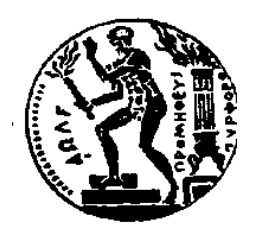

ΕΘΝΙΚΟ ΜΕΤΣΟΒΙΟ ΠΟΛΥΤΕΧΝΕΙΟ ΣΧΟΛΗ ΗΛΕΚΤΡΟΛΟΓΩΝ ΜΗΧΑΝΙΚΩΝ ΚΑΙ Μ/Υ ΠΑΝΕΠΙΣΤΗΜΙΟ ΠΕΙΡΑΙΩΣ ΣΧΟΛΗ ΝΑΥΤΙΛΙΑΣ ΚΑΙ ΒΙΟΜΗΧΑΝΙΑΣ ΤΜΗΜΑΤΟΣ ΒΙΟΜΗΧΑΝΙΚΗΣ ΔΙΟΙΚΗΣΗΣ & ΤΕΧΝΟΛΟΓΙΑΣ ΔΙΑΠΑΝΕΠΙΣΤΗΜΙΑΚΟ ΠΡΟΓΡΑΜΜΑ ΜΕΤΑΠΤΥΧΙΑΚΩΝ ΣΠΟΥΔΩN «ΤΕΧΝΟ-ΟΙΚΟΝΟΜΙΚΑ ΣΥΣΤΗΜΑΤΑ»

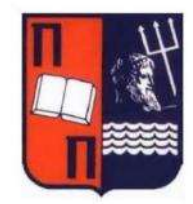

# ΔΙΠΛΩΜΑΤΙΚΗ ΕΡΓΑΣΙΑ

# Ανίχνευση όγκων σε μαστογραφίες με χρήση Συνελικτικών Νευρωνικών Δικτύων αρχιτεκτονικής U-Net

ΚΑΡΑΜΠΑΜΠΑΣ ΓΕΩΡΓΙΟΣ

Eπιβλέπων: ΔΟΥΛΑΜΗΣ ΑΝΑΣΤΑΣΙΟΣ ΑΝΑΠΛΗΡΩΤΗΣ ΚΑΘΗΓΗΤΗΣ Ε.Μ.Π

ΑΘΗΝΑ,ΟΚΤΩΒΡΙΟΣ 2021

Ανίχνευση όγκων σε μαστογραφίες με χρήση Συνελικτικών Νευρωνικών Δικτύων αρχιτεκτονικής U-Net

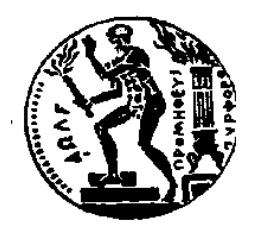

ΕΘΝΙΚΟ ΜΕΤΣΟΒΙΟ ΠΟΛΥΤΕΧΝΕΙΟ ΣΧΟΛΗ ΗΛΕΚΤΡΟΛΟΓΩΝ ΜΗΧΑΝΙΚΩΝ ΚΑΙ Μ/Υ ΠΑΝΕΠΙΣΤΗΜΙΟ ΠΕΙΡΑΙΩΣ ΣΧΟΛΗ ΝΑΥΤΙΛΙΑΣ ΚΑΙ ΒΙΟΜΗΧΑΝΙΑΣ ΤΜΗΜΑΤΟΣ ΒΙΟΜΗΧΑΝΙΚΗΣ ΔΙΟΙΚΗΣΗΣ & ΤΕΧΝΟΛΟΓΙΑΣ ΔΙΑΠΑΝΕΠΙΣΤΗΜΙΑΚΟ ΠΡΟΓΡΑΜΜΑ ΜΕΤΑΠΤΥΧΙΑΚΩΝ ΣΠΟΥΔΩN «ΤΕΧΝΟ-ΟΙΚΟΝΟΜΙΚΑ ΣΥΣΤΗΜΑΤΑ»

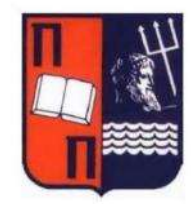

# ΔΙΠΛΩΜΑΤΙΚΗ ΕΡΓΑΣΙΑ

# Ανίχνευση όγκων σε μαστογραφίες με χρήση Συνελικτικών Νευρωνικών Δικτύων αρχιτεκτονικής U-Net

ΚΑΡΑΜΠΑΜΠΑΣ ΓΕΩΡΓΙΟΣ

Eπιβλέπων: ΔΟΥΛΑΜΗΣ ΑΝΑΣΤΑΣΙΟΣ ΑΝΑΠΛΗΡΩΤΗΣ ΚΑΘΗΓΗΤΗΣ Ε.Μ.Π

Εγκρίθηκε την 19<sup>η</sup> Οκτωβρίου 2021 από την τριμελή επιτροπή

 $\overline{\phantom{a}}$  ,  $\overline{\phantom{a}}$  ,  $\overline{\phantom{a}}$ 

Αναπληρωτής Καθηγητής ΕΜΠ Αναπληρωτής Καθηγητής ΕΜΠ Καθηγήτρια ΕΜΠ

Δουλάμης Αναστάσιος Δουλάμης Νικόλαος Βαρβαρίγου Θεοδώρα

ΑΘΗΝΑ,ΟΚΤΩΒΡΙΟΣ 2021

# Περιεχόμενα

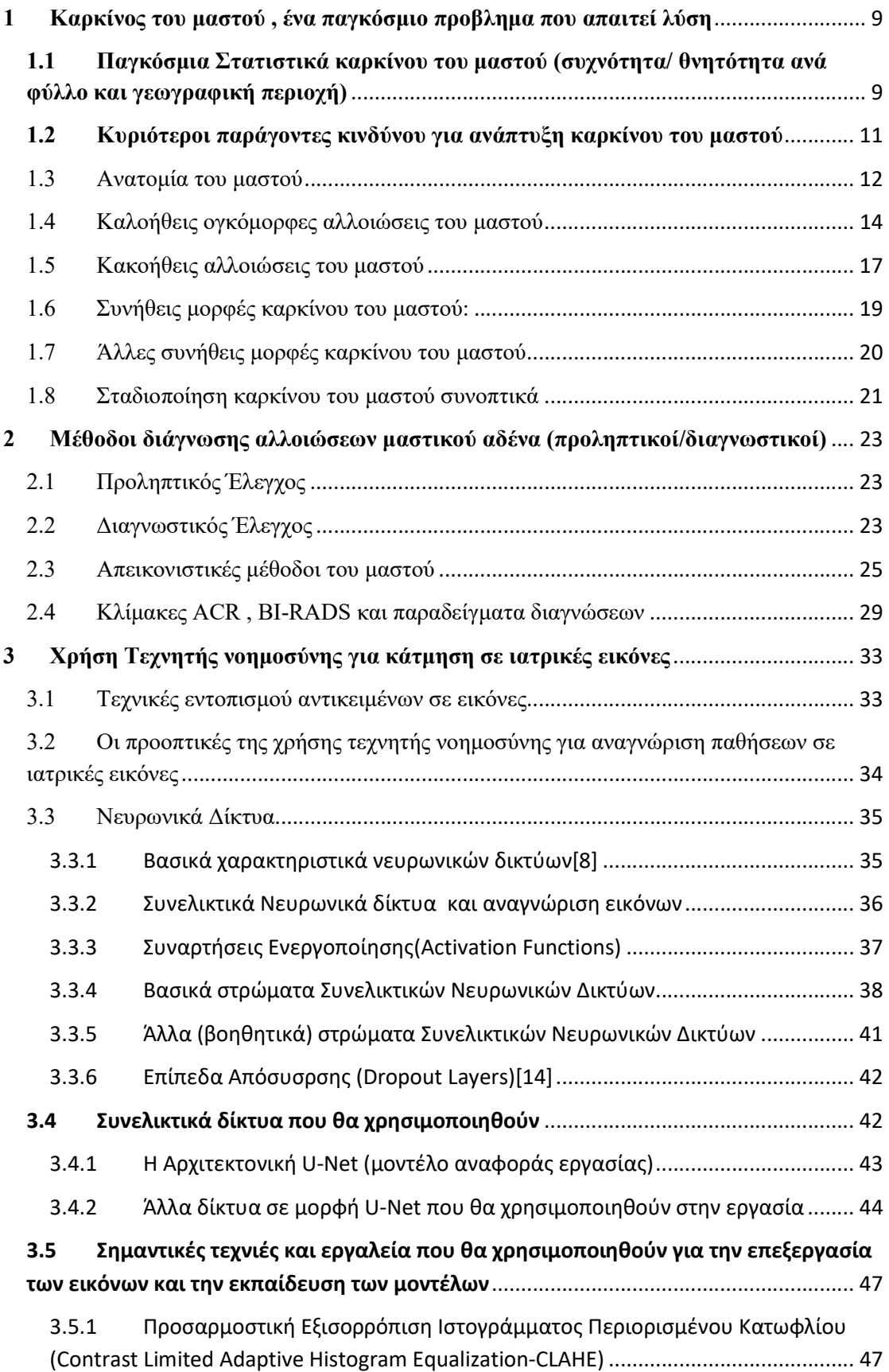

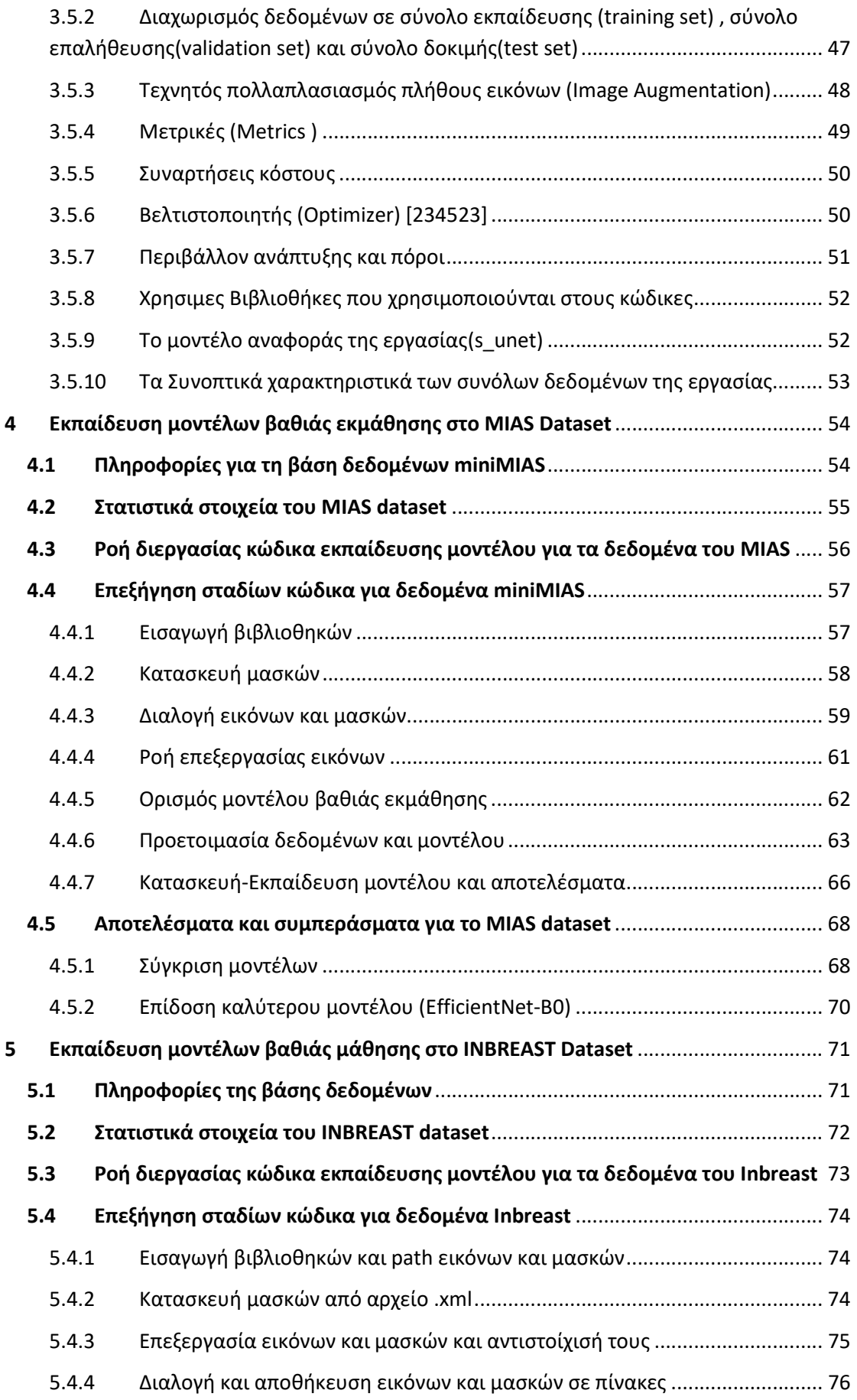

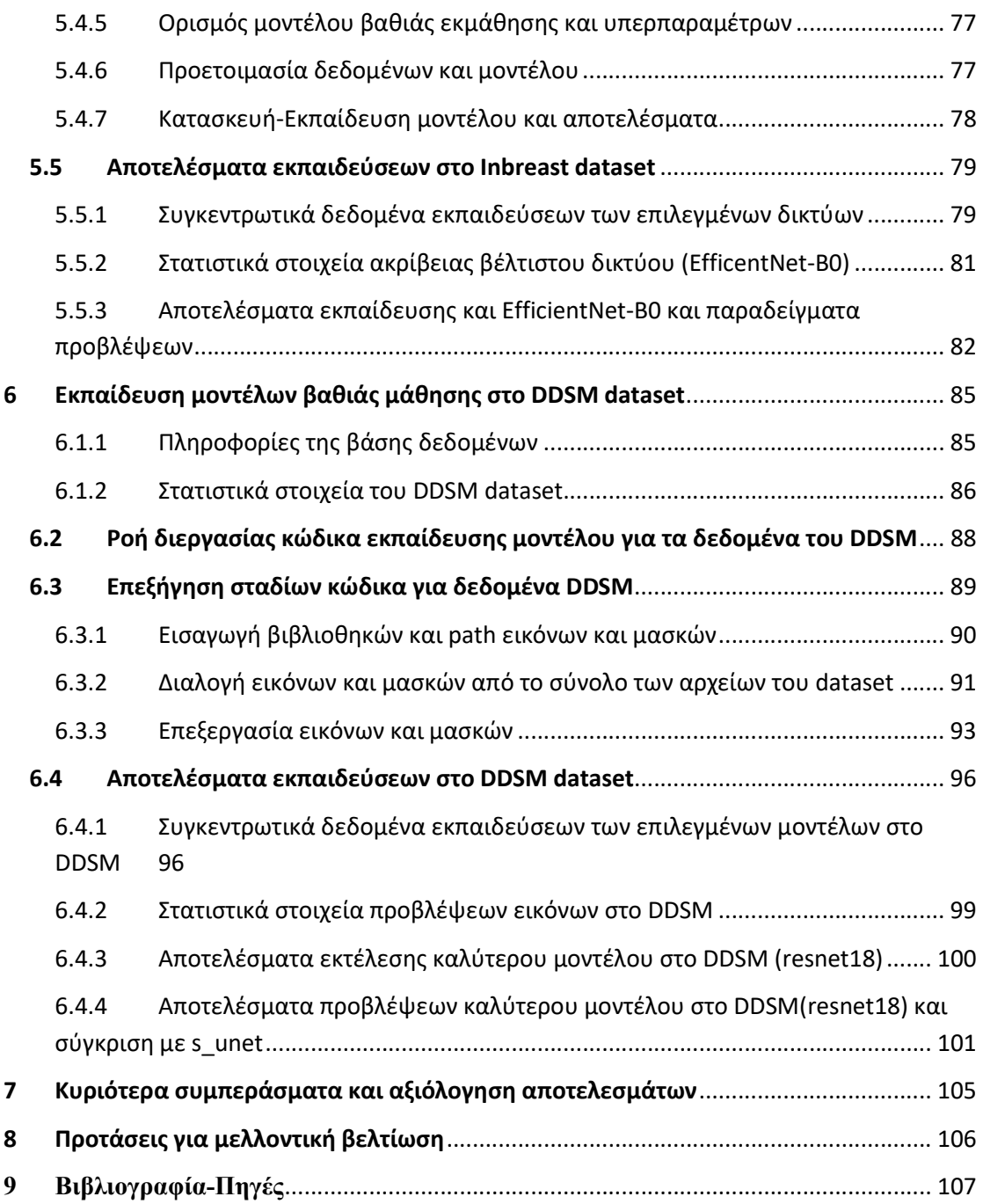

# ΠΕΡΙΛΗΨΗ

Στόχος της εργασίας είναι η χρησιμοποίηση Συνελικτικών Νευρωνικών Δικτύων βασισμένων στην αρχιτεκτονική Unet , ώστε να βελτιστοποιηθεί ο βαθμός εντοπισμού καλοηθών ή κακοηθών ανωμαλιών (όγκων) σε μαστογραφίες.

Αρχικά παρουσιάζονται οι βασικές μορφές ανωμαλιών του μαστού όπως αυτές εμφανίζονται σε ψηφιακές ή συμβατικές μαστογραφίες , οι σύγχρονες απεικονιστικές τεχνικές εντοπισμού τους με τη βοήθεια απεικονιστικών μεθόδων και υπολογιστών (CAD) και οι προκλήσεις που αντιμετωπίζουμε στην εγκυρότητα της διάγνωσης σήμερα.

Στη συνέχεια γίνεται μία σύντομη αναφορά στα τα βασικά στοιχεία της θεωρίας των νευρωνικών δικτύων με έμφαση στα συνελικτικά νευρωνικά δίκτυα και με κύριο σκοπό μας τη μελέτη της κατάτμησης ιατρικών εικόνων.

Τα ΣΝΔ μπορούν να έχουν διάφορες αρχιτεκτονικές με διαφορετικό βάθος, διαφορετικό πλήθος συνελίξεων, διαφορετικές συναρτήσεις ενεργοποίησης και πολλές άλλες παραμέτρους και τεχνολογίες. Συνεπώς τα τελευταία χρόνια μεγάλος όγκος έρευνας γίνεται για την ανακάλυψη αρχιτεκτονικών που είναι οι πλέον κατάλληλες για την κατάτμηση ιατρικών εικόνων.

Οι εικόνες που χρησιμοποιήθηκαν προέρχονται από τρία διαφορετικά σύνολα δεδομένων με μαστογραφίες (MIAS,CBIS-DDSM,INBREAST) στις οποίες εντοπίζονται διάφορες καλοήθεις και κακοήθεις ανωμαλίες .

Στην παρούσα εργασία διερευνούμε με χρήση του απλού μοντέλου UNET και παραλλαγών του βαθύτερης αρχιτεκτονικής και προσδιορίχουμε το βαθμό ακρίβειας εντοπισμού ανωμαλιών σε κάθε ένα από τα τρία προαναφερθέντα σύνολα δεδομένων . Σκοπός μας είναι να βελτιώσουμε την ακρίβεια εντοπισμού της θέσης και του περιγράμματος των όγκων στις εικόνες, άλλα παράλληλα να κατανοήσουμε βαθύτερα τις δομικές παραμέτρους της αρχιτεκτονικής των ΣΝΔ, για ταχύτερη και πλέον αξιόπιστη εκπαίδευση αντίστοιχων δικτύων για παρόμοια προβλήματα.

ΘΕΜΑΤΙΚΗ ΠΕΡΙΟΧΗ: Συνελικτικά Νευρωνικά Δίκτυα, Μηχανική Μάθηση

ΛΕΞΕΙΣ ΚΛΕΙΔΙΑ: ιατρική εικόνα, συνελικτικά δίκτυα, νευρωνικά δίκτυα, διαγνωστικές μέθοδοι, καρκίνος μαστού, κατάτμηση εικόνων

# ABSTRACT

The purpose of this thesis is to use Convolutional Neural Networks base on the U-Net architecture , in order to optimize the accuracy of locating benign or malignant tumors in mammograms .

The thesis begins with a brief presentation of the basic categorization of breast abnormalities and the way they appear in analogue or digital mammograms and other modern biomedical imaging techniques, as well as some of the challenges that still exist in the accurate identification of tumors from medical images today.

The thesis continues with a brief mention of the theory of Neural Networks and specifically the Convolutional Neural Networks that are used for image segmentation in medical images.

Convolutional Neural Networks (CNNs) have a diversity of architectures based on their depth ,the activation functions applied ,the different techniques used, such as residual connections or skip connections and many other parameters that constitute them.

The last few years with the advent of U-Net networks ,a significant leap in the accuracy of image segmentation in medical images ,has been achieved and the field of research displays huge activity.

The images used for training the models in the present thesis come from three different datasets ,namely the MIAS dataset, the CBIS-DDSM dataset and the INBREAST dataset all of which are widely used for benchmarking the different CNN models today.

The scope of this thesis is to assess the accuracy of the simple U-Net architecture against deeper and more sophisticated U-Net modifications , in identifying the tumors of the mammograms and try to improve its accuracy.

SUBJECT AREA: Συνελικτικά Νευρωνικά Δίκτυα, Μηχανική Μάθηση

KEY WORDS : Medical Images ,Convolutional Neural Networks , Medical Imaging Techniques, Mammography, Breast Tumors ,Breast Cancer ,Image Segmentation

# 1 Καρκίνος του μαστού , ένα παγκόσμιο προβλημα που απαιτεί λύση

O καρκίνος είναι μια ασθένεια κατά την οποία κάποια από τα κύτταρα του οργανισμού πολλαπλασιάζονται ανεξέλεγκτα και εξαπλώνονται σε διάφορα μέρη του σώματος.

O καρκίνος αποτελεί μία από τις συχνότερες αιτίες θανάτου των ανθρώπων στο σύγχρονο κόσμο και λόγω της μεγάλης ποικιλομορφίας που παρουσιάζει ανάλογα με τα κύτταρα που προσβάλλει ,αποτελεί ένα πολύ δύσκολο πρόβλημα ,ανοιχτό προς επίλυση για την επιστημονική κοινότητα.

# 1.1 Παγκόσμια Στατιστικά καρκίνου του μαστού (συχνότητα/ θνητότητα ανά φύλλο και γεωγραφική περιοχή)

Ο καρκίνος του μαστού είναι ο καρκίνος που αναπτύσσεται από κύτταρα / ιστό στον αδένα του μαστού.

Είναι ο πιο συχνός τύπος καρκίνου που εμφανίζεται στις γυναίκες , τόσο στις ανεπτυγμένες, όσο και στις λιγότερο ανεπτυγμένες χώρες του κόσμου (αποτελεί το 11.7% όλων των καρκίνων και για τα δύο φύλα όλων των ηλικιών).

Στις δυτικού τύπου κοινωνίες, 1 στις 9 περίπου γυναίκες θα εμφανίσει καρκίνο μαστού κατά τη διάρκεια της ζωής της και αυτό φαίνεται να συνδέεται με το σύγχρονο τρόπο ζωής.

Αν και η συχνότητα αυξάνεται, σε σχέση με παλαιότερα χρόνια η θνητότητα έχει μειωθεί και αυτό οφείλεται κυρίως στην πρώιμη διάγνωση και τις νέες θεραπείες και αναμένεται να είναι ακόμη μικρότερη με την όλο και καλύτερη κατανόηση της βιολογίας του καρκίνου.

Ο καρκίνος του μαστού ήταν η πέμπτη πιο συχνή αιτία θανάτου μεταξύ των θανάτων από καρκίνο παγκοσμίως το 2020.

Εκτιμάται ότι 7.772 νέες περιπτώσεις καρκίνου του μαστού διαγνώστηκαν το 2020 στην Ελλάδα.

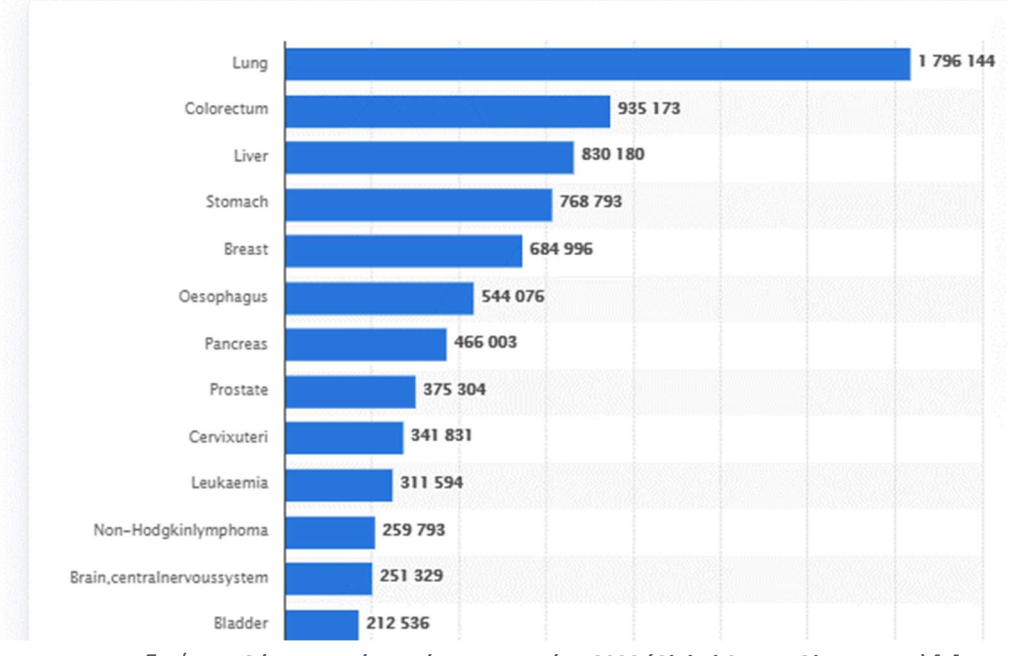

Εικόνα 1 Θάνατοι από καρκίνο παγκοσμίως 2020 (Global Cancer Observatory) [1]

Παρόλο που ο καρκίνος του μαστού συναντάται και σε άνδρες, είναι πολύ σπάνιος. Η συχνότητα εμφάνισης ανδρικού καρκίνου μαστού είναι μικρότερη από 1% στο σύνολο των περιστατικών καρκίνου μαστού.

 Έτσι, οι γυναίκες είναι πολύ πιο πιθανό να αναπτύξουν καρκίνο μαστού από ότι οι άνδρες.

Αυτό συμβαίνει εξαιτίας του γεγονότος ότι οι γυναίκες έχουν ανεπτυγμένο τον αδένα του μαστού, άρα διαθέτουν πολύ περισσότερο αδενικό ιστό στην περιοχή του μαστού από ότι οι άνδρες, αλλά και στο ότι οι γυναίκες εκτίθενται μακροχρόνια στις γυναικείες ορμόνες, οιστρογόνα και προγεστερόνη, που είναι γνωστό ότι προωθούν την ανάπτυξη κάποιων συνήθων υποτύπων καρκίνου μαστού.

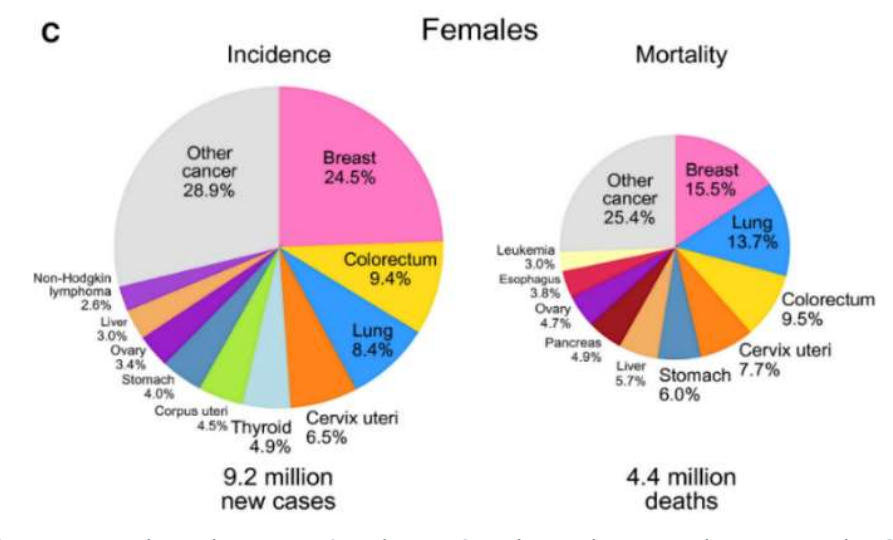

Εικόνα 2:Ποσοστό εμφάνισης και θνητότητας διαφόρων τύπου καρκίνου σε γυναίκες[1]

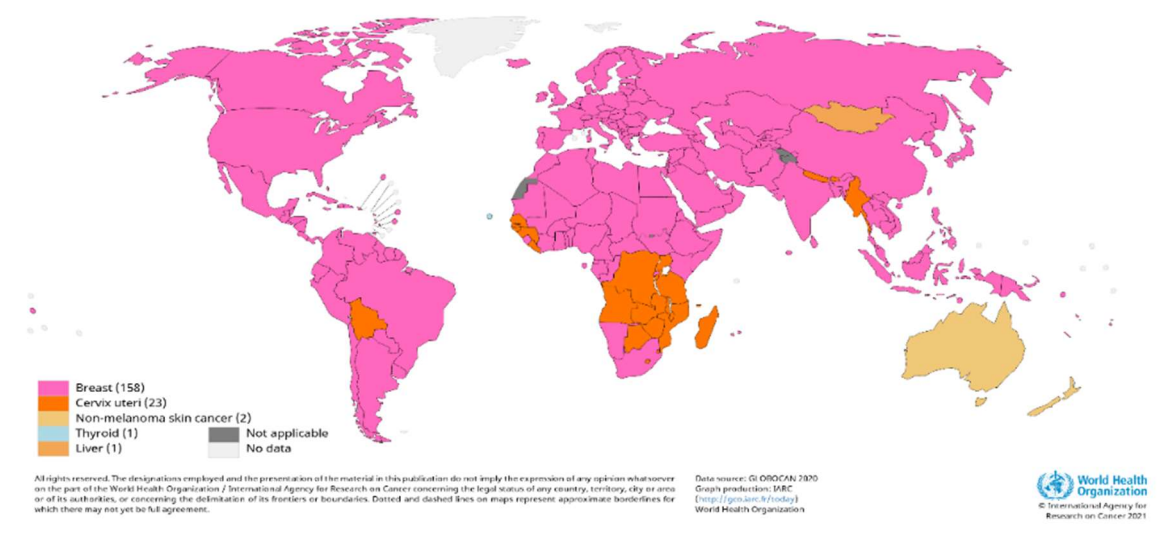

Top cancer per country, estimated age-standardized incidence rates (World) in 2020, females, all ages

Εικόνα 3 Κύριες αιτίες και παράγοντες κινδύνου για ανάπτυξη καρκίνου του μαστού[1]

#### 1.2 Κυριότεροι παράγοντες κινδύνου για ανάπτυξη καρκίνου του μαστού

Επιδημιολογικές μελέτες έχουν αναδείξει συγκεκριμένους παράγοντες κινδύνου για την εμφάνιση καρκίνου του μαστού:

Ηλικία

Ο κίνδυνος εμφάνισης καρκίνου του μαστού αυξάνει από την ηλικία των 40 ετών και άνω, ειδικά αν συνοδεύεται από κυοφορία σε μεγάλη ηλικία.

Οικογενειακό ιστορικό

Η κληρονομικότητα του καρκίνου του μαστού που οφείλεται σε μετάλλαξη γονιδίου αποτελεί μόνο το 5% όλων των περιστατικών.

Ωστόσο παράγοντες όπως νεαρή ηλικία εμφάνισης, πολλαπλές εμφανίσεις καρκίνου μαστού στην ίδια οικογένεια, εμφάνιση καρκίνου μαστού σε άνδρα, αποτελούν παράγοντες που απαιτούν προσοχή.

Ορισμένες κληρονομούμενες γονιδιακές μεταλλάξεις κυρίως στα γονίδια BRCA1, BRCA2 και PALB-2 φαίνεται να αυξάνουν κατά πολύ τον κίνδυνο εμφάνισης.

# Ιστορικό αναπαραγωγής- Ορμονικό ιστορικό

Παράγοντας κινδύνου για την εμφάνιση καρκίνου μαστού είναι η αυξημένης διαρκείας έκθεση σε αναπαραγωγικές ορμόνες της γυναίκας και κυρίως τα οιστρογόνα.

Προστατευτικά δρουν τα πολλά παιδιά και ίσως ο θηλασμός.

Επίσης, σαν παράγοντες κινδύνου έχουν ταυτοποιηθεί και μερικά ορμονικά υποκατάστατα, είτε με τη μορφή αντισυλληπτικών δισκίων

Διατροφικές συνήθειες

Δίαιτες πλούσιες σε λίπος και φτωχές σε λαχανικά όπως και η παχυσαρκία, η ελαττωμένη φυσική άσκηση και η κατανάλωση αλκοόλ έχουν θετική συσχέτιση με την εμφάνιση καρκίνου μαστού, όπως και η παχυσαρκία.

- Έκθεση σε καρκινογόνες ουσίες ή ακτινοβολία υψηλής ενέργειας
- Πυκνότητα του μαστού

Κάποιοι μαστοί, που στη μαστογραφία εμφανίζουν από τον σχηματισμό τους μεγαλύτερη ακτινολογική πυκνότητα, είναι σε υψηλότερο ρίσκο για την εμφάνιση καρκίνου, ενώ σε αυτούς τους μαστούς η εξέταση με μαστογραφία είναι πιο δύσκολη.

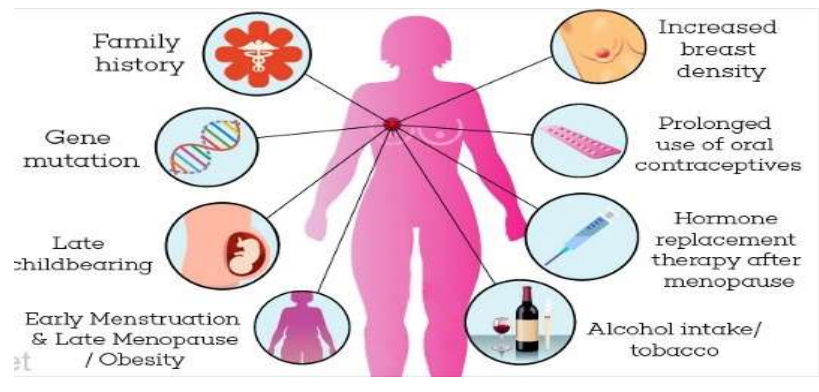

Εικόνα 4 Κυριότεροι επιβαρυντικοί παράγοντες[2]

# 1.3 Ανατομία του μαστού

Εσωτερικά ο μαστός αποτελείται από τον μαστικό ή μαζικό αδένα και το περιμαστικό λίπος.

Κάθε μαστικός αδένας(μαζικός αδένας) φέρει 15 με 20 λοβούς (λοβιακοί αδένες) ,όπου παράγεται το γάλα, οι οποίοι χωρίζονται περεταίρω σε λόβια(lobules) γαλακτοφόρους πόρους που μεταφέρουν το γάλα στους γαλακτοφόρους κόλπους.

Οι γαλακτοφόροι κόλποι είναι ανευρύσματα των πόρων τα οποία λειτουργούν ως αποθήκη του γάλακτος, το οποίο και απελευθερώνουν μετά από πίεση της θηλής από το βρέφος.

Ο μαστός επίσης περιλαμβάνει δομές όπως, ίνες συνεκτικού ιστού(ίνες του Κούπερ), αιμοφόρα αγγεία, λεμφικά αγγεία, λεμφικούς κόμβους και νεύρα.

Ο μαστός δεν περιλαμβάνει μυϊκό ιστό και βρίσκεται πάνω από τους θωρακικούς μύες. Οι ογκόμορφες αλλοιώσεις του μαστού , αποτελούνται από οποιοδήποτε από τα παραπάνω είδη ιστού, που αντιδρούν στα επίπεδα ορμονών των γυναικών στα διάφορα στάδια της ζωής τους.

Το περιμαστικό λίπος είναι συνέχεια του υποδόριου λίπους το οποίο όμως είναι αφθονότερο στην πρόσθια περιοχή του μαστού, ανάμεσα στο δέρμα και τον μαστικό αδένα.

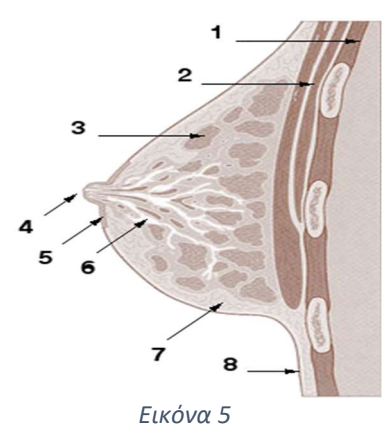

Τομή μαστού: 1. Μεσοπλεύριοι μύες 2. Θωρακικοί μύες 3. Λοβοί του μαστικού αδένα(mammary gland lobules) 4. Θηλή 5. Θηλαία άλως(areola) 6. Γαλακτοφόροι κόλποι(lactiferous ducts) 7. Περιμαστικό λίπος(fat lobules) [3]

Η πυκνότητά του στη μαστογραφία εξαρτάται από το ποσοστό ινωδών στοιχείων, πόρων και μαζικών λοβίων σε σχέση με το λίπος. Όσο πιο λίγο είναι το λίπος, τόσο πιο πυκνός είναι ένας μαστός στη μαστογραφία και τόσο μεγαλύτερη η πιθανότητα ανάπτυξης καρκίνου.

Το μέγεθος του μαστού δε σχετίζεται με την πιθανότητα ανάπτυξης καρκίνου αλλά με τα γονίδια και τον τρόπο ζωής.

# Πυκνότητα μαζικού αδένα κατά ACR σε 4 διαβαθμίσεις:

 $I < 25\%$ , ΙΙ 25-50%, ΙΙΙ 50-75% και ΙV > 75% του αδένα αποτελείται από ινοαδενικά στοιχεία

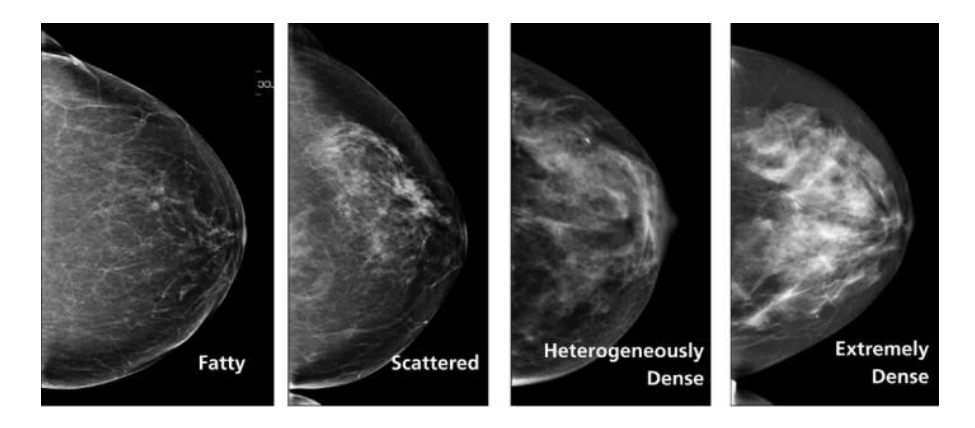

Εικόνα 6 Τύποι πυκνότητας μαστού[4]

# 1.4 Καλοήθεις ογκόμορφες αλλοιώσεις του μαστού

Ευτυχώς το μεγαλύτερο μέρος (90%) των παθολογικών καταστάσεων του μαστού αφορούν καλοήθεις παθήσεις είτε πρόκειται για προληπτικό είτε για διαγνωστικό έλεγχο.

Η ακρίβεια διαχωρισμού που μπορεί να πετύχει ο ακτινοδιαγνωστής σε αυτό το στάδιο είναι πολύ σημαντική κυρίως όσον αφορά τα ψευδώς αρνητικά αποτελέσματα που μπορεί να έχουν δυσμενή εξέλιξη για την υγεία του ασθενούς ,αλλά και την ελάττωση του αριθμού των βιοψιών που αφορούν καλοήθεις αλλοιώσεις.

Ωστόσο είναι κάποιες φορές αρκετά δύσκολο να γίνει διάκριση μεταξύ καλοηθών και κακοήθων περιπτώσεων ,μόνο από την εικόνα της μαστογραφίας.

Κάθε εικόνα αξιολογείται για τις ογκόμορφες αλλοιώσεις (tumors), τις διαταραχές αρχιτεκτονικής και τις αποτιτανώσεις (calcifications)

Οι κυριότερες καλοήθεις παθήσεις του μαστού είναι οι:

- Αδένωση/Σκληρυντική αδένωση
- Κύστες
- Ινοαδενώματα
- Φυλλοειδής όγκοι
- Λιπώματα
- Αμαρτώματα
- Θηλώματα
- Νεκρώσεις του λίπους
- Ακτινωτές ουλές
- Φλεγμονές διαφόρων τύπων

Πιο αναλυτικά :

#### Ινοαδενώματα

Πρόκειται για καλοήθεις όγκους που αποτελούνται από αδενικό και συνεκτικό ιστό ,είναι σφαιρικοί και συμπαγείς και ελαστικοί αλλά όχι σκληροί, συνήθως είναι μικροί σε μέγεθος και τείνουν να εμφανίζονται κοντά στην επιφάνεια του του μαστού.

Απαιτούν βιοψία και ιστορική παρακολούθηση και κάποιες φορές συνίσταται η χειρουργική αφαίρεσή τους.

#### Κύστες

Οι κύστες του μαστού είναι καλοήθης μικροί σάκοι γεμάτοι με ιστό και κυρίως αναπτύσσονται σε γυναίκες στην προεμμηνοπαυτική περίοδο.

Έχουν απαλή και μαλακή υφή και συχνά μετατοπίζονται εύκολα και ενδεχομένως να προκαλούν μικρό πόνο ή δυσφορία.

#### Αδένωση (Adenosis)

Πρόκειται για καλοήθη πάθηση ,στην οποία οι αδένες του μαστού διογκώνονται. Αν οι διογκωμένοι αδένες περιβάλλονται από ινώδη ιστό, που μοιάζει με ουλώδη ιστό ,η πάθηση ονομάζεται σκληρυνόμενη αδενοποίηση του μαστικού αδένα

#### Μαστίτιδα

Πρόκειται για μόλυνση του μαστού που συνοδεύεται από ερυθρίαση ,φλεγμονή και πόνο. Κάποιες φορές είναι δύσκολο να διακριθεί από τον φλεγμονώδη καρκίνο του μαστού καθώς έχει παρόμοια συμπτώματα .

#### Έκταση γαλακτοφόρων πόρων (Mammary duct ectasia)

Είναι η πάθηση κατά την οποία οι γαλακτοφόροι πόροι φράζουν και πρήζονται. Συχνά συνοδεύονται από εκροή φαιού υγρού από τη θηλή και μικρό εξόγκωμα ακριβώς κάτω από τη θηλή.

Πιο συχνά εμφανίζεται κατά την εμμηνόπαυση

Νέκρωση του ιστού

Όταν ο μαστός υφίσταται βλάβη λόγω εγχείρησης ή τραύματος ,ινώδης ιστός(scar tissue) μπορεί να σχηματισθεί.

Κάποιες φορές γίνεται αισθητός ως μια σκληρή μάζα και μπορεί να προκαλέσει εκροή υγρών από τη θηλή, ευαισθησία στη θηλή και το δέρμα . Συχνά χρειάζεται βιοψία καθώς προσομοιάζει πολύ με καρκινικό όγκο στην απεικόνισή του κατά τη μαστογραφία.

# Φυλλοειδής όγκος

Πρόκειται για σπάνιο ινοεπιθηλιακό όγκο που εμφανίζεται σε μεγαλύτερες ηλικίες και με ταχεία αύξηση του μεγέθους. Κατά ποσοστό 80% είναι καλοήθες και εμφανίζεται στις μεγαλύτερες ηλικίες.

# Κύστες ελαίων (Λιπώματα)

Οι κύστες αυτές προκαλούνται από διάσπαση του λιπώδους ιστού μετά από χειρουργική επέμβαση και παρότι οι ίδιες δεν εξελίσσονται σε καρκίνο, συχνά είναι ένδειξη ύπαρξης καρκινικού όγκου σε κάποιο σημείο του μαστού.

# Λιπώματα

Τα λιπώματα του μαστού προέρχονται από λιπώδη ιστό που εγκλείονται σε ινώδη σάκο. Είναι μαλακά , σφαιρικά στην αφή και δεν προκαλούν πόνο στην πίεση.

# Θηλώματα

Είναι καλοήθη νεοπλάσματα – όγκους δηλαδή που αποτελούνται από 1 είδος κυττάρου- και αναπτύσσονται γύρω από ένα αγγειακό άξονα που υποστηρίζει την ανάπτυξή τους. Μπορεί να είναι μονήρες ή πολλαπλό και συχνά απαιτείται βιοψία (διαδερμική ή χειρουργική) για τον αποκλεισμό κακοήθειας.

# Αμαρτώματα

Ομοιάζει με τα λιπώματα και συχνά στην απεικόνιση είναι δύσκολη η διάκριση του από Ινοαδένωμα. Περιέχει λίπος, επιθηλιακό ιστό και ινώδη ιστό.

# Επασβεστώσεις (Αποτιτανώσεις)

Πρόκειται για καλοήθεις συνήθως αποθέσεις ασβεστίου στον μαστικό ιστό.

Ο αριθμός τους τείνει να αυξάνει με την ηλικία.

Οι μακροαποτιτανώσεις είναι κατά κανόνα καλοήθεις.

Κάποιες φορές ωστόσο ,ειδικά οι μακροαποτιτανώσεις , εμφανίζονται στα καρκινικά κύτταρα στα αρχικά στάδια ανάπτυξής τους.

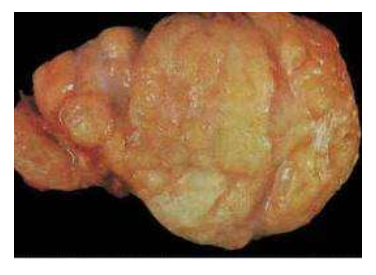

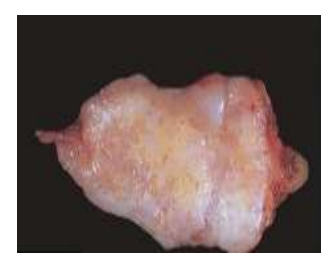

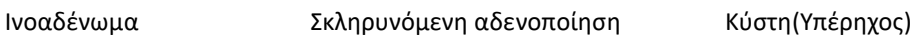

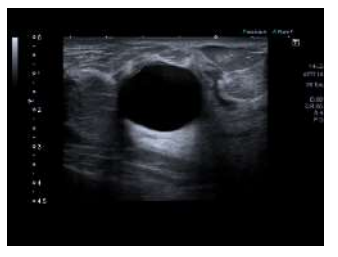

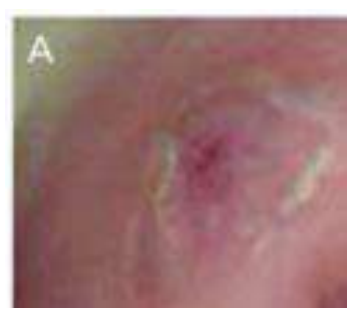

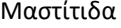

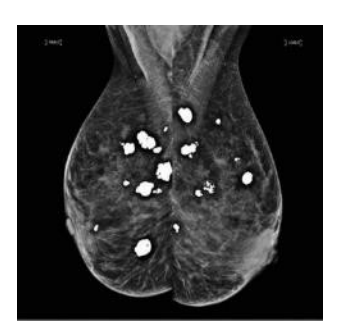

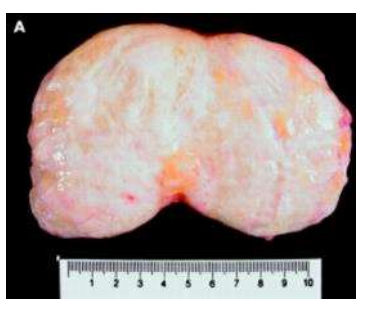

Μαστίτιδα **Αποτιτανώσεις** Αποτιτανώσεις Αμάρτωμα

Είναι σημαντικό να σημειωθεί ότι οι γυναίκες που έχουν εμφανίσει καλοήθη πάθηση μαστού, έχουν μεγαλύτερη πιθανότητα εμφάνισης κακοήθειας στο μέλλον σε σχέση με τις ασυμπτωματικές ,σύμφωνα με μελέτη του International Journal of Cancer το 2019.

Εικόνα 7 Καλοήθη ευρήματα

#### 1.5 Κακοήθεις αλλοιώσεις του μαστού

Ανάλογα με το πόσο βαθιά έχει προχωρήσει ένας καρκίνος μέσα στο μαστό, διακρίνεται σε in situ [DCIS] και σε διηθητικό.

Ανάλογα με τα κύτταρα του μαστού από τα οποία προέρχεται, χωρίζεται σε πορογενή (85%) και σε λοβιακό (15%.)

Ανάλογα με το πόσο διαφοροποιημένα είναι τα κύτταρά του χωρίζεται σε χαμηλής, μέσης και υψηλής διαφοροποίησης.

Επίσης χωρίζονται σε δύο ομάδες ανάλογα με το αν τα κύτταρα έχουν θετικούς ορμονικούς υποδοχείς οιστρογόνων και προγεστερόνης, ή αν έχουν αρνητικούς ορμονικούς υποδοχείς.

Χωρίζονται επίσης σε δύο ομάδες ανάλογα με το αν έχουν υποδοχείς HER2 ή όχι δηλαδή HER- 2θετικοί και HER-2 αρνητικοί.

Ο βαθμός κακοήθειας (στάδιο) του καρκίνου μπορεί να προσδιοριστεί από τα χαρακτηριστικά του, όπως το μέγεθος τους όγκου ,το ρυθμό ανάπτυξής του και το αν έχει ή όχι ορμονικούς υποδοχείς.

Συνήθως προηγείται του καρκίνου μια υπερπλασία κάποιων κυττάρων. Αργότερα τα κύτταρα αυτά εμφανίζουν ατυπία (προκαρκινικά) και πιο μετά γίνονται καρκινικά (κακοήθη). Αυτά μεγαλώνουν κλεισμένα μέσα σε μια μεμβράνη που λέγεται βασική μεμβράνη και τα απομονώνει από τα υπόλοιπα κύτταρα του μαστού. Στη φάση αυτή ο καρκίνος θεωρείται εντοπισμένη νόσος, δεν κάνει μεταστάσεις σε άλλα όργανα και άρα είναι ιάσιμος με απλή χειρουργική αφαίρεση. Αυτή η μορφή του ονομάζεται καρκίνος in situ και είναι αρχομένη νόσος.

Μεγαλώνοντας σιγά σιγά, ο καρκίνος διασπά τη βασική αυτή μεμβράνη και διεισδύει (διηθεί όπως λέμε) στα γειτονικά κύτταρα, τα αιμοφόρα και λεμφοφόρα αγγεία. Τότε ονομάζεται διηθητικός. (Invasive ή Infiltrative) Ο διηθητικός καρκίνος είναι πιο προχωρημένη νόσος με την έννοια ότι τα κύτταρά του μπορεί να μπουν στην κυκλοφορία του αίματος και άρα μπορεί να γεννηθούν μεταστάσεις σε άλλα όργανα, χωρίς όμως αυτό να είναι δεδομένο

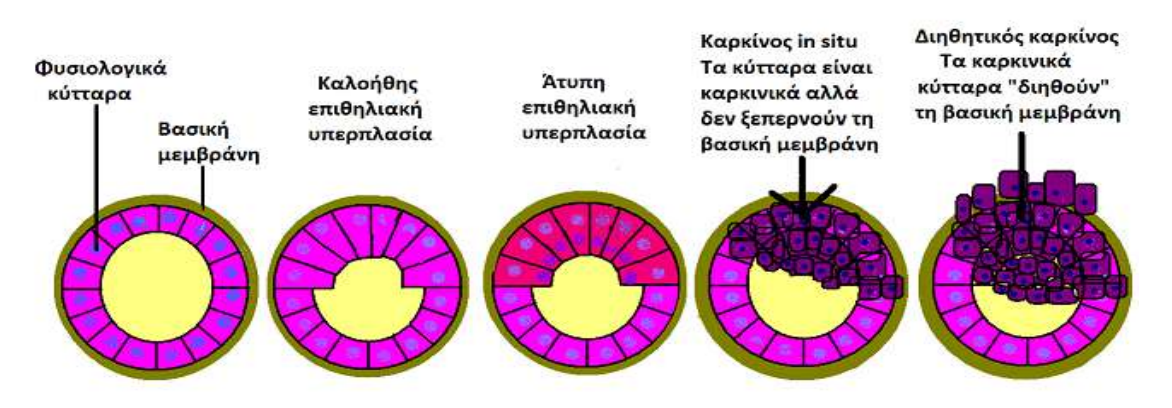

Εικόνα 8: Εξελικτική πορεία καρικίνου σε επίπεδο κυττάρων [5]

Με την πάροδο του χρόνου , ένας in situ καρκίνος μπορεί να εξελιχθεί σε διηθητικό καρκίνο και να εισβάλει στον γειτονικό μαστικό ιστό και στους εγγύς λεμφαδένες(τοπική μετάσταση).

Συνήθως το στάδιο του καρκίνου εκφράζεται με έναν αριθμό από το 0 ως το 4 , το 0 να είναι μη διηθητικός καρκίνος που παραμένει στη θέση του(in situ) και το 4 να εκφράζει καρκίνο που ήδη έχει κάνει μετάσταση εκτός του μαστού.

Σε πιο προχωρημένο στάδιο, ο καρκίνος προσβάλει και άλλα όργανα του σώματος και χαρακτηρίζεται πλέον ως μεταστατικός (4).

Ένα πολύ γνωστό σύστημα που υιοθετείται για τον προσδιορισμό του σταδίου του καρκίνου είναι το ΤΝΜ, που έχει εισαχθεί και επιβλέπεται από το American Joint Committee on Cancer (AJCC).

Στο αρχικό σύστημα ,το στάδιο υπολογιζόταν από τα τρία κλινικά χαρακτηριστικά:

T: To μέγεθος του όγκου και αν αυτός έχει εξαπλωθεί σε γειτονικούς ιστούς.

Ν: Αν ο καρκίνος έχει προχωρήσει και στους λεμφαδένες

Μ: Αν ο καρκίνος έχει κάνει μετάσταση και σε άλλα όργανα του σώματος

Συνοδευτικά γράμματα ή αριθμοί μετά τα Τ,Ν,Μ δίνουν περισσότερες λεπτομέρειες για τα χαρακτηριστικά του καρκίνου.

Υψηλότεροι αριθμοί , υποδεικνύουν πιο εξελιγμένο στάδιο καρκίνου.

To 2018 , προστέθηκαν στο σύστημα παράμετροι όπως ο βαθμός του όγκου (tumor grade) που δείχνει κατά πόσο τα καρκινικά κύτταρα μοιάζουν με υγιή ,το κατά πόσον ο όγκος έχει υποδοχείς οιστρογόνων και προγεστερόνης, η ποσότητα HER2 πρωτεΐνης που παράγουν και η βαθμολογία ογκότυπου DX[1]

Με τις νέες αυτές οδηγίες ο προσδιορισμός του σταδίου γίνεται πιο ακριβής αλλά και συχνά πιο δύσκολος.

# 1.6 Συνήθεις μορφές καρκίνου του μαστού:

# Πορογενής in situ καρκίνος του μαστού[DCIS]

 Δε δίνει μεταστάσεις, εκτός κι αν εξαλλαγεί σε διηθητικό καρκίνο, πράγμα που έχει πιθανότητα 30% να συμβεί στα 10 χρόνια. Φαίνεται στη μαστογραφία επειδή συνήθως περιέχει μικροαποτιτανώσεις, οι οποίες όμως δεν δείχνουν σαφώς το μέγεθός του, γιατί ο όγκος μπορεί να εκτείνεται και πιο πέρα από αυτές. Στο 30% των περιπτώσεων βρίσκεται και σε άλλα σημεία του ίδιου μαστού και στο 5% μπορεί να βρεθεί και στον άλλο μαστό.

# Λοβιακός in situ καρκίνος του μαστού[LCIS]

Είναι η λιγότερο επιθετική μορφή καρκίνου του μαστού, γιατί έχει πιθανότητα 20% στα 15 χρόνια να μετατραπεί σε διηθητικό καρκίνο μαστού.

Είναι αόρατος στη μαστογραφία και συνήθως βρίσκεται σε τμήμα μαστού που αφαιρέθηκε για άλλο λόγο (βιοψία, αφαίρεση κάποιου άλλου ογκιδίου, πλαστική μείωσης μαστών κλπ).

Στο 80% των περιπτώσεων είναι πολυεστιακός, δηλαδή βρίσκεται και σε άλλα σημεία του ίδιου μαστού. Στο 25% βρίσκεται και στον άλλο μαστό.

Πορογενής διηθητικός καρκίνος του μαστού [Invasive ductal breast cancer]

Είναι ο καρκίνος που αρχίζει από κύτταρα των γαλακτοφόρων πόρων, αυτών δηλαδή που μεταφέρουν το γάλα από τα λόβια προς τη θηλή.

Αποτελεί το 80% του συνόλου των καρκινωμάτων μαστού, πρόκειται δηλαδή για τη συχνότερη μορφή και είναι συνήθως μονήρης. Μπορεί να εκδηλωθεί με όλα τα πιθανά συμπτώματα ανάλογα με την περίσταση: ψηλαφητό όγκο, έκκριση από τη θηλή, εισολκή του δέρματος, ψηλαφητούς λεμφαδένες μασχάλης, πόνο κλπ. Είναι συνήθως ορατός στη μαστογραφία, εκτός εάν πρόκειται για πολύ πυκνούς μαστούς, οπότε η πιθανότητα να χαθεί και να μείνει αδιάγνωστος είναι μεγάλη. Μπορεί να δώσει μεταστάσεις σε άλλα όργανα. Η επιθετικότητα και ο βαθμός κακοήθειάς του εμφανίζουν πολύ μεγάλη ποικιλία ανάλογα με την περίπτωση.

#### Λοβιακός διηθητικός καρκίνος του μαστού [Invasive lobular breast cancer]

Είναι ο καρκίνος που αρχίζει από τους λοβιακούς αδένες που παράγουν το γάλα. Αποτελεί το 10% του συνόλου των καρκινωμάτων του μαστού.

Στο 20% των περιπτώσεων, μπορεί να βρεθεί και στον άλλο μαστό (αμφοτερόπλευρος καρκίνος μαστού).

Εκδηλώνεται συνήθως με ψηλαφητό όγκο στο μαστό. Συνήθως είναι ορατός στη μαστογραφία.

 Ενίοτε μπορεί να μεγαλώνει εντελώς αόρατος στη μαστογραφία, στους υπερήχους και στην ψηλάφηση και να φανεί όταν διηθήσει το δέρμα καθώς επιπλέον δεν προκαλεί έκκριση υγρού από τη θηλή

#### 1.7 Άλλες συνήθεις μορφές καρκίνου του μαστού

#### Επιθετικό φλεγμονώδες καρκίνωμα

Βρίσκεται από την αρχή σε προχωρημένο στάδιο και παρουσιάζεται με φλεγμονή (ερυθρότητα και θερμότητα του δέρματος, διόγκωση του μαστού και εικόνα φλοιού πορτοκαλιού στο δέρμα του μαστού). Ο φλεγμονώδης καρκίνος μαστού είναι λιγότερο από το 1% των καρκίνων μαστού. Ο μαστός διογκώνεται, και μπορεί ή όχι να συνυπάρχει και ψηλαφητή μάζα.

#### Νόσος Paget της θηλής του μαστού

Τα κύτταρα Paget βρίσκονται στην επιδερμίδα της θηλής (κακοήθη κύτταρα) και θεωρείται τύπος του DCIS, μπορεί όμως να συνυπάρχει και με διηθητικό καρκίνωμα.

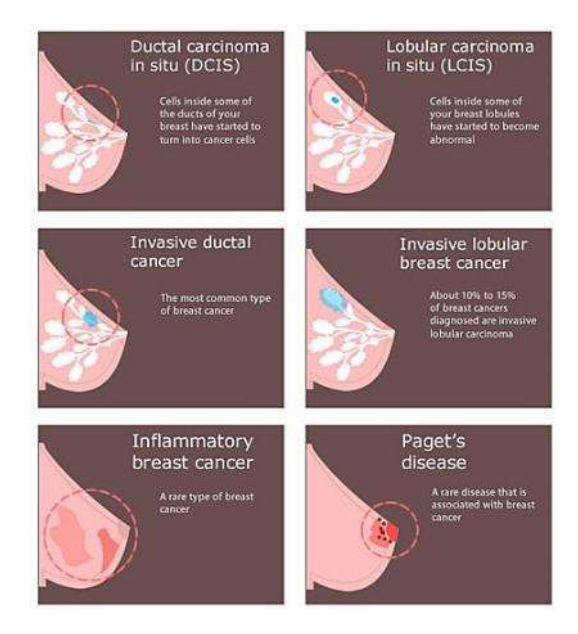

Εικόνα 9 Κυριότερες μορφές καρκίνου μαστού[7]

Σπάνιες μορφές καρκίνου του μαστού:

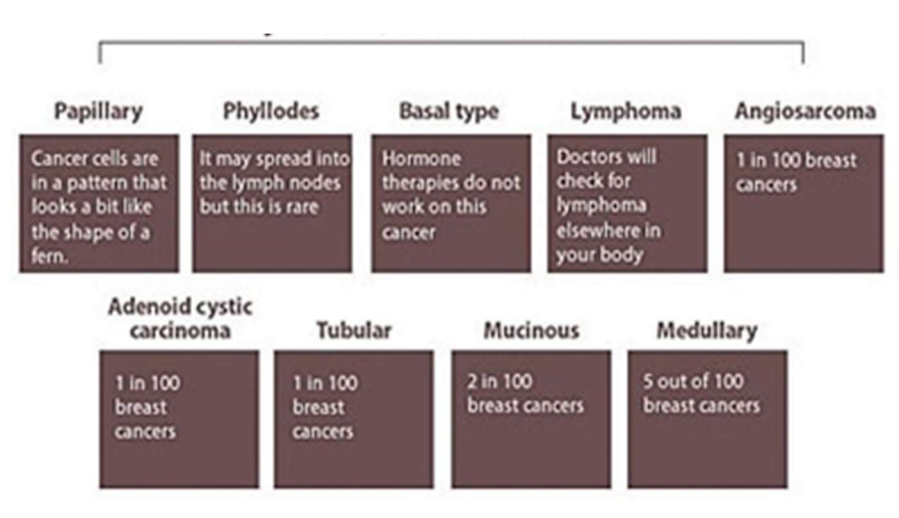

Εικόνα 10 Σπανιότερες μορφές κακοήθιας του μαστού και η συχνότητά τους[5]

# 1.8 Σταδιοποίηση καρκίνου του μαστού συνοπτικά

#### Στάδιο 0:

Περιγράφει τοπικό καρκίνωμα(in situ) όπως το DCIS.

Στο στάδιο αυτό δεν υπάρχουν ενδείξεις ότι τα καρκινικά κύτταρα έχουν διαχυθεί σε περιοχή του μαστού εκτός της αρχικής περιοχής γέννησής τους.

# Στάδιο Ι:

Ο καρκίνος είναι διηθητικός δηλαδή έχει εισχωρήσει σε γειτονικό μαστικό ιστό.

- Υποκατηγορία IA: Ο όγκος είναι μικρότερος των 2cm και τα καρκινικά κύτταρα δεν έχουν προσβάλλει τους λεμφαδένες
- Υποκατηγορία IΒ: Δεν υπάρχει σαφές περίγραμμα όγκου μεγαλύτερου των 2cm,αλλά μικρά σύνολα καρκινικών κυττάρων μεγαλύτερα από 0,2 mm βρίσκονται στους λεμφαδένες.

# Στάδιο ΙΙ:

- Υποκατηγορία IΙA: Διηθητικός καρκίνος που , είτε είναι μικρότερος των 2cm αλλά βρίσκεται σε 1 εως 3 λεμφαδένες κάτω από τη μασχάλη, ή στους λεμφαδένες κοντά στο θώρακα ,είτε έχει μέγεθος από 2cm ως 5cm και δεν έχει προσβάλει τους λεμφαδένες.
- Υποκατηγορία IΙΒ: Ο όγκος είναι μεγαλύτερος των 2cm,αλλά μικρότερος των 5cm και υπάρχουν σύνολα καρκινικών κυττάρων μεγαλύτερα από 0,2 mm που βρίσκονται στους λεμφαδένες

# Στάδιο ΙΙΙ:

- Υποκατηγορία IIΙA: Διηθητικός καρκίνος.O όγκος μπορεί να έχει οποιοδήποτε μέγεθος αλλά 4 εως 9 λεμφαδένες κάτω από τη μασχάλη ή λεμφικά αγγεία κοντά στο θώρακα έχουν προσβληθεί από καρκινικά κύτταρα. Εναλλακτικά, ο όγκος είναι μεγαλύτερος των 5cm και 1 ως 3 λεμφαδένες κάτω από τη μασχάλη ή λεμφικά αγγεία κοντά στο θώρακα έχουν προσβληθεί από καρκινικά κύτταρα.
- Υποκατηγορία IΙIΒ: Διηθητικός καρκίνος.O όγκος μπορεί να έχει οποιοδήποτε μέγεθος αλλά 4 εως 9 λεμφαδένες κάτω από τη μασχάλη ή λεμφικά αγγεία κοντά στο θώρακα έχουν προσβληθεί από καρκινικά κύτταρα ή ο όγκος έχει εξαπλωθεί στο θωρακικό τοίχωμα και προκαλεί πρήξιμο του δέρματος και έλκη.
- Υποκατηγορία ΙΙΙC: Μπορεί να μην υπάρχει όγκος στο μαστό ή αν υπάρχει έχει εξαπλωθεί στο θωρακικό τοίχωμα ή/και στο δέρμα. Ο καρκίνος έχει προσβάλλει πάνω από 10 ή λεμφικά αγγεία ή τα αγγεία κάτω από το οστό της κλείδας.

Στάδιο ΙV: Το τελικό στάδιο χαρακτηρίζει καρκίνο του μαστού που έχει εξαπλωθεί και σε άλλα όργανα του σώματος ,συνήθως στα οστά,στο συκώτι,το δέρμα ή τον εγκέφαλο

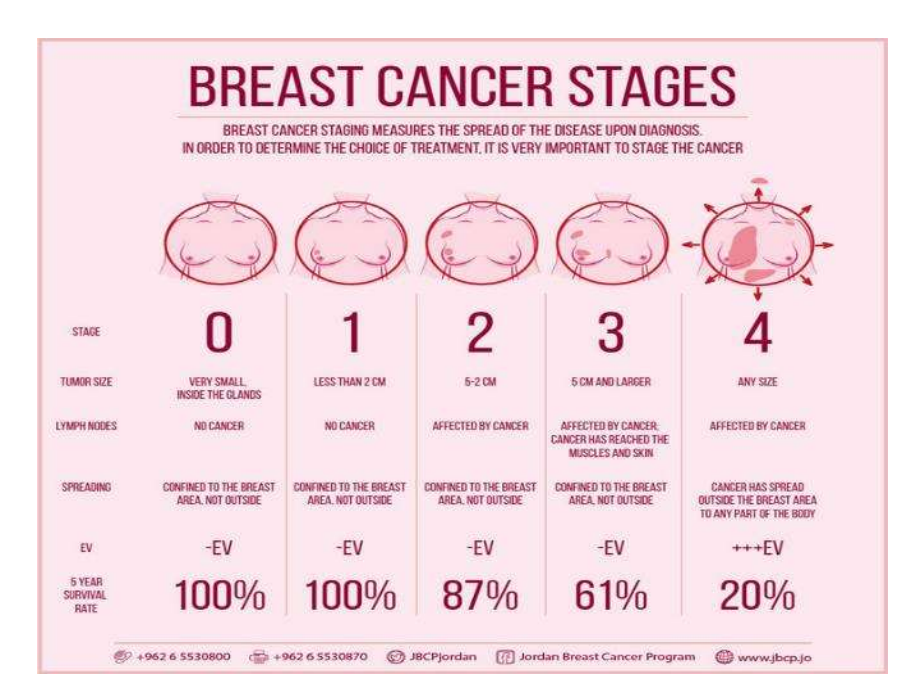

Εικόνα 11 Στάδια του καρκίνου του μαστού [6]

# 2 Μέθοδοι διάγνωσης αλλοιώσεων μαστικού αδένα (προληπτικοί/διαγνωστικοί)

# 2.1 Προληπτικός Έλεγχος

Οι τυπικές μέθοδοι με τις οποίες προσπαθούμε να εντοπίσουμε εγκαίρως (προληπτικά) τον καρκίνο του μαστού είναι:

- Τη ψηλάφηση και τον οπτικό έλεγχο του δέρματος του μαστού από τον ασθενή για τον εντοπισμό ύποπτων μαζών στον ιστό ή ερεθισμών στο δέρμα
- Την παρατήρηση για από τον ασθενή για ύποπτη έκκριση υγρού από τη θηλή
- Την τακτική κλινική εξέταση από ειδικό γιατρό
- Την τακτικό προληπτικό μαστογραφικό έλεγχο

# 2.2 Διαγνωστικός Έλεγχος

Για τη διάγνωση του καρκίνου του μαστού πρέπει να γίνονται όλες οι παρακάτω ενέργειες αν και εφόσον απαιτούνται:

#### Κλινική εξέταση

Η φυσική εξέταση των μαστών και των γειτονικών λεμφαδένων που περιλαμβάνει επισκόπηση και ψηλάφηση του μαστού.

#### Ακτινολογική εξέταση

Η διεξαγωγή μιας μαστογραφίας και ενός υπερηχογραφικού ελέγχου των μαστών και των γειτονικών λεμφαδένων.

Σε ορισμένους ασθενείς μπορεί να χρειαστεί μαγνητική τομογραφία των μαστών, ειδικά σε νεαρές γυναίκες με πυκνό μαστικό ιστό, γυναίκες με μεταλλάξεις του γονιδίου BRCA, και γυναίκες με εμφυτεύματα σιλικόνης.

Η MRI συνιστάται, επίσης, όταν καρκινικά κύτταρα ανιχνεύονται σε έναν ύποπτο μασχαλιαίο λεμφαδένα, αλλά στη μαστογραφία δεν εντοπίζεται όγκος, ή όταν υπάρχει υποψία πολλών όγκων.

# Ιστολογική Εξέταση

Είναι η εργαστηριακή εξέταση του μαστού και του ιστού του όγκου αφού αφαιρεθεί δείγμα από τον όγκο. Η διαδικασία αυτή λέγεται βιοψία. Αυτή η εργαστηριακή εξέταση θα επιβεβαιώσει τη διάγνωση του καρκίνου του μαστού και θα δώσει περισσότερες πληροφορίες για τα χαρακτηριστικά του όγκου. Η βιοψία πραγματοποιείται από το γιατρό με μια βελόνα, συχνά με τη βοήθεια υπερηχογράφου που οδηγεί τη βελόνα στον όγκο.

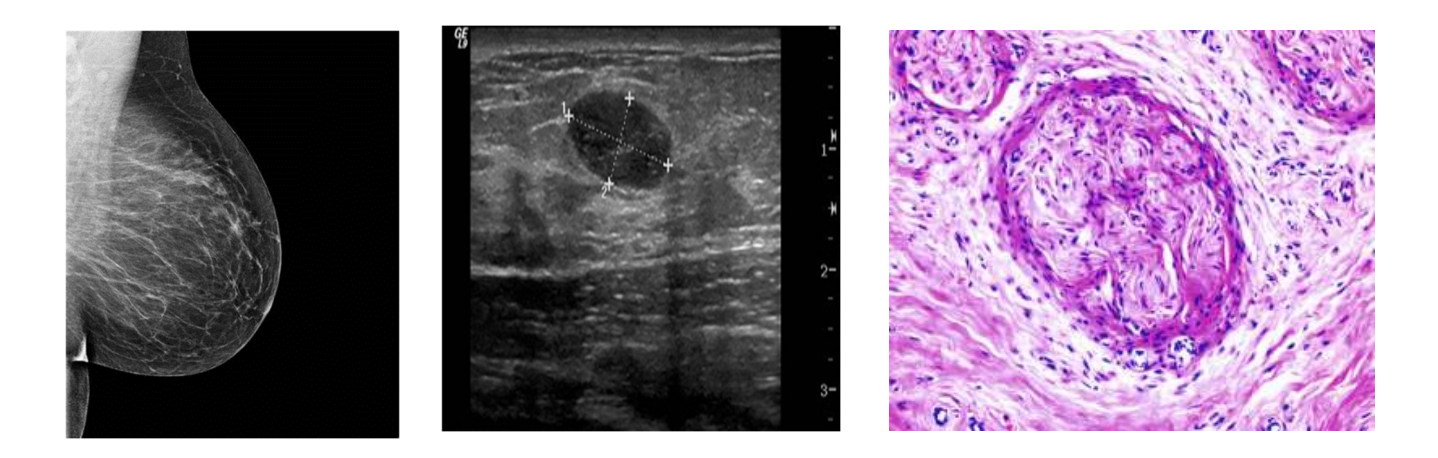

Εικόνα 12 Εικόνες μαζικού ιστού μέσω μαστογραφίας,υπερηχογραφήματος και ιστολογικής εξέτασης

#### 2.3 Απεικονιστικές μέθοδοι του μαστού Μαστογραφία

Η μαστογραφία είναι μία απλή ακτινογραφία των μαστών με ακτίνες Χ και γίνεται με μαστογράφο.

Ο κάθε μαστός συμπιέζεται ελαφρά ανάμεσα σε δύο επίπεδες διαφανείς πλάκες. Αυτό γίνεται αρχικά από την πάνω και την κάτω πλευρά του, οπότε και λαμβάνεται μία μαστογραφία που λέγεται FACE (ή κεφαλουραία ή CC) και στη συνέχεια από τα πλάγια, οπότε η λήψη λέγεται PROFILE (πλάγια ή MLO ή PR).

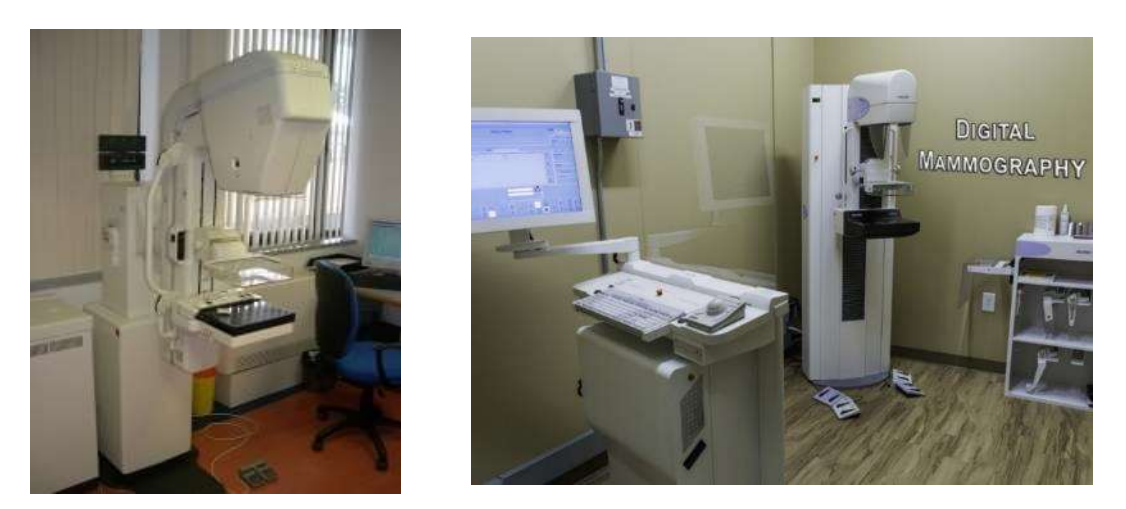

Εικόνα 13 Αναλογικός(αριστερά) και ψηφιακός μαστογράφος

Σε περίπτωση ανευρέσεως μιας ύποπτης σκίασης λαμβάνονται επιπρόσθετες εικόνες με τη χρήση ειδικών εξαρτημάτων που τοποθετούνται στο μαστογράφο, ώστε να απεικονίζεται πιο αναλυτικά η ύποπτη περιοχή.

Η μαστογραφία μπορεί να γίνεται προληπτικά ή διαγνωστικά και δίνει πληροφορίες για τα ψηλαφητά ογκίδια αλλά ταυτόχρονα μπορεί να ανακαλύψει μη ψηλαφητές ανωμαλίες που η ίδια η γυναίκα ή ο ιατρός της δεν μπορούν να ψηλαφίσουν.

Παρ' όλο που η εξέταση γίνεται με ακτίνες, δεν είναι επικίνδυνη εξέταση αφού οι σημερινοί μαστογράφοι είναι χαμηλής δόσης ακτινοβολίας.

Η πρώτη μαστογραφία πρέπει να γίνεται σε ηλικία μεταξύ 35 και 40 χρονών και αποτελεί τη μαστογραφία αναφοράς για το μέλλον.

Η μαστογραφία έχει πετύχει τη μείωση της θνησιμότητας από τον καρκίνο του μαστού σε ποσοστό που κυμαίνεται από 30%-40% σε γυναίκες ηλικίας 40-69 ετών.

Συνίσταται να γίνεται κάθε χρόνο μετά την ηλικία των 40 χρόνων και αυτό επειδή μετά την ηλικία αυτή ο κίνδυνος εμφάνισης καρκίνου του μαστού αυξάνει.

Αποφεύγουμε τη μαστογραφία σε νεαρές ηλικίες, επειδή στις ηλικίες αυτές καθώς ο μαστός είναι πλούσιος σε αδενικό ιστό, άρα πυκνός στη μαστογραφία, κατά συνέπεια η ανάγνωση της μαστογραφίας δεν είναι πάντα εύκολη.

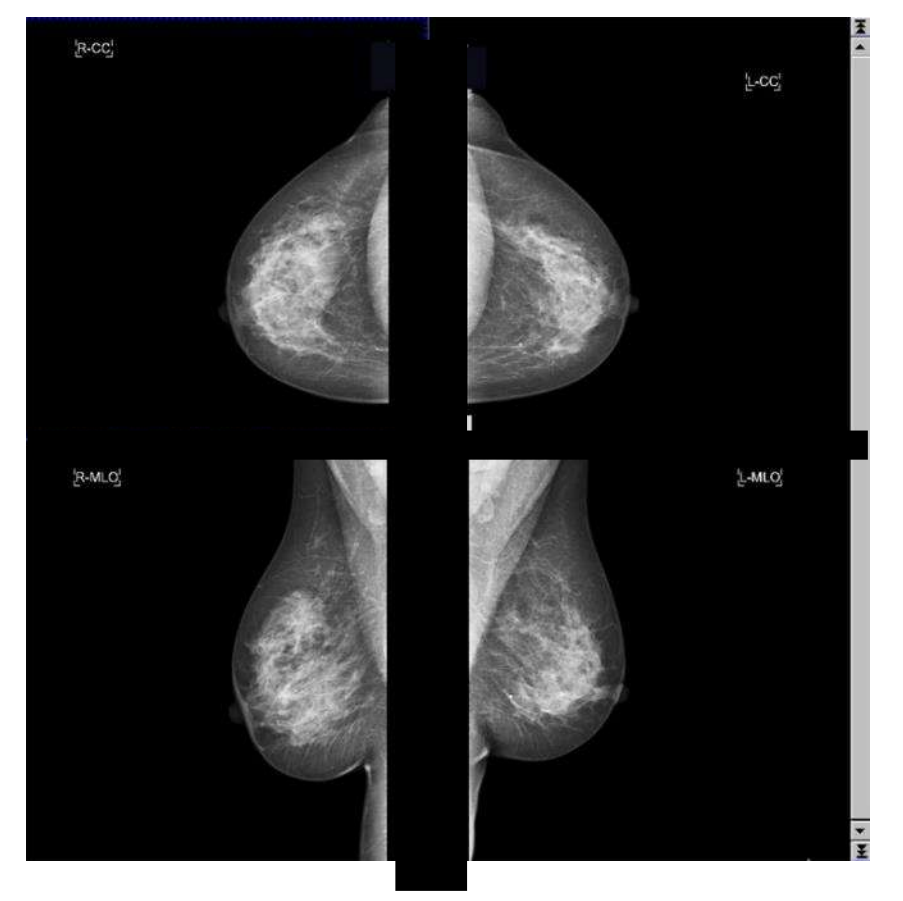

Εικόνα 14 Ανω(MLO) και πλάγιες (CC) μαστογραφίες

#### Αναλογική ,ψηφιακή , τρισδιάστατη μαστογραφία

Η βασική διαφορά της αναλογικής μαστογραφίας σε σχέση με την ψηφιακή είναι ότι στην αναλογική χρησιμοποιείται το φιλμ μόνον, ως μέσο καταγραφής των διαγνωστικών εικόνων ενώ στην ψηφιακή χρησιμοποιείται ψηφιακός ανιχνευτής και ηλεκτρονικός υπολογιστής.

Το ψηφιακό σύστημα της ψηφιακής μαστογραφίας έχει την ικανότητα να διακρίνει εξαιρετικά μικρού μεγέθους μαστογραφικά ευρήματα, όπως οι μικροαποτιτανώσεις που έχουν μέγεθος 100-200 microns.

Η ψηφιακή μαστογραφία προσφέρει πολλά πλεονεκτήματα σε σχέση με την κλασική (αναλογική) και δη αυτή με το σελήνιο.

Η εξέταση σε ψηφιακό μαστογράφο διαρκεί σχεδόν τον μισό χρόνο σε σχέση με τον συμβατικό ή αναλογικό, αφού δεν υπάρχει η χρονοβόρα διαδικασία της εμφάνισης των φιλμ.

Επιτυγχάνεται σημαντική μείωση της δόσης της ακτινοβολίας στην ασθενή (ανάλογα με τον τύπο του μαστού).

Λαμβάνονται εικόνες υψηλής ανάλυσης που αυξάνουν τη διαγνωστική πληροφορία και συντελούν στην πρώιμη διάγνωση καρκίνου του μαστού σε πολύ πιο αρχικό στάδιο.

Η ψηφιακά παραγόμενη εικόνα μπορεί να υποστεί επεξεργασία από τον ιατρό βελτιώνοντας την αντίθεση, φωτεινότητα, μειώνοντας με αυτόν τον τρόπο τις άσκοπες επαναλήψεις. Επίσης αποθηκεύεται ηλεκτρονικά και διατηρείται αναλλοίωτη η εικόνα για πολλά χρόνια.

Παρέχει τη δυνατότητα χρήσης υπολογιστικά υποβοηθούμενης διάγνωσης (Computer Aided Diagnosis-CAD), εξαιρετικά χρήσιμο εργαλείο στην υπηρεσία των ακτινολόγων.

H τρισδιάστατη ψηφιακή μαστογραφία (τομοσύνθεση του μαστού) είναι μια τεχνική απεικόνιση που πραγματοποιείται με τη λήψη πολλαπλών ψηφιακών εικόνων σε διάφορα επίπεδα ώστε να δημιουργηθεί μια τρισδιάστατη εικόνα του μαστού από υπολογιστή.

Δεν έχει αποδειχτεί ακόμη αν η τεχνική αυτή προσφέρει πραγματικά πλεονεκτήματα, όπως μεγαλύτερη ακρίβεια στον εντοπισμού αλλοιώσεων ή λιγότερη ποσότητα ακτινοβολίας ,σε σχέση με τις συμβατικές δισδιάστατες μαστογραφίες.

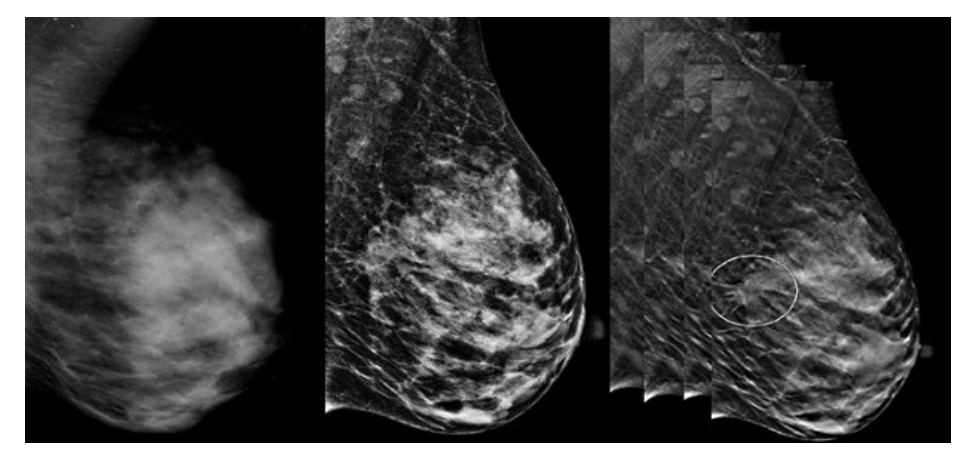

Εικόνα 15 Εικόνες από αναλογική,ψηφιακή και τρισδιάστατη μαστογραφία

# Υπέρηχος μαστού και MRI

Ο υπέρηχος στήθους, είναι μία από τις κυριότερες και πιο ευέλικτες απεικονιστικές εξετάσεις για τον μαστό.

Χρησιμοποιεί ηχητικά κύματα υψηλής συχνότητας που εκπέμπονται από τον ηχοβολέα, το τμήμα της συσκευής που κρατάει ο χειριστής του υπερήχου και ακουμπάει πάνω στο εξεταζόμενο τμήμα του σώματος.

Τα κύματα αυτά ανακλώνται πάνω στους εσωτερικούς ιστούς και ο υπολογιστής του μηχανήματος τα μετατρέπει σε εικόνες υψηλής ευκρίνειας, διαγράφοντας την εσωτερική δομή του μαστού και τυχόν συμπαγή ή κυστικά ογκίδια μαστού.

Η εικόνα που προκύπτει ονομάζεται υπερηχογράφημα μαστού.

 Υπερηχογράφημα μαστού μπορεί να γίνει σε όλες τις ηλικίες και ακόμα σε ευαίσθητες περιόδους όπως η εγκυμοσύνη και παρουσιάζει το πλεονέκτημα της καλύτερης απεικόνισης από τη μαστογραφία σε περιπτώσεις νεαρών γυναικών και γυναικών με μαστό υψηλής πυκνότητας καθώς και σαφέστερη διάκριση μεταξύ όγκων και κυστών

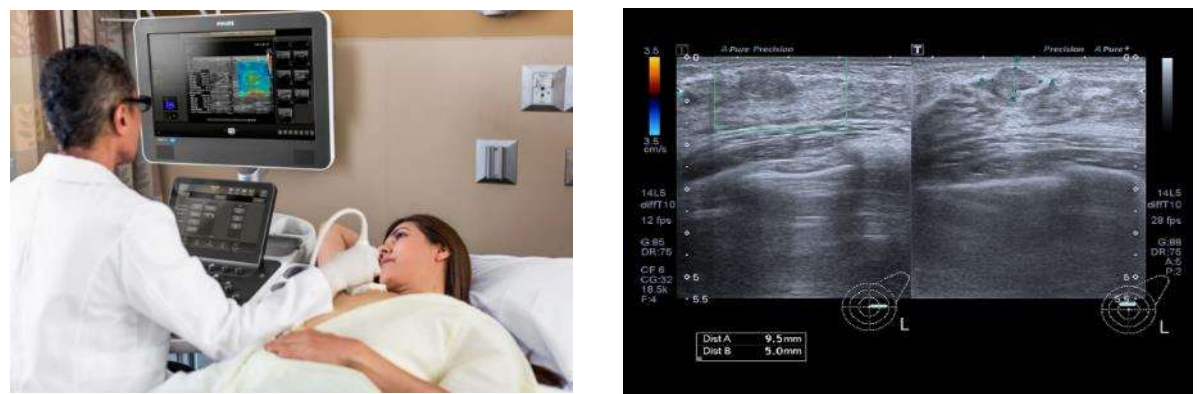

Εικόνα 16 Υπέρηχος μαστού και εικόνα υπερηχογραφήματος

Η μαγνητική τομογραφία μαστού , παίρνει πολλές εικόνες του και τις συνθέτει σε μια τρισδιάστατη αναλυτική εικόνα .

Δεν αντικαθιστά την κλασική μαστογραφία αλλά τη συμπληρώνει

Χρησιμοποιείται ως απεικονιστική τεχνική σε περιπτώσεις ασθενών με:

- Βιοψία που επιβεβαιώνει καρκίνο του μαστού, ώστε να προσδιοριστεί η έκτασή του
- Υψηλό ρίσκο ανάπτυξης καρκίνου του μαστού βάσει οικογενειακού ιστορικού και συνδυασμό άλλων παραγόντων
- Υψηλή πυκνότητα μαστού που καθιστά την απλή μαστογραφία ανεπαρκή

Αλλαγή του κληρονομικού γονιδίου BRCA1 ή BRCA2

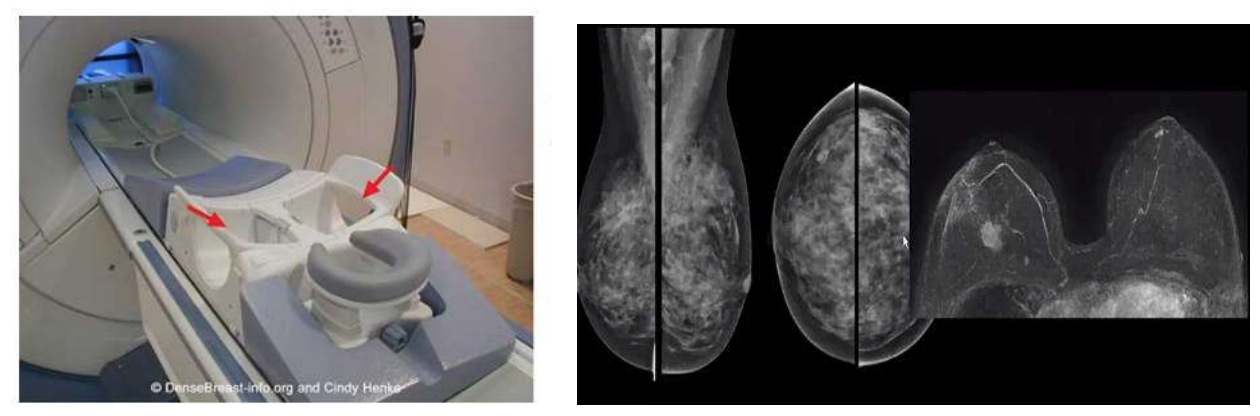

Εικόνα 17 Μαγνητικός τομογράφος και εικόνα μαγνητικής τομογραφίας μαστού

#### 2.4 Κλίμακες ACR , BI-RΑDS και παραδείγματα διαγνώσεων

Για την καλύτερη συνεννόηση των ακτινολόγων που γνωματεύουν μια μαστογραφία και των χειρουργών που καλούνται να τη συνεκτιμήσουν μαζί με την κλινική τους εξέταση έχει διαμορφωθεί και προταθεί από το Αμερικάνικο Κολλέγιο Ακτινολογίας, ένα πολύ χρηστικό σύστημα ταξινόμησης των ευρημάτων της μαστογραφίας. Περιλαμβάνει εκτίμηση πυκνότητας παρεγχύματος και εκτίμηση επικινδυνότητας ευρήματος, με συνοδό σύσταση αντιμετώπισης.

Πυκνότητα μαζικού αδένα κατά ACR σε 4 διαβαθμίσεις:

Ι < 25%, ΙΙ 25-50%, ΙΙI 50-75% και ΙV > 75% του αδένα αποτελείται από ινοαδενικά στοιχεία

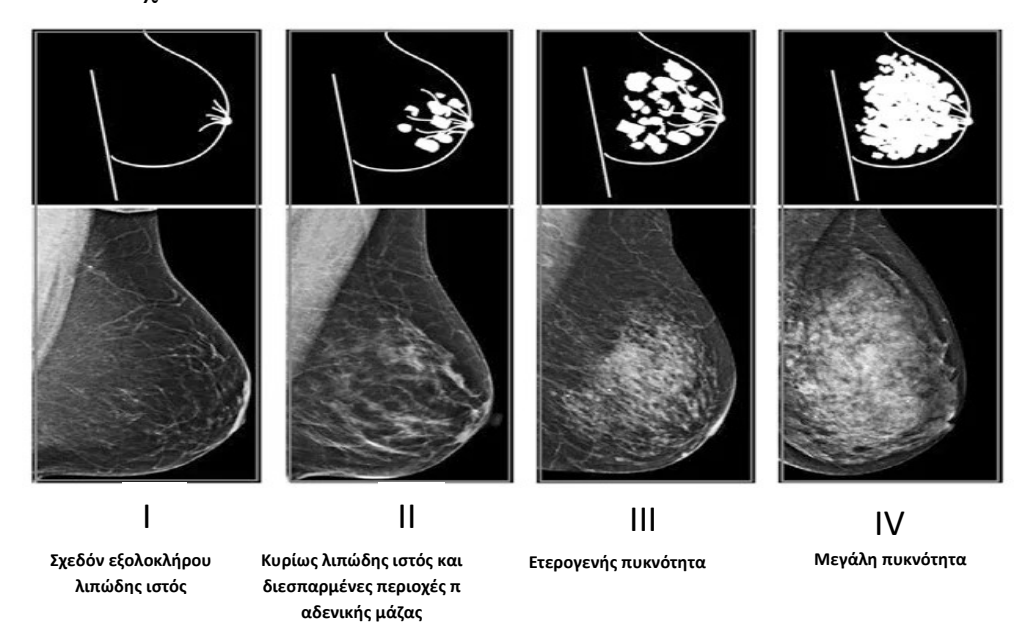

Εικόνα 18 : Διάφορες πυκνότητες κατά BI-RADS

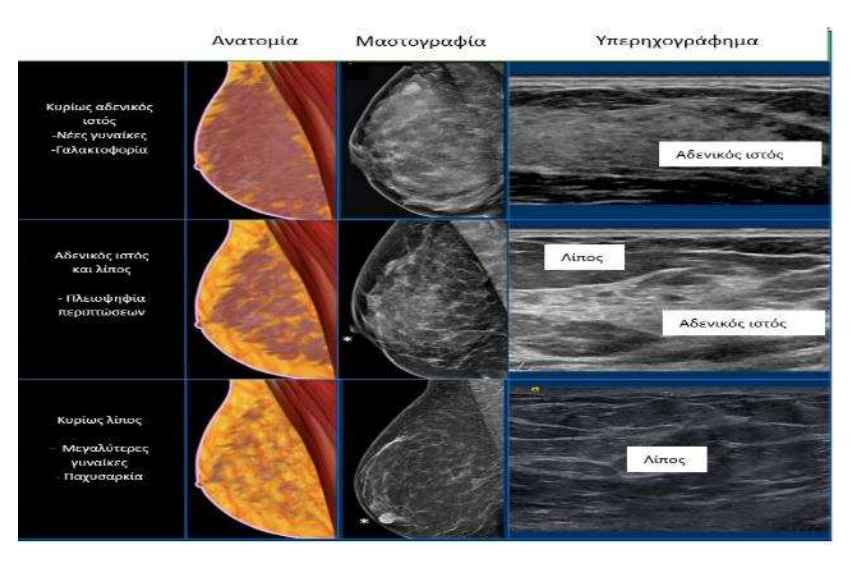

Εικόνα 19 O μαζικός ιστός σε μαστογραφία και υπερηχογράφημα

Ταξινόμηση ευρημάτων κατά BIRADS σε 7 διαβαθμίσεις : Διαβάθμιση Ι= φυσιολογική απεικόνιση, συνίσταται επανεξέταση σε 1 έτος

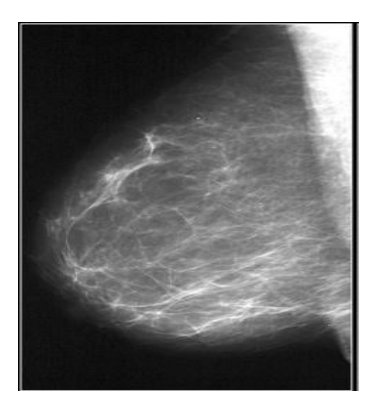

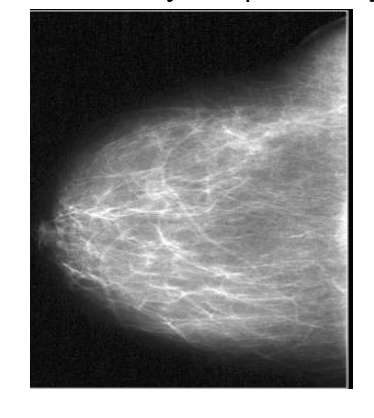

Εικόνα 20 Μστογραφία φυσιολογικού μαστού

Διαβάθμιση ΙΙ= καλοήθες εύρημα, συνίσταται επανεξέταση σε 1 έτος

Μεμονομένες μικροαποτιτανώσεις ή στρώματα αποτιτανώσεων

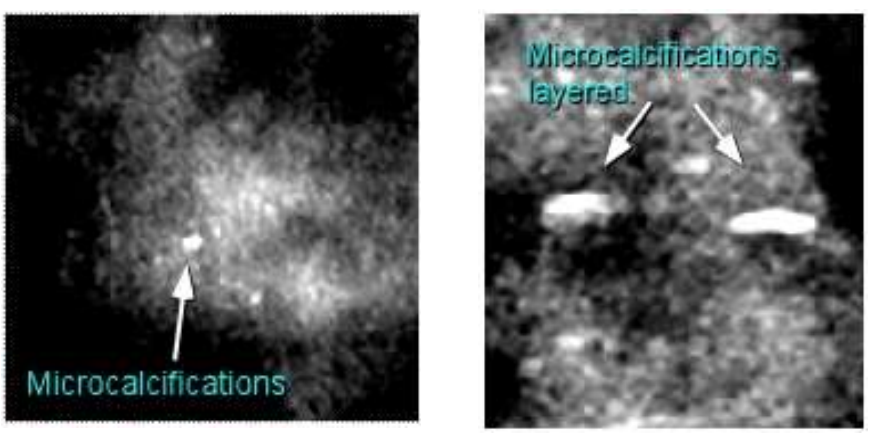

Εικόνα 21 Αποτιτανώσεις σε μαστογραφία

# Διαβάθμιση ΙΙΙ= πιθανότητα κακοήθειας < 2%, επενεξέταση σε 6 μήνες

- Διάσπαρτες μικροαποτιτανώσεις
- Σφαιρικές μονήρεις μικροαποτιτανώσεις

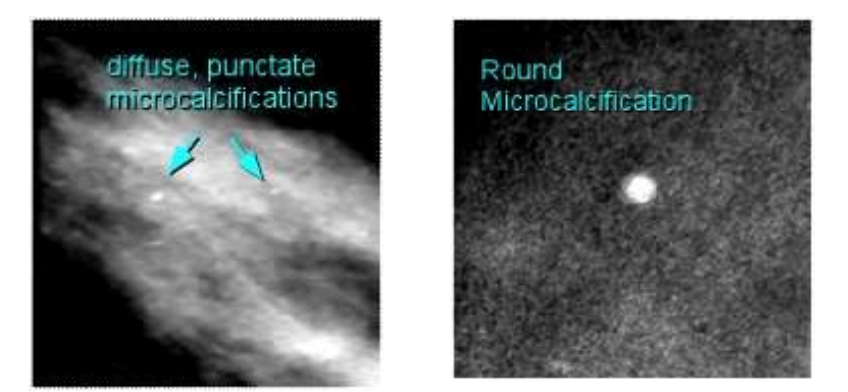

Εικόνα 22 Μικροαποτιτανώσεις με μικρή πιθανότητα κακοήθιας

Διαβάθμιση ΙV= πιθανότητα κακοήθειας 2-95%, ιστολογική ταυτοποίηση

- Άμορφος εντοπισμένος όγκος (καλοήθης ή κακοήθης)
- Συστάδες ή κλάδοι ή γραμμές μικροαποτιτανώσεων

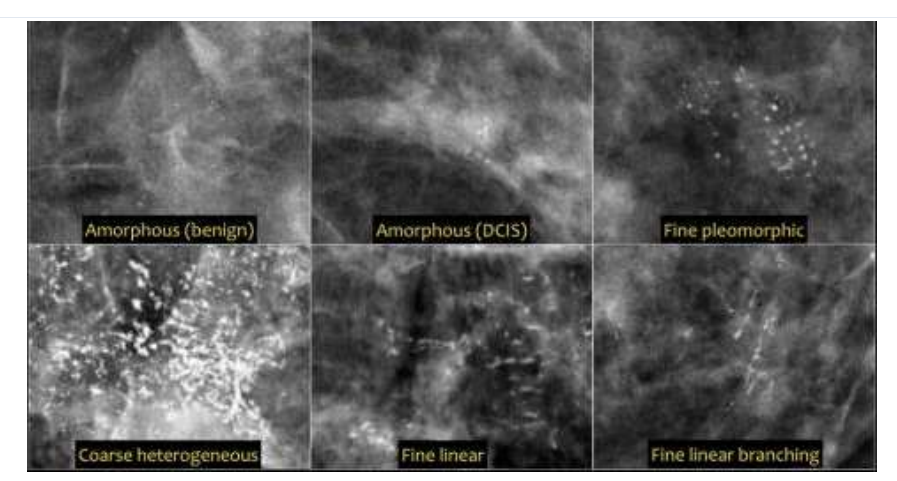

Εικόνα 23 Άμορφες αλλοιώσεις και συστάδες μικροαποτιτανώσεων με πιθανότητα κακοήθιας

Διαβάθμιση V= πιθανότητα κακοήθειας > 95%, ταυτοποίηση, προγραμματισμός θεραπείας

- Ακιδωτή(spiculated), ακανόνιστου σχήματος και υψηλής πυκνότητας μάζα
- Τμηματικές ή γραμμικές συστάδες μικροαποτιτανώσεων

Ακανόνιστη ακιδωτή μάζα με σύνοδες πολλαπλές αποτιτανώσεις

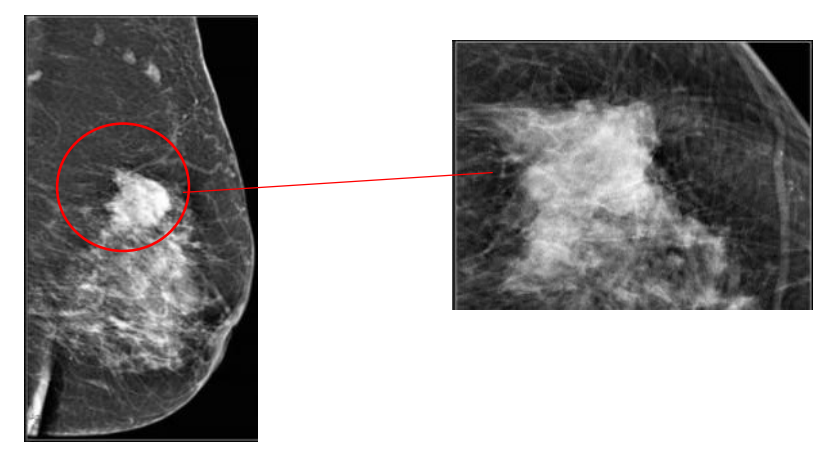

Εικόνα 24 Ακιδωτή μάζα σε μαστογραφία

Διαβάθμιση VI= επιβεβαιωμένη κακοήθεια

0 = δεν μπορεί να χαρακτηριστεί το εύρημα και χρειάζεται επιπλέον διερεύνηση

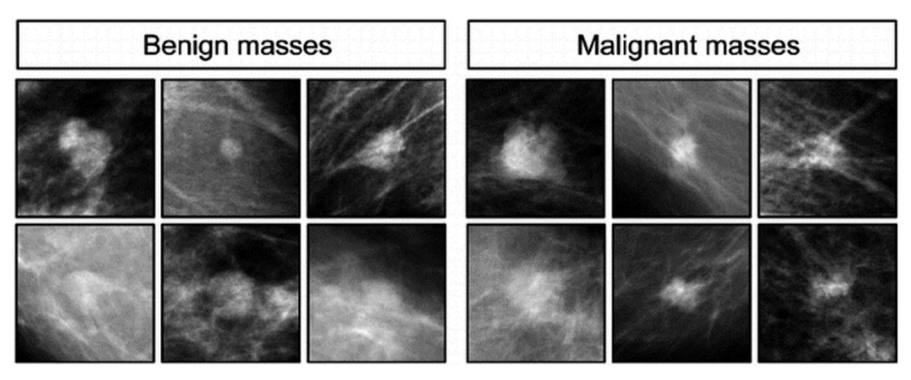

Εικόνα 25 Διάκριση απεικόνισης όγκων σε μαστογραφία

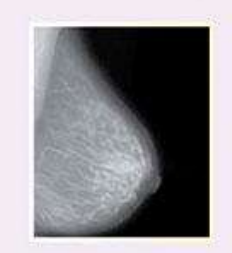

Normal mammogram

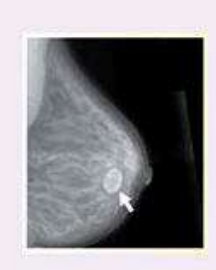

Benign cyst (not cancer)

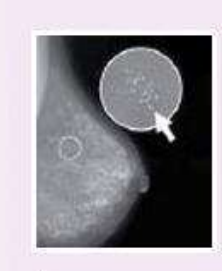

**Breast** calcifications

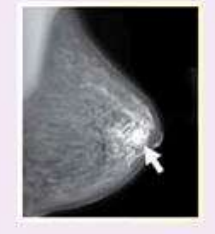

**Breast** cancer

Εικόνα 26 Διαφορές απεικόνισης ύποπτων αλλοιώσεων σε μαστογραφία

# 3 Χρήση Τεχνητής νοημοσύνης για κατάτμηση σε ιατρικές εικόνες

#### 3.1 Τεχνικές εντοπισμού αντικειμένων σε εικόνες

Στον τομέα της υπολογιστικής όρασης (computer vision) ,κάποιες από τις πιο σημαντικές εφαρμογές είναι η κατηγοριοποίηση εικόνων (Image classification) , ο εντοπισμός αντικειμένων (Object detection και Object Localization) και ο διαχωρισμός αντικειμένων εικόνων (Image Segmentation).

#### Image Classification

Πρόκειται για τεχνικές που δεδομένης μίας εικόνας που δίνεται ως είσοδος , προσπαθούν να την κατηγοριοποιήσουν σε δύο ή περισσότερες κατηγορίες(labels). Όσον αφορά ιατρικές εικόνες αυτή η διάκριση μπορεί να είναι δυαδική για παράδειγμα υγιής και μη υγιής ιστός ,ή πολλαπλών ετικετών (multilabel) όπως για παράδειγμα κατάταξη ευρημάτων σε κύστη, λίπωμα ,όγκο κλπ.

#### Οbject Detection

Πρόκειται για υπολογιστικούς αλγορίθμους που όχι απλώς κατηγοριοποιούν μια εικόνα δεδομένης της ύπαρξης ή μη ενός αντικειμένου , αλλά προσπαθούν να εντοπίσουν και τη θέση του αντικειμένου στην εικόνα τοποθετώντας το υπόψην αντικείμενο συνήθως εντός ενός ορθογωνικού περιγράμματος (bounding box). Όταν εντοπίζονται περισσότερα αντικείμενα ή αντικείμενα περισσότερων κατηγοριών,

τότε μιλάμε για object localization.

#### Image Segmentation

Ο διαχωρισμός αντικειμένων εντός εικόνων (Image Segmentation) είναι ο εντοπισμός του συνόλου των pixel ενός αντικειμένου στην εικόνα.

Στην πιο απλή περίπτωση ο διαχωρισμός είναι δυαδικός, για παράδειγμα, υγιής ή μη υγιής ιστός (semantic segmentation) .

Πρόκειται για επέκταση του binary classification σε επίπεδο pixel.

Αυτό σημαίνει ότι κάθε pixel κατηγοοριοποιείται ως ανήκον(1) ή μη ανήκον(0) σε μία κατηγορία.

Η φυσική επέκταση αυτού , είναι το Instance segmentation δηλαδή εντοπίζονται και σημαίνονται τα pixel διαφόρων κατηγοριών αντικειμένων.

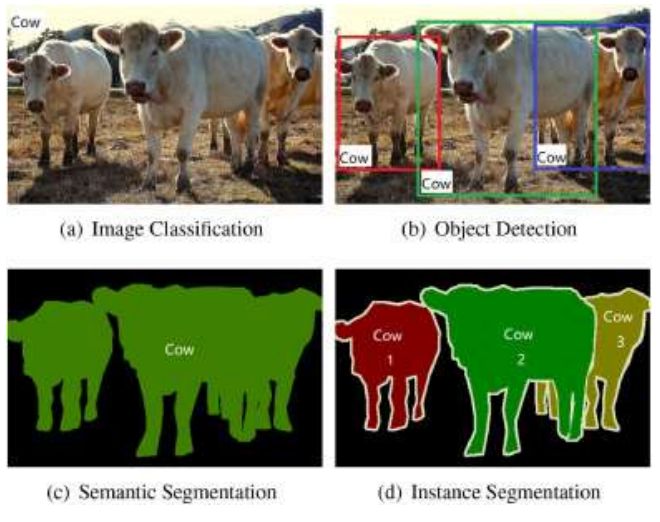

#### Εικόνα 27: Κατηγορίες διαχωρισμού αντικειμένων σε εικόνες

# 3.2 Οι προοπτικές της χρήσης τεχνητής νοημοσύνης για αναγνώριση παθήσεων σε ιατρικές εικόνες

Μια αναδυόμενη τεχνική για επεξεργασία ιατρικών εικόνων είναι η κατάτμηση ιατρικών εικόνων (Medical Image Segmentation) που έχει συμβάλλει καίρια στην ιατρική φορντίδα.

 Με τις αλματώδεις εξελίξεις στη βαθιά μάθηση , η ανάλυση ιατρικών εικόνων μέσω νευρωνικών δικτύων αποτελεί ένα καινοτόμο και ραγδαία αναπτυσσόμενο τομέα ερευνητικής δραστηριότητας στην επιστήμη της υπολογιστικής όρασης(computer vision).

Παρόλα αυτά υπάρχει πολύς δρόμος που πρέπει να διανυθεί μέχρις ότου οι τεχνικές αυτές να αποτελούν έναν αξιόπιστο βιώσιμο εναλλακτικό τρόπο ακριβούς διάγνωσης ,καθώς σημαντικά εμπόδια ακόμη αποτελούν ,η έλλειψη επαρκών δεδομένων για εκμάθηση από βιοιατρικές εικόνες ,καθώς υπάρχουν ελάχιστες ελεύθερες βάσεις δεδομένων, κακή ποιότητα των εικόνων ,καθώς πολλές από αυτές δεν είναι ψηφιακές ή έχουν χαμηλή ανάλυση ,αλλά κυρίως η ελλιπής ή παραπλανητική σήμανση (labeling) των περιοχών που αποτελούν αντικείμενο διαχωρισμού από τους ακτινοδιαγνώστες.

Καθώς όμως πλέον ,όλο και περισσότερες απεικονιστικές μέθοδοι (CT,MRI,UI,PET,X-Ray) χρησιμοποιούν ψηφιακή απεικόνιση και επεξεργασία , Η χρήση των εργαλείων Image Segmentation εξαπλώνεται, καθίσταται σχεδόν σίγουρο ότι στο εγγύς μέλλον θα εμφανιστούν πολύ πιο πλήρεις και ακριβείς βάσεις δεδομένων που θα βελτιώσουν κατά πολύ την ακρίβεια των μεθόδων κατάτμησης ως προς την ακρίβειά τους.

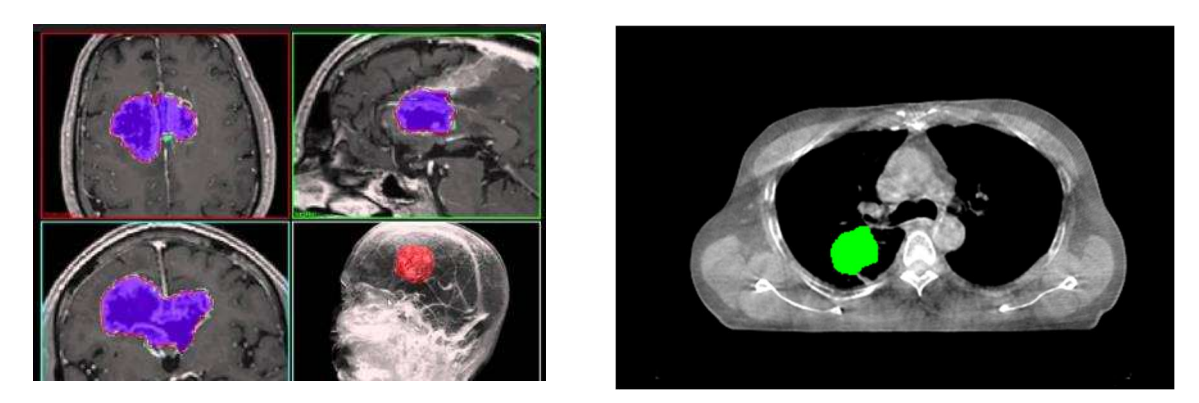

Εικόνα 28 : Κατάτμηση εικόνων μαγνητικής τομογραφίας για εντοπισμό καρκινικών όγκων

#### 3.3 Νευρωνικά Δίκτυα

#### 3.3.1 Βασικά χαρακτηριστικά Νευρωνικών Δικτύων[8]

Τα Νευρωνικά Δίκτυα ή Τεχνητά Νευρωνικά Δίκτυα (Artificial Neural Networks) ,είναι δομές αλγοριθμικής επεξεργασίας πληροφορίας , που επιχειρούν να μιμηθούν τον τρόπο λειτουργίας του ανθρώπινου εγκεφάλου , προσπαθώντας να κάνουν πιο εύκολη για τους υπολογιστές την αναγνώριση μοτίβων και χρησιμοποιούνται πολύ στο πεδίο της Μηχανικής Μάθησης (Machine Learning) και της Βαθιάς Μάθησης (Deep Learning).

Βασικό δομικό στοιχείο των ΑΑΝ είναι ο νευρώνας στον οποίο εισάγονται κάποιες τιμές (inputs),πολλαπλασιάζονται με κάποια βάρη wij ,αθροίζονται και στη συνέχεια ανάλογα με την προκύπτουσα τιμή και την συνάρτηση κατωφλίου (threshold function) ενεργοποιούν ή όχι τον νευρώνα (van Gerven and Bohte, 2018).

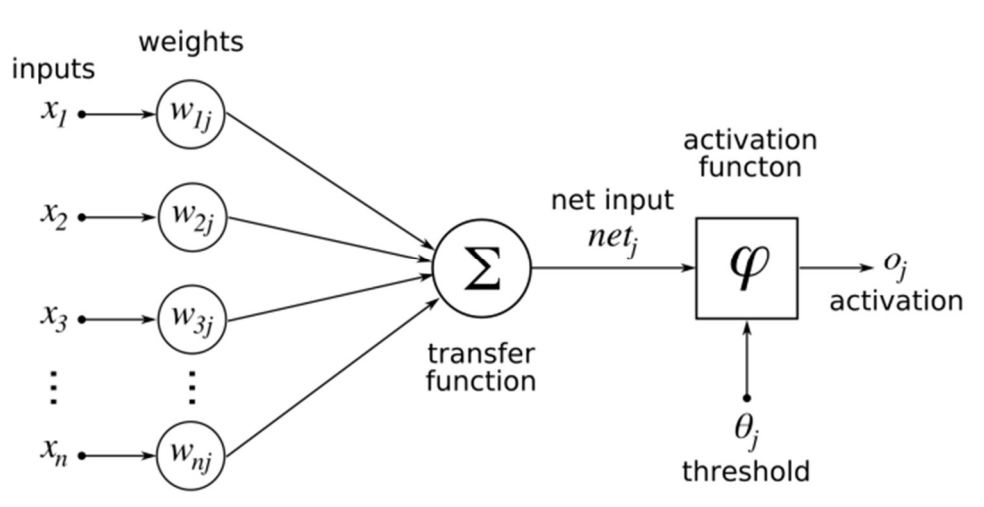

Εικόνα 29: Θεωρητική απεικόνιση τεχνητού νευρώνα πολλαπλών εισόδων[7]

Οι νευρώνες διατάσσονται παράλληλα μεταξύ τους δημιουργώντας στρώματα(layers).

Τα στρώματα αυτά διαδέχονται το ένα το άλλο μεταβιβάζοντας την έξοδο τους ως είσοδο στο επόμενο δημιουργώντας όλο και πιο βαθιές αρχιτεκτονικές

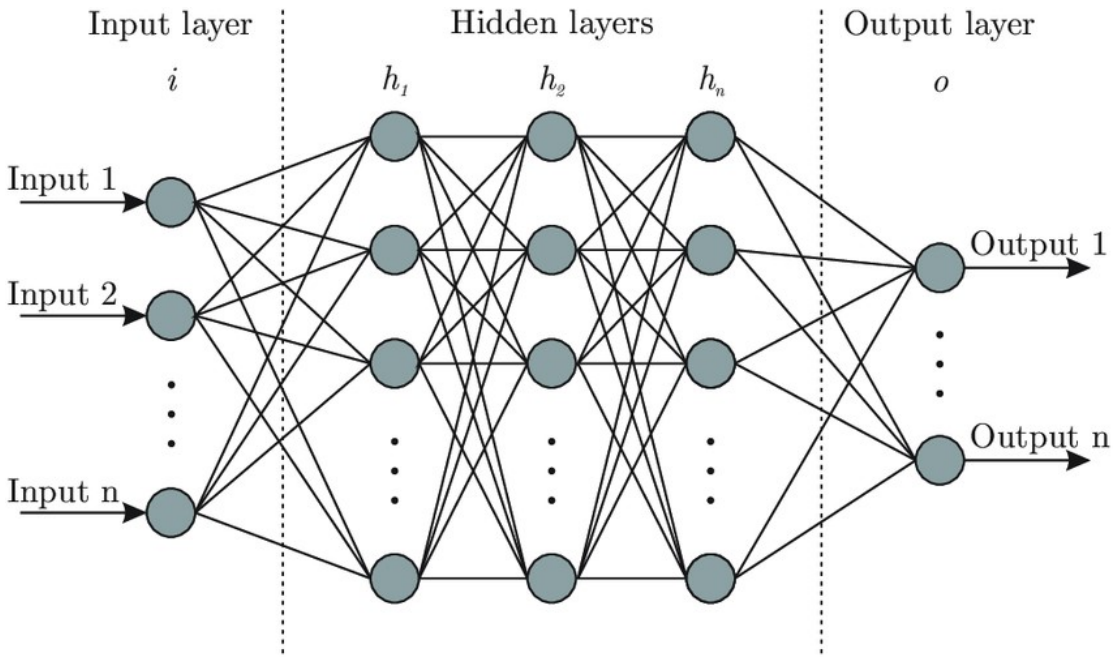

Εικόνα 30: Αρχτεκτονική Νευρωνικών ΔΙκτύων[8]

Το πρώτο στρώμα που ονομάζεται Input Layer, διαδέχεται μία σειρά από στρώματα (Hidden Layers) που τελικά καταλήγουν στο στρώμα εξόδου (Output Layer)

#### 3.3.2 Συνελικτικά Νευρωνικά δίκτυα και αναγνώριση εικόνων

Τα Συνελικτικά Νευρωνικά Δίκτυα (Convolutional Neural Networks) είναι μια κατηγορία Τεχνητών Νευρωνικών Δικτύων που χρησιμοποιούνται κατά κύριο λόγο στην ανάλυση εικόνων ,τόσο σε εφαρμογές classification όσο και σημασιολογικής κατάτμησης (semantic segmentation).

Tα συνελικτικά νευρωνικά δίκτυα (Convolutional Neural Networks CNNs ή ConvNets) εισήχθησαν το 1988 από τον Yann LeCun. Το πρωτοποριακό του έργο ονομάστηκε LeNet (LeCun et al., 1998)
Τα CNN έχουν την ικανότητα να αναγνωρίζουν μοτίβα (patterns) τα οποία είναι κλιμακωτά αυξημένης πολυπλοκότητας, ξεκινώντας από απλές ακμές στα πρώτα επίπεδα ως και ολοκληρωμένα χαρακτηριστικά (π.χ. μάτια) σε βαθύτερα επίπεδα.

Το πλεονέκτημα των δικτύων αυτών είναι η ύπαρξη πολλαπλών εξειδικευμένων επιπέδων που ονομάζονται Συνελικτικά Επίπεδα (Convolutional Layers) και απαιτούν πολύ λιγότερες παραμέτρους εκμάθησης από το να εφαρμοζόταν ένα πλήρως συνδεδεμένο ΝΔ (ΠΣΝΔ).

Αυτό οφείλεται στο γεγονός ότι οι εικόνες περιέχουν πληροφορία η οποία είναι συναφής στα γειτονικά pixel και όχι ασυσχέτιστη ,άρα υπάρχουν λιγότεροι βαθμοί ελευθερίας που καθορίζουν το περιεχόμενο της εικόνας.

## 3.3.3 Συναρτήσεις Ενεργοποίησης(Activation Functions)

Οι συναρτήσεις ενεργοποίησης είναι πολύ σημαντικές για τον τεχνητό νευρώνα καθώς δεδομένου του αθροίσματος των εισοδων μέσω των βαρών και των πολώσεων «αποφασίζουν» αν τελικά ο νευρώνας θα ενεργοποιηθεί ή όχι [9].

Χρησιμοποιούμε μη-γραμμικές συναρτήσεις ενεργοποίησης γιατί μόνο αυτές επιτρέπουν στο δίκτυό μας να λύσει μη τετριμμένα προβλήματα.

Οι βασικές ιδιότητες που πρέπει να πληρούν οι συναρτήσεις ενεργοποίησης είναι:

- 1. Μη γραμμικές
- 2. Συνεχώς διαφορίσιμες
- 3. Μονότονες

Η επιλογή της κατάλληλης συνάρτησης ενεργοποίησης έχει κομβικό ρόλο στην ταχύτητα σύγκλισης της διαδικασίας εκπαίδευσης του δικτύου.

H συνάρτηση που χρησιμοποιείται στα CNNs σε προβλήματα σημασιολογικής κατάτμησης εικόνας είναι η συνάρτηση ανορθωμένης γραμμικής μονάδας(Rectified Linear Unit) ή ReLU που κανονικοποιεί την έξοδο στο πεδίο [0,1]

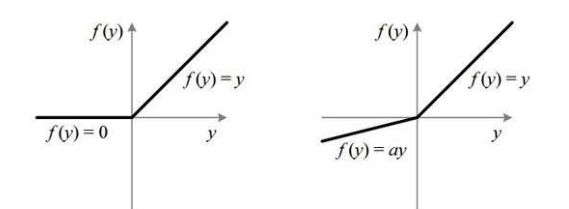

37 Εικόνα 31:ReLU και "leaky" ReLu συναρτήσεις ενεργοποίησης

#### 3.3.4 Βασικά στρώματα Συνελικτικών Νευρωνικών Δικτύων

Ένα τυπικό ΣΝΔ αποτελείται από διάφορα διαδοχικά επίπεδα το καθένα από τα οποία εξειδικεύεται στο να αναγνωρίζει ιεραρχικά όλο και πιο πολύπλοκα μοτίβα.

Τα δομικά επίπεδα που το αποτελούν και διαδέχονται το ένα το άλλο είναι τα ακόλουθα:

#### 3.3.4.1 Συνελικτικά στρώματα (Convolutional Layers)

Είναι τα σημαντικότερα επίπεδα του δικτύου και πραγματοποιούν το μετασχηματισμό της συνέλιξης[10].

Κάθε επίπεδο χαρακτηρίζεται από ένα φίλτρο (feature extractor) συνήθως τετραγωνικής διάστασης(kxk) το οποίο ολισθαίνει στα pixel της εικόνας εισόδου με διάσταση HxWXC ,διαδοχικά και αναζητεί μοτίβα.

Κάθε φίλτρο ψάχνει για συγκεκριμένο μοτίβο και επιστρέφει ως έξοδο μια μεγάλη τιμή όταν το εντοπίσει, ανάλογα με τη συνάρτηση ενεργοποίησης(συνήθως ReLU).

Στο ακόλουθο παράδειγμα το φίλτρο διάστασης 3x3 ολισθαίνει κι σαρώνει τον 8x8 πίνακα.

Σε κάθε θέση του φίλτρου οι τιμές του πολλαπλασιάζονται με τις αντίστοιχες τιμές του πίνακα και με το βάρος(weight) που σε αυτή την περίπτωση είναι 1/9 και προστίθενται.

To αποτέλεσμα (3) αποθηκεύεται στο pixel του πίνακα εξόδου (feature maps).

Σε αντίθεση με τα ΠΣΝΔ στα ΣΝΔ κάθε νευρώνας λαμβάνει πληροφορία από μία καθορισμένη περιοχή που ονομάζεται πεδίο αντίληψης του.

|       |              |  |                         | з              | $\overline{3}$ | ∠              |                  | $\overline{2}$ | 8          |                | 6              |
|-------|--------------|--|-------------------------|----------------|----------------|----------------|------------------|----------------|------------|----------------|----------------|
|       | $\mathbf{1}$ |  |                         | 5              | 6              | 3              | 4                | 8              | 9          | 10             | $\overline{3}$ |
|       |              |  |                         | $\overline{2}$ | $\overline{2}$ |                | $\overline{c}$   | ٠              | 3          | $\overline{A}$ | 5              |
|       |              |  |                         | ┑              | 6              | 5              | 7                | 9              | 6          | 5              | 3              |
| $=$ 3 |              |  | $(3+3+2+5+6+3+2+2+1)/9$ | $\overline{ }$ | $\overline{9}$ | 8              | 6                | $\overline{4}$ | 6          | 8              | 9              |
|       |              |  |                         | 6              | 5              | $\overline{4}$ | 3                | 5              | $\sqrt{6}$ | 8              | 5              |
|       |              |  |                         | 4              | 7              | 6              | $\boldsymbol{4}$ | 2              | 8          | 4              | ٠              |
|       |              |  |                         | 6              | 5              | 4              | $\overline{2}$   | 3              | 8          | ד              | $\overline{4}$ |

Εικόνα 32: H πράξη της συνέλιξης μεταξύ του φίλτρου και της εικόνας

Σε κάθε συνελικτικό επίπεδο υπάρχει ένας μεγάλος αριθμός από φίλτρα (πχ. 32 ή 64) και στόχος της διαδικασίας εκμάθησης είναι να βρεθούν οι βέλτιστοι συντελεστές βαρύτητας για των ανωτέρω πολαπλασιασμό.

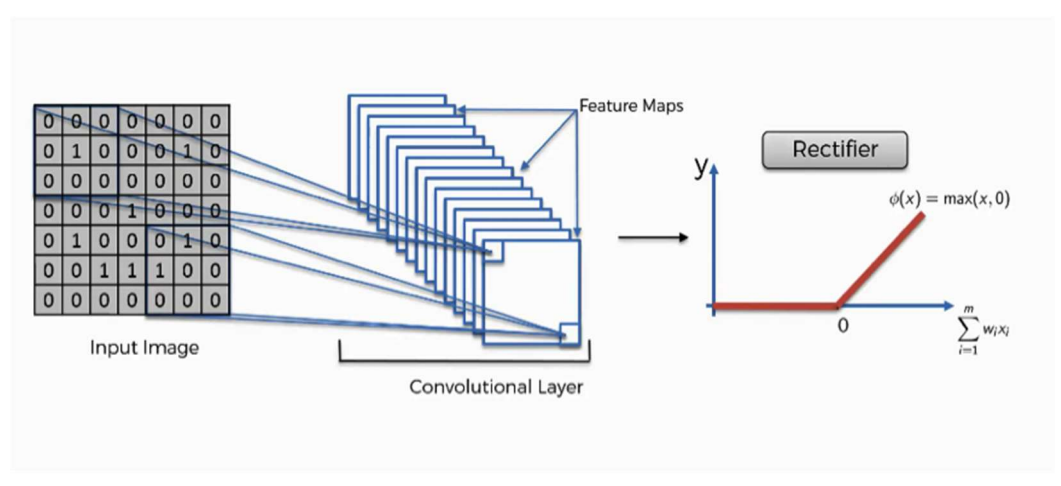

Εικόνα 33: Συνελιτκικό επίπεδο

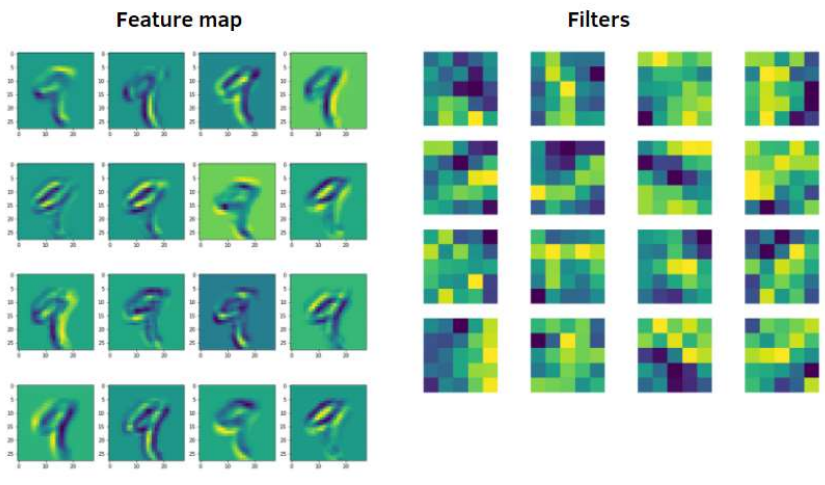

Εικόνα 34: Φίλτρα και Χάρτες Χαρακτηριστικών

#### 3.3.4.2 Συγκεντρωτικά στρώματα (Pooling Layers)[11]

Τα ΣΝΔ μπορεί αν περιλαμβάνουν αρκετά τοπικά (local) ή ολικά (global)συγκεντρωτικά στρώματα τα οποία ακολουθούν τα Convolutional layers και συνοψίζουν ουσιαστικά την πληροφορία τους, μειώνοντας σταδιακά τη διάσταση των δεδομένων ,συνδυάζοντας τα αποτελέσματα πολλαπλών νευρώνων ενός επιπέδου σε ένα νευρώνα στο επόμενο επίπεδο.

Τα τοπικά στρώματα αποτελούνται από τετράγωνα συνήθως διάστασης 2x2 ή 3x3 τα οποία καθώς ολισθαίνουν πάνω οτι εικόνες με δεδομένο κάποιο βήμα (stride) αντικαθιστούν το περιεχόμενο των τετραγώνων που σαρώνουν με έναν αριθμό που είναι είτε η μέγιστη τιμή(max pooling) είτε ο μέσος όρος τους(average pooling)

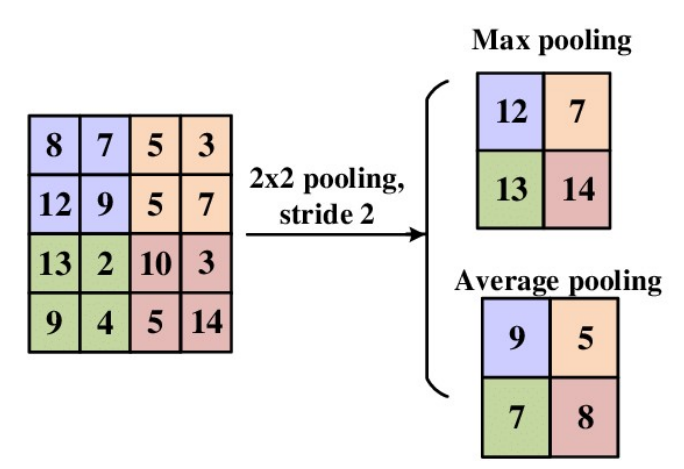

Εικόνα 35: Η πράξη της συγκέντρωησης (μέσος όρος και μέγιστη τιμή)

## 3.3.4.3 Πλήρως Συνδεδεμένα στρώματα(Fully Connected Layers)

Πρόκειται για τα παραδοσιακά στρώματα που συναντάμε στα νευρωνικά δίκτυα ,όπου κάθε νευρώνας είναι συνδεδεμένος, δηλαδή λαμβάνει είσοδο, με όλους τους νευρώνες του προηγούμενου στρώματος.

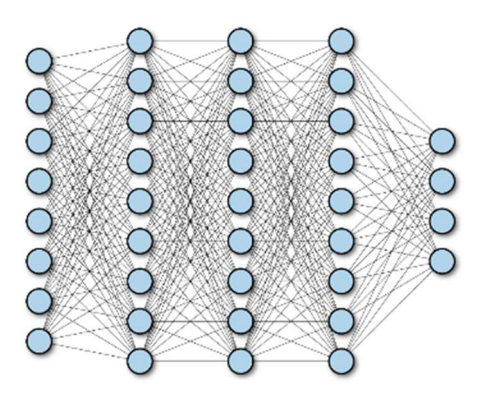

Εικόνα 36 Πλήρως διασυνδεδεμενο Νευρωνικό Δίκτυο

## 3.3.4.4 Συνδέσεις υπερπήδησης (Skip Connections)

Οι συνδέσεις αυτές εμφανίζονται σε πολλές αρχιτεκτονικές ΣΝΔ και παρέχουν μια απευθείας σύνδεση στρωμάτων τοπολογικά απομακρυσμένων.

Χρησιμοποιείται ευρύτατα με πρόσθεση(Residual Nets) και σύνδεση (concatenation στο U-Net).

Σε δίκτυα βαθιάς αρχιτεκτονικής βοηθούν στη διατήρηση κάποιων μοτίβων που εμφανίστηκαν στα πρώτα επίπεδα , να μεταφερθούν στα τελικά χωρίς να αλλοιωθούν από διαδοχικά pooling layers.

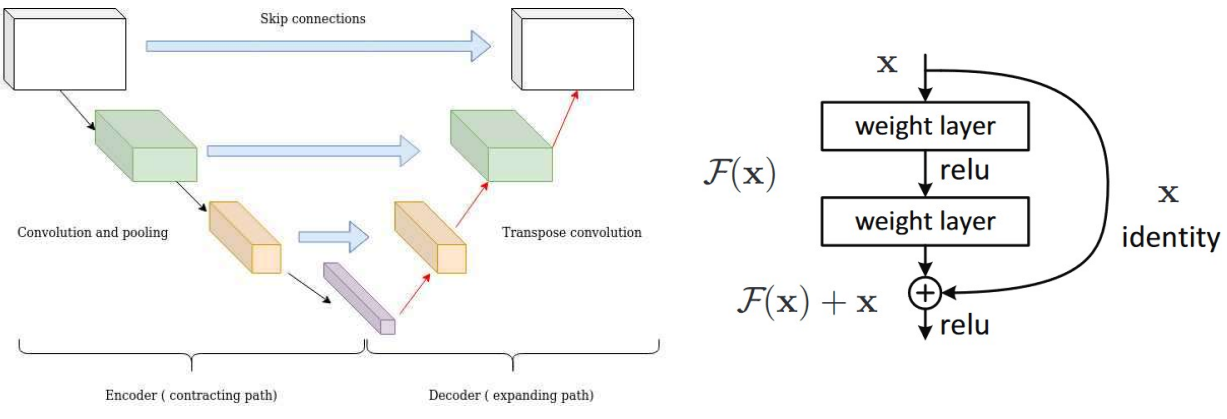

Εικόνα 37 Οι συνδέσεις υπερπήδησης με concatenation(αριστερά) και addition(δεξιά)

#### 3.3.5 Άλλα (βοηθητικά) στρώματα Συνελικτικών Νευρωνικών Δικτύων

Πέραν των στρωμάτων που περιγράψαμε και που δομούν τη βασική αρχιτεκτονική ενός δικτύου , προαιρετικά χρησιμοποιούνται και κάποια στρώματα που βοηθούν το στη βελτιστοποίηση της εκπαίδευσης του μοντέλου μας[12].

#### 3.3.5.1 Στρώματα κανονικοποίησης της παρτίδας (Batch Normalization Layers)

Είναι τα στρώματα που προστίθενται στην τοπολογία του δικτύου και κανονικοποιούν τις εξόδους πριν αυτές τροφοδοτηθούν στο επόμενο στρώμα (Wang, 2018)..

Για την κανονικοποίηση χρησιμοποιείται ο μέσος όρος και η τυπική απόκλιση του συνόλου των εξόδων [13]

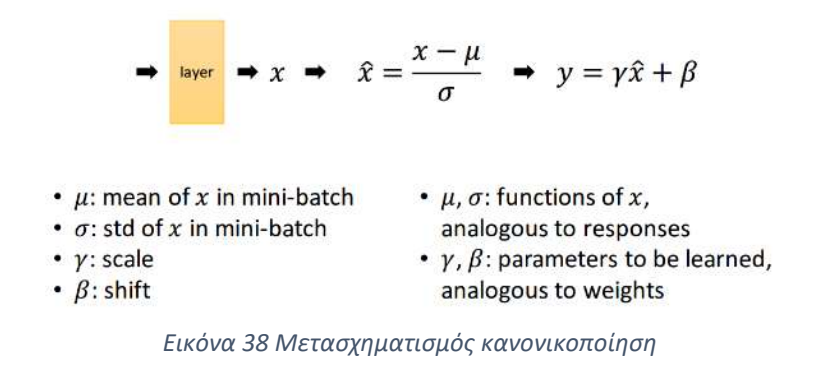

#### 3.3.6 Επίπεδα Απόσυρσης (Dropout Layers)[14]

Τα στρώματα αυτά μπορούν αν προστεθούν μετά από οποιοδήποτε στρώμα με είσοδο -έξοδο του μοντέλου μας και αυτό που κάνουν είναι να επιλέγουν με τυχαίο τρόπο κάποιους νευρώνες και να μηδενίζουν την έξοδο τους αφαιρώντας ουσιαστικά πληροφορία[14].

Παρότι αυτό εκ πρώτης φαίνεται να αντιβαίνει τη λογική των νευρωνικών δικτύων, ωστόσο έχει χρησιμότητα γιατί αποτρέπει την υπερπροσαρμογή (Overfitting) ειδικά σε σύνολα δεδομένων που είναι σχετικά μικρά.

Πρακτικά ο τυχαίος τρόπος επιλογής προσομοιάζει τη λειτουργία και μιας διαφορετικής αρχιτεκτονικής κάθε φορά που εκτελείται συνεπώς ενσωματώνει στην εκπαίδευση θετικά στοιχεία από τις αρχιτεκτονικές αυτές.

Συνήθως παρότι αυξάνει τον αριθμό των επαναλήψεων σε κάθε εποχή( epoch) τελικά μειώνει το χρόνο εκτέλεσης.

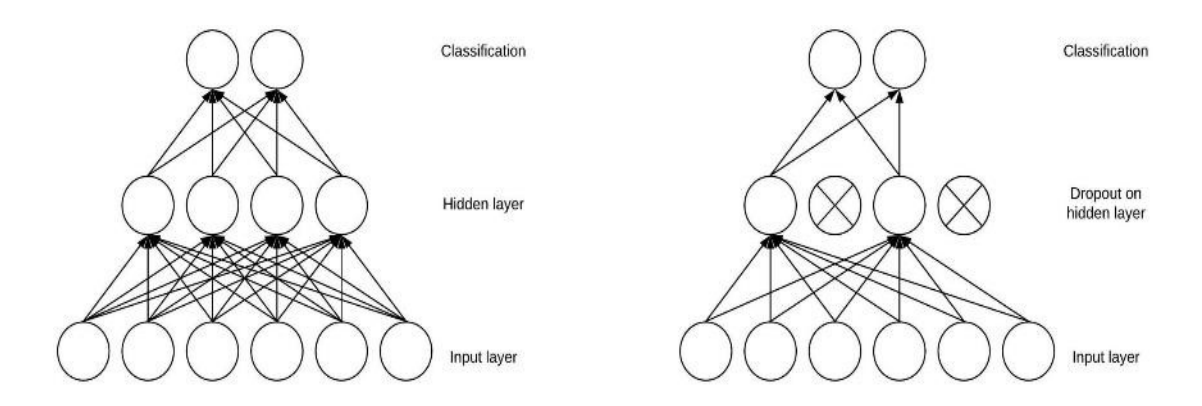

Εικόνα 39: Η λογικήτου dropout στο σχεδιασμό δικτύων

## 3.4 Συνελικτικά δίκτυα που θα χρησιμοποιηθούν

Στην παρούσα εργασία θα γίνει κατασκευή ενός απλού μοντέλου U-Net (δίκτυο αναφοράς) το οποίο θα εκπαιδευτεί σε τρία διαφορετικά dataset μαστογραφιών στην αναγνώριση όγκων.

Στα ίδια σύνολα δεδομένων θα εκπαιδευτούν και κάποιες παραλλαγές του U-net αρκετά βαθύτερης αρχιτεκτονικής και θα συγκριθούν τα αποτελέσματα ακρίβειας εντοπισμού με το δίκτυο αναφοράς μας.

#### 3.4.1 H Αρχιτεκτονική U-Net (μoντέλο αναφοράς εργασίας)

H αρχιτεκτονική U-Net προέρχεται από την ιδέα των πλήρως συνελικτικών δικτύων(Fully Convolutional Layers) και αναπτύχθηκε από τους Olaf Ronnenberg , Phillip Fischer και Thomas Brox το 2015 τμήματος επιστήμης υπολογιστών του πανεπιστημίου του Freiburg στην εργασία τους "U-Net: Convolutional Networks for Biomedical Image Segmentation"[15].

Η κύρια ιδέα ήταν να αντικατασταθούν τα συνηθισμένα στρώματα συστολής (contracting layers) όπου υπάρχουν διαδοχικά pooling layers, με τελεστές upsampling που ουσιασιτκά θα επαναφέρουν την ανακατασκευασμένη πλέον εικόνα εισόδου στην αρχική της διάσταση χρησιμοποιώντας του χάρτες χαρακτηριστικών που βρέθηκαν Στο U-Net το contracting (downsampling) path που αποτελείται από convolution και pooling layers , διαδέχεται με τρόπο συμμετρικό το expanding (upsampling) path με Transpose Convolutions

Στο U-Net δεν υπάρχουν FCLs και για το λόγο αυτό χαρακτηρίζεται ως πλήρως συνελικτικό και συνεπώς δεν περιορίζεται ως προς τη διάσταση της εικόνας που θα επεξεργαστεί.

Στο contracting path οι χωρικές πληροφορίες ελαττώνονται ενώ οι πληροφορίες για τα χαρακτηριστικά(μοτίβα) αυξάνουν ενώ στο expansive path γίνεται εκ νέου αύξηση της χωρικής πληροφορίας ,συνδυάζοντας όμως χαρακτηριστικά από στρώματα του contracting path μέσω skip connections.

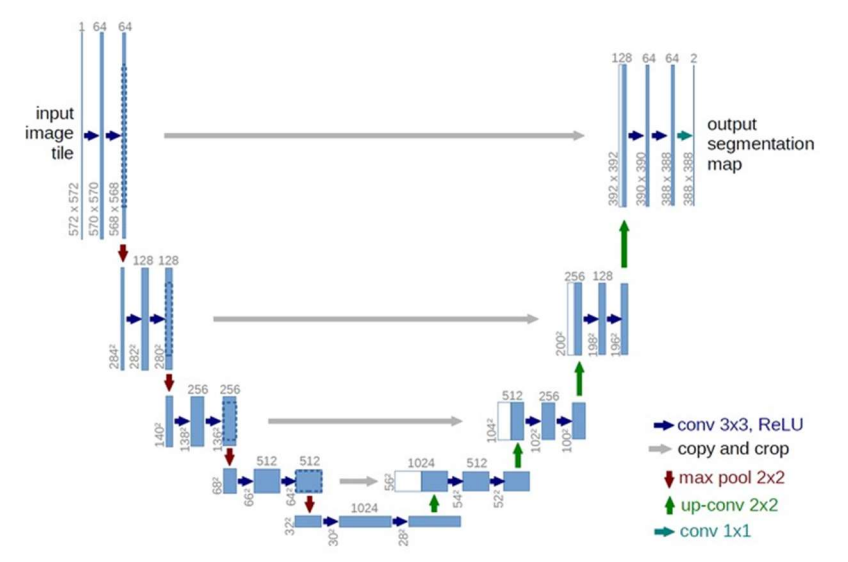

Εικόνα 40 Η βασική αρχιτεκτονική U-Net(Olaf Ronnenberg et al 2015)

To U-Net έχει καταφέρει να ξεχωρίσει για τις επιδόσεις του στο image segmentation ειδικά στην περίπτωση των ιατρικών απεικονίσεων ενώ χρησιμοποιείται με επιτυχία και στην τεχνητή ανακατασκευή των ιατρικών εικόνων.

Στην παρούσα εργασία θα χρησιμοποιηθεί το απλό U-Net που είδαμε ,χωρίς να προστεθεί ή να αφαιρεθεί κάποιο layer.

## 3.4.2 Άλλα δίκτυα σε μορφή U-Net που θα χρησιμοποιηθούν στην εργασία

Στην παρούσα εργασία το μοντέλο U-NET που θα κατασκευάσουμε θα συγκριθεί με με κάποια βαθύτερα και πιο πολύπλοκα μοντέλα (τροποποιημένα U-Nets) τα οποία βασίζονται στην ενσωμάτωση κάποιων διαφορετικών στοιχείων στην αρχιτεκτονική τους.

Τα δίκτυα αυτά θα φορτωθούν απευθείας από βιβλιοθήκη και θα αντικαθιστούν το encoder path του απλού U-Net(backbones)

## 3.4.2.1 Residual Neural Networks και το μοντέλο Resnet (Kaiming He 2015)

H κύρια ιδέα των Residual Networks είναι η παράλειψη συνδέσεων ώστε κατά το Backpropagation η παράγωγος να μεταφέρεται αυτούσια στα αρχικά στρώματα

Τα Resnets στοιβάζουν αρκετά διαδοχικά skip connections που χρησιμοποιούν ReLu και Batch normalization[16].

Κάποιες φορές αυτό οδηγεί στο να χρησιμοποιηθεί ένα επιπλέον μητρώο για τα βάρη των skip connections.

Στην ακραία περίπτωση που χρησιμοποιούνται πολλά παράλληλα skip connections τα δίκτυα ονομάζονται Densenets.

Υπάρχουν δύο λόγοι για την ύπαρξης των skip connections:

- Για να αποφευχθεί το πρόβλημα της φθίνουσας παραγώγου(Vanishing Gradient Problem) οπότε να υπάρχει ταχύτερη σύγκλιση
- Για να αποφευχθεί το Overtraining error που συχνά προκύπτει όταν το δίκτυο γίνεται πολύ βαθύ.

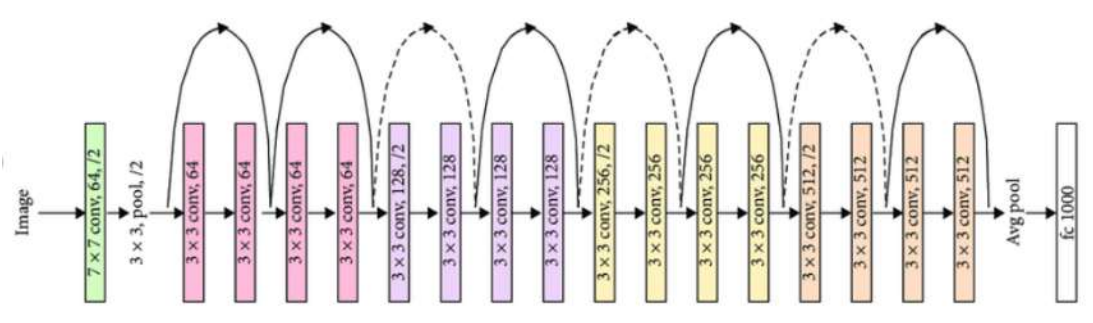

Εικόνα 41 Η αρχιτεκτονική του Resnet18

#### 3.4.2.2 Το δίκτυο Efficientnet (Mingxing Tan, Quoc V. Le 2018)

To Efficientnet είναι δίκτυο Συνελικτικής αρχιτεκτονικής που κανονικοποιεί ομοιόμορφα βάθος/πλάτους και ανάλυσης χρησιμοποιώντας συντελεστές κλίμακας (compound coefficients)

Σε αντίθεση με την κοινή πρακτική ο αυθαίρετος αυτός συντελεστής

Για παράδειγμα αν χρειάζεται να χρησιμοποιήσουμε 2N περισσότερους πόρους μπορούμε απλώς να αυξήσουμε το βάθος του δικτύου κατά aN το πλάτος κατά bN και το μέγεθος της εικόνας κατά cN όπου τα a,b,c καθορίζονται από ένα απλό grid search στο αρχικό μικρό μοντέλο μας.

Αυτή η μέθοδος κλιμάκωσης δικαιολογείται διαισθητικά από το γεγονός ότι αν η εικόνα είναι μεγαλύτερη, τότε χρειάζεται περισσότερα layers για να αυξήσει το receptive field και περισσότερα κανάλια για να εντοπίσει πιο μικρά σχήματα στη μεγαλύτερη εικόνα[17].

Το βασικό EfficientNet-B0 που χρησιμοποιείται στην παρούσα εργασία χρησιμοποιεί inverted bottleneck residual blocks από το MobileNetV2 και επιπλεόν squeeze και excitation blocks με αποτέλεσμα να πετυχαίνει εξαιρετική ακρίβεια με πολύ λιγότερες παραμέτρους.

Οι τιμές για τις παραμέτρους a,b,c είναι a= 1.2 , b=1.1 , c=1,15

# 3.4.2.3 Το δίκτυο InceptionNet (Szegedi et al 2014 Going Deeper with convolutions) και το **InceptionResnet**

Είναι επηρεασμένο από τη φιλοσοφία σχεδιασμού network in network[18]

H βασική ιδέα ήταν ότι ενώ στα συμβατικά κατασκευασμένα CNNs πρέπει να επιλέγουμε το είδος και η διάσταση του επόμενου στη σειρά Layer, στο Inceptionet έγινε η προσπάθεια να δημιουργηθούν layer μικτού τύπου (inception layer)που να περιέχουν κατά ένα ποσοστό δλδ κάποιους βασικούς τύπου layers (maxpooling, batchnorm κλπ)

Αυτή η τακτική προφανώς κάνει το δίκτυο πολύ πιο πολύπλοκο αλλά φαίνεται πως είχε πολύ καλά αποτελέσματα.

Καθώς τα inception blocks είναι αρκετά ακριβά υπολογιστικά,για την κατασκευή τους εφαρμόζεται η τεχνική bottleneck layer που μειώνει το υπολογιστικό κόστος τους περίπου 10 φορές.

Το InceptionNet κέρδισε το 2014 το διαγωνισμό ImageNet Large-Scale Visual Recognition Challenge (ILSVRC14).

Ένα από τα πιο γνωστά δίκτυα αυτής της αρχιτεκτονικής είναι το GoogLeNet. Το δίκτυο InceptionResNet είναι ο συνδυασμός του InceptioNet με κάποια Residual Layers.

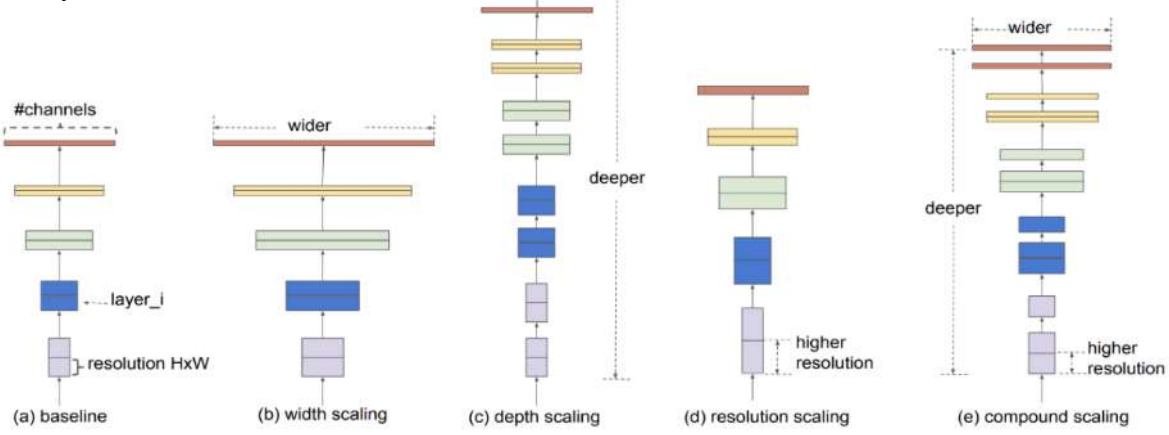

Εικόνα 42 Απεικόνιση του scaling μέσω του InceptioNet

#### 3.4.2.4 Το δίκτυο VGG net (Simonyan and Zisserman 2014)

To VGG net ήταν το δεύτερο καλύτερο σε επίδοση δίκτυο στο διαγωνισμό ILSVRC14 και είναι ελκυστικά απλό στην αρχιτεκτονική του[19].

Παρά το πολύ μεγάλο πλήθος παραμέτρων του που μπορείν να αποτελεί μια υπολογιστική πρόκληση, αποτελεί ακόμη και σήμερα το πιο συχνά χρησιμοποιούμενο δίκτυο για την εξαγωγή χαρακτηριστικών από εικόνες(feature extraction)

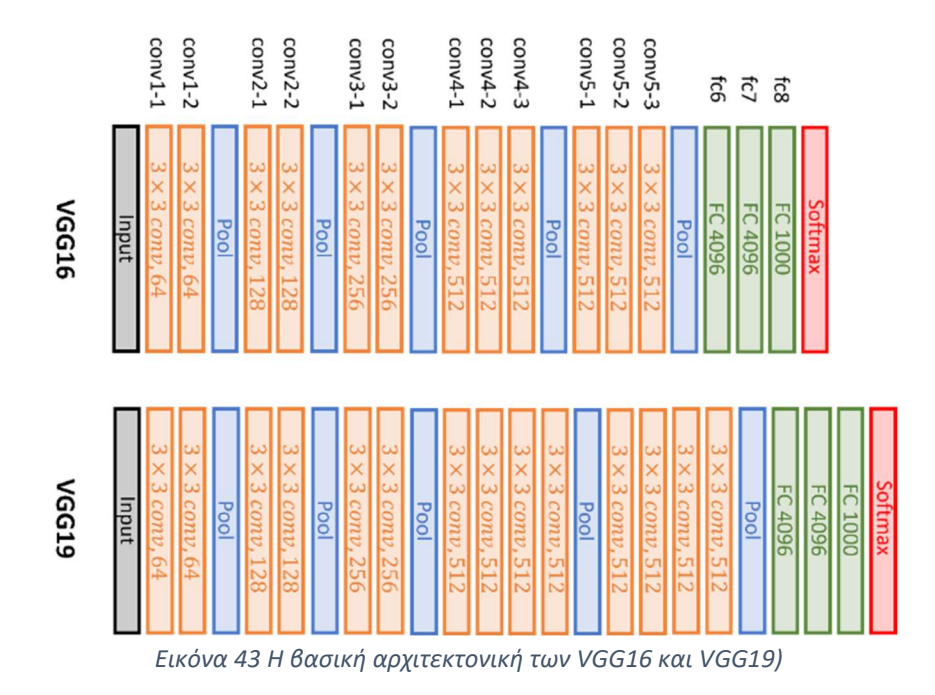

3.5 Σημαντικές τεχνιές και εργαλεία που θα χρησιμοποιηθούν για την επεξεργασία των εικόνων και την εκπαίδευση των μοντέλων

# 3.5.1 Προσαρμοστική Εξισορρόπιση Ιστογράμματος Περιορισμένου Κατωφλίου (Contrast Limited Adaptive Histogram Equalization-CLAHE)

Πρόκειται για μία συνηθισμένη τεχνική επεξεργασίας εικόνας η οποία χρησιμοποιείται για τη βελτίωση της αντίθεσης(contrast). Διαφέρει από την κλασική τεχνική εξισορρόπησης ιστογράμματος, στο ότι υπολογίζει διαφορετικά ιστογράμματα ανά περιοχή της εικόνας και τα χρησιμοποιεί για να αναδιανείμει τη φωτεινότητα των pixel. Για τις εφαρμογές της κατάτμησης εικόνας είναι ένα σημαντικό στάδιο προεπεξεργασίας καθώς κάνει πιο σαφή τα όρια μεταξύ των διαφορετικών περιοχών τονίζοντας τις ακμές τους[10].

Επειδή η κλασική τεχνική (AHE) έχει το μειονέκτημα δημιουργίας θορύβου, συνήθως συνδυάζεται με κατώφλι διαχωρισμού(thresholding), που αφαιρεί μέρος του θορύβου και μπορεί να κάνει ακόμη πιο σαφή τα όρια μεταξύ των αντικειμένων.

Ωστόσο στην περίπτωση αυτή υπάρχει ο κίνδυνος να μη βοηθήσει το δίκτυο βαθιάς μάθησης να εντοπίσει χρήσιμα μοτίβα καθώς αυτά έχουν κατά κάποιο τρόπο προκαθοριστεί από την εξισορρόπηση.

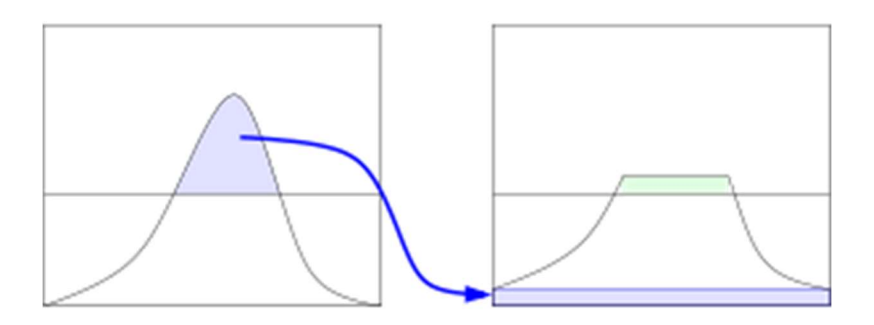

Εικόνα 44 Εξισορρόπιση ιστογράμματος φωτεινότητας εικόνας

## 3.5.2 Διαχωρισμός δεδομένων σε σύνολο εκπαίδευσης (training set) , σύνολο επαλήθευσης(validation set) και σύνολο δοκιμής(test set)

Στις εφαρμογές μηχανικής μάθησης , ένα τμήμα των αρχικών δεδομένων δεσμέυεται για να αποτελέσει το σύνολο δεδομένων εισόδου στο μοντέλο μας κατά την εκπαιδευτική διαδικασία.

Το σύνολο αυτό oνoμάζεται σύνολο εκπαίδευσης και είναι το μόνο στο οποιο έχει άμεση πρόσβαση το μοντέλο κατά την εκπαίδευση .

Η βελτιστοποίηση των βαρών και των πολώσεων δηλαδή ,γίνεται προσπαθώντας να βελτιωθεί η ακρίβεια του μοντέλου στο συγκεκριμένο σύνολο, στα διαδοχικά στάδια εκπαίδευσης (epochs)

Προαιρετικά ένα τμήμα του συνόλου δεδομένων δεσμεύεται ως σύνολο επαλήθευσης ,που είναι το σύνολο το οποίο κατά την εκπαιδευτική διαδικασία χρησιμοποιείται για πρόβλεψη και αξιολόγηση της εκπαιδευτικής διαδικασίας και το οποίο μας βοηθά να τροποποιήσουμε τις υπερπαραμέτρους μεταξύ των διαδοχικών εκπαιδεύσεων.

Τέλος ένα τμήμα των αρχικών δεδομένων δεσμεύεται για να αξιολογήσουμε τα αποτελέσματα εκπαίδευσης ως προς την προβλεπτική τους ικανότητα.

Πάντα το training set είναι τουλάχιστο 2 φορές μεγαλύτερο από τα υπόλοιπα δύο.

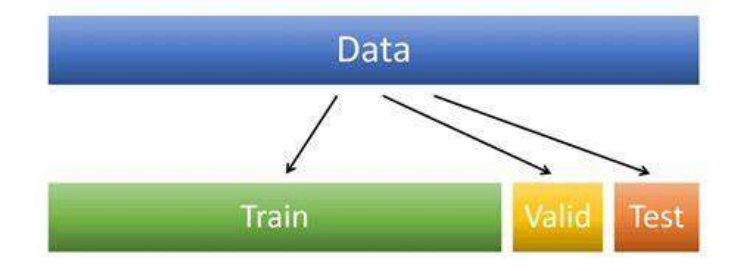

Εικόνα 45 Διαχωρισμός αρχικών δεδομένων σε train, validation, test

## 3.5.3 Τεχνητός πολλαπλασιασμός πλήθους εικόνων (Image Augmentation)

Τα βαθιά ΝΔ απαιτούν μεγάλο πλήθος από δεδομένα εκπαίδευσης για να μπορέσουν να πετύχουν καλά αποτελέσματα ακρίβειας.

Στην περίπτωση των ιατρικών εικόνων ωστόσο, είναι αρκετά δύσκολο να βρούμε περισσότερες από μερικές εκατοντάδες εικόνες στην καλύτερη των περιπτώσεων..

Με την τεχνική του Τεχνητού Πολλαπλασιασμού Εικόνων(Image Augmentation) , που γίνεται στο στάδιο της επεξεργασίας των εικόνων πριν τροφοδοτηθούν στο μοντέλο,

Δημιουργούμε πολλαπλές εικόνες από κάθε εικόνα ,χρησιμοποιώντας μετασχηματισμούς πάνω σε αυτή , όπως περιστροφές, κατοπτρισμούς, διατμήσεις, μεγεθύνσεις ,παράλληλες μετατοπίσεις κ.α.

Καθώς ο υπολογιστής τις αντιλαμβάνεται ως πλήρως διαφορετικές εικόνες ,πετυχαίνουμε το αποτέλεσμα του πολλαπλασιασμού.

Στην περίπτωση της σημασιολογικής κατάτμησης χρειάζεται ιδιαίτερη προσοχή, αφενός να εφαρμόσουμε πανομοιότυπους μετασχηματισμούς στις εικόνες και στις μάσκες καθώς και οι μετασχηματισμοί μας να οδηγούν σε εικόνες που διατηρούν την πληροφορία ως προς τα αντικείμενα που απεικονίζονται και στα οποία θα δοκιμαστεί η προβλεπτική ικανότητα του μοντέλου μας(test set)

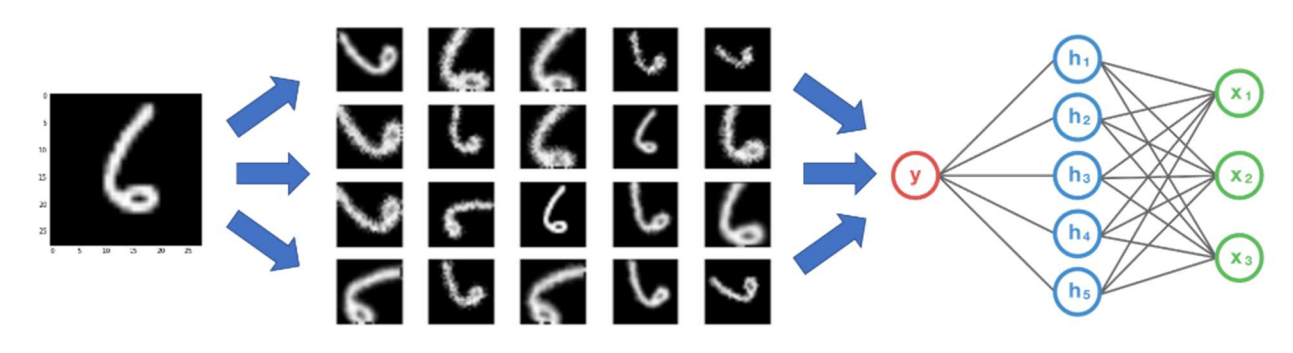

Εικόνα 46 Τυχαίος πολλαπλασιασμός μιας εικόνας εισόδου

#### 3.5.4 Μετρικές (Metrics )

Τα metrics που θα χρησιμοποιηθούν για την αξιολόγηση της εκπαίδευσης των μοντέλων θα είναι τα ακόλουθα:

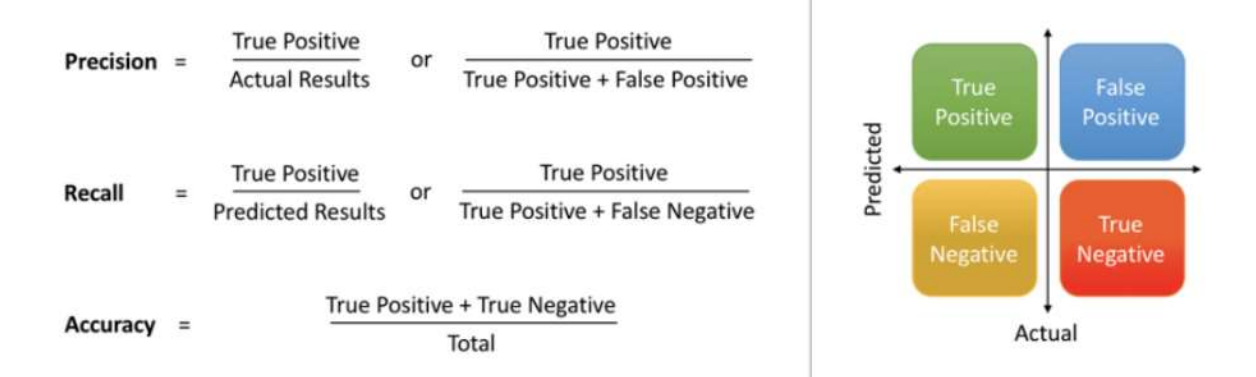

Ένα τρόπος να καταλάβουμε τη διαφορά μεταξύ Precision και Recall αλλά και γιατί τα χρειαζόμαστε είναι το παρακάτω σχήμα .

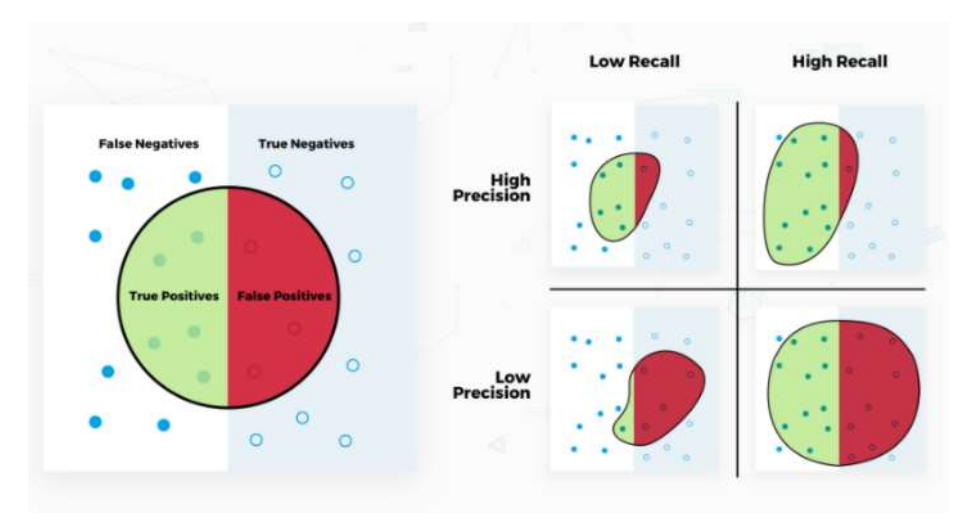

Εικόνα 47 Απεικόνιση διαφοροποίησης Precision Και Recall 49

IoU: Intersection over Union ή Jaccard index

Πρόκειται για το πιο διαδεδομένο metric σε περιπτώσεις σημασιολογικής κατάτμησης εικόνας.

Αν ονομάσουμε Α το σύνολο των pixel που το μοντέλο μας προέβλεψε ως ανήκοντα σε μία κατηγορία και Β το σύνολο των pixel που πραγματικά ανήκουν στην κατηγορία αυτή(ground truth), το IoU δίνεται από τον ακόλουθο τύπο:

$$
J(A,B) = \frac{|A \cap B|}{|A \cup B|} = \frac{|A \cap B|}{|A| + |B| - |A \cap B|}
$$

: Πλήθος συνόλου αληθώς θετικών Pixel (True Positive)

- : Πλήθος pixel που το μοντέλο προέβλεψε
- : Πραγματικό πλήθος pixel προέβλεψε

# 3.5.5 Συναρτήσεις κόστους

Σε όλα τα μοντέλα θα δοκιμαστούν υπό τις ίδιες συνθήκες δύο διαφορετικές συναρτήσεις κόστους

- $\triangleright$  Binary Crossentropy (BCE)
- Jaccard Index (Αναφέρθηκε και ως metric πιο πάνω)

# 3.5.6 Βελτιστοποιητής (Optimizer)

O optimizer που θα χρησιμοποιηθεί είναι Adam (Adaptive Moment Estimation)

Ο οποίος έχει αναπτυχθεί συνδυάζοντας ιδέες από άλλους optimizers και αποτελεί τον πιο συχνά χρησιμοποιούμενο optimizer σε θέματα βαθιάς μάθησης.

O Adam χρησιμοποιεί την τεχνικη της εκθετικα μειούμενης μέσης τιμής των προηγούμενων κλίσεων.

Έτσι η διεύθυνση των ανανεώσεων των παραμέτρων υπολογίζεται με τρόπο παρόμοιο του απλού momentum optimizer.

Ωστόσο ο Adam επιπλέον χρησιμοποιεί την τεχνικές παρόμοιες με τον RMsprop optimizer για να υπολογίσει την κλίμακα του ρυθμού ρυθμού εκμάθησης

Και έτσι καταφέρνει να κατευθύνει τη λύση μακριά από τοπικά ελάχιστα.

## 3.5.7 Περιβάλλον ανάπτυξης και πόροι

Η γλώσσα προγραμματισμού που θα χρησιμοποιηθεί είναι η Python3 και ο κώδικας θα αναπτυχθεί σε περιβάλλον Google Colab το οποίο προσφέρει σημαντικούς υπολογιστικούς πόρους.

Όλες οι εικόνες που θα χρησιμοποιηθούν θα υποβιβαστούν σε διάσταση 256x256 και το ίδιο θα γίνει για τις αντίστοιχες μάσκες.

Λόγω του μικρού μεγέθους των dataset θα χρησιμοποιηθεί η τεχνική της επαύξησης των εικόνων (Image Augmentation).

Αυτοί οι μετασχηματισμοί στην παρούσα εργασία περιορίζονται σε περιστροφές των εικόνων εισόδου κατά τυχαία γωνία καθώς και οριζόντιες και κατακόρυφες περιστροφές(flips).

Ο λόγος που δεν χρησιμοποιείται μεγέθυνση(zoom) ή διάτμηση των εικόνων (shear) είναι ότι κατά τη δοκιμή τους παραμορφώνουν την εικόνα του μαστού και δίνουν κατώτερα αποτελέσματα κατά την πρόβλεψη στο σύνολο δοκιμής(test set)

Στη συγκεκριμένη εργασία έγινα για διάφορα batch sizes και τελικά επιλέχθηκε η τιμή batch size=64 η οποία δίνει αφενός επαρκές σύνολο εκπαίδευσης , αφετέρου αποφεύγουμε τόσο το overfitting.

Όλα τα δίκτυα που θα χρησιμοποιηθούν είναι πλήρως συνελικτικά που σημαίνει ότι δεν περιορίζονται από το μέγεθος των εικόνων εσόδου.

Οι εκπαιδεύσιμες παράμετροι(Trainable Parameters) είναι τα βάρη και οι πολώσεις του δικτύου μας οι οποίες και βελτιστοποιούνται μέσω της διαδικασίας εκμάθησης.

Οι μη εκπαιδεύσιμες παράμετροι προέρχονται από τα ενδιάμεσα στρώματα που προστίθενται όπως τα dropout layers και τα batch norm layers

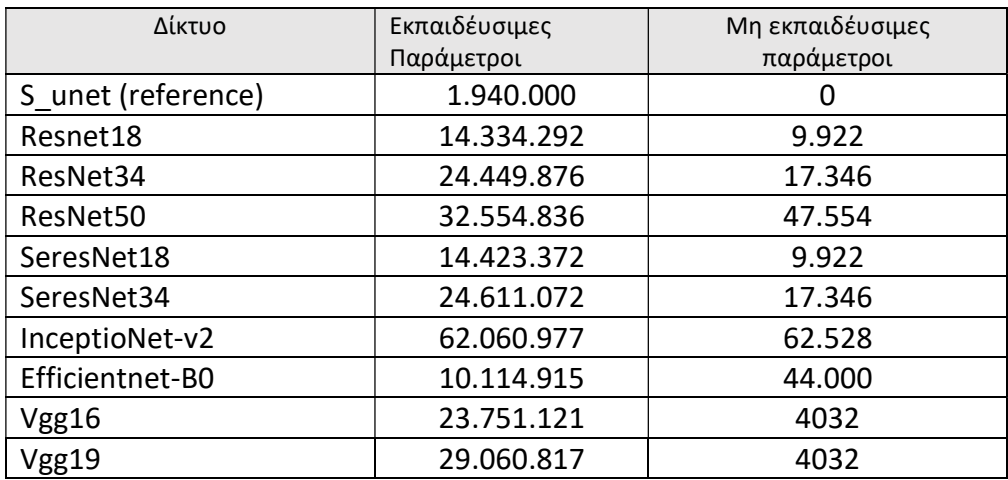

Πίνακας 1 : Πλήθος παραμέτρων των δικτύων που θα χρησιμοποιηθούν

#### 3.5.8 Χρήσιμες Βιβλιοθήκες που χρησιμοποιούνται στους κώδικες

Matplotlib: Γραφική Αναπαράσταση Δεδομένων Os : Πλοήγηση σε διαδρομές εντός του δίσκου του υπολογιστή CV2: Ανάγνωση εικόνων και μετατροπή σε arrays Pandas : Επεξεργασία δεδομένων σε data frames Shutil : Ανάγνωση και αποθήκευση αρχείων εντός του δίσκου csv : Ανάγνωση αρχείων .csv train test split από Sklearn: Κατάτμηση δεδομένων σε Train,Test image από Keras.Preprocessing: Πολλαπλασιασμός εικόνων

#### 3.5.9 Το μοντέλο αναφοράς της εργασίας(s unet)

Όπως αναφέρθηκε και προηγουμένως το βασικό μοντέλο που θα κατασκευάσουμε και θα εκπαιδεύσουμε με τη βοήθεια του Keras API βασίζεται στο αρχικό U-Net έχοντας ωστόσο ενδιάμεσα χρησιμοποιήσει κάποια dropout layers και με τη διαφορά ότι χρησιμοποιούμε Padding='same' οπότε πρακτικά δεν μειώνεται το μέγεθος της εικόνας στα ενδιάμεσα στάδια[30].

> inputs = Input(IMG\_HEIGHT, IMG\_WIDTH, IMG\_CHANNELS))<br>#s = Lambda(lambda x: x / 255)(Inputs) = #No need for this if we normalize our inputs beforehand  $s =$  inputs #Contraction path<br>ci = Conv2D(16, (3, 3), activation='relu', kernel\_initializer='he\_normal', padding='same')(s)<br>cl = Dropout(0.1)(cl) (3, 3), activation='relu', kernel\_initializer='he\_normal', padding='same')(cl)<br>pl = MaxP c2 = Conv2D(32, (3, 3), activation='relu', kernel\_initializer='he\_normal', padding='same')(p1)<br>c2 = Dropout(0.1)(c2)<br>c2 = Conv2D(32, (3, 3), activation='relu', kernel\_initializer='he\_normal', padding='same')(c2)<br>p2 = MaxPo c3 = Conv2D(64, (3, 3), activation='relu', kernel\_initializer='he\_normal', padding='same')(p2)<br>c3 = Dropout(0.2)(c3) c3 = Dropout(0.2)(c3)'<br>c3 = Conv2D(64, (3, 3), activation='relu', kernel\_initializer='he\_normal', padding='same')(c3)<br>p3 = MaxPooling2D((2, 2))(c3) c4 = Conv2D(128, (3, 3), activation="relu", kernel\_initializer="he\_normal", padding="same")(p3)<br>c4 = Derpout(0.2)(c4)<br>p4 = Conv2D(128, (3, 3), activation="relu", kernel\_initializer="he\_normal", padding="same")(c4)<br>p4 = Max c5 = Conv2D(256, (3, 3), activation="relu", kernel\_initializer="he\_normal", padding="same")(p4)<br>c5 = Dropout(0.3)(c5)<br>c5 = Conv2D(256, (3, 3), activation="relu", kernel\_initializer="he\_normal", padding="same")(c5) #Expansive path<br>u6 = Conv2DTranspose(128, (2, 2), strides=(2, 2), padding='same')(c5)<br>u6 = concerences(u6, c4))<br>c6 = Conv2D(128, (3, 3), activation='relu', kernel\_initializer='he\_normal', padding='same')(u6)<br>c6 = Dropout(  $u$ 7 = Conv2DTranspose(64, (2, 2), strides=(2, 2), padding='same')(c6)<br>u7 = concatenate([u7, c3])  $\begin{array}{lll} \texttt{u7} = \texttt{concatenate}([u7, 03]) & \texttt{if} & \texttt{if} & \texttt{if} & \texttt{if} & \texttt{if} & \texttt{if} & \texttt{if} \\ \texttt{c7} = \texttt{Conv20}(\texttt{64}, (5, 3), \texttt{activation='relu'}, \texttt{Kernel\_initializer'he\_normal'}, \texttt{padding='same'})\;(\texttt{u7}) \\ \texttt{c7} = \texttt{Dropout}(0.2)\;(\texttt{c7}) & \texttt{if} & \texttt{if} & \texttt{if} & \texttt{if} & \texttt{if} \\ \texttt{c$ u8 = Conv2DTranspose(32, (2, 2), strides=(2, 2), padding='same')(c7)<br>u8 = convatenate([u8, c2])<br>c8 = Conv2D(32, (3, 3), activation='relu', kernel\_initializer='he\_normal', padding='same')(u8)<br>c8 = Dropout(0.1)(c8) c8 = Dropout(0.1)(c8)<br>c8 = Conv2D(32, (3, 3), activation="relu', kernel\_initializer="he\_normal', padding="same")(c8) u9 = Conv2DTranspose(16, (2, 2), strides=(2, 2), padding='same')(c8)<br>u9 = concatenate((u9, c1), axis=3)<br>c9 = Conv2D(16, (3, 3), activation='relu', kernel\_initializer='he\_normal', padding='same')(u9) cs = Conv2D(16, (3, 3), activation="relu", kernel\_initializer="he\_normal", padding="same")(u9)<br>c9 = Dropout(0.1)(c9)<br>c9 = Conv2D(16, (3, 3), activation="relu", kernel\_initializer="he\_normal", padding="same")(c9)  $output = Conv2D(1, (1, 1), activation='sigmoid')(c9)$

model = Model(inputs=[inputs], outputs=[outputs])

Εικόνα 48 Κώδικας s\_unet σε Keras

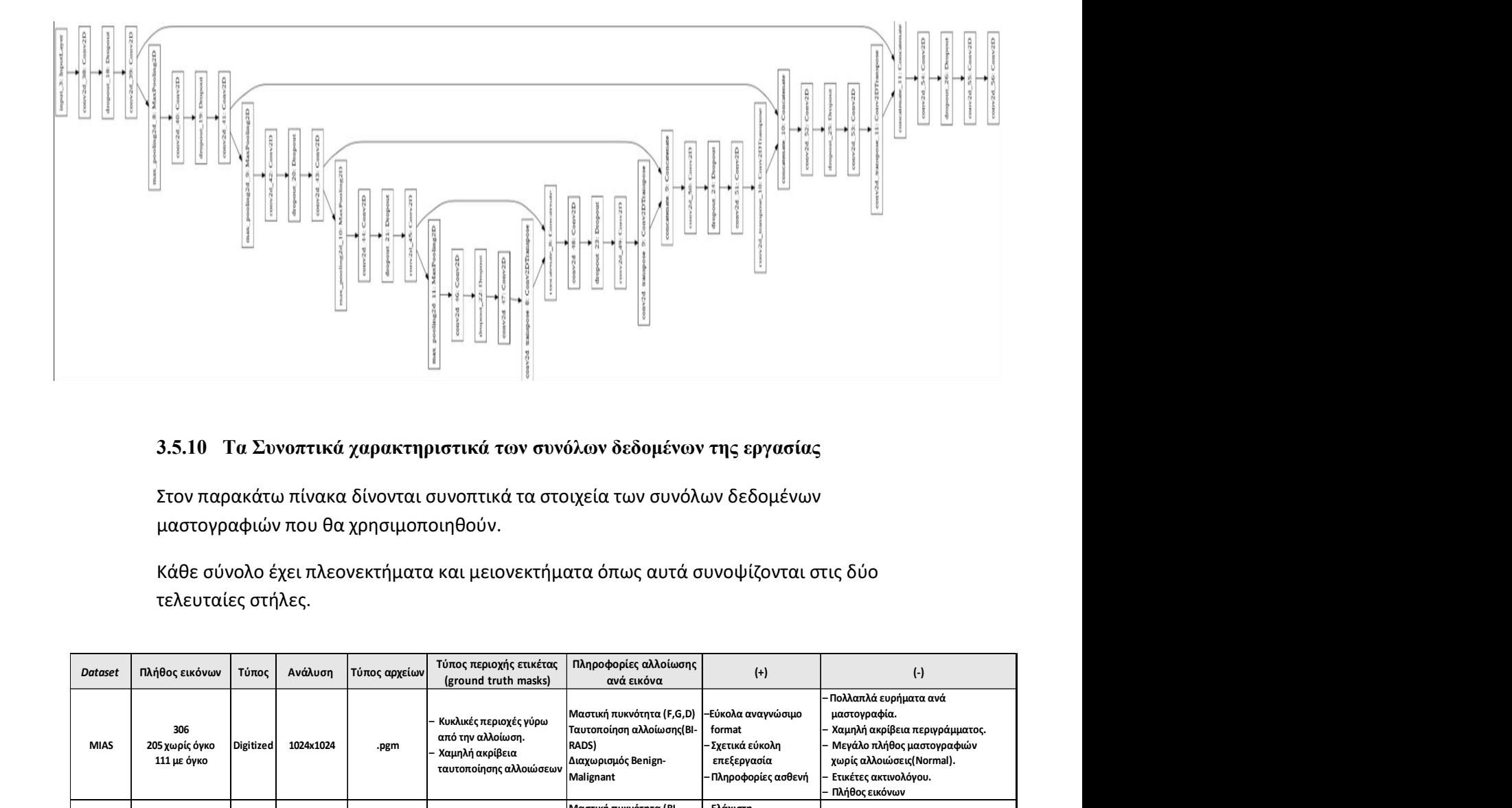

#### 3.5.10 Τα Συνοπτικά χαρακτηριστικά των συνόλων δεδομένων της εργασίας

Στον παρακάτω πίνακα δίνονται συνοπτικά τα στοιχεία των συνόλων δεδομένων μαστογραφιών που θα χρησιμοποιηθούν.

Κάθε σύνολο έχει πλεονεκτήματα και μειονεκτήματα όπως αυτά συνοψίζονται στις δύο τελευταίες στήλες.

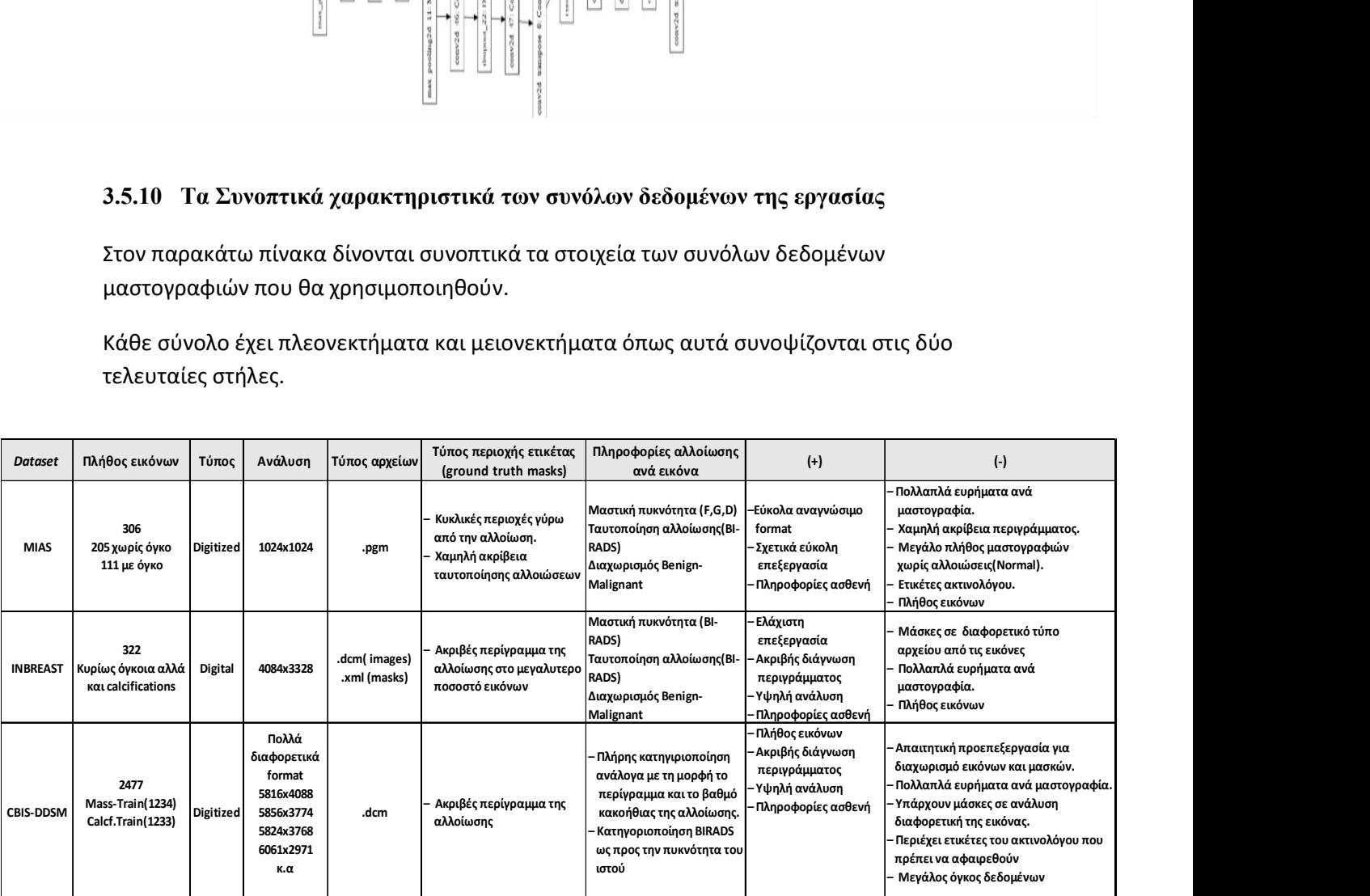

Πίνακας 2: Συνοπτικά Χαρακτηριστικά συνόλων δεδομένων εργασίας

# 4 Εκπαίδευση μοντέλων βαθιάς εκμάθησης στο MIAS Dataset

# 4.1 Πληροφορίες για τη βάση δεδομένων miniMIAS

Το σύνολο δεδομένων (miniMIAS dataset) είναι μια ανοιχτή βάση δεδομένων από 322 ψηφιοποιημένες μαστογραφίες.

Η ψηφιοποίηση έχει γίνει σε διάσταση ακμής Pixel 200 micron και οι εικόνες έχουν διάσταση 1024x1024 pixel.

Παρότι είναι η παλιότερη διαθέσιμη βάση δεδομένων χρησιμοποιείται ευρύτατα ακόμη και σήμερα για ερευνητικούς σκοπούς.

Όλες οι εικόνες είναι MLO και υπάρχει πάνω σε αυτές η ετικέτα του ακτινολόγου.

Περιέχει πολύ μεγάλο ποσοστό εικόνων χωρίς αλλοιώσεων(Normal) και αυτό καθιστά περιορισμένη τη δυνατότητα χρήσης της για ακριβή εκπαίδευση σε image segmentation.

Οι μάσκες δεν έχουν ακριβές περίγραμμα καθώς αποτελούνται από ένα κέντρο της περιοχής ενδιαφέροντος και την ακτίνα του κύκλου που περιβάλλει την αλλοίωση. Οι εικόνες συνοδεύονται από αρχείο πληροφοριών (inf.csv) στο οποίο η πρώτη στήλη είναι ο κωδικός αναφοράς της βάσης με μορφή mdbxxx όπου x ακέραιος [0,9] Η δεύτερη στήλη δίνει πληροφορίες για την πυκνότητα του μαζικού ιστού :

- F Fatty G Fatty-glandular
- D Dense-glandular

Στην τρίτη στήλη ,στις περιπτώσεις που υπάρχει κάποια εμφανής αλλοίωση αναφέρεται ο τύπος της(με βάση το περίγραμμα) με τις εξής κατηγορίες να είναι διαθέσιμες:

```
 CALC Calcification 
CIRC Well-defined/circumscribed masses 
SPIC Spiculated masses 
MISC Other, ill-defined masses 
ARCH Architectural distortion 
ASYM Asymmetry 
NORM Normal
```
Στην τέταρτη στήλη δίνεται η πληροφορία καλοήθειας ή κακοήθειας της αλλοίωσης:

```
 B Benign 
M Malignant
```
Στην πέμπτη και έκτη στήλη δίνονται οι Χ,Υ συντεταγμένες της αλλοίωσης

Στην έβδομη στήλη δίνεται κατά προσέγγιση η ακτίνα σε pixel της αλλοίωσης

# 4.2 Στατιστικά στοιχεία του MIAS dataset

Σύμφωνα με τα παρακάτω γραφήματα, το μεγαλύτερο ποσοστό των αλλοιώσεων της βάσης δεδομένων αφορά καλοήθεις αλλοιώσεις ενώ βλέπουμε ότι δεν υπάρχει μεγάλη διαφορά σε πλήθος εικόνων ανά πυκνότητα ιστού.

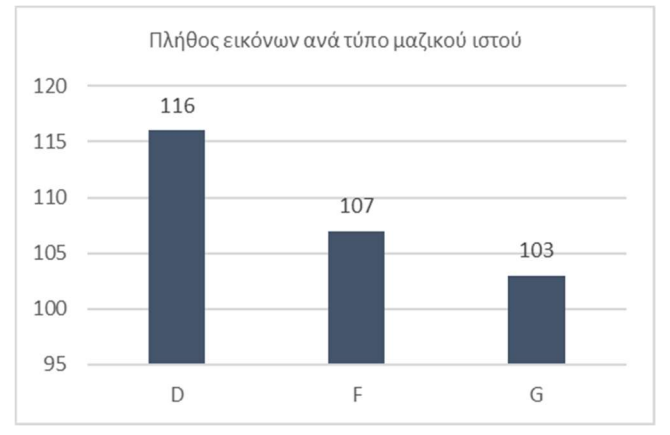

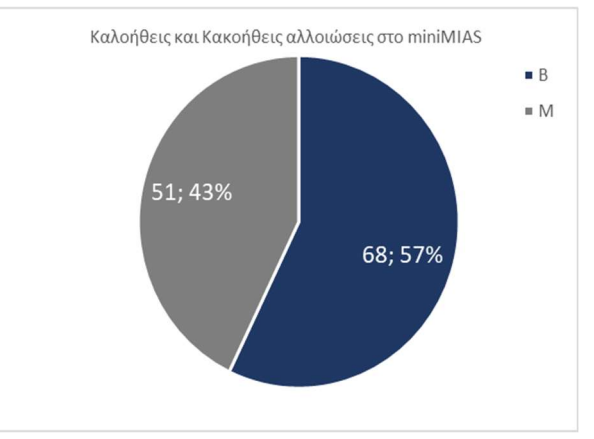

Γράφημα 1 : Στατιστικά συνόλου mini mias

Επίσης το παρατηρούμε ότι δεν φαίνεται η πυκνότητα του ιστού να παίζει ρόλο στη σοβαρότητα της αλλοίωσης .

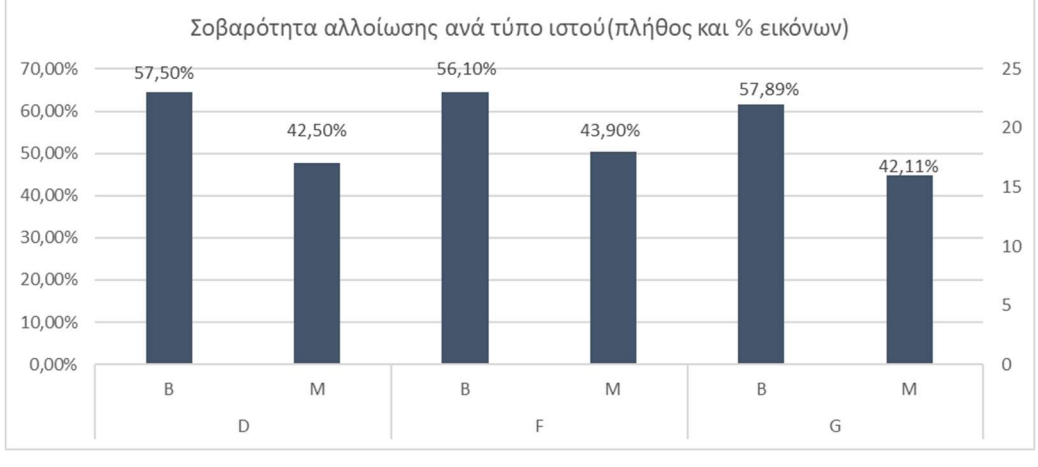

Γράφημα 2 : Κατανομή πλήθους εικόνων ανά τύπο ιστού και είδος αλλοίωσης

Από το παρακάτω γράφημα μπορούμε να συμπεράνουμε ότι οι αλλοιώσεις με σαφές κυκλικό περίγραμμα είναι συνήθως καλοήθεις ενώ όταν υπάρχει ασυμμετρία περιγράμματος η πιθανότητα για κακοήθεια είναι αυξημένη .

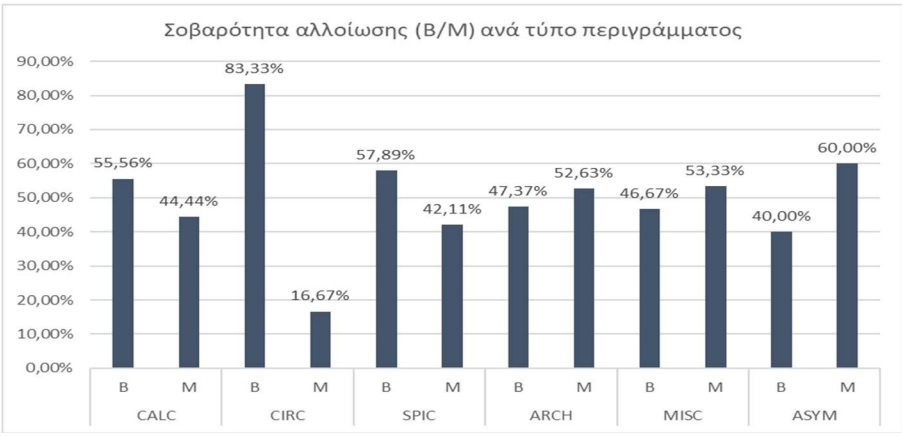

Γράφημα 3 : Κατανομή πλήθους εικόνων ανά τύπο περιγράμματος

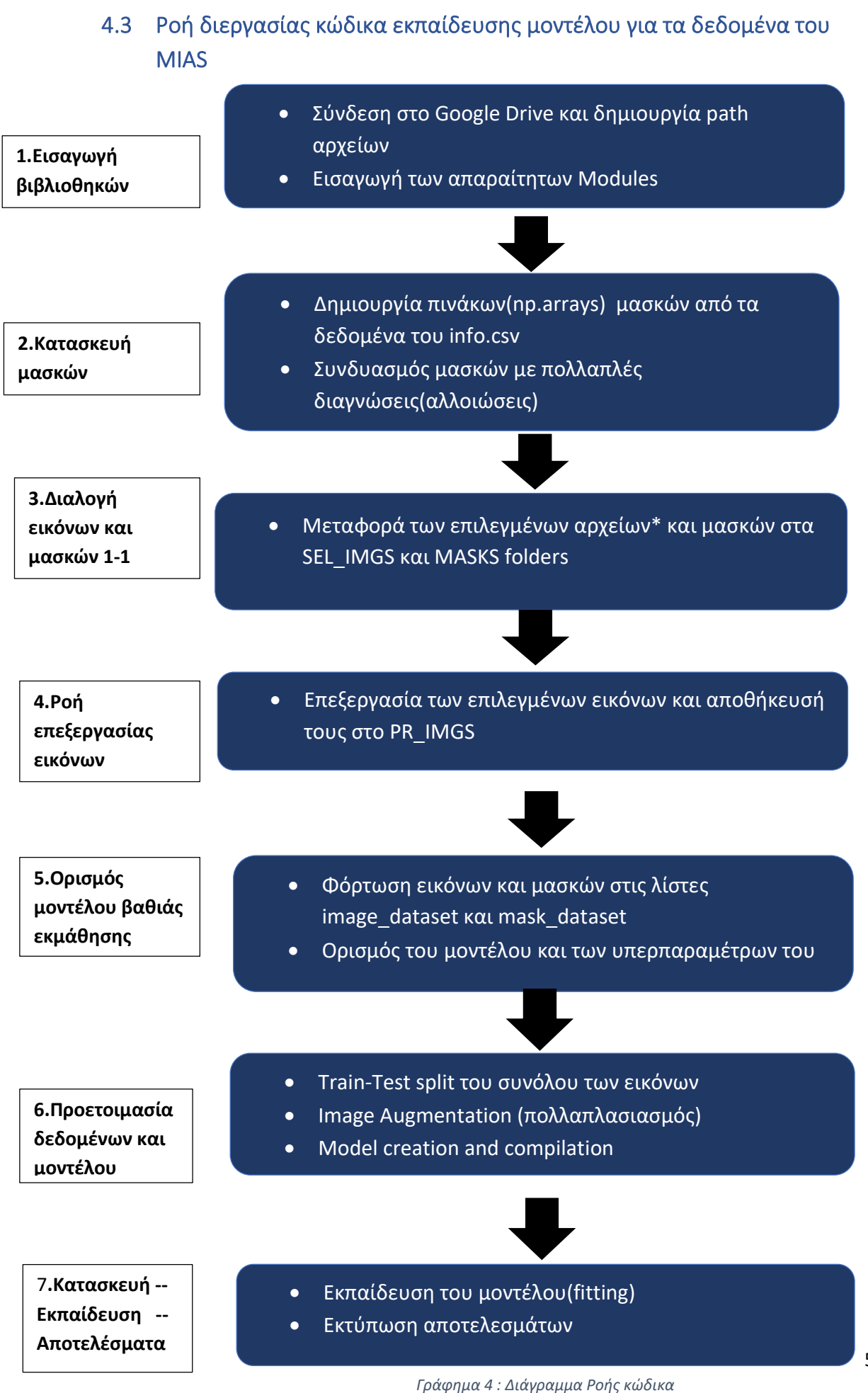

56

## 4.4 Επεξήγηση σταδίων κώδικα για δεδομένα miniMIAS

#### 4.4.1 Εισαγωγή βιβλιοθηκών

Στο εισαγωγικό αυτό βήμα ,αρχικά δημιουργούμε τα folder paths στα οποία θα αποθηκεύσουμε τα ενδιάμεσα και τα τελικά επεξεργασμένα αρχεία μας(εικόνες και μάσκες)

| # Set the paths<br>IMGS PATH | = '/content/drive/MyDrive/Dissertation technoeconomics/all-mias Original'               |
|------------------------------|-----------------------------------------------------------------------------------------|
| INFO PATH                    | = '/content/drive/MyDrive/Dissertation technoeconomics/all-mias Original/info.csv'      |
| MASKS PATH                   | = '/content/drive/MyDrive/Dissertation technoeconomics/mias-masks'                      |
|                              | SEL IMGS PATH = '/content/drive/MyDrive/Dissertation technoeconomics/all-mias_selected' |
| PR IMGS PATH                 | = '/content/drive/MyDrive/Dissertation technoeconomics/all-mias Processed'              |
|                              | # !cat '/content/drive/MyDrive/Dissertation technoeconomics/simple unet model.py'       |
| import sys                   | #Check unet mode                                                                        |
|                              | sys.path.append('/content/drive/MyDrive/Dissertation technoeconomics/')                 |

Εικόνα 49: Δημιουργία των φακέλων αποθήκευσης των αρχείων

Στη συνέχεια φορτώνουμε τις απαραίτητες βιβλιοθήκες, με κυριότερη την tensorflow και συγκεκριμένα το Keras API, με το οποίο θα κατασκευάσουμε και θα εκπαιδεύσουμε το μοντέλο μας , και το πακέτο numpy για τη διαχείριση των λιστών ως αλγεβρικά μητρώα. Επίσης φορτώνουμε το απλό UNET μοντέλο που γράψαμε στο sys.path.

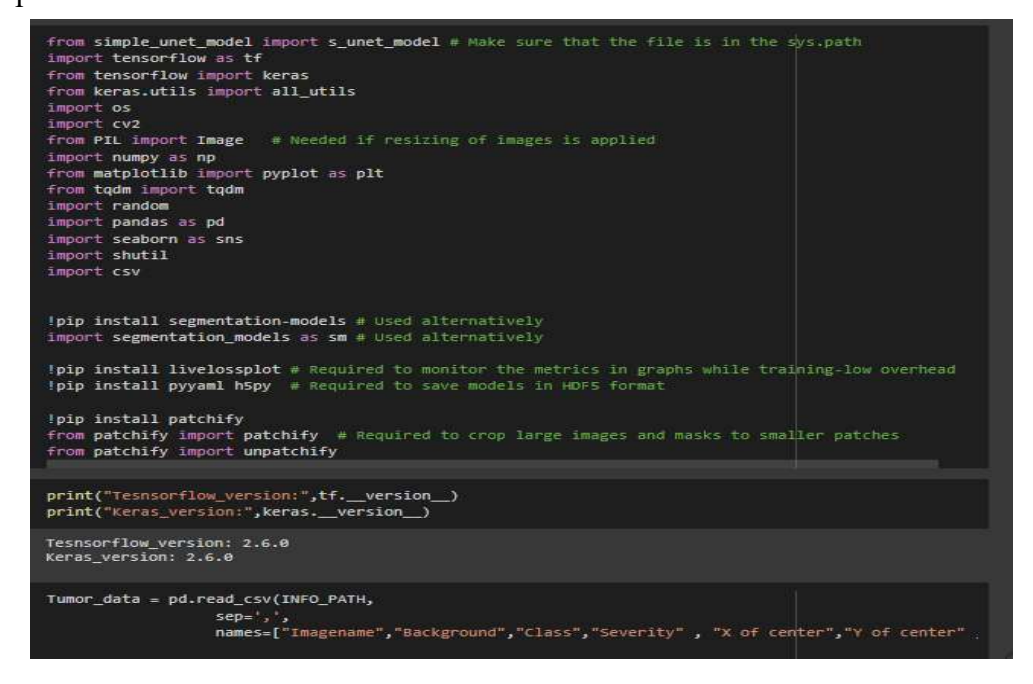

Εικόνα 50 Φόρτωση των modules και μετατροπή των δεδομένων του Info.csv σε dataframe

## 4.4.2 Κατασκευή μασκών

Δημιουργούμε την ακόλουθη κλάση (Class Annotations) στην οποία ορίζεται η συνάρτηση create mask, η οποία με δεδομένη θέση του όγκου (Χ,Υ) και την ακτίνα του ,δημιουργεί μια εικόνα όπου η αλλοίωση έχει χρώμα λευκό (uint8=255) και το φόντο χρώμα μαύρο (uint8=0)

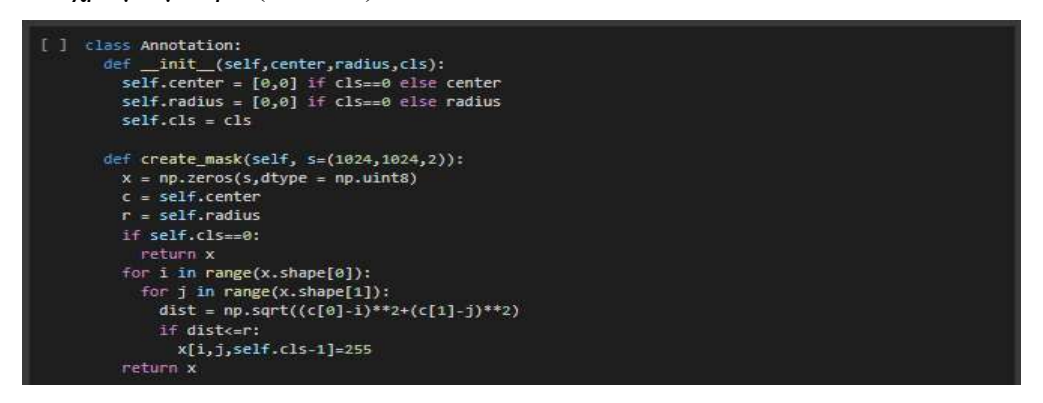

Εικόνα 52 Εικόνα 51 Κατασκεύη class Annotation για τη δημιουργία των ROIs

Εν συνεχεία με το ακόλουθο κομμάτι κώδικα καλούμε τη συνάρτηση και δημιουργούμε τη μάσκα σε μορφή np.array (Υ\_raw).

Σημειώνεται ότι στο Y\_raw αποθηκεύεται σε ξεχωριστή στήλη η πληροφορία αν ο όγκος είναι καλοήθης ή κακοήθης , ωστόσο καθώς στην παρούσα εργασία γίνεται δυαδικός διαχωρισμός, οι στήλες αυτές συγχωνεύονται τελικά και η πληροφορία αυτή για τον όγκο χάνεται.

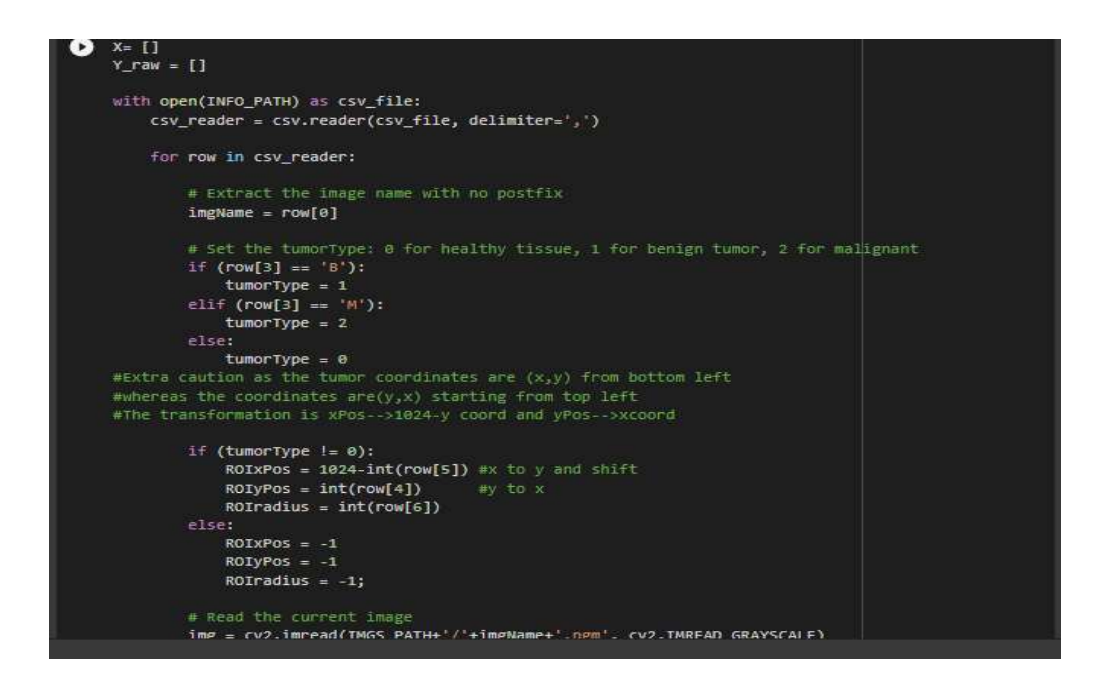

Εικόνα 53 Αντιστοίχιση πληροφοριών θέσης όγκου σε pixel

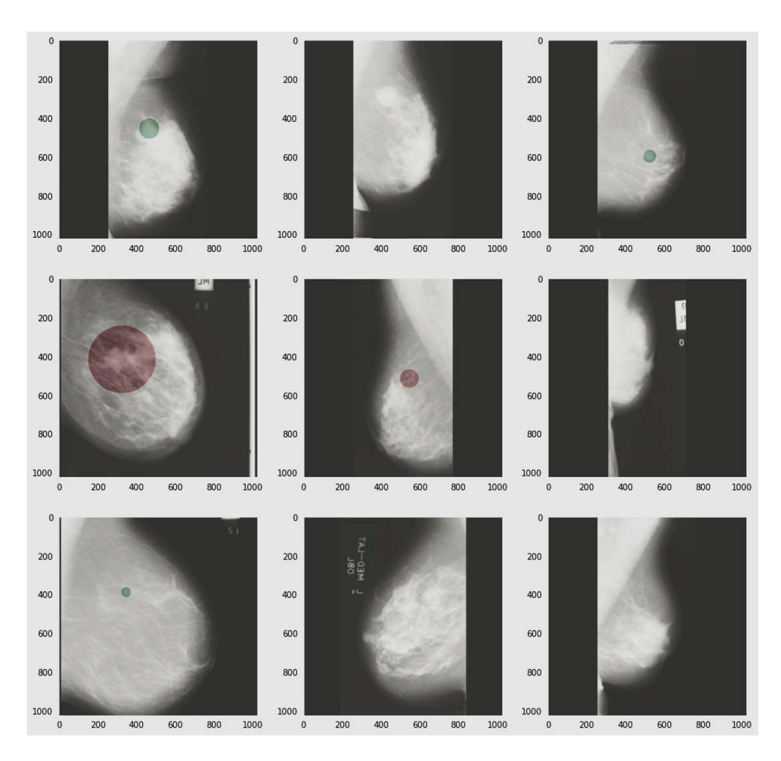

Εικόνα 54 Έλεγχος αντιστοίχισης μασκών σε εικόνες(πράσινο:καλοήθια,κόκκινο:κακοήθια)

#### 4.4.3 Διαλογή εικόνων και μασκών

Στο αμέσως επόμενο κομμάτι γίνεται ο συνδυασμός των πολλαπλών μασκών που αφορούν στην ίδια μαστογραφία και η αποθήκευσή τους στο αρχείο mias-masks, η αφαίρεση των εικόνων χωρίς αλλοιώσεις(Normal) και η συγχώνευση των καλοηθών και κακοήθων αλλοιώσεων.

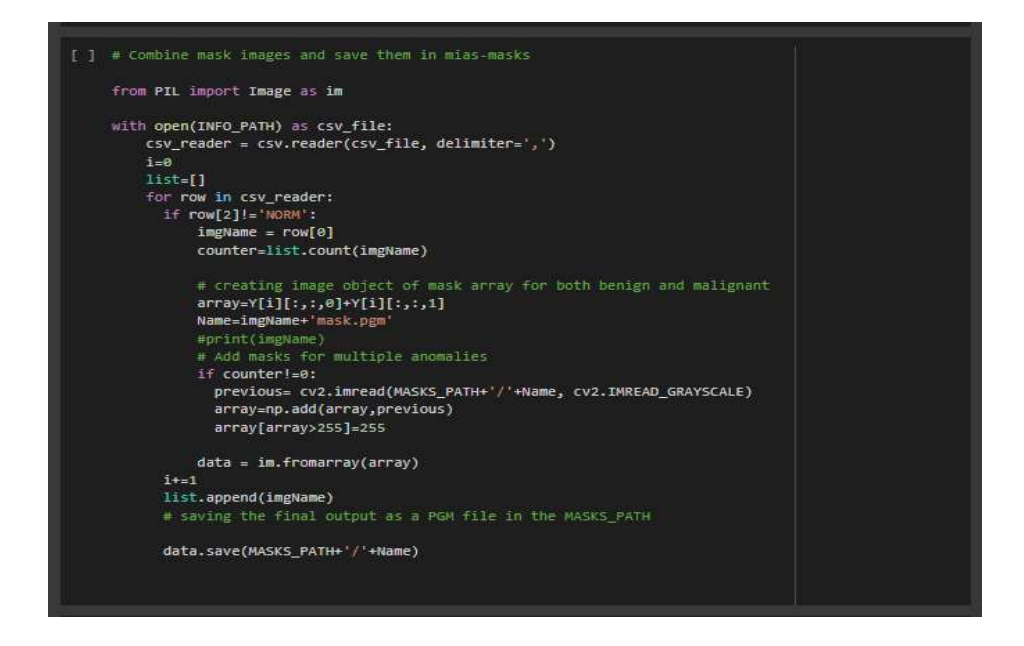

Εικόνα 55Κώδικας συνδυασμού μασκών για πολλαπλές αλλοιώσεις

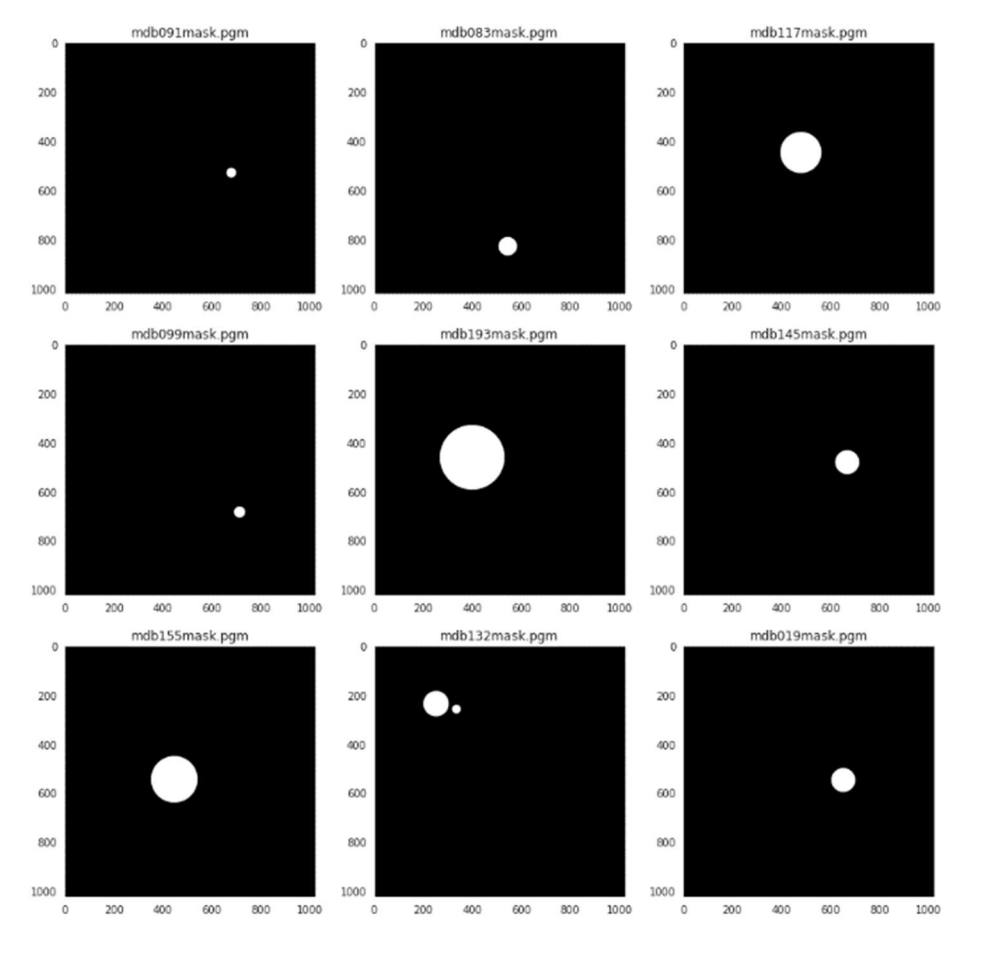

Εικόνα 56 Αποτελέσματα αρχείων με συνδυασμένες μάσκες

Καθώς όλες για όλες τις μάσκες υπάρχει το αντίστοιχο αρχείο εικόνας, αλλά δεν ισχύει το αντίστροφο, στο παρακάτω τμήμα μεταφέρουμε στο all-mias-selected, τις μαστογραφίες που έχουν μάσκα και διάγνωση. Καταλήγουμε με 111 ζεύγη εικόνων και μασκών.

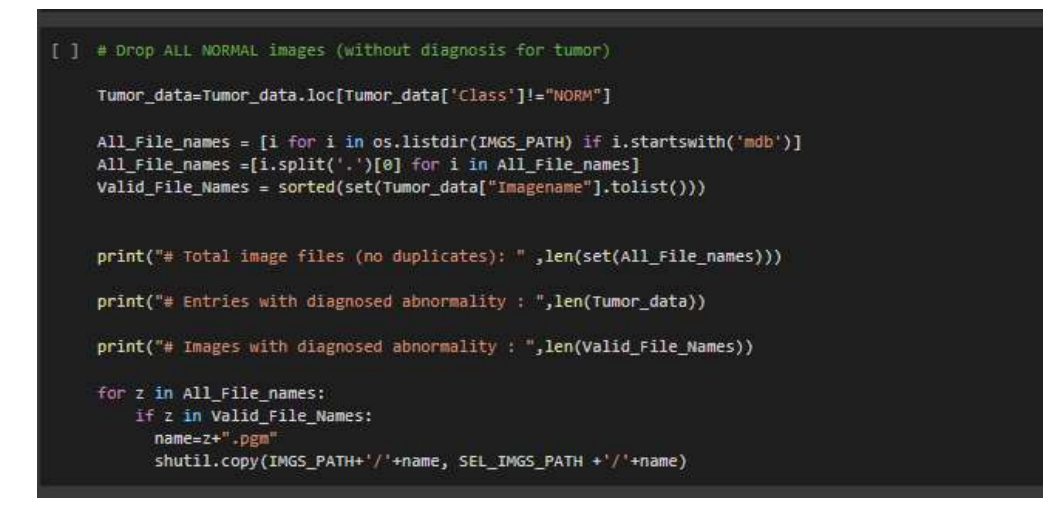

Εικόνα 57 Κώδικας για απόρριψη πλεοναζόντων αρχείων και μασκών

## 4.4.4 Ροή επεξεργασίας εικόνων

Η επεξεργασία των εικόνων συνίσταται στην αφαίρεση των ετικετών του ραδιολόγου ,τη βελτίωση της αντίθεσης ώστε να τονιστεί η διαφορά ανάμεσα στον μαζικό ιστό και τις αλλοιώσεις και τέλος την υποβίβαση της διάστασης τους (downsampling) ώστε να μπορεί να τις επεξεργαστεί το μοντέλο.

Αυτά τα βήματα επιτυγχάνονται με μία σειρά συναρτήσεων που εφαρμόζονται διαδοχικά στην εικόνα.

Βήμα 1ο : Image binarization , δηλαδή μετατροπή των pixel σε λευκά και μαύρα

Βήμα 2ο : Εύρεση contour και αδρός προσδιορισμός περιοχών

Βήμα 3ο : Εφαρμογή της μεγαλύτερης περιοχής ως μάσκα πάνω στην εικόνα και μηδενισμός των τιμών της υπόλοιπης εικόνας εκτός της μάσκας Βήμα 4ο : Αφαίρεση της μάσκας και όξυνση της αντίθεσης(CLAHE)

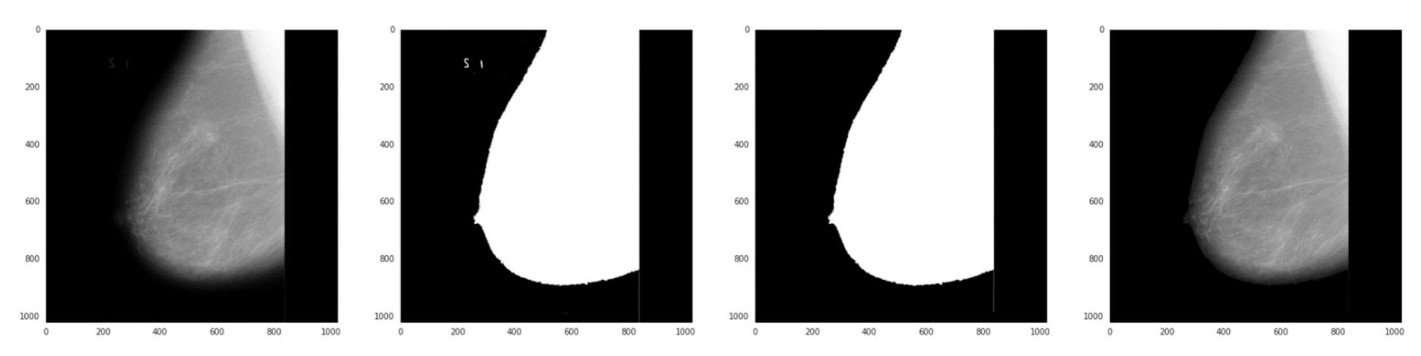

Εικόνα 58 : Διαδικασία αφαίρεσης ετικέτας από μαστογραφία

Στη συνέχεια αποθηκεύουμε τις εικόνες στις all-mias-processed δηλαδή στο φάκελο με τις επεξεργασμένες εικόνες μας και είμαστε έτοιμοι να τις τροφοδοτήσουμε στο μοντέλο.

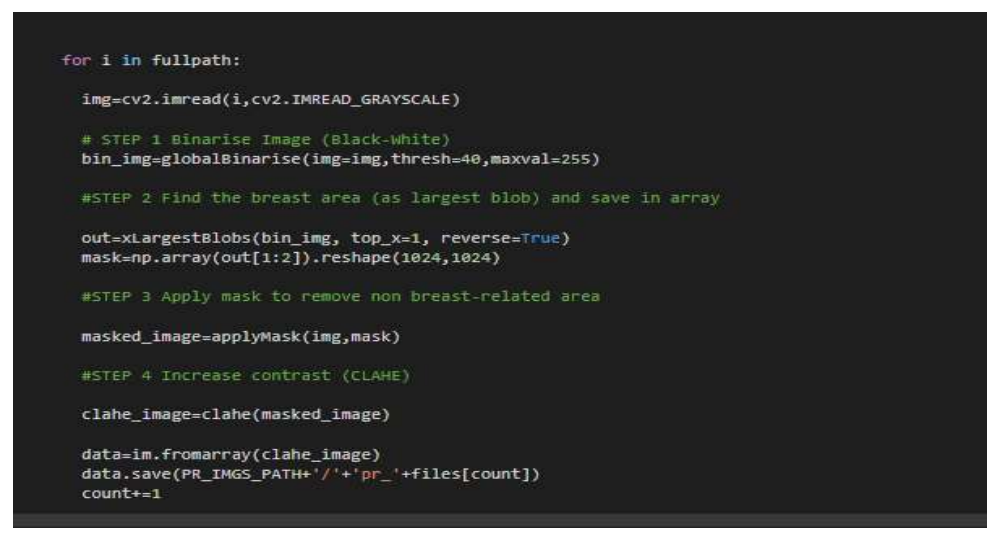

Εικόνα 59 Ροή επεξεργασίας εικόνας

#### 4.4.5 Ορισμός μοντέλου βαθιάς εκμάθησης

Αρχικά φορτώνουμε όλες τις εικόνες και τις μάσκες , από τους φακέλους στις λίστες image dataset και mask dataset αντίστοιχα και στη συνέχεια κάνουμε scaling των τιμών των pixel ώστε αυτές να βρίσκονται στο πεδίο[0,1].

Επιβεβαιώνουμε(sanity check) ότι διαβάζοντας τυχαία εικόνες από το all-miasprocessed και τις μάσκες με το αντίστοιχο id (mdbxxx) από το αρχείο mias-masks έχει διατηρηθεί η αρχική αντιστοιχία τους.

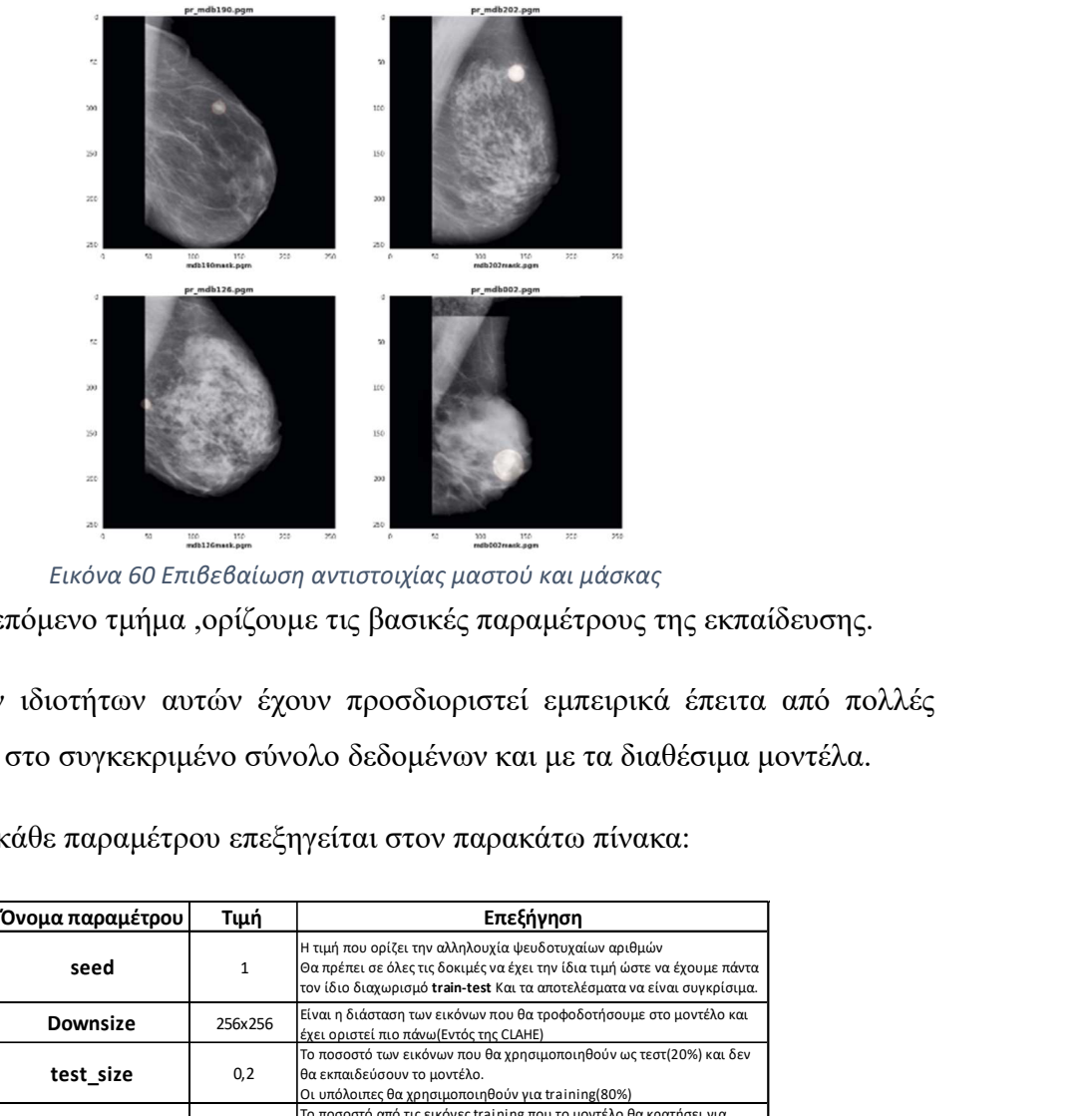

Εικόνα 60 Επιβεβαίωση αντιστοιχίας μαστού και μάσκας Στο αμέσως επόμενο τμήμα ,ορίζουμε τις βασικές παραμέτρους της εκπαίδευσης.

Οι τιμές των ιδιοτήτων αυτών έχουν προσδιοριστεί εμπειρικά έπειτα από πολλές εκπαιδεύσεις στο συγκεκριμένο σύνολο δεδομένων και με τα διαθέσιμα μοντέλα.

Ο ρόλος της κάθε παραμέτρου επεξηγείται στον παρακάτω πίνακα:

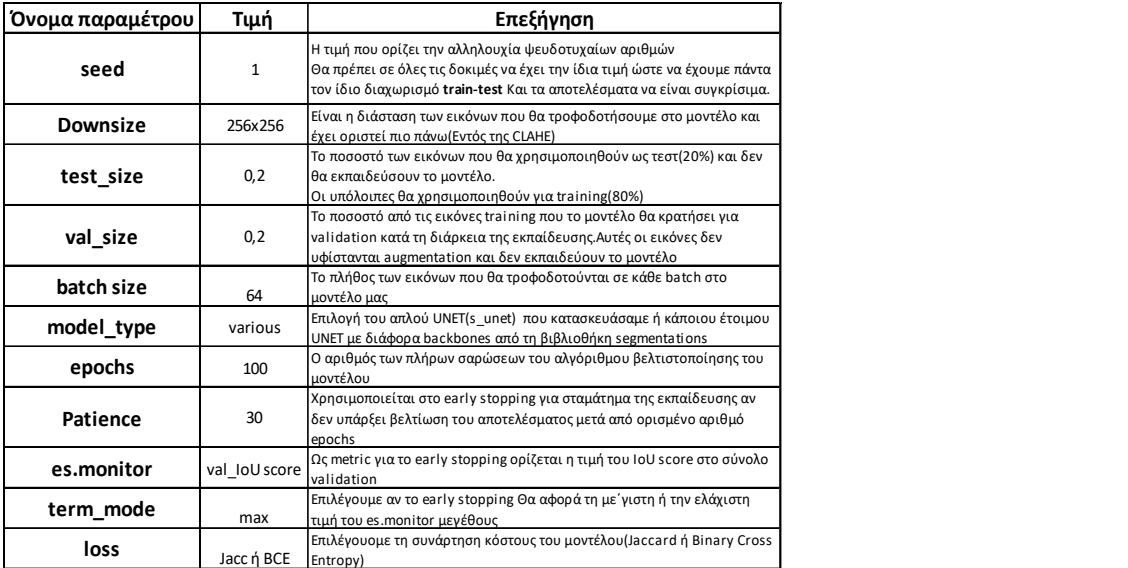

Εικόνα 61 Βασικές παράμετροι του μοντέλου

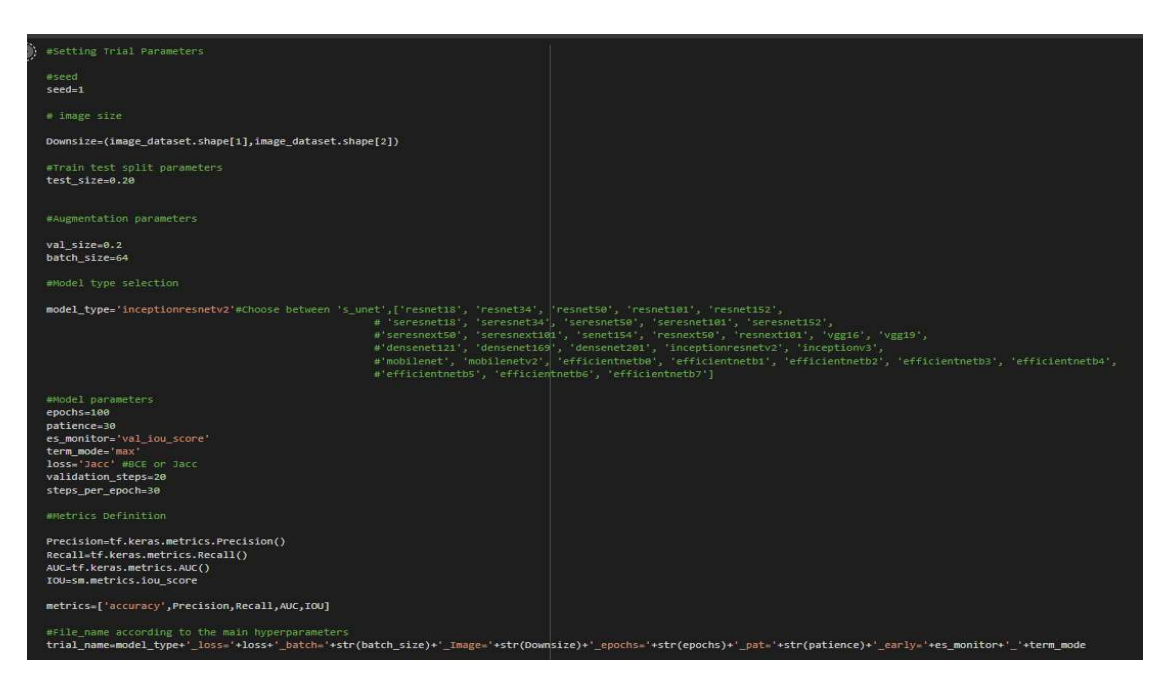

Εικόνα 62 Τμήμα κώδικα ορισμού των παραμάτρων του μοντέλου

#### 4.4.6 Προετοιμασία δεδομένων και μοντέλου

Αρχικά τα datasets επαυξάνονται κατά μία διάσταση (grayscale εικόνες) ώστε να μπορεί να τα επεξεργαστεί το Unet.

```
[31] #Only execute the following snippet once if you DO NOT want to patch images !!!
    image_dataset=np.expand_dims(image_dataset,axis=3)
    mask_dataset=np.expand_dims(mask_dataset,axis=3)
```
Ακολουθεί ενδιάμεση επιβεβαίωση ότι η διάσταση έχει προστεθεί χωρίς να αλλοιωθούν τα διανύσματα των εικόνων.

```
\Gamma Images Dataset
      Shape of images dataset : (111, 256, 256, 1)
      Type of image_dataset : <class 'numpy.ndarray'>
     Type of image_dataset elements: <class 'numpy.ndarray'><br>Number of image_dataset elements: \class 'numpy.ndarray'><br>Number of image_dataset elements: 111<br>Shape of image_dataset elements : (256, 256, 1)<br>min pixel value : 0.99
     Mask Dataset
     Shape of masks dataset : (111, 256, 256, 1)
      Type of mask_dataset : <class 'numpy.ndarray'>
     Type of mask_dataset elements: «class 'numpy.ndarray'><br>Number of mask_dataset elements: «class 'numpy.ndarray'><br>Number of mask_dataset elements : (256, 256, 1)
      min pixel value : 0.0
      max pixel value : 1.0
```
Εικόνα 63 Επέκταση του μητρώου κατά μία διάσταση για εισαγωγή στο μοντέλο

Στη συνέχεια κάνουμε τη διάσπαση του συνόλου σε train και test με αναλογία 80% - 20% και ελέγχουμε το πλήθος και δειγματοληπτικά το περιεχόμενο κάθε συνόλου.

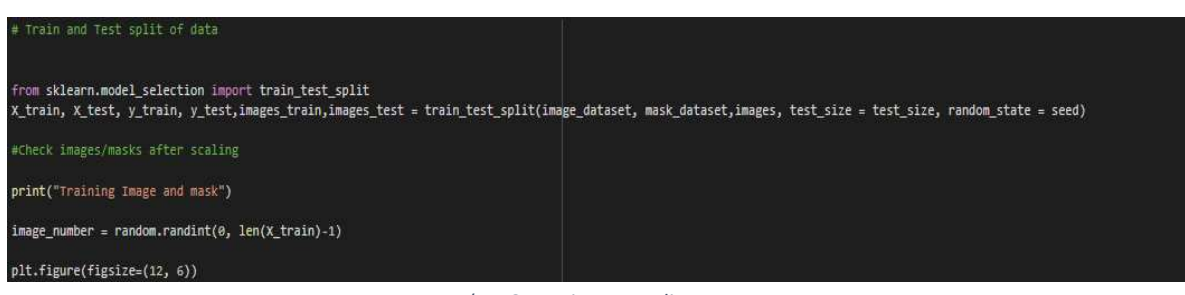

Εικόνα 64 Train-Test split

Από τις 111 εικόνες, οι 88 είναι στο X\_train και οι 23 είναι στο Y\_test ενώ θα πρέπει λόγω του ότι το seed είναι σταθερό , να παίρνουμε πάντα τις ίδιες εικόνες στο test set.

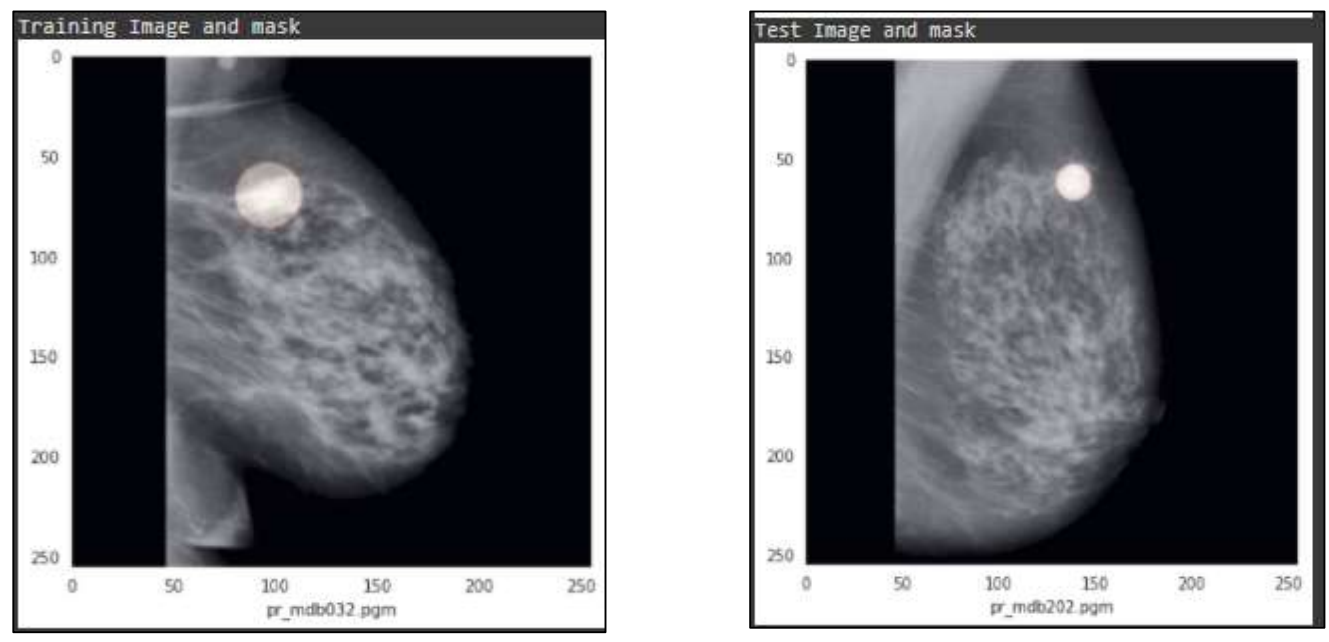

Εικόνα 65 Εικόνες από το test set και το train set

Ακολουθεί ο πολλαπλασιασμός(image augmentation) των εικόνων του training set χρησιμοποιώντας μόνο τυχαίες απλές περιστροφές των εικόνων και εναλλαγές πλευράς.

Δεν συνίσταται να χρησιμοποιούμε shearing και zoom καθώς παραμορφώνει την εικόνα.

Τo augmentation γίνεται μόνο στο training set αλλά είναι δυνατό να γίνει εν γένει και στο validation.

Με τον παρακάτω κώδικα , το augmentation γίνεται on-the-fly που σημαίνει ότι γίνεται augmentation κατά την εκπαίδευσης του μοντέλου συνεπώς δεν απαιτείται τεράστιος χώρος αποθήκευσής τους.

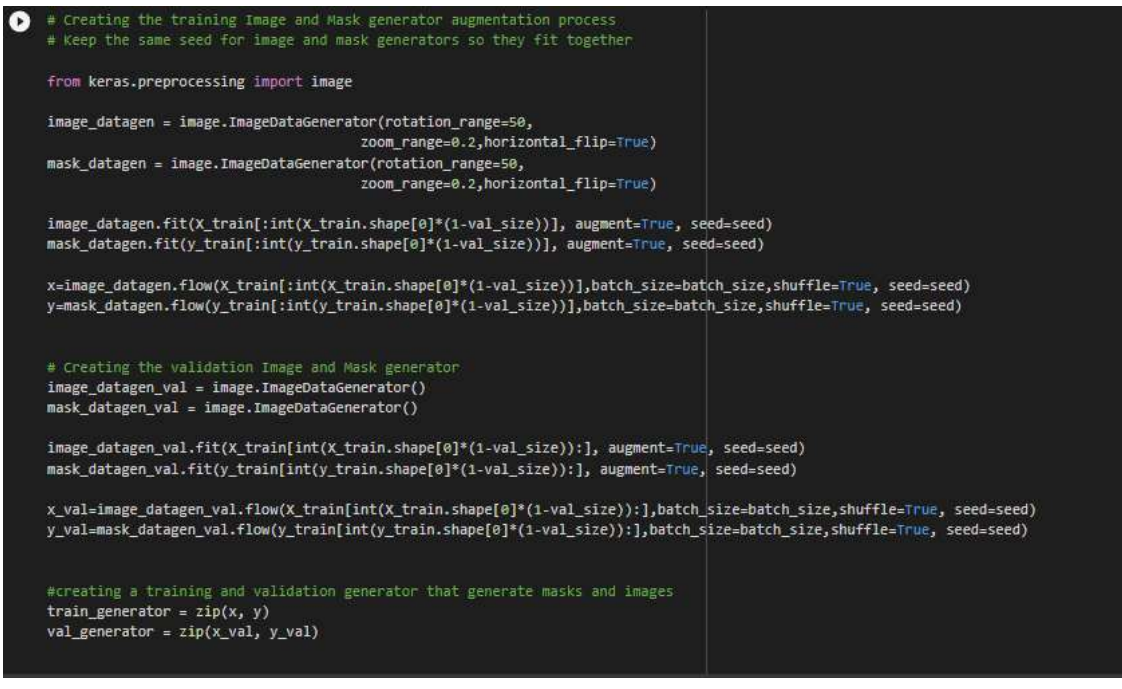

Εικόνα 66 Κώδικας για on-the-fly Image augmentation

Τελικά δημιουργούμε του train\_generator και val\_generator , που θα χρησιμοποιηθούν

κατά την εκπαίδευση του μοντέλου μας (model.fit).

Ιδιαίτερη προσοχή απαιτείται ώστε οι μετασχηματισμοί των εικόνων να είναι πανομοιότυποι με αυτούς των αντίστοιχων μασκών.

Για να βεβαιωθούμε κάνουμε μια δοκιμή στο train και το validation set.

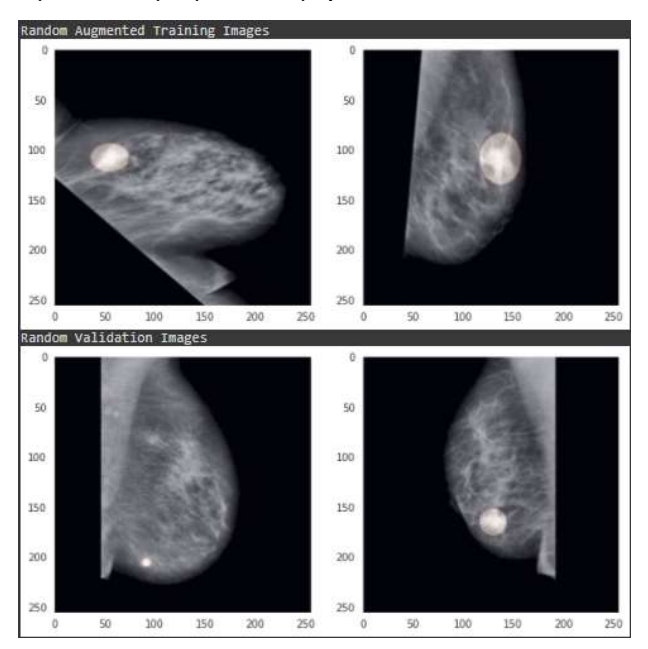

Εικόνα 68 Τυχαίες εικόνες και μάσκες μετά το augmentation τους

Μετά και από αυτόν τον τελικό έλεγχο, είμαστε έτοιμοι να δημιουργήσουμε το μοντέλο μας (model.compile) και να το τροφοδοτήσουμε με εικόνες για εκπαίδευση (model.fit)

#### 4.4.7 Κατασκευή-Εκπαίδευση μοντέλου και αποτελέσματα

Στο ακόλουθο τμήμα του κώδικα ,ανάλογα με τον τύπο του μοντέλου ,τη συνάρτηση κόστους και τα metrics που έχουμε επιλέξει προηγουμένως χτίζουμε το μοντέλο μας μέσω της συνάρτησης model.compile.

Για λόγους απλότητας ως optimizer επιλέγεται ο adam για όλα τα μοντέλα που θα εκπαιδεύσουμε.

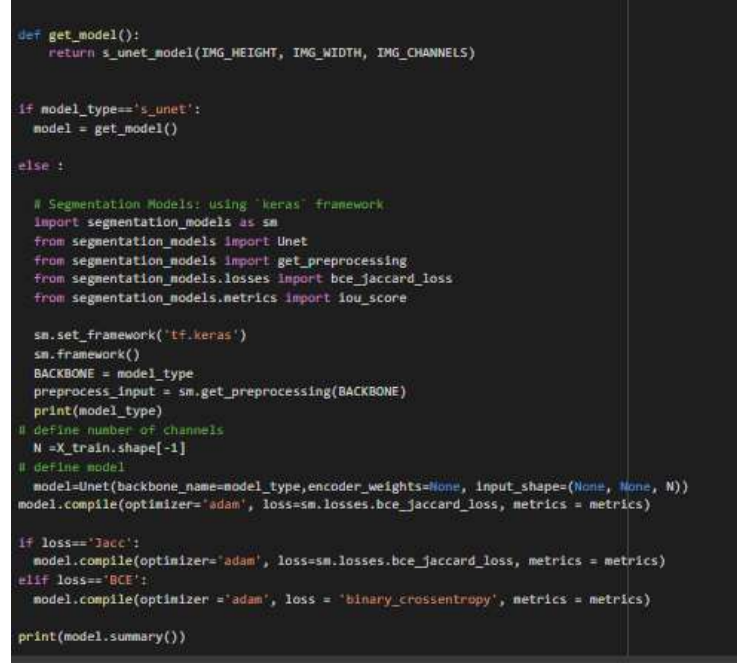

Εικόνα 69 Block Κωδικα για τη δημιουργία του μοντέλου

Αφού ορίσουμε τα paths στα οποία θα φυλάσσονται τα τελικά και τα ενδιάμεσα αποτελέσματα ,τρέχουμε το μοντέλο μας.

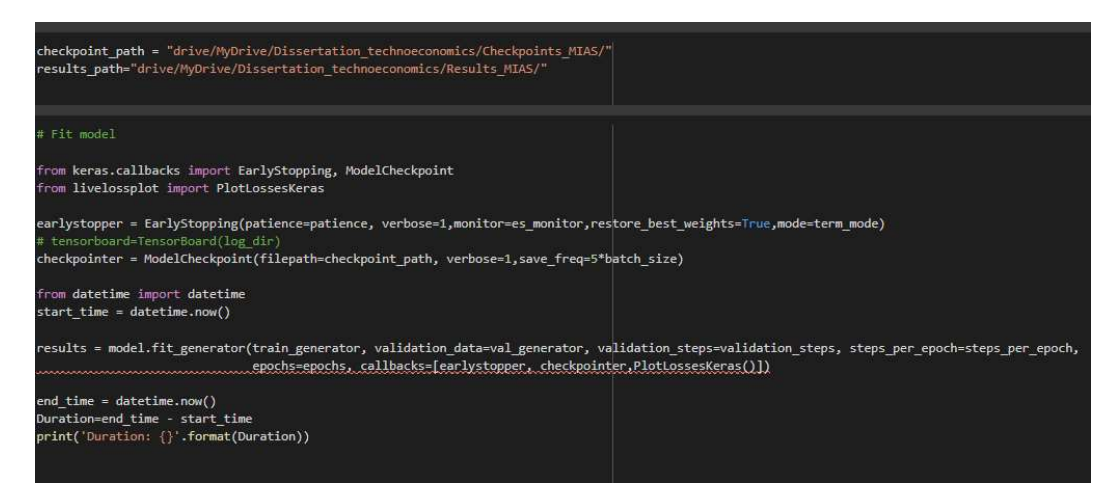

Εικόνα 70 Τμήμα κώδικα για την εκπαίδευση του μοντέλου στο training set

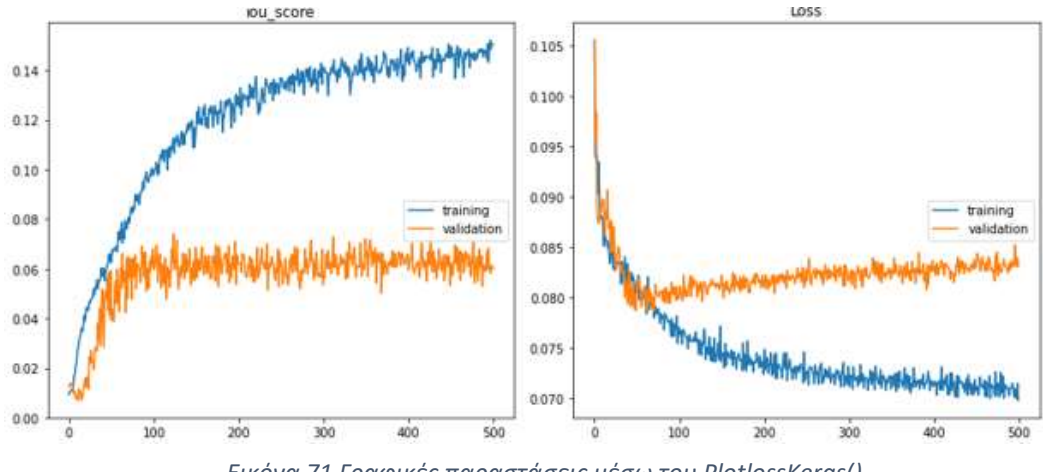

Εικόνα 71 Γραφικές παραστάσεις μέσω του PlotlossKeras()

Έχοντας προσθέσει στα callbacks το PlotlossKeras() βλέπουμε κατά τη διάρκεια της εκτέλεσης τη γραφική παράσταση του κάθε metric σε κάθε epoch

Αποθηκεύουμε το ιστορικό της εκτέλεσης και τα βάρη από την καλύτερη επίδοσή του μοντέλου μας με βάση το IoU στο validation set και στη συνέχεια χρησιμοποιούμε τα βάρη αυτά για να εντοπίσουμε αλλοιώσεις σε όλες στις εικόνες του test\_set και αποθηκεύουμε τα αποτελέσματα( ΙοU\_df) .

Τέλος επιλέγουμε τυχαία μία εικόνα από το test set και απεικονίζουμε την πρόβλεψη του μοντέλου μας σε σχέση με την πραγματική διάγνωση (ground\_truth).

Οι γαλάζιες περιοχές είναι οι False Positive και οι κόκκινες οι False Negative.

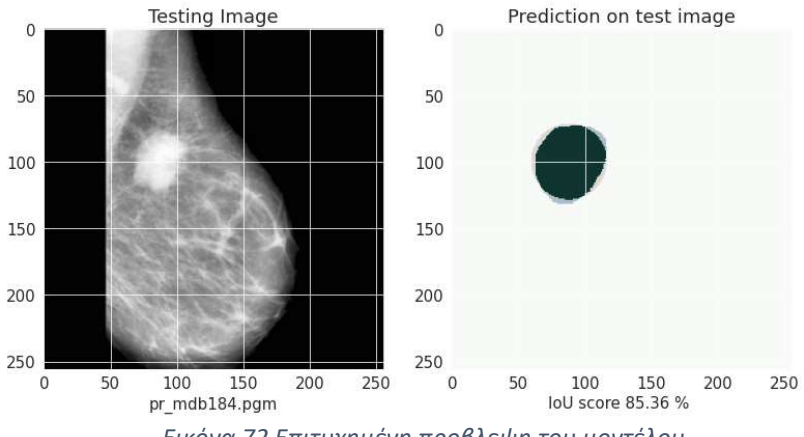

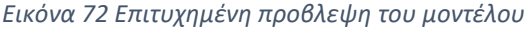

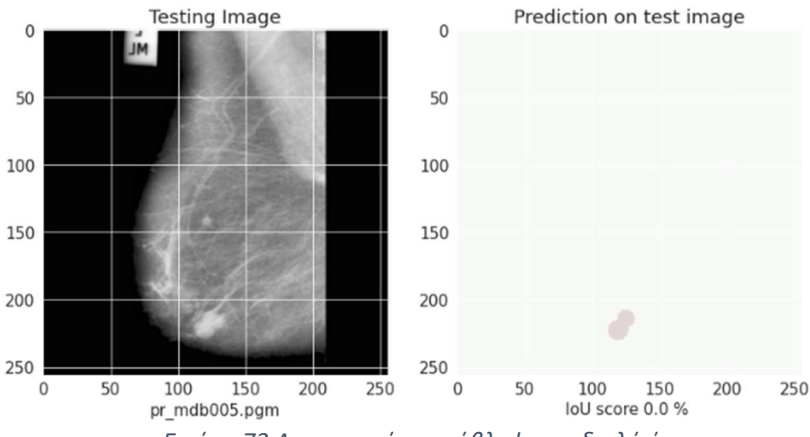

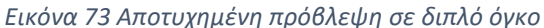

67

## 4.5 Αποτελέσματα και συμπεράσματα για το MIAS dataset

## 4.5.1 Σύγκριση μοντέλων

Στον ακόλουθο συνοπτικό πίνακα παρουσιάζεται το IoU score κάθε συνδυασμού δικτύου και συνάρτησης κόστους που δοκιμάστηκε στο MIAS dataset.

Όπως γίνεται το μεγαλύτερο σκορ ,16% πέτυχε το efficientnetb0 με συνάρτηση κόστους Jaccard,

Ενώ το απλό s\_unet κατάφερε να πετύχει σκορ 14,2% με συνάρτηση κόστους Jaccard.

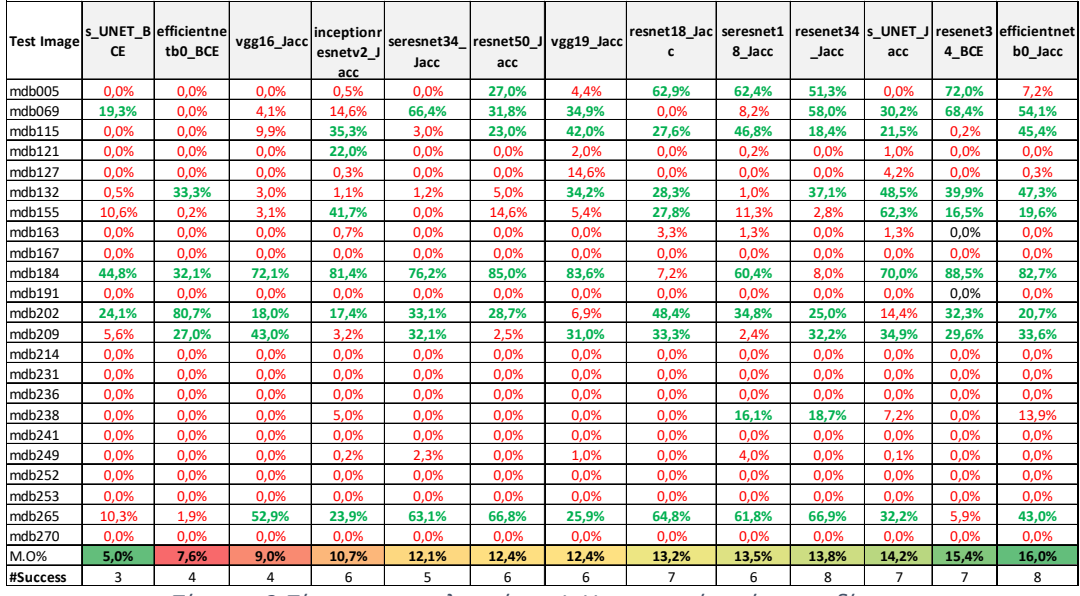

Πίνακας 3 Πίνακας αποτελεσμάτων IoU score ανά εικόνα και δίκτυο

Επίσης όπως φαίνεται και στο ακόλουθο γράφημα το efficientnetb0 είχε και τις περισσότερες επιτυχείς αναγνωρίσεις όγκου, θεωρώντας ότι το κατώφλι για επιτυχή αναγνώριση είναι το 15%.

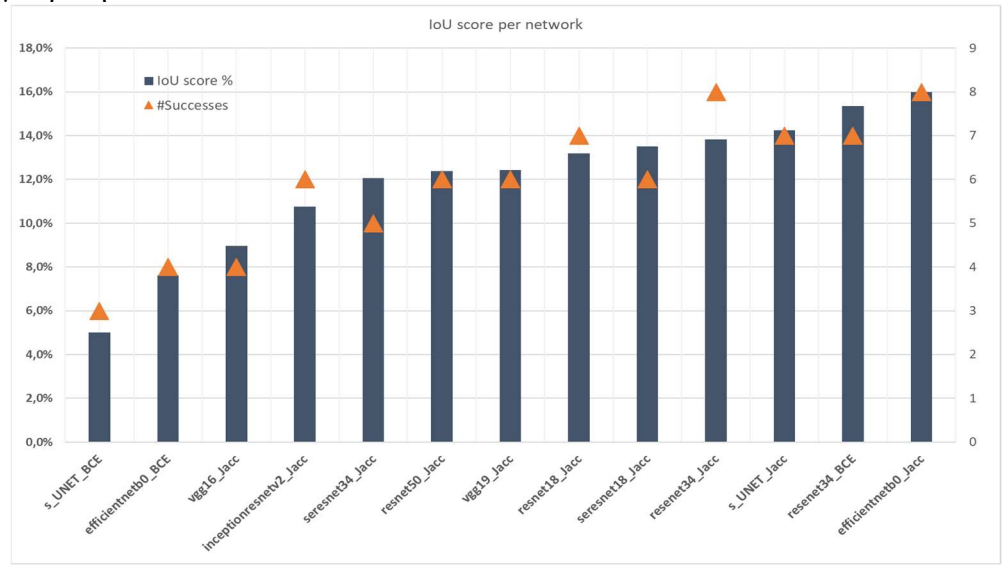

Γράφημα 5: Συνοπτικό γράφημα αποτελεσμάτων ακρίβειας ανά μοντέλο

Από τα παρακάτω γραφήματα μπορούμε να βγάλουμε τα ακόλουθα συμπεράσματα:

- Τα μοντέλα μας πετυχαίνουν ακριβέστερο εντοπισμό κακοήθων όγκων έναντι καλοηθών (1)
- Το IoU score εξαρτάται από την πυκνότητα του μαστού. Οι πυκνότεροι μαστοί είναι λιγότερο ευνοϊκοί για ακριβή πρόβλεψη ενώ οι λιπώδεις περισσότερο
- Τα μοντέλα μας εντοπίζουν ευκολότερα όγκους με σαφές περίγραμμα(CIRC και SPIC0 και λιγότερο καλά αρχιτεκτονικές ασσυμετρίες ασυμμετρίες και αποτιτανώσεις
- Τα μοντέλα μας απέτυχαν να εντοπίσουν όγκο στην πλειοψηφία των εικόνων(12), ενώ μόνο σε 2 κατάφεραν να προσδιορίσουν το περίγραμμα με μεγάλη ακρίβεια

Στα γραφήματα που ακολουθούν παρουσιάζονται συνοπτικά τα μέσα IoU score ανά κατηγορία.

Είναι προφανές πως ο μεγαλύτερο ποσοστό επιτυχίας παρουσιάζουν οι κακοήθεις διαγνώσεις (Malignant) γεγονός που φαίνεται και από το ότι τα ακιδωτά (spiculated) περιγράμματα, που συνήθως υποδηλώνουν κακοήθεια, γίνονται πιο εύκολα αντιληπτά από τα μοντέλα μας.

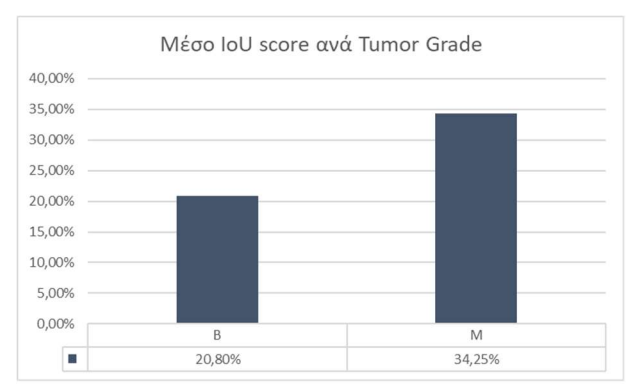

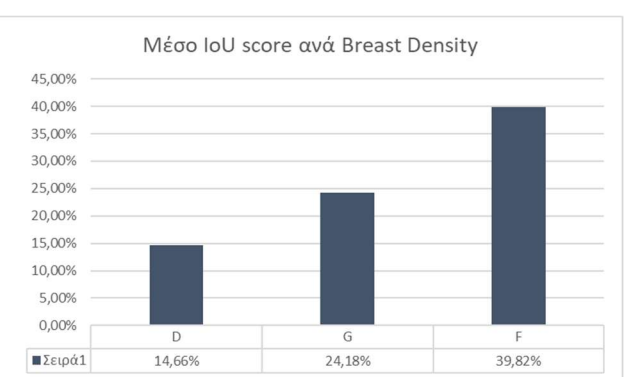

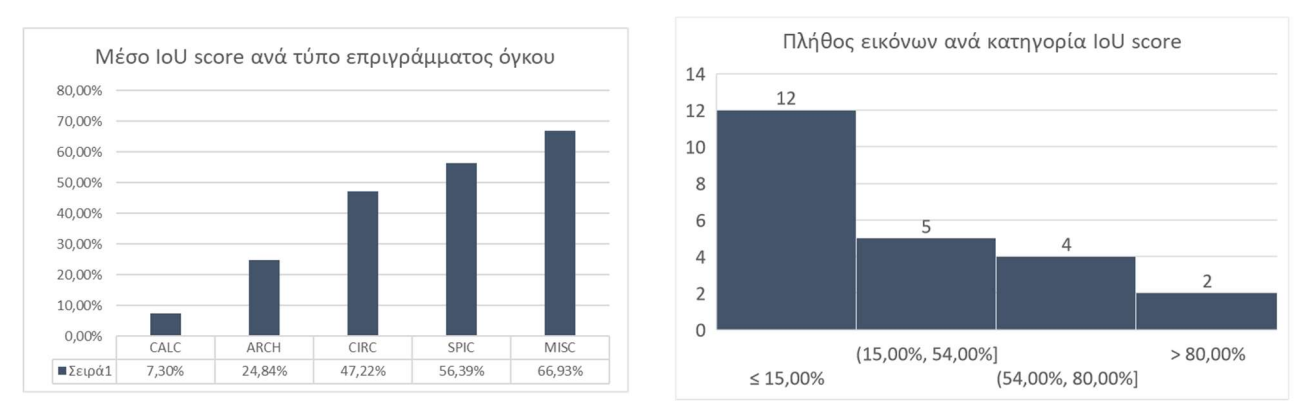

Γράφημα 6 : Συνοπτικά στατιστικά αποτελέσματα του IoU % score ανα τύπο αλλοίωσης

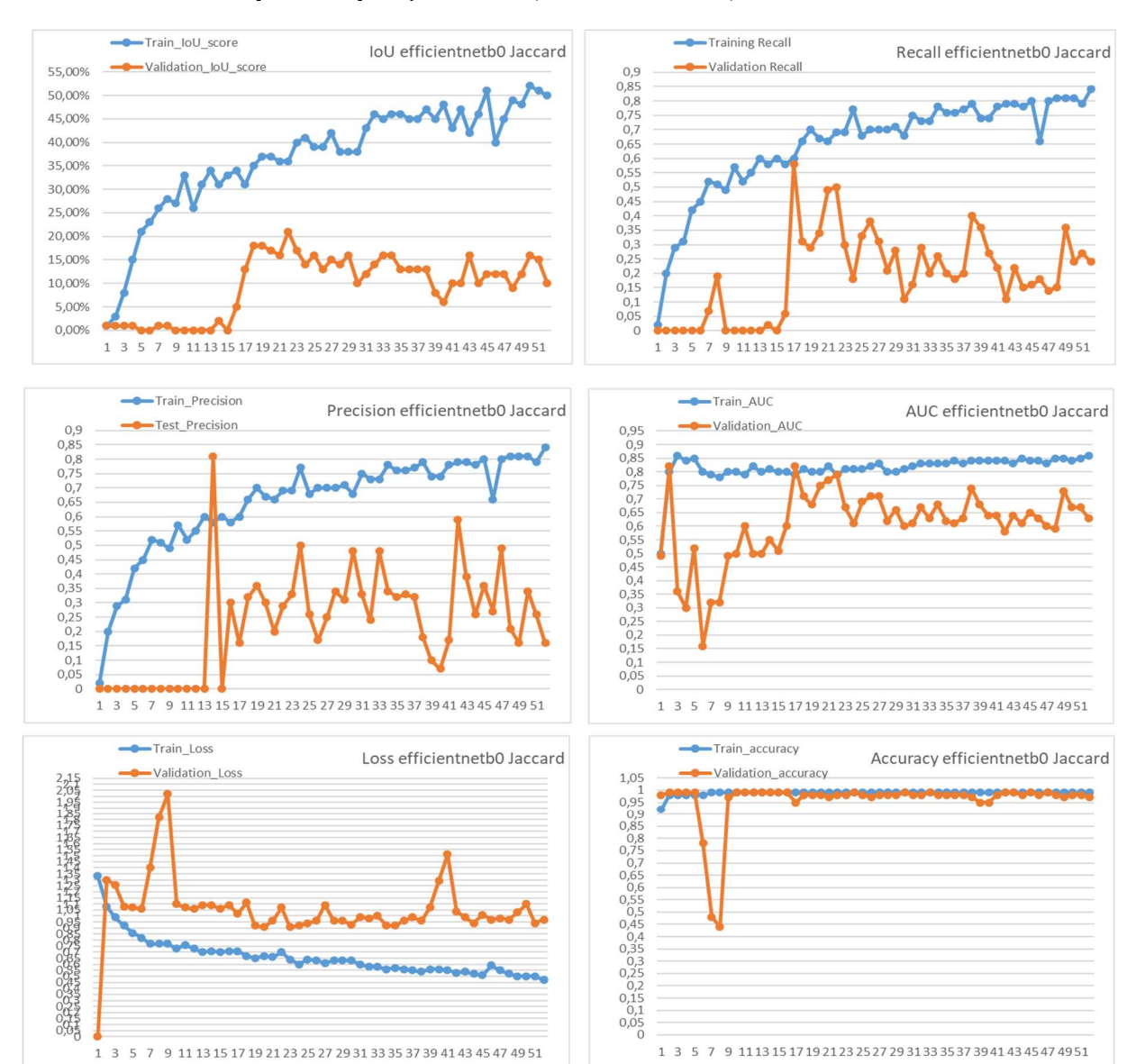

## 4.5.2 Επίδοση καλύτερου μοντέλου (EfficientNet-B0)

Γράφημα 7: Αποτελέσματα εκπαίδευσης (100epochs-early stop) μοντέλου efficientnetbo

Στα ανωτέρω γραφήματα βλέπουμε την εξέλιξη της πορίας των Metrics που έχουν επιλεγεί για την παρακολούθηση και την αξιολόγηση της διαδικασίας εκπαίδευσης του μοντέλου efficientnetb0.

ΙοU score: Το validation IoU score έχει ανοδική πορία μέχρι την εποχή 20 ενώ το training IoU score συνεχίζει να αυξάνει πέραν αυτής(overfitting)

Recall score: Το Validation recall παύει να αυξάνεται μετά την epoch 17,ενώ το training recall συνεχίζει

Precision score: Παρόμοια συμπεριφορά με το recall

Τα Loss, Accuracy και AUC δεν είναι αξιόπιστα Metrics καθώς βλέπουμε ότι για την περίπτωση του validation παρουσιάζουν στοχαστική συμπεριφορά (απουσία τάσης)

# 5 Εκπαίδευση μοντέλων βαθιάς μάθησης στο INBREAST Dataset

# 5.1 Πληροφορίες της βάσης δεδομένων

Η βάση δεδομένων αποτελείται από εικόνες και διαγνώσεις(μάσκες) που συλλέχθηκαν στο Breast Centre in CHSJ του Πόρτο της Πορτογαλίας.

Τα δεδομένα αφορούν μαστογραφίες που συλλέχθηκαν την περίοδο 2008 ως 2010 από ψηφιακό μαστογράφο (MammoNovation Siemens FFDM) και το επίπεδο του contrast είναι 14bit ,ενώ το μέγεθος τους είναι 3326x4084 και 2560x3328 ανάλογα με το είδος της πλάκας συμπίεσης που χρησιμοποιήθηκε.

Οι εικόνες των μαστογραφιών είναι αποθηκευμένες σε αρχεία DICOM (Digital Imaging and Communications in Medicine) που περιέχουν επιπλέον μεταδεδομένα για τους ασθενείς(ηλικία, στοιχεία ιστορικού κλπ.)

Έχει δοθεί ιδιαίτερη προσοχή στην οριοθέτηση του περιγράμματος της αλλοίωσης από εξειδικευμένους ακτινολόγους και αυτό καθιστά τη βάση ιδανική για εφαρμογή σε τεχνικές μηχανικής μάθησης.

Τα αρχεία των μασκών είναι αποθηκευμένα σε μορφή .xml.

Στο συνοδευτικό αρχείο Info.csv δίνονται για κάθε εικόνα στοιχεία όπως, η πυκνότητα του μαστού κατά ACR(4 κατηγορίες) και η κατηγοριοποίηση της διάγνωσης κατά BI-RADS(7 κατηγορίες)

Η βάση είναι ελεύθερη για διαμοιρασμό αλλά καθώς χρησιμοποιείται για ερευνητικούς σκοπούς , απαιτείται προηγούμενη επικοινωνία με τον υπεύθυνο διαχείρισης.

Συνολικά συλλέχθηκαν και χρησιμοποιήθηκαν 304 εικόνες τόσο CC όσο και MLO.

Στη βάση συμπεριλαμβάνονται ,μαστογραφίες χωρίς κανένα εύρημα, μαστογραφίες με όγκους και αποτιτανώσεις και μαστογραφίες με αρχιτεκτονικές αλλοιώσεις και ασυμμετρίες.

Οι πολλαπλές αλλοιώσεις αποτυπώνονται στην ίδια εικόνα ,γεγονός που διευκολύνει την επεξεργασία τους.

Σύμφωνα με τη σύμβαση του BI-RADS ως μάζα ορίζεται οποιαδήποτε τρισδιάστατη αλλοίωση που εμφανίζει κυρτά όρια.

Το μεγαλύτερο πλήθος των εικόνων παρουσιάζει μικροαποτιτανώσεις καθώς αυτό είναι και το συνηθέστερο εύρημα των μαστογραφιών στο γενικό πληθυσμό.

Όταν υπάρχουν συστάδες(clusters) μικροαποτιτανώσεων, η σήμανση τους γίνεται με μία ελλειπτική περιοχή που περιλαμβάνει όλα τα στοιχεία τους.

## 5.2 Στατιστικά στοιχεία του INBREAST dataset

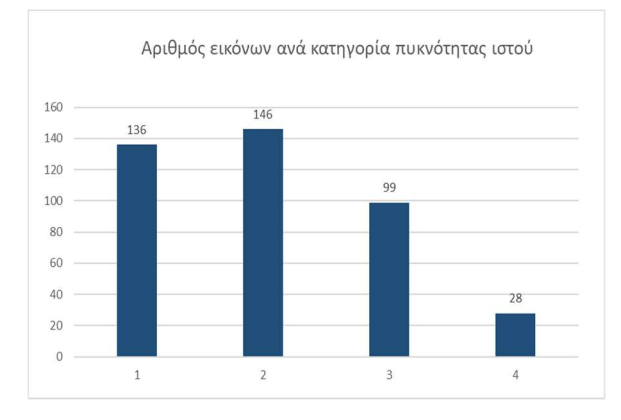

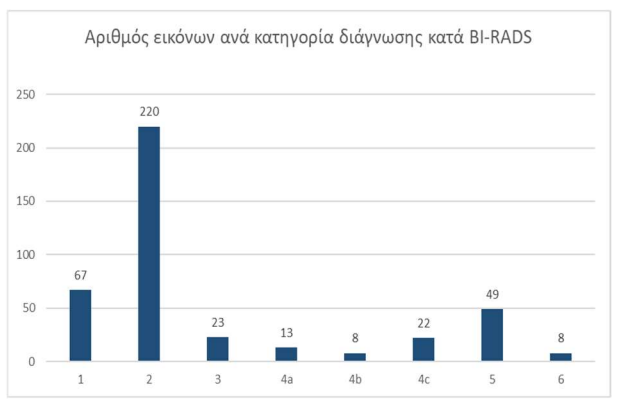

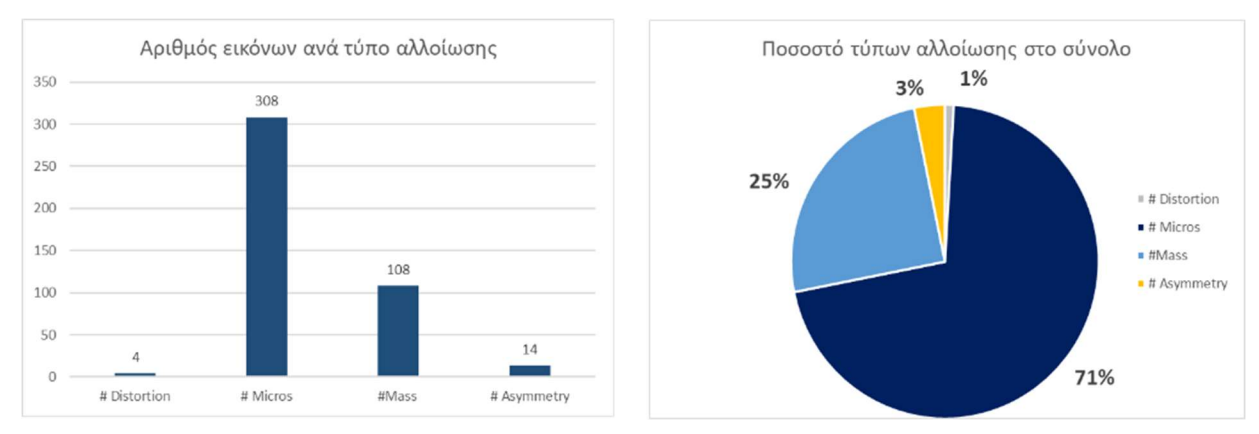

Γράφημα 8: Στατιστικές πληροφορίες βάσης δεδομένων σχετικές με το πλήθος εικόνων ανά κατηγορία

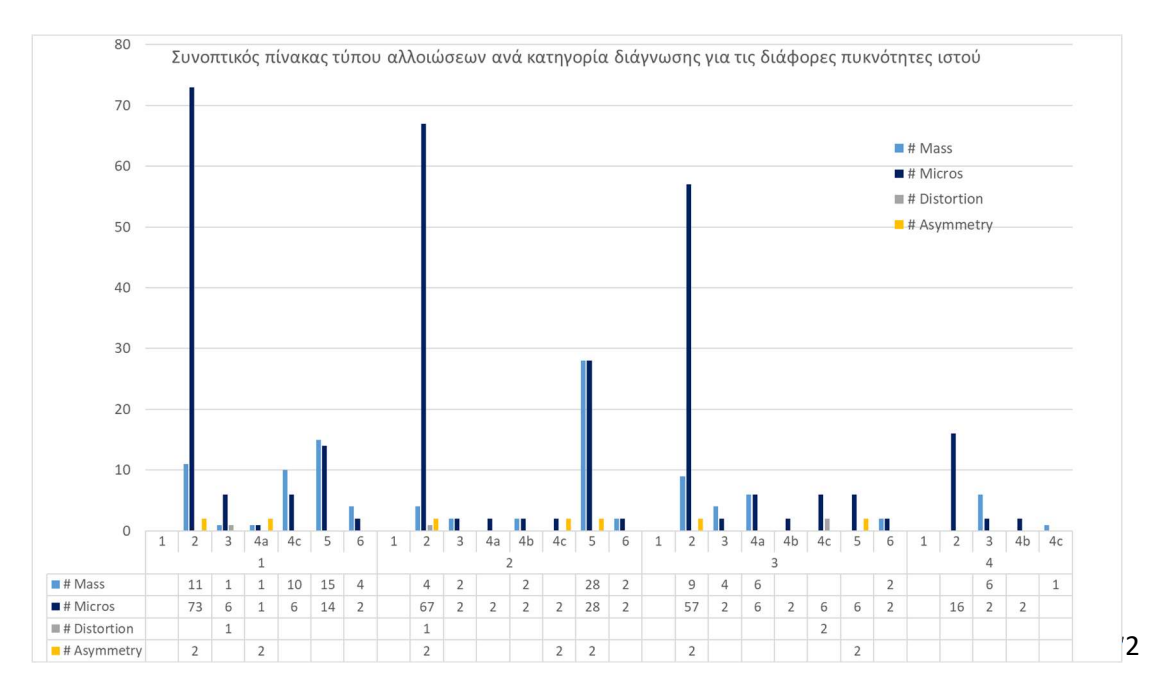

Γράφημα 9 : Ραβδόγραμμα πλήθους εικόνων ανά κατηγορία πυκνότητας και διάγνωσης
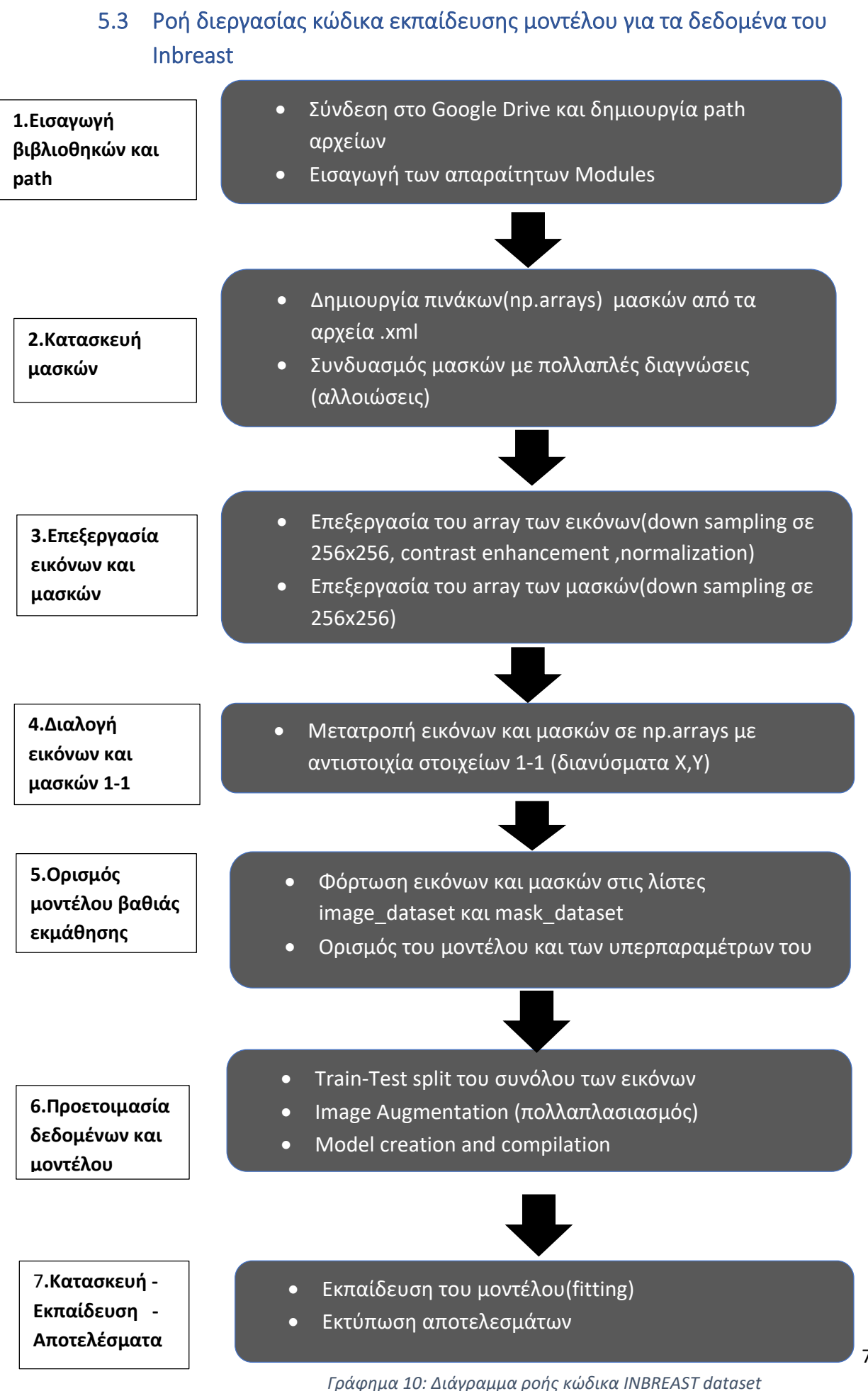

73

## 5.4 Επεξήγηση σταδίων κώδικα για δεδομένα Inbreast

Καθώς ο κώδικάς κατά μεγάλο μέρος του προσομοιάζει στον κώδικά για τα δεδομένα miniMIAS ,θα γίνει παρακάτω απλή αναφορά των σταδίων και θα δοθεί έμφαση μόνο στα βήματα που έχουν σημαντικές διαφοροποιήσεις ή απαιτούν επιπλέον προσοχή.

Βασική διαφορά αποτελεί ότι δεν χρησιμοποιούμε αρχεία αποθήκευσης των επεξεργασμένων εικόνων και μασκών αλλά η επεξεργασία γίνεται κάθε φορά που εκτελούμε τον κώδικα και οι πληροφορίες για τις εικόνες και τις μάσκες αποθηκεύονται ως arrays στη μνήμη του υπολογιστή.

## 5.4.1 Εισαγωγή βιβλιοθηκών και path εικόνων και μασκών

Δημιουργούμε τα folder paths στα οποία βρίσκονται οι εικόνες σε format .dcm και οι αντίστοιχες μάσκες τους σε format .xml

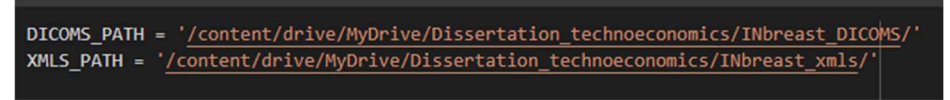

Στη συνέχεια φορτώνουμε τις απαραίτητες βιβλιοθήκες.

Όπως και προηγουμένως φορτώνουμε το απλό UNET μοντέλο που κατασκευάσαμε στο sys.path.

## 5.4.2 Kατασκευή μασκών από αρχείο .xml

Η ιδιαιτερότητα του συγκεκριμένου συνόλου δεδομένων είναι ότι οι μάσκες είναι αποθηκευμένες σε format .xml .

Χρησιμοποιούμε τη συνάρτηση load\_inbreast\_mask η οποία διαβάζει τα στοιχεία του αρχείου και μετατρέπει τη μάσκα σε np.array.

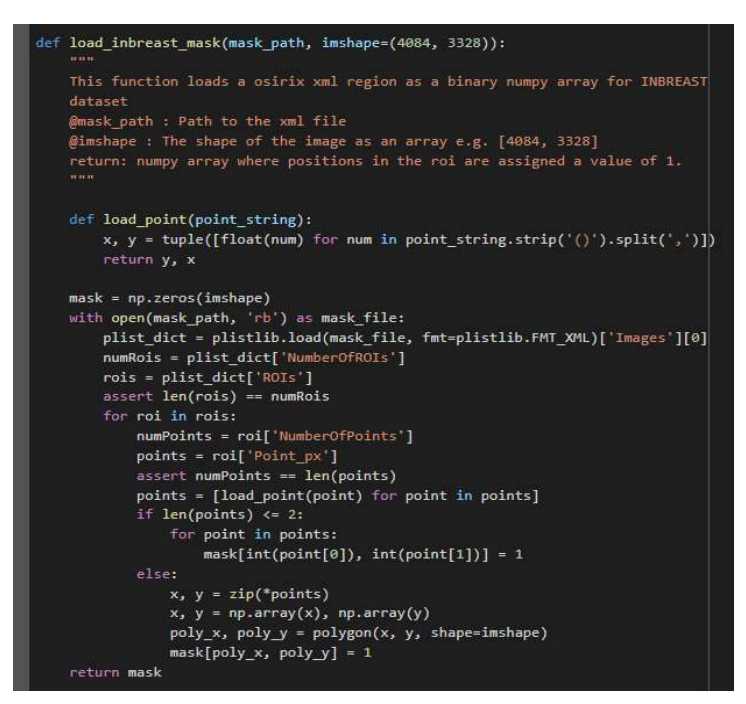

Εικόνα 74 : Συνάρτηση δημιουργίας μασκών από τα .XML αρχεία

## 5.4.3 Επεξεργασία εικόνων και μασκών και αντιστοίχισή τους

Οι εικόνες του συνόλου είναι αποθηκευμένες σε 2 διαφορετικές διαστάσεις 3320x2560 και 4084x3328

Για να μπορέσουμε να τις εισάγουμε στο μοντέλο μας , η διάσταση τους μειώνεται σε 256x256.

Επίσης γίνεται αύξηση του contrast τους για καλύτερη διαφοροποίηση των αλλοιώσεων από τον περιβάλλοντα μαζικό ιστό.

Επιπλέον η μέγιστη τιμή της φωτεινότητας Pixel είναι 4095 συνεπώς κάνουμε κανονικοποίηση στο πεδίο [0,1].

Οι μάσκες είναι ήδη κανονικοποιημένες οπότε απλώς γίνεται υποβιβασμός της διάστασής τους σε 256x256

Επιβεβαιώνουμε την ορθή επεξεργασία εικόνων και μασκών και κάνουμε μία τυχαία επιλογή ζεύγους εικόνας-μάσκας για επιβεβαίωση.

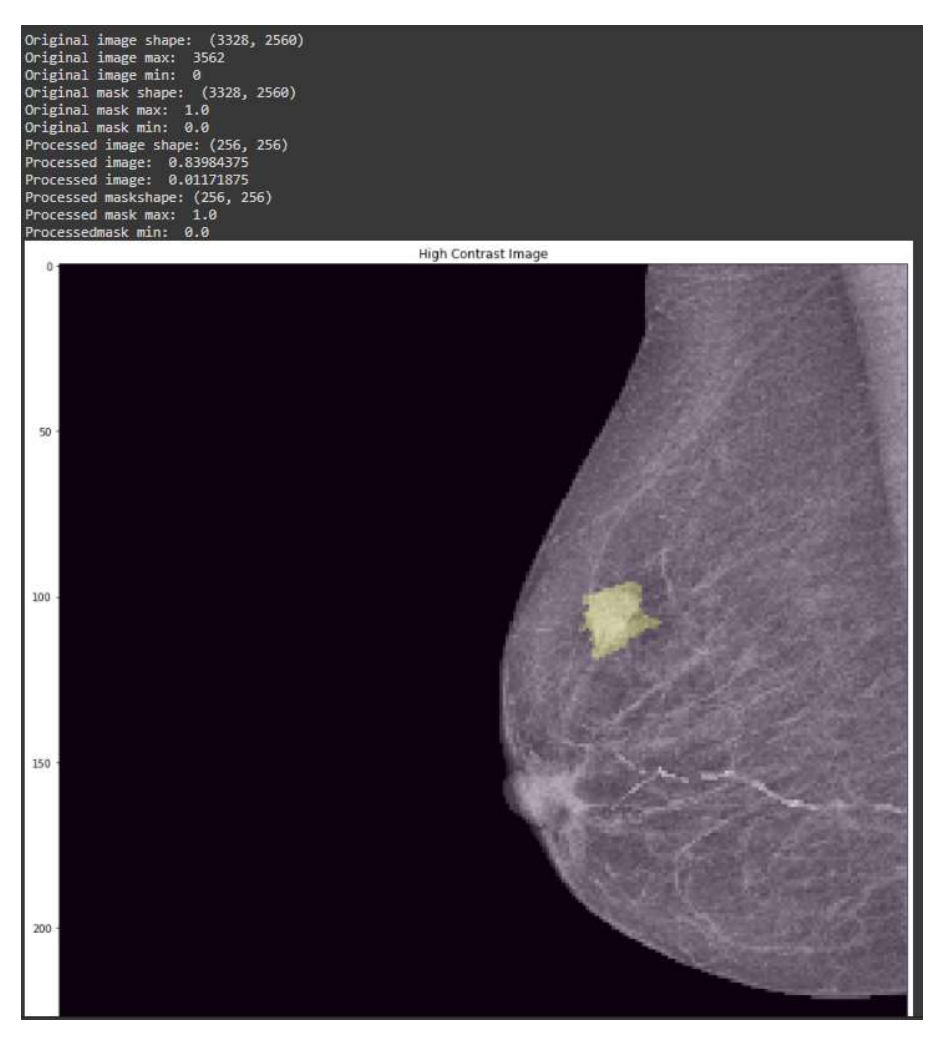

Εικόνα 75: Επιβεβαίωση αντιστοιχίας εικόνας-μάσκας μετά την επεξεργασία τους

#### 5.4.4 Διαλογή και αποθήκευση εικόνων και μασκών σε πίνακες

Γίνεται η αποθήκευση των εικόνων και των μασκών στους πίνακες Χ,Υ.

Οι πίνακες είναι κατασκευασμένοι έτσι ώστε να διατηρούν στοιχείο την αντιστοιχία εικόνων και μασκών.

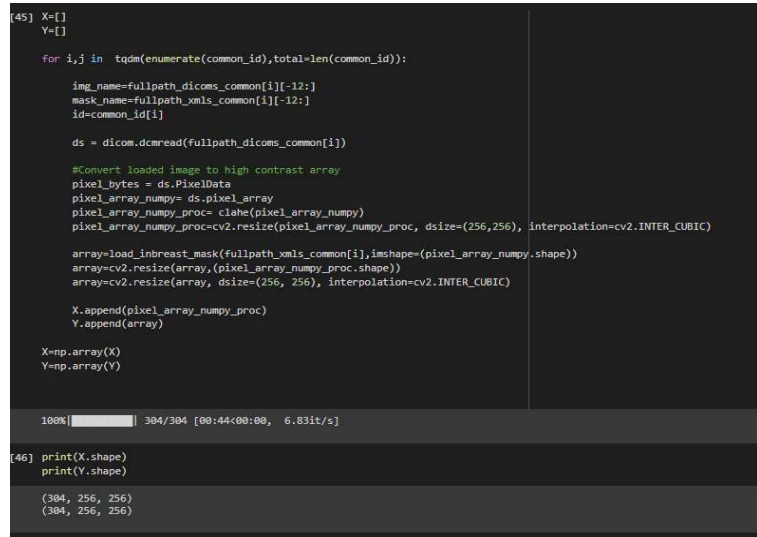

Αυτό σημαίνει ότι η μάσκα του X[i] στοιχείου είναι η Y[i]

Εικόνα 76: Φόρτωση εικόνων και μασκών στα Χ,Υ μητρώα

Επιβεβαιώνουμε ότι στους πίνακες υπάρχουν 304 εικόνες διάστασης 256x256 και ίσος αριθμών μασκών της ίδιας διάστασης και ελέγχουμε τυχαία ζεύγη.

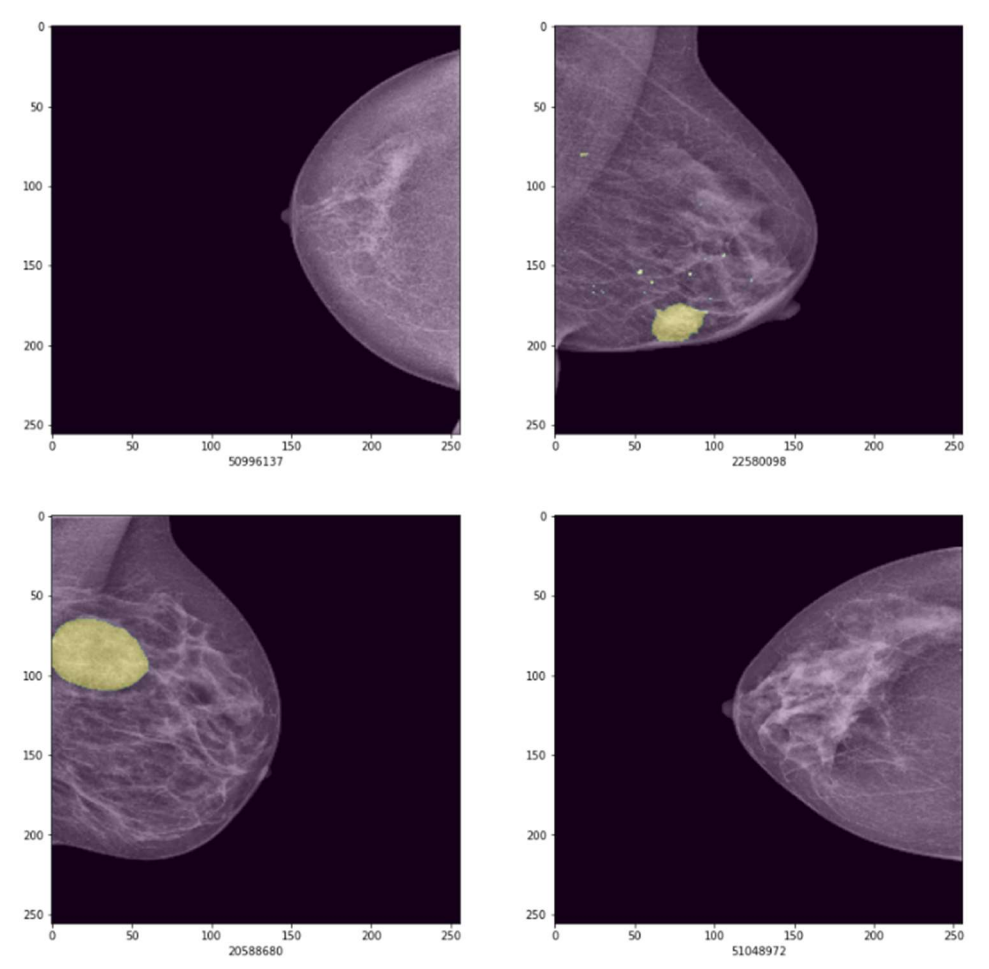

### 5.4.5 Ορισμός μοντέλου βαθιάς εκμάθησης και υπερπαραμέτρων

Το στάδιο αυτό είναι πανομοιότυπο με το αντίστοιχο του κώδικα του συνόλου miniMIAS.

Φορτώνουμε τους πίνακες X,Y στα image\_dataset και mask\_dataset.

Στο αμέσως επόμενο τμήμα ,ορίζουμε τις βασικές παραμέτρους της τρέχουσας εκπαίδευσης.

Οι τιμές των παραμέτρων αυτών είναι ακριβώς ίδιες με αυτές που χρησιμοποιήσαμε στο miniMIAS και αυτό ώστε τα μοντέλα μας να είναι συγκρίσιμα ως προς την επίδοσή τους.

## 5.4.6 Προετοιμασία δεδομένων και μοντέλου

Το στάδιο αυτό είναι πανομοιότυπο με το αντίστοιχο του κώδικα του συνόλου miniMIAS.

Αρχικά τα datasets επαυξάνονται κατά μία διάσταση (grayscale εικόνες) ,ώστε να μπορεί να τα επεξεργαστεί το μοντέλο μας.

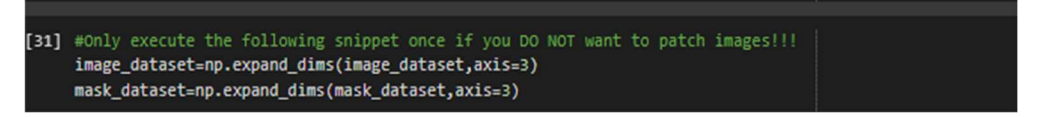

Στη συνέχεια κάνουμε τη διάσπαση του συνόλου σε train και test με αναλογία 80% - 20% και ελέγχουμε το πλήθος και δειγματοληπτικά το περιεχόμενο κάθε συνόλου. Από τις 304 εικόνες, οι 243 είναι στο X train και οι 61 είναι στο Y\_test ενώ θα πρέπει λόγω του ότι το seed είναι σταθερό , να παίρνουμε πάντα τις ίδιες εικόνες στο test set.

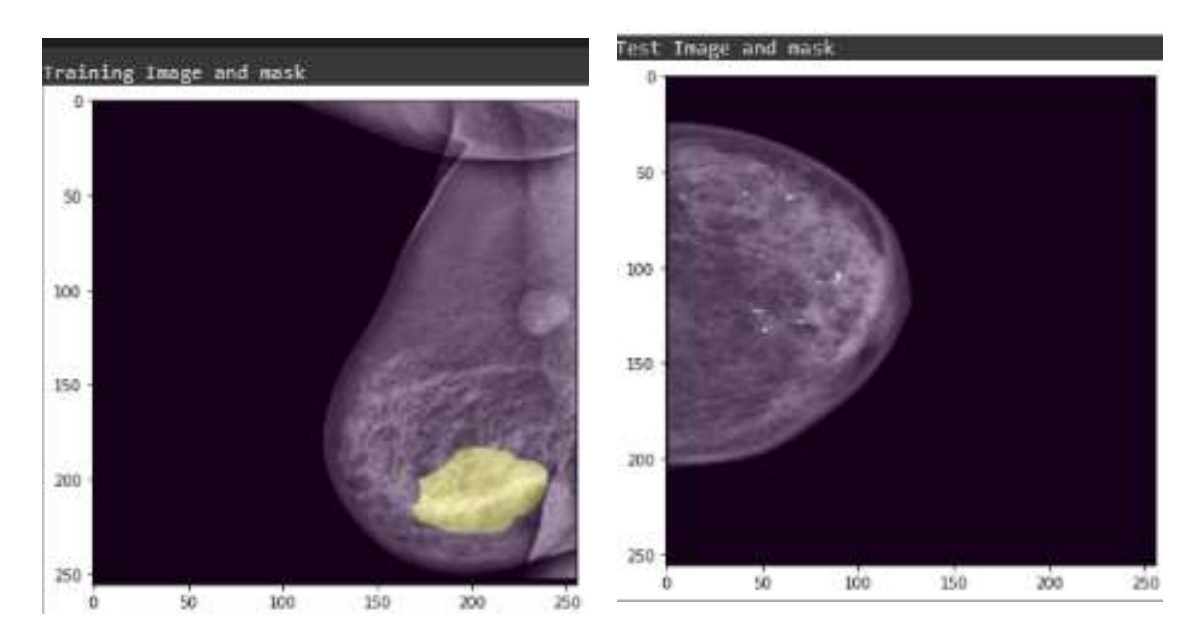

Εικόνα 77 : Εικόνες από το training και το test set 77

Ακολουθεί ο πολλαπλασιασμός (image augmentation) των εικόνων του training set χρησιμοποιώντας μόνο τυχαίες απλές περιστροφές (rotations) των εικόνων και εναλλαγές πλευράς (horizontal flips).

Δημιουργούμε το train\_generator και val\_generator , που θα χρησιμοποιηθούν για τη δημιουργία τυχαίων εικόνων κατά την εκπαίδευση του μοντέλου μας .

Το τμήμα του κώδικα που χρησιμοποιείται είναι πανομοιότυπο με αυτό που χρησιμοποιήσαμε στη miniMIAS.

Για να βεβαιωθούμε κάνουμε μια δοκιμή στο train και το validation set.

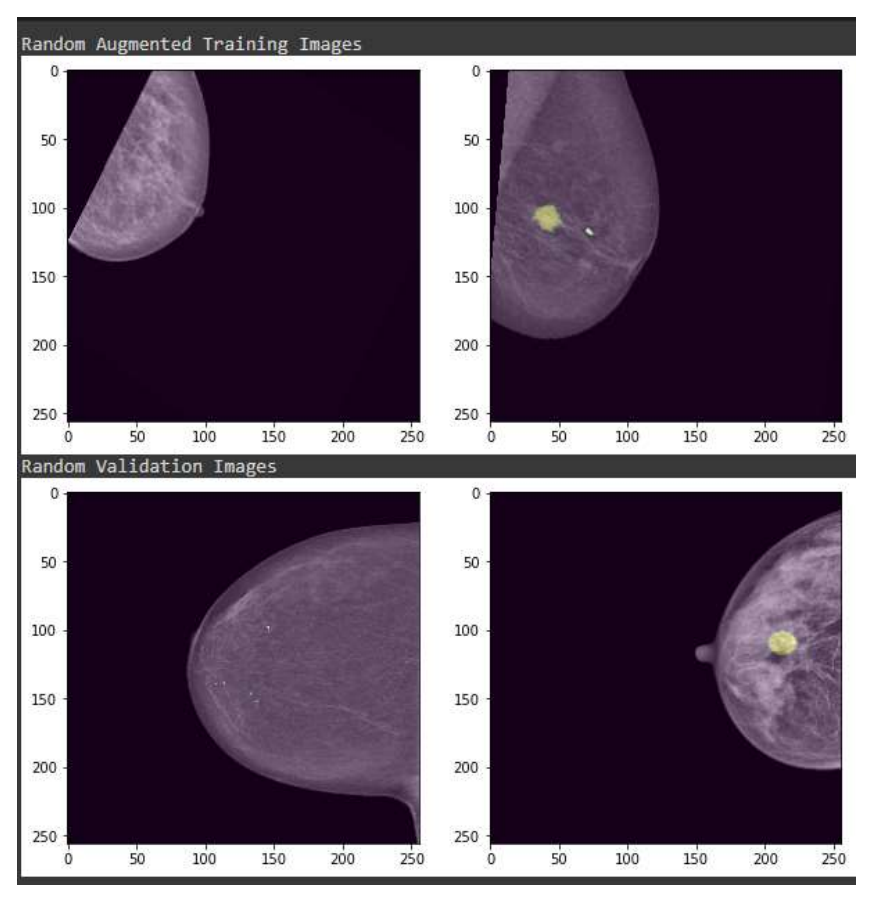

Εικόνα 78 Εικόνες μετά το augmentation

#### 5.4.7 Κατασκευή-Εκπαίδευση μοντέλου και αποτελέσματα

Στο ακόλουθο τμήμα του κώδικα ,ανάλογα με τον τύπο του μοντέλου ,τη συνάρτηση κόστους και τα metrics που έχουμε επιλέξει προηγουμένως , κατασκευάζουμε το μοντέλο μας μέσω της συνάρτησης model.compile.

Για λόγους συγκρισιμότητας των μοντέλων , ως optimizer επιλέγεται ο adam για όλα τα μοντέλα που θα εκπαιδεύσουμε.

## 5.5 Αποτελέσματα εκπαιδεύσεων στο Inbreast dataset

#### 5.5.1 Συγκεντρωτικά δεδομένα εκπαιδεύσεων των επιλεγμένων δικτύων

| Με τη χρήση του κώδικά που περιεγράφηκε πιο πάνω, έγινε εκπαίδευση 11 μοντέλων<br>στο INBREAST dataset και για το καθένα χρησιμοποιήθηκε ως συνάρτησης κόστους |                            |                         |                                                    |                         |                          |                         |                         |                         |                |                          |                         |                                                                |                                           |                         |                         |                                                         |                         |                         |                                |                                           |
|----------------------------------------------------------------------------------------------------|----------------------------|-------------------------|----------------------------------------------------|-------------------------|--------------------------|-------------------------|-------------------------|-------------------------|----------------|--------------------------|-------------------------|----------------------------------------------------------------|-------------------------------------------|-------------------------|-------------------------|---------------------------------------------------------|-------------------------|-------------------------|--------------------------------|-------------------------------------------|
| τόσο η Jaccard όσο και η binary cross-entropy.                                                                                                    |                            |                         |                                                    |                         |                          |                         |                         |                         |                |                          |                         |                                                                |                                           |                         |                         |                                                         |                         |                         |                                |                                           |
| Όπως φαίνεται και στον παρακάτω πίνακα το πιο επιτυχημένο μοντέλο, όσον αφορά                                                                                  |                            |                         |                                                    |                         |                          |                         |                         |                         |                |                          |                         |                                                                |                                           |                         |                         |                                                         |                         |                         |                                |                                           |
| το μέσο ποσοστό IoU score στις 60 εικόνες του test set αλλά και στο πλήθος                                                                                     |                            |                         |                                                    |                         |                          |                         |                         |                         |                |                          |                         |                                                                |                                           |                         |                         |                                                         |                         |                         |                                |                                           |
| επιτυχημένων εντοπισμών (threshold: IoU>15%) είναι και πάλι το efficientnetb0 με                                                                               |                            |                         |                                                    |                         |                          |                         |                         |                         |                |                          |                         |                                                                |                                           |                         |                         |                                                         |                         |                         |                                |                                           |
| συνάρτηση κόστους Jaccard.                                                                                                    |                            |                         |                                                    |                         |                          |                         |                         |                         |                |                          |                         |                                                                |                                           |                         |                         |                                                         |                         |                         |                                |                                           |
|                                                                                                    |                            |                         |                                                    |                         |                          |                         |                         |                         |                |                          |                         |                                                                |                                           |                         |                         |                                                         |                         |                         |                                |                                           |
|                                                                                                    | esnet18_BCE                | /gg16_BCE               | š                                                  | resnet18_BCE            | senet34_BCI              | snet 18_Jac             | <b>BCE</b><br>Paga      | fficientnetb0_BCE       |                | Jacc<br><b>Jnet</b>      | esnet34_Jacc            | gg19_Jacc                                                      | $g_1f_6$ Jacc                             |                         | esnet18_Jaco            | ដ្ឋ<br>esnet50_                                         | et50 Jacc               | esenet34_Jacc           | nceptionresnetv2               | efficientnetb0_Jaco                       |
| 50996709<br>24065761<br>50996352                                                                                                    | 0,00%<br>0,00%<br>0,00%    | 0,00%<br>0,00%<br>0,00% | 0,00%<br>0,00%<br>0,00%<br>0,00%                   | 0,00%<br>0,00%          | 0,00%<br>0,00%           | 0,00%<br>0,00%<br>0,00% | 0,00%<br>0,00%          | 0,00%<br>0,00%          |                | 0,00%<br>0,00%           | 0,00%<br>8,68%          | 0,00%<br>0,00%                                                 | 0,00%<br>0,00%<br>6,65%                   | 0,00%<br>0,00%          | 0,00%<br>5,37%          | 0,00%<br>0,00%                                          | 0,00%<br>0,00%          | 0,00%<br>0.00%          | 0,00%                          | 0,00%                                     |
| 30011674<br>50993643<br>53580804                                                                                                    | 0,00%<br>0,00%<br>0,00%    | 0,00%<br>0,00%<br>0,00% | 0,00%<br>0,00%<br>0,00%<br>0,00%<br>0,00%          | 0,00%                   | 0,00%<br>0,00%<br>0,00%  | 0,00%<br>0,00%<br>0,00% | 0,00%<br>0,00%<br>4,95% | 0,00%<br>0,00%          |                | 0,00%<br>0,00%<br>13,91% | 1,79%<br>0,00%          | 0,00%<br>0,00%                                                 | 0,00%<br>1,87%                            | 0,00%<br>10,31%         | 0,00%                   | 0,00%<br>0,00%                                          | 0,00%                   | 0,00%                   | 0,00%                          | 0,00%                                     |
| 50999432<br>24055149                                                                                                    | 0,00%<br>0,00%             | 0,00%<br>0,00%          | 0,00%<br>0,00%                                     | 0,00%<br>0,00%          | 0,00%                    | 0,00%                   | 0,00%                   | 0,00%                   | 0,00% 11,56%   |                          | 0,00%<br>0,00%          | 0,00%                                                          |                                           | 0,00%                   | 0,00%<br>0,00%          | 0,00%<br>0,00%                                          |                         | 10,35%                  |                                |                                           |
| 50993949<br>24065584<br>22580367                                                                                                    | 0,00%<br>0,00%<br>0,00%    | 0,00%<br>0,00%<br>0,00% | 0,00%<br>0,00%<br>0,00%<br>0,00%<br>0,00%          |                         | 0,00%<br>0,00%<br>0,00%  | 0,00%                   | 0,00%<br>0,00%<br>0,00% | 0,00%<br>0,00%<br>0,00% |                | 13,41%<br>0,05%          | 7,19%                   | 0,00%<br>7,85%                                                 | 0,00%<br>5,96%                            | 0,00%                   | 0,00%<br>7,26%          | 0,00%                                                   |                         | 7,64%<br>0,00%          | 0,00%<br>0,00%                 |                                           |
| 50998059<br>51049080<br>50996137                                                                                                    | 0,00%<br>0,00%<br>0,00%    | 0,00%<br>0,00%<br>0,00% | 0,00%<br>0,00%<br>0,00%<br>0,00%                   | 0,00%<br>0,00%          | 0,00%<br>0,00%<br>0,00%  | 0,00%<br>0,00%<br>0,00% | 0,00%<br>0,00%<br>0,00% | 0,00%<br>0,00%<br>0,00% |                | 0,00%<br>0,00%<br>0,00%  | 0,00%<br>0,00%<br>0,00% | 0,00%<br>0,00%<br>0,00%                                        | 0,00%<br>0,00%<br>0,00%                   | 0,00%<br>0,00%<br>0,00% | 0,00%<br>0,00%<br>0,00% | 0,00%<br>0,00%<br>0,00%                                 | 0,00%<br>0,00%<br>0,00% | 0,00%<br>0,00%<br>0,00% | 0,00%<br>0,00%<br>0,00%        | 0,00%<br>0,00%<br>0,00%                   |
| 51049053<br>53581941<br>22580654                                                                                                    | 0,00%<br>0,00%<br>0,00%    | 0,00%<br>0,00%<br>9,15% | 0,00%<br>0,00%<br>7,23%                            | 0,00%<br>0,00%          | 0,00%<br>0,00%           | 0,00%<br>0,00%          | 0,00%<br>0,00%          | 0,00%<br>0,00%          |                | 0,00%<br>0,00%           | 0,00%<br>0,00%          | 0,00%<br>0,00%                                                 | 0,00%<br>0,00%                            | 0,00%<br>0,00%          | 0,00%<br>0,00%          | 0,00%<br>0,00%                                          | 0,00%<br>0,00%          | 4,73%<br>0,00%          | 1,02%<br>0,00%                 | 0,00%                                     |
| 50996406<br>20587994<br>50996972                                                                                                    | 0,00%<br>0,00%<br>0,00%    | 0,00%<br>0,00%<br>0,00% | 0,00%<br>0,00%<br>0,00%<br>0,00%<br>0,00%          | 0,00%                   | 0,00%<br>0,00%<br>0,00%  | 0,00%<br>0,00%<br>3,37% | 0,00%<br>0,00%<br>6,67% | 0,00%<br>0,00%          |                | 0,00%<br>7,64%<br>6,31%  | 4,59%<br>5,26%          | 8,28%<br>3,11%                                                 | 7,39%<br>2,88%                            | 13,62%<br>0,00%         | 0,61%                   | 6,62%<br>9,33%<br>0,00%                                 | 0,00%<br>3,82%          | 9,33%<br>3,21%          | 1,86%                          | 4,99%                                     |
| 20587690<br>53581460                                                                                                    | 0,00%<br>0,00%             | 0,00%<br>0,00%          | 0,00%<br>0,00%<br>0,00%<br>0,00%                   |                         | 0,00%<br>0,00%           | 0,00%<br>0,00%<br>0,00% | 0,00%<br>0,00%<br>0,00% | 0,00%<br>0,00%<br>0,00% |                | 0,00%<br>0,00%           | 0,00%<br>0,00%          | 0,00%<br>0,00%                                                 | 0,00%<br>0,00%                            | 0,00%<br>0,00%          | 0,00%<br>0,00%          | 0,00%<br>0,00%                                          | 0,00%<br>0,00%          | 0,00%<br>0,00%          | 0,00%<br>0,00%                 | 0,00%<br>0,00%<br>0,00%                   |
| 22613970<br>24065251<br>24055274                                                                                                    | 0,00%<br>0,00%<br>0,00%    | 0,00%<br>0,00%<br>0,00% | 0,00%<br>0,00%<br>6,97%<br>0,00%                   | 0,00%<br>0,00%          | 0,00%<br>0,00%<br>14,02% | 0,00%<br>0,00%          | 0,00%                   | 0,00%                   |                | 0,00%<br>0,00%           | 0,00%<br>0,00%          | 0,00%<br>1,27%                                                 | 0,00%<br>0,00%                            | 0,00%<br>0,00%          | 0,00%<br>0,00%          | 0,00%<br>0,00%                                          | 0,00%                   | 0,00%<br>0,00%          | 0,00%                          | 0,00%                                     |
| 26933772<br>50993895<br>22614431                                                                                                    | 0,00%<br>0,00%<br>0,00%    | 0,00%<br>2,12%<br>0,00% | 0,00%<br>0,00%<br>0,00%                            | 0,00%                   | 0,00%<br>0,00%<br>28.479 | 0,00%<br>3,54%<br>51.49 | 0,00%<br>8,97%<br>6,41% | 0,00%<br>2,83%<br>1.48% |                | 0,00%                    | 0,00%                   | 0,00%                                                          | 0,00%                                     | 0,00%                   | 0,00%<br>5,41%          | 0,00%                                                   | 0,00%                   | 0,00%                   | 0,00%                          | 0,00%                                     |
| 20588510<br>24055328<br>24065707                                                                                                    | 0,00%<br>0,00%<br>0,00%    | 0,00%<br>0,00%<br>0,00% | 0,00%<br>0,00% 0,00%<br>0,00%                      | 0,00%<br>0,00%          | 0,00%<br>0,00%<br>0,00%  | 0,00%<br>0,00%<br>0,00% | 0,00%<br>0,00%<br>0,00% | 0,00%                   | 0,00% 0,00%    | 0,00%                    | 0,00%                   | $0,00\%$ 0,00% 0,00%<br>0,00% 0,00% 0,00% 0,00% 0,00%<br>0,00% | 0,00%                                     | 0,00%<br>0,00%<br>0,00% | 0,00%<br>0,00%          | $0,00\%$ 0,00% 0,00%<br>0,00%<br>0,00%                  | 0,00%<br>0,00%          | 9,09%<br>0,00%          | 0,00%                          | 0,00% 0,00% 0,00%<br>0,00% 0,00%<br>0,00% |
| 20587758<br>20588562<br>22580680                                                                                                    | 0,00%<br>0,00%<br>0,00%    | 0,00%<br>3,26%<br>0,00% | 0,00%<br>0,00%<br>0,00%<br>0,00%                   | 0,00%<br>0,00%          | 0,00%<br>0,00%<br>0,00%  | 0,00%<br>0,00%          | 0,00%<br>0,00%          | 0,00%<br>0,00%<br>0,00% |                | 6,06%<br>0,00%           | 0,00%<br>0,00%          | 0,00%                                                          | 0,00% 0,00%                               | 0,00%<br>0,00%          | 0,00%                   | 0,00%<br>0,00% 0,00%                                    | 0,00%<br>6,48%<br>0,00% | 0,00%<br>0,00%          | 0,00%                          | 0,00% 0,00%<br>0,00%                      |
| 50998413<br>22614127                                                                                                    | 0,00%<br>0,00%             | 0,00%                   | 0,00%<br>0,00%<br>0,00%                            | 0,00%                   | 0,00%                    | 0,00%<br>0,00%          | 0,00%                   |                         | $0,00\%$ 0,00% |                          | 0,00%                   |                                                                | 0,00% 0,00%                               | 0,00%<br>7,53%          |                         | 0,00% 0,00%                                             | 0,00%                   |                         | 0,00%<br>19,65                 | 0,00%<br>74,149                           |
| 24065434<br>50996201<br>50997134                                                                                                    | 0,00%<br>0,00%<br>0,00%    | 0,00%<br>0,00%<br>0,00% | 0,00%<br>0,00%<br>0,00%                            | 0,00%<br>0,00%<br>0,00% | 0,00%<br>0,00%<br>0,00%  | 0,00%<br>0,00%<br>0,00% | 0,00%<br>0,00%<br>0,00% | 0,00%<br>0,00%          | 0,00% 0,00%    | 0,00%<br>0,00%           | 0,00%<br>0,00%<br>0,00% |                                                                | 0,00% 0,00%<br>0,00% 0,00%<br>0,00% 0,00% | 0,00%<br>0,00%<br>0,00% | 0,00%<br>0,00%          | 0,00% 0,00%<br>0,00%<br>0,00%                           | 0,00%<br>0,00%<br>0,00% | 0,00%<br>0,00%          | 0,00%                          | 0,00% 0,00% 0,00%<br>0,00%<br>0,73% 0,00% |
| 22670620<br>22671003<br>50995789                                                                                                    | 0,00%<br>0,00%<br>0,00%    | 0,00%<br>0,00%<br>0,00% | 0,00%<br>0,00%<br>0,00%<br>0,00%                   | 0,00%<br>0,00%          | 0,00%<br>0,00%<br>0,00%  | 0,00%<br>0,00%<br>0,00% | 0,00%<br>0,00%<br>0,00% | 0,00%<br>0,00%<br>0,00% |                | 0,00%<br>0,00%<br>0,00%  | 0,00%<br>0,00%<br>0,00% | 0,00%<br>0,00%<br>0,00%                                        | 5,09%<br>0,00%<br>0,00%                   | 0,00%<br>0,00%          | 0,00%<br>0,00%          | 0,00%<br>0,00%<br>0,00%                                 | 0,00%<br>0,00%<br>0,00% | 3,38%<br>0,00%<br>0,00% | 0,00%<br>0,00%                 | 0,00%<br>0,00%                            |
| 24055877<br>50996800<br>53580831                                                                                                    | 0,00%<br>0,00%<br>0,00%    | 0,00%<br>0,00%<br>0,00% | 0,00%<br>0,00%<br>0,00%<br>0,00%                   | 0,00%<br>0,00%          | 0,00%<br>0,00%<br>0,00%  | 0,00%<br>0,00%<br>0,00% | 0,00%<br>0,00%<br>0,00% | 0,00%<br>0,00%<br>0,00% |                | 0,00%<br>0,00%<br>0,00%  | 0,00%<br>0,00%<br>0,00% | 0,00%<br>0,00%<br>0,00%                                        | 0,00%<br>0,00%<br>0,00%                   | 0,00%<br>0,00%<br>0,00% | 0,00%<br>0,00%<br>0,00% | 0,00%<br>0,00%<br>0,00%                                 | 0,00%<br>0,00%<br>0,00% | 0,00%<br>0,00%<br>0,00% | 0,00%<br>0,00%<br>0,00%        | 0,00%<br>0,00%<br>0,00%                   |
| 50996945<br>50994354<br>20587466                                                                                                    | 0,00%<br>0,00%<br>0,00%    | 0,00%<br>0,00%<br>0,00% | 0,00%<br>0,00%<br>0,00%<br>0,00%<br>0,00%          | 0,00%                   | 0,00%<br>0,00%<br>0,00%  | 0,00%<br>0,00%<br>0,00% | 0,00%<br>0,00%<br>0,00% | 0,00%<br>0,00%          | 0,00% 0,00%    | 9.76%<br>0,00%           | 0,00%<br>24.29<br>0,00% | 4,67%<br>0,00%                                                 | 0,00% 0,00%<br>7.14<br>0,00%              | 0,00%<br>0,00%<br>0,00% | 0,00%<br>0,00%          | 0,00% 0,00%<br>0,00%                                    | 0,00%<br>0,00%<br>0,00% | 0,00%<br>0,00%          | 0,00%<br>0,00% 12,01%<br>0,00% | 0,00%<br>0,00%<br>0,00%                   |
| 50997624<br>22678856                                                                                                    | 0,00%<br>0,00%             | 0,00%<br>0,00%          | 0,00%<br>0,00%<br>0,00%<br>0,00%                   |                         | 0,00%<br>0,00%           | 0,00%<br>0,00%          | 0,00%<br>0,00%          | 0,00%                   | $0,00\%$ 0,00% | 0,00%                    | 0,00%<br>0,00%          | 0,00%                                                          | 0,00%<br>0,00% 0,00%                      | 0,00%<br>0,00%          | 0,00%                   | 0,00%<br>0,00% 0,00%                                    | 0,00%<br>0,00%          |                         | 0,00%<br>10,61% 0,00%          | 0,00%<br>6,49%                            |
| 22614379<br>50993814<br>20587638                                                                                                    | 0,00%<br>0,00%<br>0,00%    | 0,00%<br>0,00%<br>0,00% | 3,41%<br>0,00%<br>0,00%<br>0,00%                   |                         | 0,00%<br>0,00%<br>0,00%  | 0,00%<br>0,00%          | 0,00%<br>0,00%          | 0,00%<br>0,00%          |                | 0,14%<br>0,00%           | 0,00%<br>0,00%          | 0,00%<br>0,00%                                                 | 0,00%<br>0,00%                            | 0,00%<br>0,00%          | 0,77%                   | 0,00%<br>0,00% 0,00%                                    | 0,00%<br>0,00%          | 0,00%                   | 0,00%                          | 0,00% 14,67%<br>0,00%                     |
| 22670278<br>20587902<br>22670177                                                                                                    | 0,00%<br>0,00%<br>0,00%    | 0,00%<br>0,00%<br>0,00% | 0,00%<br>0,00%<br>0,00%<br>0,00%<br>0,00%<br>0,00% |                         | 0,00%<br>0,00%<br>0,00%  | 0,00%<br>26,32<br>0,00% | 2,42%<br>0,00%<br>0,00% | 0,00%<br>0,00%<br>0,00% |                | 0,00%<br>0,00%<br>0,00%  | 0,00%<br>7.669<br>0,00% | 0,00%                                                          | 0,00%<br>0,00%                            | 0,00%                   | 8.21'<br>0,00%          | 0,00%<br>0,00%                                          | 0,00%                   | 0,00%<br>0,00%<br>0,00% | 0,00%                          | 32,49<br>0,00%                            |
| 20587294<br>51049682<br>50996881                                                                                                    | 0,00%<br>0,00%<br>0,00%    | 0,00%<br>0,00%<br>0,00% | 0,00%<br>0,00%<br>0,00%<br>0,00%                   | 0,00%<br>0,00%          | 0,00%<br>0,00%<br>0,00%  | 0,00%<br>0,00%<br>0,00% | 0,00%<br>0,00%<br>0,00% | 0,00%<br>0,00%<br>0,00% |                | 0,00%<br>0,00%<br>0,00%  | 0,00%<br>0,00%<br>0,00% | 0,00%<br>0,00%<br>0,00%                                        | 0,00%<br>0,00%<br>0,00%                   | 0,00%<br>0,00%<br>0,00% | 0,00%<br>0,00%<br>0,00% | 0,00%<br>0,00%<br>0,00%                                 | 0,00%<br>0,00%<br>0,00% | 0,00%<br>0,00%<br>0,00% | 0,00%<br>0,00%<br>0,00%        | 0,00%<br>0,00%<br>0,00%                   |
| 30011850<br>22678810<br>Successe ανα δίκτυο                                                                                                    | 0,00%<br>0,00%<br>$\Omega$ | 0,00%<br>0,00%          | 0,00%<br>0,00%                                     | 0,00%<br>0,00%          | 0,00%<br>0,00%           | 0,00%<br>0,00%          | 0,00%<br>0,00%          | 0,00%<br>0,00%<br>8     |                | 0,00%<br>0,00%<br>11     | 0,00%<br>0,00%<br>14    | 0,00%<br>0,00%<br>14                                           | 0,00%<br>0,00%<br>15                      | 0,00%<br>0,00%<br>15    | 0,00%<br>0,00%<br>15    | 0,00%<br>0,00%<br>13                                    | 0,00%<br>0,00%<br>18    | 0,00%<br>0,00%<br>16    | 0,00%<br>0,00%<br>20           | 0,00%<br>0,00%<br>22                      |
| Μ.Ο δικτύωνστο test                                                                                                    | 0,00%                      | 1,61%                   | 2,51%                                              | 4,08%                   | 4,55%                    | 7,01%                   | 8,78%                   | 8,83%                   |                | 8,89%                    |                         |                                                                |                                           |                         |                         | 13, 14% 13, 75% 14, 58% 14, 78% 15, 52% 13, 75% 16, 39% |                         |                         | 17,25% 19,55% 23,95%           |                                           |

Πίνακας 4 : Αναλυτικός Πίνακας αποτελεσμάτων εκπαιδεύσεων στο INBREAST dataset

Τα παραπάνω αποτελέσματα συνοψίζονται στο ακόλουθο γράφημα που δείχνει το μέσο όρο του IoU score Κάθε δικτύου καθώς και το πλήθος των επιτυχημένων διαγνώσεων.

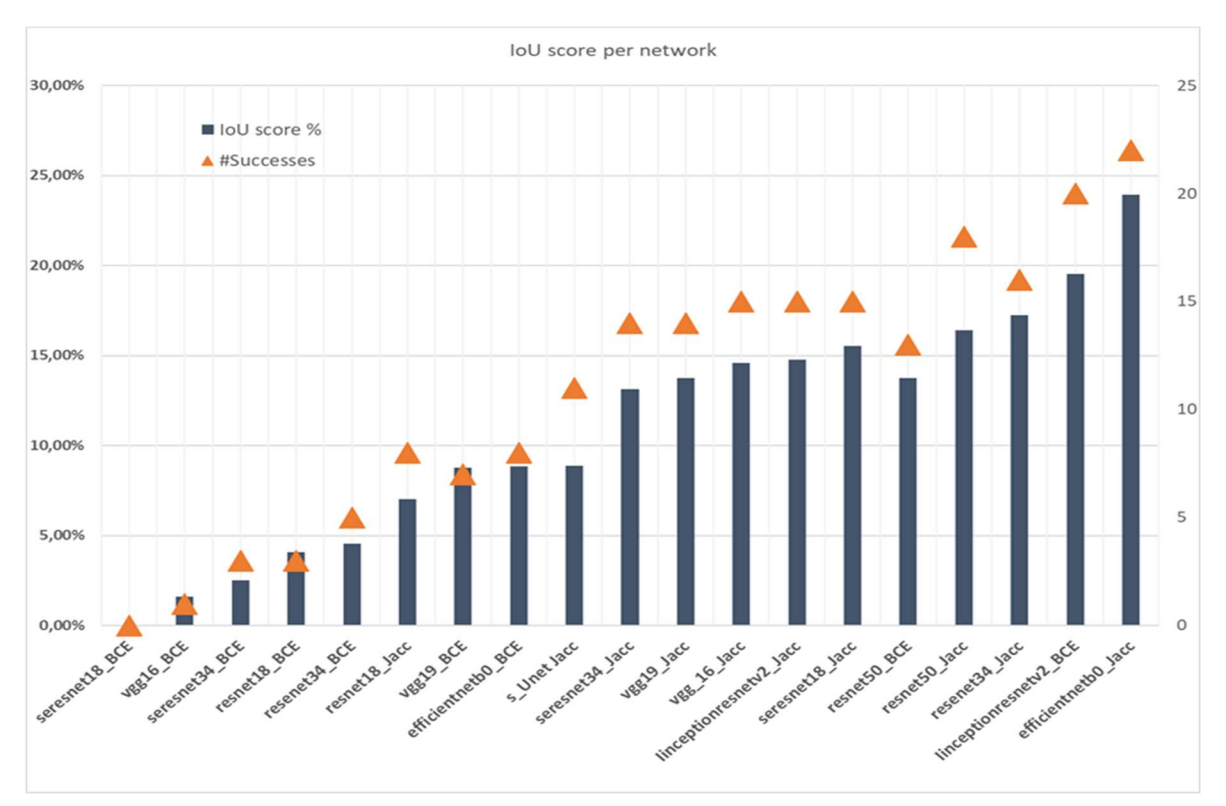

Γράφημα 11 : Συνοπτικό γράφημα επίδοσης δικτύων στο INBREAST dataset

Πιο κάτω παρουσιάζεται το πλήθος επιτυχημένων εντοπισμών ανά εικόνα.

Ιδιαίτερη προσοχή πρέπει να δοθεί ότι μεταξύ των εικόνων υπήρχαν αρκετές χωρίς αλλοίωση.

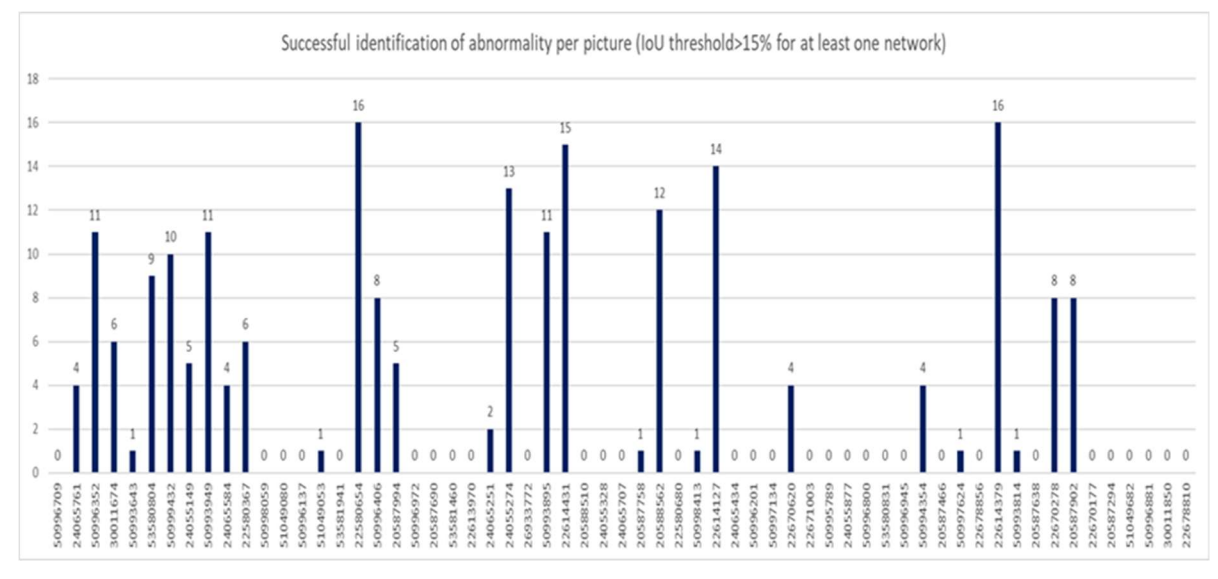

Γράφημα 12: Πλήθος επιτυχιών ανά εικόνα

## 5.5.2 Στατιστικά στοιχεία ακρίβειας βέλτιστου δικτύου (EfficentNet-B0)

Στους πιο κάτω πίνακες παρουσιάζονται τα συγκεντρωτικά στατιστικά στοιχεία των προβλέψεων , ανά κατηγορία όγκου όπως αυτή ορίζεται στο συνοδευτικό αρχείο της αρχικής διάγνωσης info.csv.

Ακολουθεί ο διαχωρισμός των ποσοστών επιτυχίας ανά κατηγορία αλλοίωσης και αυτή θα γίνει για το μοντέλο που αποδείχτηκε ακριβέστερο(efficientnetb0).

Παρατηρείται ότι το ποσοστό επιτυχίας είναι υψηλότερο στους λιγότερο πυκνούς μαζικούς ιστούς και επίσης είναι πιο εύκολο για τα μοντέλα μας, να εντοπίσουν σαφώς περιεγραμμένες μάζες (όγκους) παρά μικροπαποτιτανώσεις.

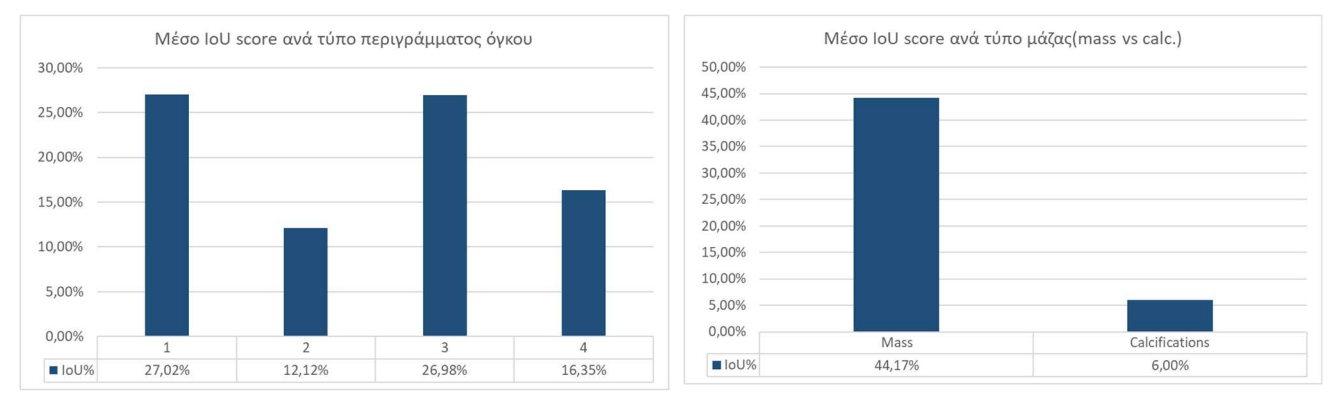

Γράφημα 13: Ακρίβεια διάγνωσης ανά κατηγορία αλλοίωσης(efficientnetb0)

Πρέπει να παρατηρηθεί ότι στο παραπάνω γράφημα τα ποσοστά αφορούν περιπτώσεις του test set με αποκλειστικά διάγνωση μάζας ή calcification , ώστε να αποκλειστεί να υπάρχουν και τα δύο, γεγονός που θα αλλοίωνε τα αποτελέσματα.

Στο ραβδόγραμμα που ακολουθεί διαπιστώνεται ότι οι κατηγορίες 4c και 5 δηλαδή αυτές που κρίνονται ύποπτες και απαιτούν βιοψία ,παρουσιάζουν και το μεγαλύτερο ποσοστό ακρίβειας εντοπισμού τους.

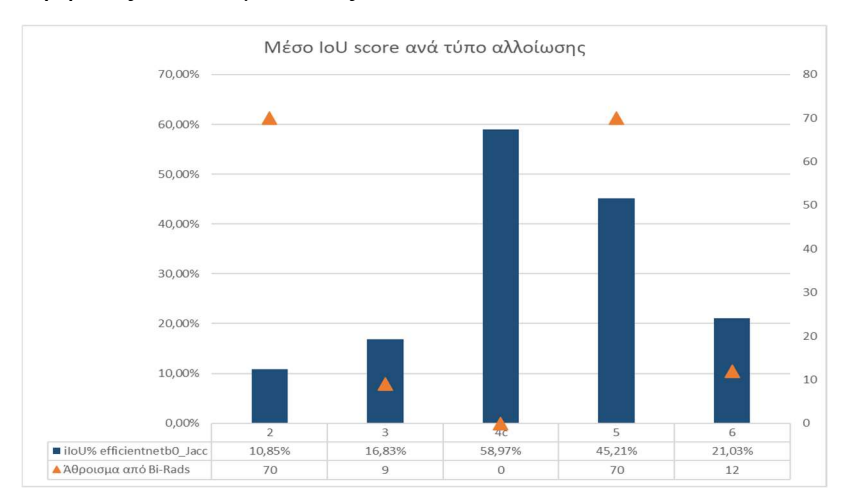

Γράφημα 14 :Ακρίβεια διάγνωσης ανά κατηγορία διάγνωσης(BI-RADS)

## σε μαστογραφίες με χρήση Συνελικτικών Νευρωνικών Δικτύων αρχιτεκτονικής U-Net<br> **EΣλέσματα εκπαίδευσης και EfficientNet-B0 και παραδείγματα προβλέψεων**<br>
Loss Accuracy<br>
Validation Training Validation Training Validation T EXECUTE THE SET OF THE SET OF THE SET OF THE SET OF THE SET OF THE SET OF THE SET OF THE SET OF THE SET OF THE SET OF THE SET OF THE SET OF THE SET OF THE SET OF THE SET OF THE SET OF THE SET OF THE SET OF THE SET OF THE txxeu στη όγκων σε μαστογραφίες με χρήση Συνελικτικών Νευρωνικών Δικτύων αρχιτεκτονικής U-Net<br>
5.3 Αποτελέσματα εκπαίδευσης και EfficientNet-B0 και παραδείγματα προβλέψεων<br>
The Contract Contract Contract Contract Contrac training validation training validation training validationtraining validation training validation training validation  $09$  $0.65$  $0.99$  $0.6$  $0.88$  $0.5$  $40$ <br>epoch<br>iou\_scor  $40$ <br>epoch<br>Loss  $\mathbf{o}$  $\mathbf{1}$  $1.6$  $0.5$  $1.4$  $\overline{O}$  $\overline{12}$  $0.3$  $10$  $\circ$  $0.8$  $0.6$  $\circ$  $0d$  $\circ$  $40$ <br>epoch<br>precisi  $\frac{40}{\text{epoch}}$  recall  $MN$  $0.8$  $0.8$  $\circ$  $\alpha$  $\alpha$  $\circ$  $0.2$  $\overline{0}$  $40$ <br>epoch  $40$ <br>epoch

#### 5.5.3 Αποτελέσματα εκπαίδευσης και EfficientNet-B0 και παραδείγματα προβλέψεων

Figure 15 : Γράφημα μετρικών κατά την εκπαίδευση του efficientnetb0

Στην ακόλουθη εικόνα δείχνεται η εξαιρετική ακρίβεια προσδιορισμού του όγκου από εικόνα που ανήκει στο training set.

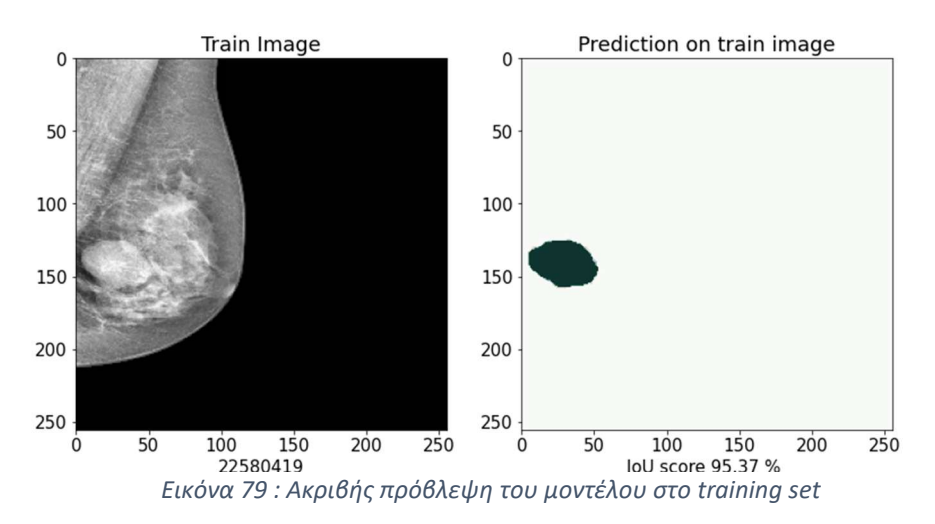

H ακρίβεια εξακολουθεί να είναι υψηλή ακόμη και για μικρότερους όγκους ( training set) ,γεγονός που δικαιολογεί το υψηλό IoU score 62% στο training set.

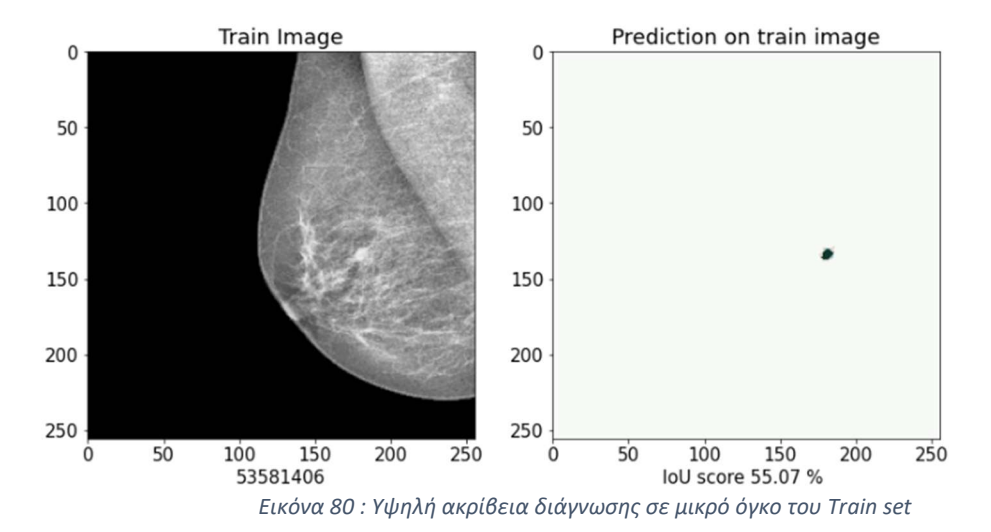

Στο test set η ακρίβεια είναι ικανοποιητική και παρότι υπάρχουν αρκετές εικόνες στις οποίες δεν υπάρχει αλλοίωση ,το μοντέλο καταφέρνει να κάνει τη σωστή πρόβλεψη δηλαδή .

Σε αυτές τις περιπτώσεις το αποτέλεσμα εμφανίζεται ως NaN καθώς λόγω του ορισμού της μετρικής μας, από τη σωστή πρόβλεψη προκύπτει διαίρεση 0/0.

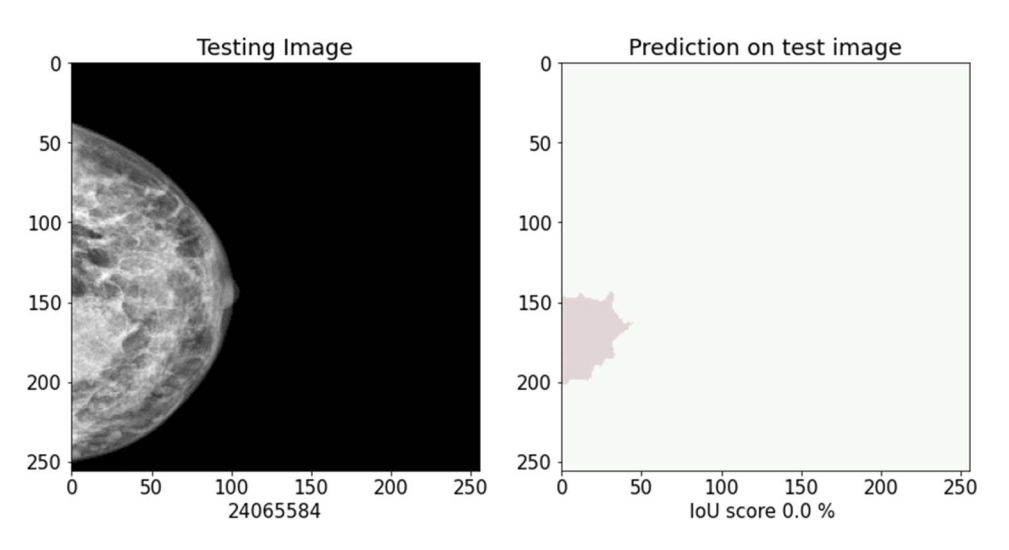

Εικόνα 81: Αποτυχία πρόβλεψης όγκου πολύ κοντά στο τοίχωμα

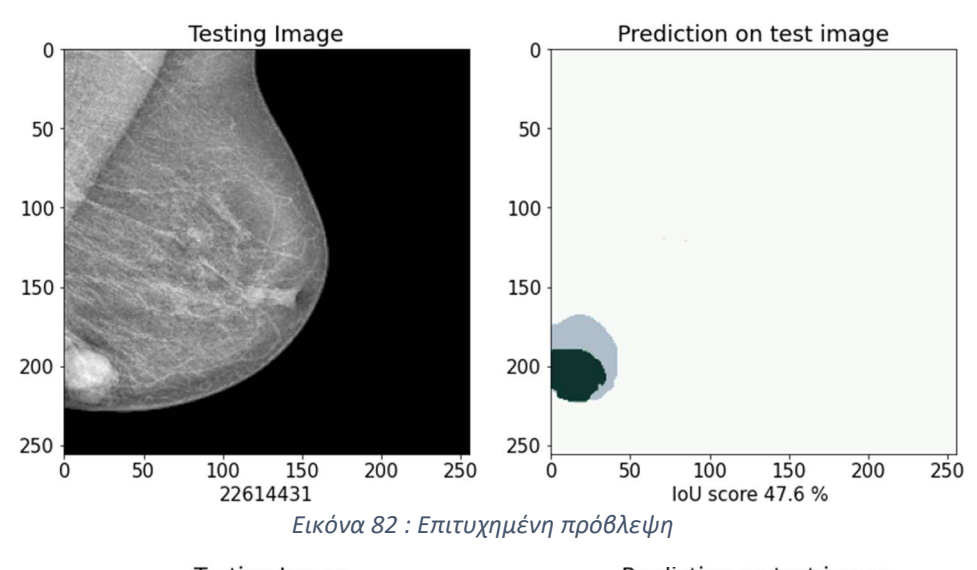

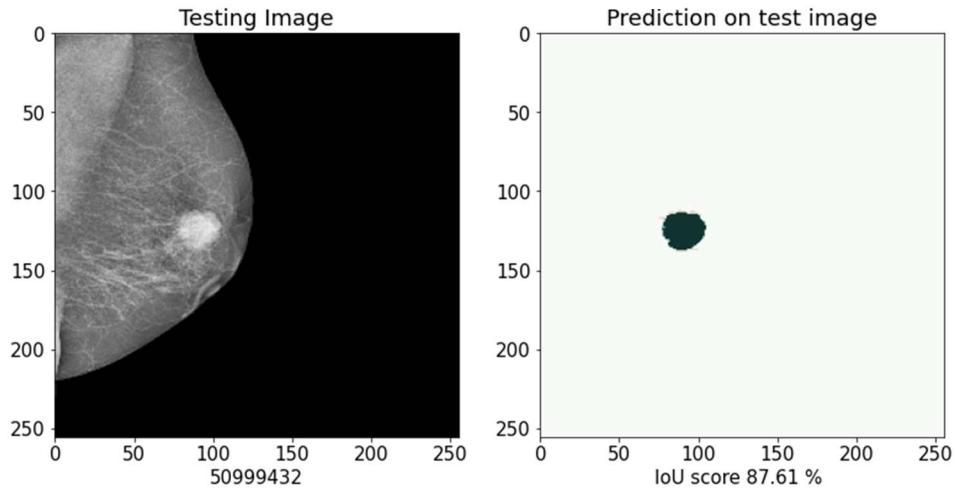

Εικόνα 83: Επιτυχημένη πρόβλεψη σε πολύ υψηλό ποσοστό

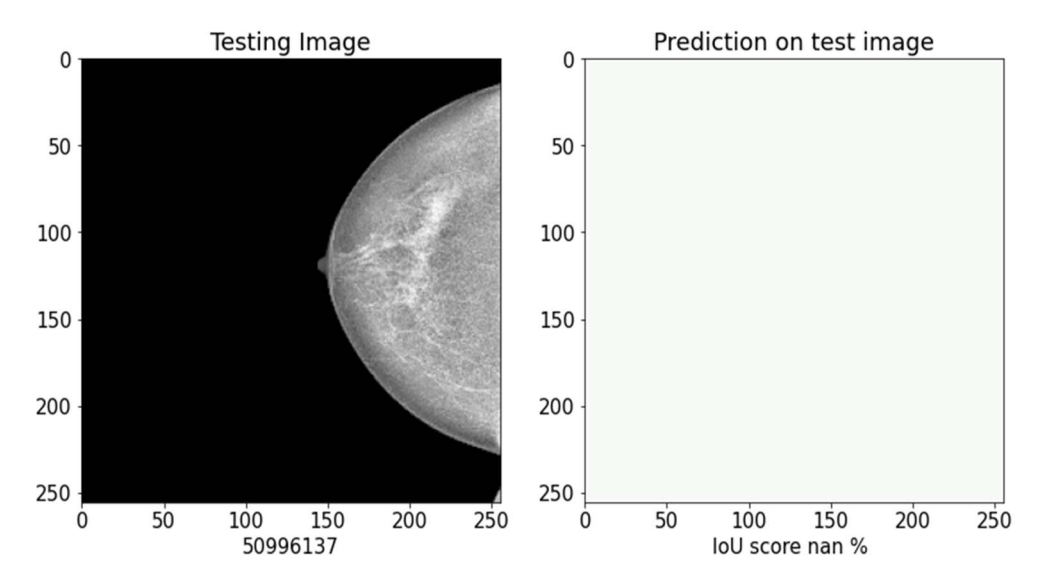

Εικόνα 84: Επιτυχημένη πρόβλεψη σε normal διάγνωση(χωρίς αλλοίωση)

# 6 Εκπαίδευση μοντέλων βαθιάς μάθησης στο DDSM dataset

## 6.1.1 Πληροφορίες της βάσης δεδομένων

H DDSM (Digital Database for Screening Mammography) είναι μία βάση δεδομένων από 2620 μαστογραφίες από συνολικα 1556 ασθενείς που έχουν δώσει τη συγκατάθεσή τους για ελεύθερη διάθεσή της στο διαδίκτυο.

Οι μαστογραφίες έχουν διατεθεί από το Massachusetts General Hospital ,το Wake Forest University School of Medicine το Sacred Heart Hospital και το Washington University of St Louis School of Medicine.

Η βάση περιέχει εικόνες από αποτιτανώσεις και όγκους και χωρίζεται σε δεδομένα για training και δεδομένα για test για κάθε μία από τις κατηγορίες αυτές.

Περιέχει κανονικές ,καλοήθεις και κακοήθεις περιπτώσεις όπως διαγνώστηκαν αρχικά από εξειδικευμένο ακτινοδιαγνωστή καθώς επίσης και πληροφορίες για την τελική διάγνωση μέσω βιοψίας.

Όλες οι μαστογραφίες συνοδεύονται από εικόνες στις οποίες δίνεται η περιοχή ενδιαφέροντος(ROI) της αλλοίωσης ,οριοθετημένη από ειδικό ιατρό.

Σημειώνεται πως σε αρκετές περιπτώσεις η περιοχή αυτή δεν είναι επακριβώς οριοθετημένη γεγονός που απαιτεί συνήθως τη χρήση προεπεξεργασίας των εικόνων για ακριβέστερη οριοθέτηση.

Όλες οι εικόνες έχουν ψηφιοποιηθεί και αποθηκευτεί σε DICOM format.

Η βάση χρησιμοποιείται ευρέως για ανάλυση μέσω CAD αλγορίθμων και για το σκοπό αυτό συνοδεύεται από αρχεία .csv με πληροφορίες για κάθε εικόνα.

Συγκεκριμένα :

- Patient ID: Οι πρώτοι 7 χαρακτήρες από την ταυτότητα του φακέλου
- Density category
- Breast: Left or Right
- View: CC or MLO
- Number of abnormality for the image
- Mass shape (όταν υπάρχει)
- Mass margin (όταν υπάρχει)
- Calcification type (αν υπάρχουν)
- Calcification distribution (όταν υπάρχει calcification)
- BI-RADS assessment
- Pathology: Benign, Benign without call-back ή Malignant
- Subtlety rating: Βαθμολογία του ακτινολόγου για τη δυσκολία διάγνωσης

Παρότι η ανάκτηση των αρχείων από τους φακέλους ,η οριοθέτηση των μαζών και τα διαφορετικά format αποθήκευσης των εικόνων αποτελούν πρόκληση, η βάση αυτή χρησιμοποιείται ευρύτατα καθώς είναι η μεγαλύτερη σε μέγεθος και ποικιλία περιπτώσεων ελεύθερα διαθέσιμη βάση μαστογραφιών που συνοδεύεται από διαγνώσεις (μάσκες).

## 6.1.2 Στατιστικά στοιχεία του DDSM dataset

1.2 Στατιστικά στοιχεία του DDSM dataset<br>
α ακόλουθα στατιστικά αφορούν μόνο το τμήμα της βάσης που περιέχει<br>
αστογραφίες με όγκους και πιο συγκεκριμένα τα αρχεία χαρακτηρισμένα ως<br>
flass\_Training.<br>
αστοιχεία μας βοηθούν στικά στοιχεία του DDSM dataset<br>
α στατιστικά αφορούν μόνο το τμήμα της βάσης που περιέχει<br>
με όγκους και πιο συγκεκριμένα τα αρχεία χαρακτηρισμένα ως<br>
με<br>
μας βοηθούν να αποκτήσουμε μια εικόνα των κυριότερων περιπτώσεων<br> στικά στοιχεία του DDSNI dataset<br>
α στατιστικά αφορούν μόνο το τμήμα της βάσης που περιέχει<br>
2 βοηθούν να αποκτήσουμε μια εικόνα τον κυριότερον περιπτώσεων<br>
3 κας βοηθούν να αποκτήσουμε μια εικόνα τον κυριότερον περιπτώσε α στατιστικά αφορούν μόνο το τμήμα της βάσης που περιέχει<br>5 με όγκους και πιο συγκεκριμένα τα αρχεία χαρακτηρισμένα ως<br>3<br>3. μας βοηθούν να αποκτήσουμε μια εικόνα των κυριότερων περιπτώσεων<br>όσκονται σε αυτές και θα συσχετι Τα ακόλουθα στατιστικά αφορούν μόνο το τμήμα της βάσης που περιέχει μαστογραφίες με όγκους και πιο συγκεκριμένα τα αρχεία χαρακτηρισμένα ως Mass Training.

α στατιστικά αφορούν μόνο το τμήμα της βάσης που περιέχει<br>5 με όγκους και πιο συγκεκριμένα τα αρχεία χαρακτηρισμένα ως<br>1g.<br>1ας βοηθούν να αποκτήσουμε μια εικόνα των κυριότερων περιπτώσεων<br>δοκονται σε αυτές και θα συσχετισ γραφίες με όγκους και πιο συγκεκριμένα τα αρχεία χαρακτηρισμένα ως<br>
Τraining.<br>
1990 (προσπό και της παραγωνία του κυριότερον περιπτώσεων<br>
(θμου αναγνώρισης των εικόνων στην παράγραφο των αποτελέσματα του<br>
(θμου αναγνώριση Τα στοιχεία μας βοηθούν να αποκτήσουμε μια εικόνα των κυριότερων περιπτώσεων που διαγιγνώσκονται σε αυτές και θα συσχετιστούν με τα αποτελέσματα του αλγορίθμου αναγνώρισης των εικόνων στην παράγραφο των αποτελεσμάτων.

Από τις εικόνες αυτές ,στο πλαίσιο της παρούσας εργασίας θα χρησιμοποιηθούν περίπου οι μισές οι οποίες θα χωριστούν σε αναλογία 64-16-20 σε training,validation και test set.

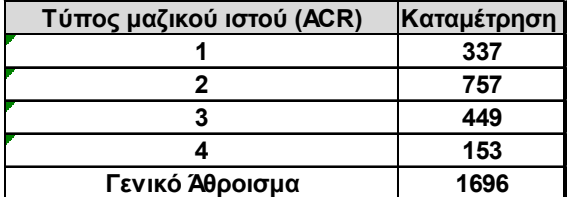

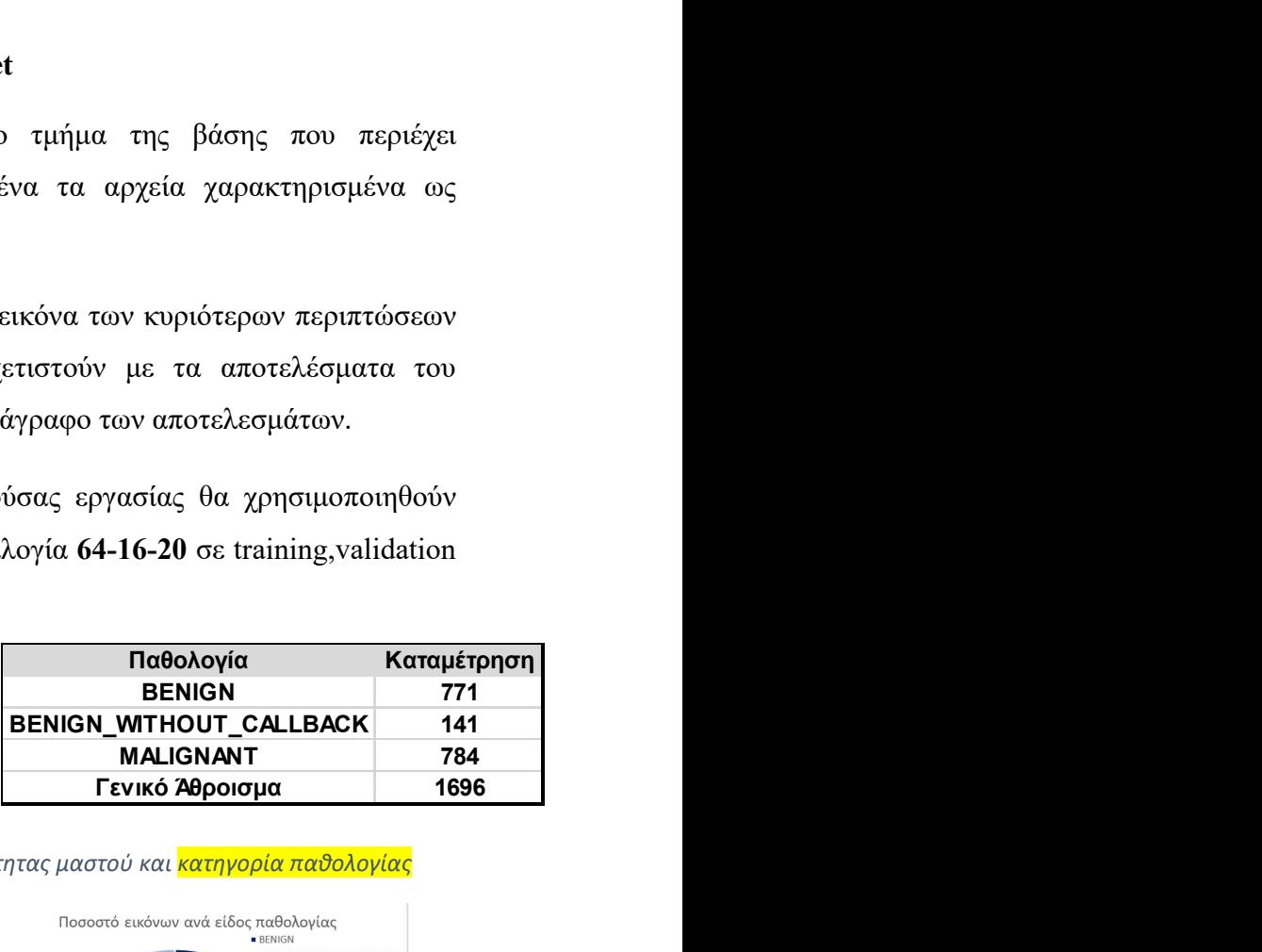

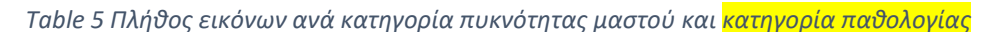

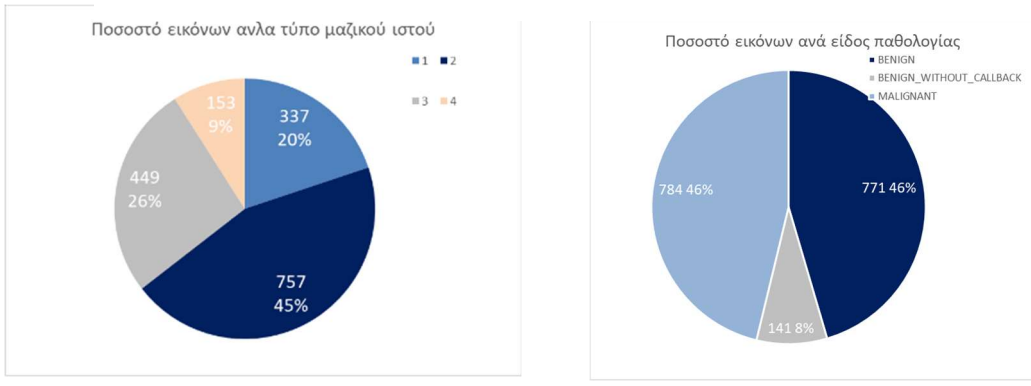

Figure 16 Παρουσίαση στατιστικών του παραπάνω πίνακα

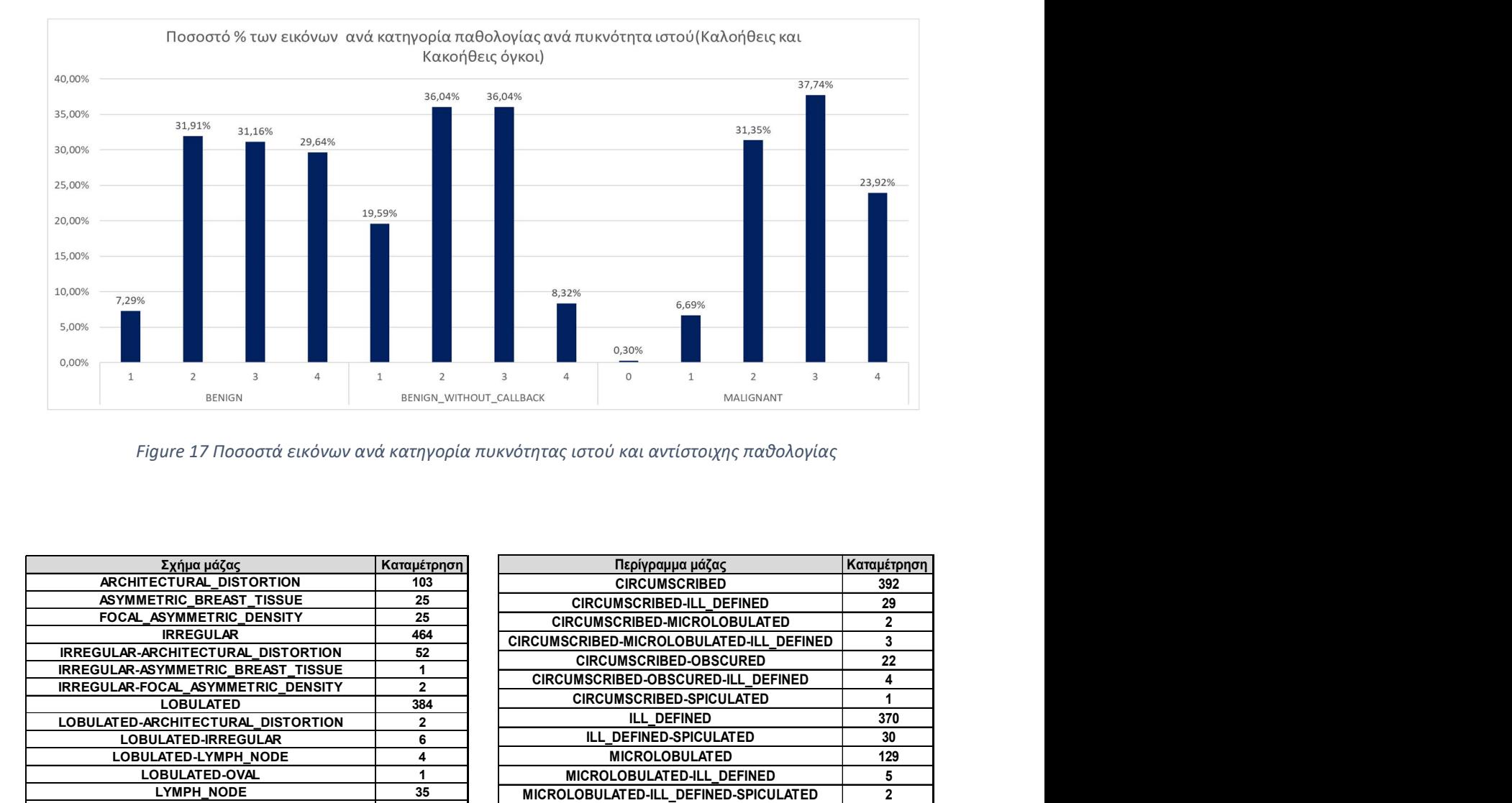

| 19,59%<br>20,00%                                                                                            |                                       |
|----------------------------------------------------------------------------------------------------|---------------------------------------|
|                                                                                                    |                                       |
|                                                                                                    |                                       |
|                                                                                                    |                                       |
| 15,00%                                                                                                    |                                       |
|                                                                                                    |                                       |
| 10,00%<br>8,32%<br>7,29%<br>6,69%                                                                           |                                       |
|                                                                                                    |                                       |
| 5,00%                                                                                                    |                                       |
| 0,30%<br>0,00%                                                                                              |                                       |
| $\Delta$<br>$\circ$<br>1<br>$\mathbf{1}$<br>3<br>$\overline{4}$<br>$\overline{2}$<br>3<br>2<br>$\mathbf{1}$ | $\overline{3}$<br>$\overline{4}$<br>2 |
| <b>BENIGN</b><br>BENIGN_WITHOUT_CALLBACK                                                                    | MALIGNANT                             |
|                                                                                                    |                                       |
| Figure 17 Ποσοστά εικόνων ανά κατηγορία πυκνότητας ιστού και αντίστοιχης παθολογίας                         |                                       |
| Περίγραμμα μάζας<br>Σχήμα μάζας<br>Καταμέτρηση                                                              | Καταμέτρηση                           |
| ARCHITECTURAL_DISTORTION<br>103<br><b>CIRCUMSCRIBED</b>                                                     | 392                                   |
| ASYMMETRIC_BREAST_TISSUE<br>25<br>CIRCUMSCRIBED-ILL_DEFINED                                                 | 29                                    |
| 25<br>FOCAL_ASYMMETRIC_DENSITY<br>CIRCUMSCRIBED-MICROLOBULATED                                              | $\overline{2}$                        |
| 464<br><b>IRREGULAR</b><br>CIRCUMSCRIBED-MICROLOBULATED-ILL_DEFINED                                         | $\mathbf{3}$                          |
| 52<br>IRREGULAR-ARCHITECTURAL_DISTORTION<br><b>CIRCUMSCRIBED-OBSCURED</b>                                   | 22                                    |
| IRREGULAR-ASYMMETRIC_BREAST_TISSUE<br>1<br>CIRCUMSCRIBED-OBSCURED-ILL_DEFINED                               | $\overline{4}$                        |
| IRREGULAR-FOCAL_ASYMMETRIC_DENSITY<br>$\mathbf{2}$<br>CIRCUMSCRIBED-SPICULATED                              | $\overline{1}$                        |
| <b>LOBULATED</b><br>384<br>ILL DEFINED                                                                      | 370                                   |
| LOBULATED-ARCHITECTURAL_DISTORTION<br>$\mathbf{2}$<br>ILL DEFINED-SPICULATED                                | 30                                    |
| LOBULATED-IRREGULAR<br>6<br>LOBULATED-LYMPH_NODE<br>4<br><b>MICROLOBULATED</b>                              | 129                                   |
| LOBULATED-OVAL<br>$\mathbf{1}$<br>MICROLOBULATED-ILL DEFINED                                                | 5                                     |
| 35<br>LYMPH_NODE                                                                                            | $\overline{2}$                        |
| MICROLOBULATED-ILL_DEFINED-SPICULATED<br>412<br><b>OVAL</b>                                                 |                                       |
| MICROLOBULATED-SPICULATED<br>OVAL-LOBULATED<br>1                                                            | $\overline{2}$                        |
| <b>OBSCURED</b><br>6<br>OVAL-LYMPH_NODE                                                                     | 247                                   |
| <b>OBSCURED-CIRCUMSCRIBED</b><br>164<br><b>ROUND</b>                                                        | $\overline{2}$                        |
| OBSCURED-ILL_DEFINED<br>ROUND-IRREGULAR-ARCHITECTURAL_DISTORTION<br>$\mathbf{1}$                            | 24                                    |
| OBSCURED-ILL_DEFINED-SPICULATED<br>ROUND-LOBULATED<br>$\mathbf{1}$                                          | 5                                     |
| <b>OBSCURED-SPICULATED</b><br>$\mathbf{3}$<br>ROUND-OVAL                                                    | $\overline{4}$                        |
| <b>SPICULATED</b><br>(κενό)                                                                                 | 363                                   |
|                                                                                                    | 1636<br>Γενικό Άθροισμα               |

Figure 18 Πίνακες πλήθους εικόνων ανά κατηγορία όγκου και περιγράμματος αλλοίωσης

Στο ακόλουθο ραβδόγραμμα έχει γίνει η κατάταξη του σχήματος των μαζών που διαγνώστηκαν ως προς την παθολογία του όγκου μέσω βιοψίας που είναι και τελική διάγνωση.

Επιβεβαιώνεται ότι οι περισσότερες καλοήθεις μάζες έχουν κυκλικό ή σχεδόν κυκλικό περίγραμμα(Circumscribed) και οι κακοήθεις είτε έχουν ασαφές(ill-defined) ,είτε ακιδωτό(spiculated) περίγραμμα.

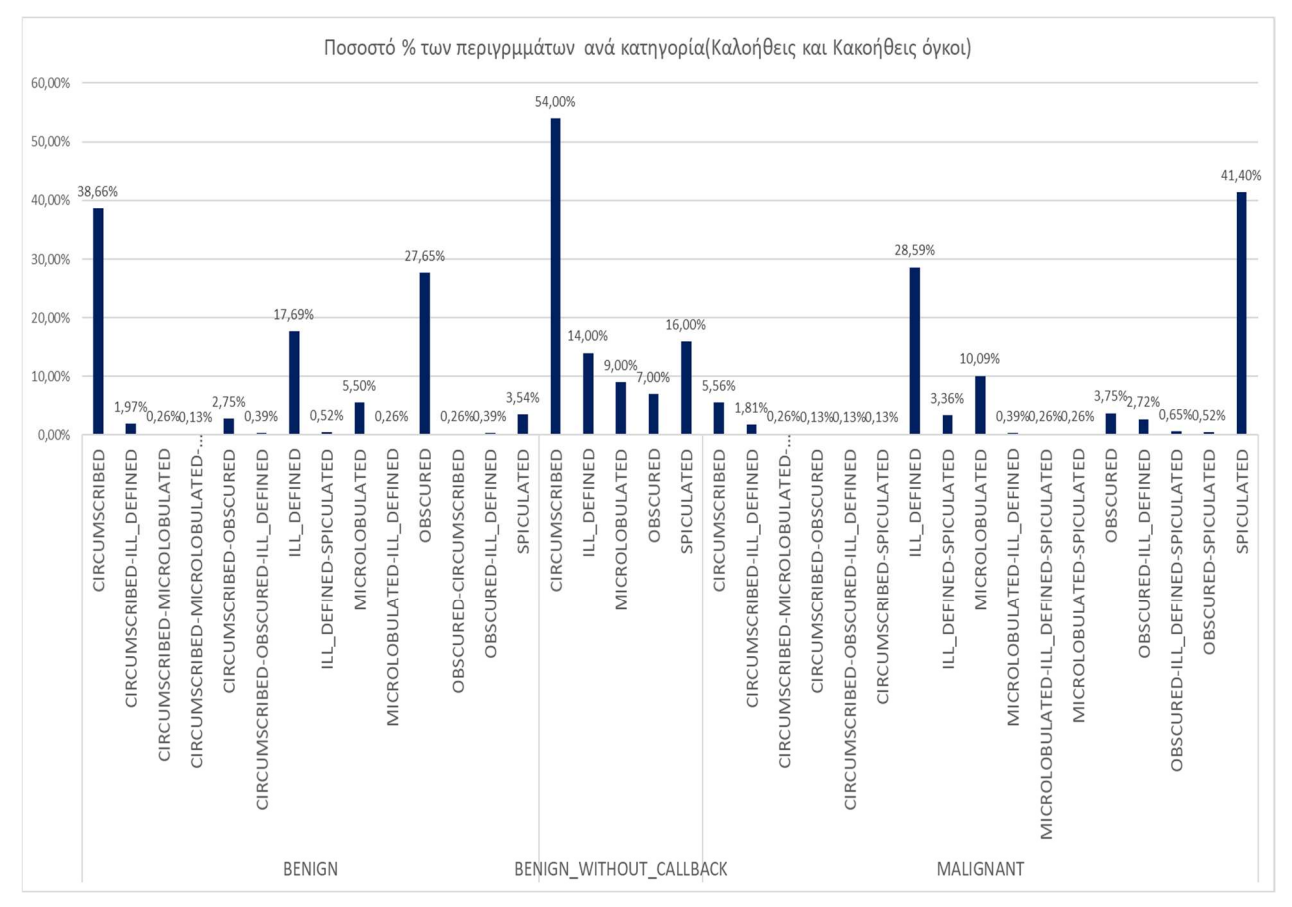

Figure 19 Κατηγοριοποίηση περιγραμμάτων ως προς την παθολογία του όγκου

## 6.2 Ροή διεργασίας κώδικα εκπαίδευσης μοντέλου για τα δεδομένα του DDSM

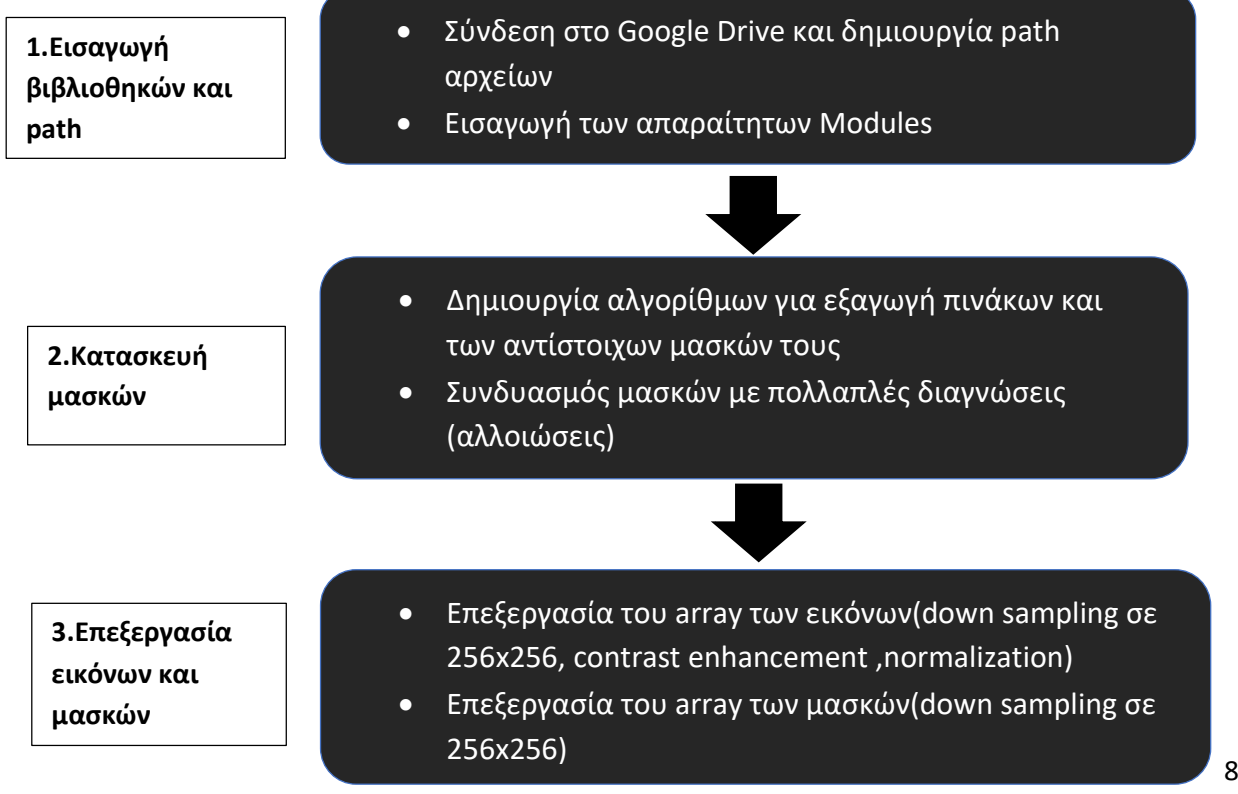

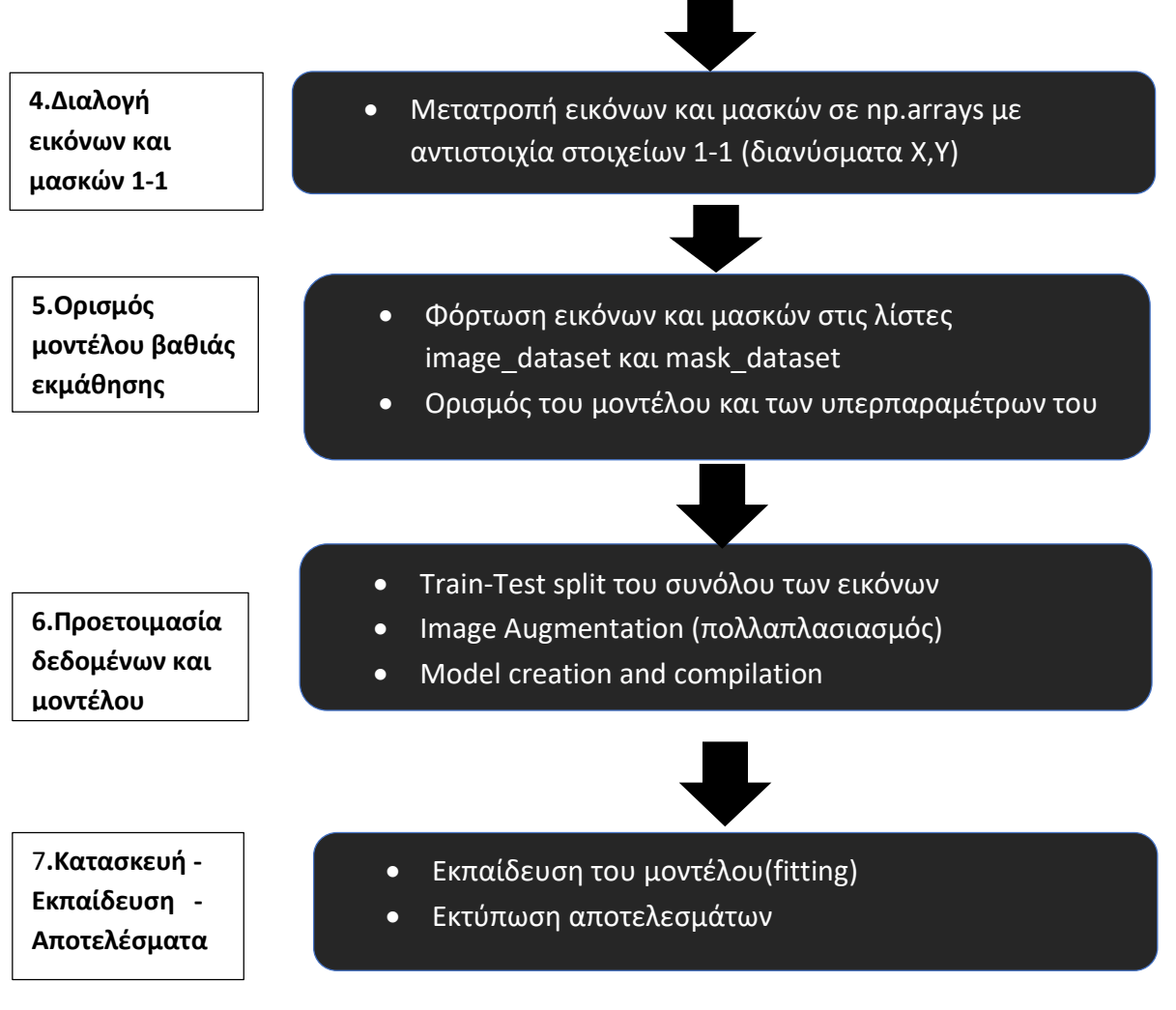

Εικόνα 85 Διάγραμμα ροής κώδικα επεξεργασίας βάσης DDSM

## 6.3 Επεξήγηση σταδίων κώδικα για δεδομένα DDSM

Καθώς ο κώδικάς κατά μεγάλο μέρος του περιλαμβάνει τα ίδια στάδια με τους δύο που αναπτύχθηκαν στις προηγούμενες παραγράφους,δεν θα γίνει ακριβής περιγραφή αλλά απλή αναφορά σε αυτά.

Οι εικόνες του συνόλου δεδομένων απαιτούν επεξεργασία , καθώς έχουν χαμηλή αντίθεση και είναι αποθηκευμένες σε διάφορες διαστάσεις ,ενώ οι μάσκες πρέπει να συνδυαστούν καθώς υπάρχουν αρκετές περιπτώσεις πολλαπλών αλλοιώσεων.

Το πιο απαιτητικό τμήμα του κώδικα είναι η εξαγωγή των αρχείων εικόνων και των μασκών και η αντιστοίχισή τους.

Η κυριότερη δυσκολία είναι ότι η δομή των φακέλων είναι πολύπλοκη, ενώ στον τελικό φάκελο στην περίπτωση των μασκών, υπάρχουν και εικόνες(cropped images) και δεν

είναι σαφής η διάκριση μεταξύ αυτών και της μάσκας που βρίσκεται στον ίδιο υποφάκελο από το όνομα του αρχείου και μόνο.

Βασική διαφορά επίσης αποτελεί ότι όπως και στο INBREAST dataset δεν χρησιμοποιούμε αρχεία αποθήκευσης των επεξεργασμένων εικόνων και μασκών , αλλά η επεξεργασία γίνεται κάθε φορά που εκτελούμε τον κώδικα και οι πληροφορίες για τις εικόνες και τις μάσκες αποθηκεύονται ως arrays στη μνήμη του υπολογιστή.

Από το αρχικό αρχείο που περιέχει όλες τις εικόνες επιλέγουμε έναν ικανό αριθμό από αυτές και τις αποθηκεύουμε στο ΝΒΙΑ\_selected\_images φάκελο.

Οι αντίστοιχες μάσκες αποθηκεύονται στον ΝΒΙΑ\_selected\_masks φάκελο.

## 6.3.1 Εισαγωγή βιβλιοθηκών και path εικόνων και μασκών

Δημιουργούμε τα folder paths στα οποία βρίσκονται οι εικόνες σε format .dcm και οι αντίστοιχες μάσκες τους σε format .dcm επίσης.

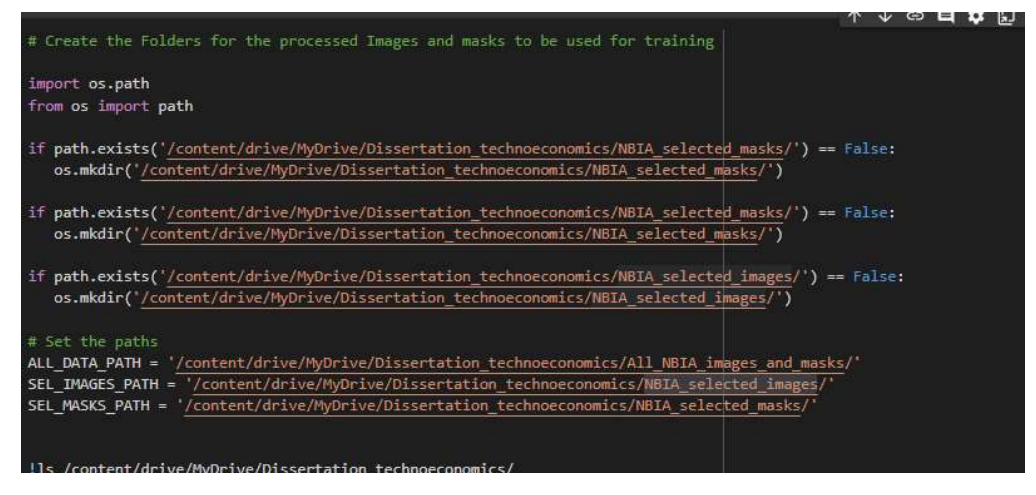

Εικόνα 86 Δημιουργία folder paths για αποθήκευση εικόνων και μασκών

Στη συνέχεια φορτώνουμε τις απαραίτητες βιβλιοθήκες.

Όπως και προηγουμένως φορτώνουμε το απλό UNET μοντέλο που κατασκευάσαμε στο sys.path.

Αμέσως μετά διαβάζουμε τα csv. αρχεία των δεδομένων από το mass case description train set.csv και τα μετατρέπουμε σε dataframe.

Αυτό το βήμα δεν είναι απαραίτητο αλλά θα μας βοηθήσει να αντιστοιχίσουμε τις εικόνες του test set στις διαγνώσεις στην τελική μας ανάλυση.

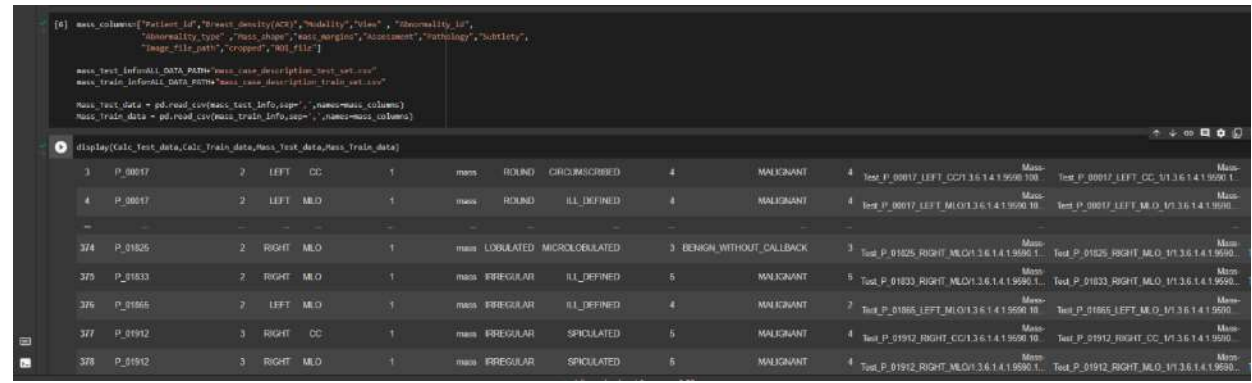

Εικόνα 87 Εξαγωγή και αποθήκευση δεδομένων mass\_case\_description\_train\_set

#### 6.3.2 Διαλογή εικόνων και μασκών από το σύνολο των αρχείων του dataset

Στο αμέσως επόμενο τμήμα υπάρχει μακροσκελής κώδικας, ειδικά κατασκευασμένος για να μπορεί να εξάγει τις εικόνες από τους υποφακέλους που βρίσκονται και ανάλογα με το είδος τους ,να ονοματοδοτεί το αρχείο ως:

#### Image\_ΧΧΧΧΧ\_ΥΥΥΥΥ\_ΖΖΖ

XXXXX : είναι ο αριθμός αναφοράς του ασθενή ΥΥΥΥΥ: LEFT ή RIGHT είναι ο δεξιός ή αριστερός μαστός ZZZ: CC ή MLO είναι η λήψη της μαστογραφίας

Αποθηκεύουμε τα ονόματα αυτά στην πρώτη διάσταση του μητρώου Images\_path\_list και τις αντίστοιχες εικόνες στη δεύτερη.

Επιβεβαιώνουμε τον αριθμό των διαθέσιμων εικόνων και τυχαία εμφανίζουμε κάποιες για επιβεβαίωση.

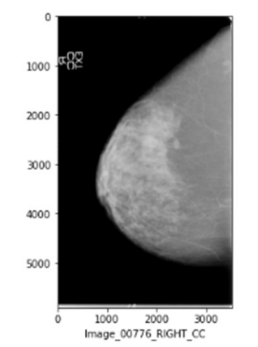

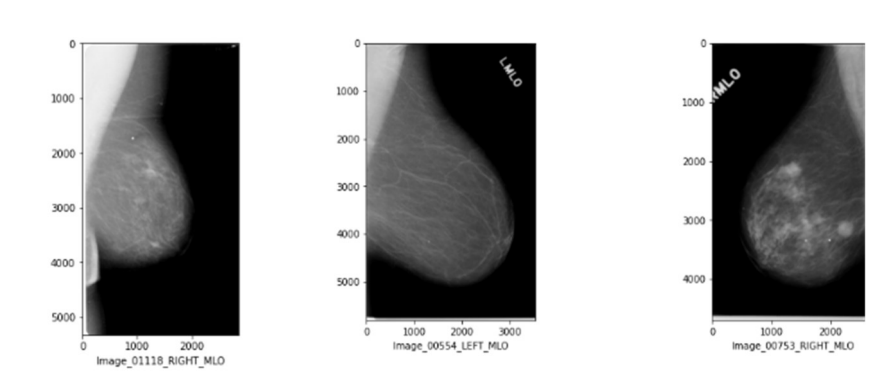

Εικόνα 88 Τυχαίες εικόνες του Images\_path\_list με το όνομά τους

Στο επόμενο τμήμα του κώδικα κάνουμε την ίδια διαδικασία για τη συλλογή και την ονοματοδοσία των μασκών και αποθηκεύουμε το μητρώο με τα ονόματα και τα αρχεία στη μεταβλητή Masks\_path\_list .

## Τα ονόματα των μασκών ακολουθούν τη σύμβαση:

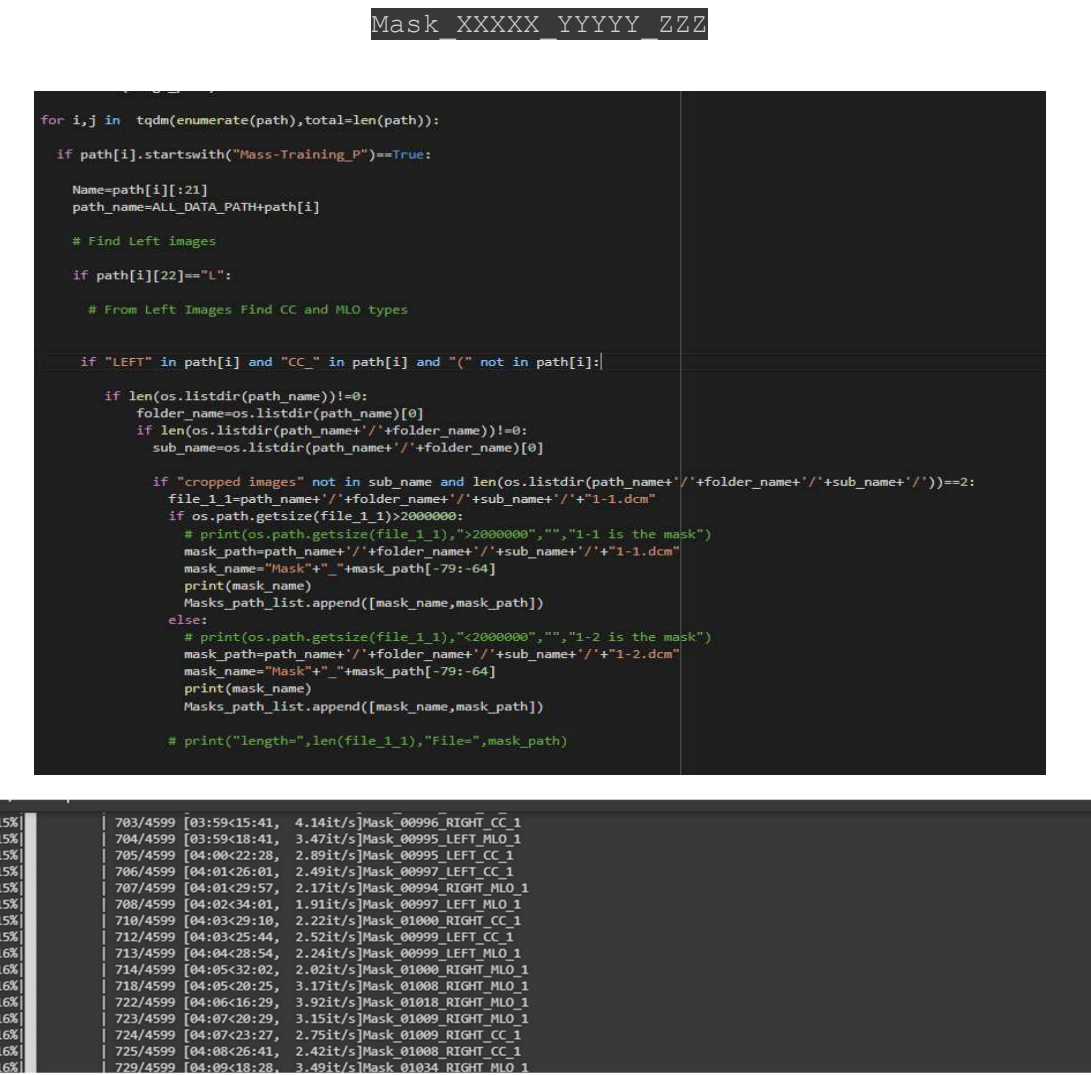

Εικόνα 89 Κώδικάς για την ονοματοδοσία των μασκών και φόρτωση τους στο διανυσμα Masks path list

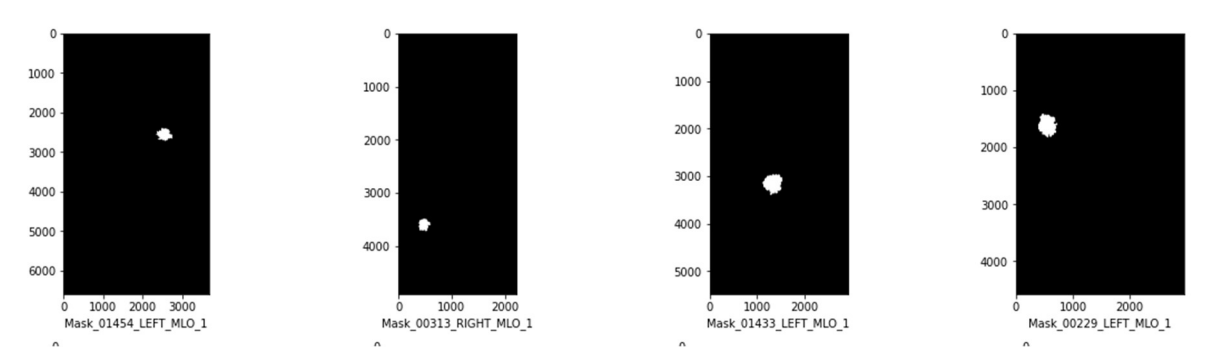

### Στη συνέχεια ελέγχουμε αν οι μάσκες έχουν μεταφερθεί σωστά

Εικόνα 90 Δειγμτοληπτικός έλεγχος μασκών και αντίστοιχων ονομάτων τους

και επίσης αν οι κωδικοί ταυτοποίησης ΧΧΧΧΧ\_ΥΥΥΥΥ\_ΖΖΖ αντιστοιχίζουν τις μάσκες στις σωστές εικόνες:

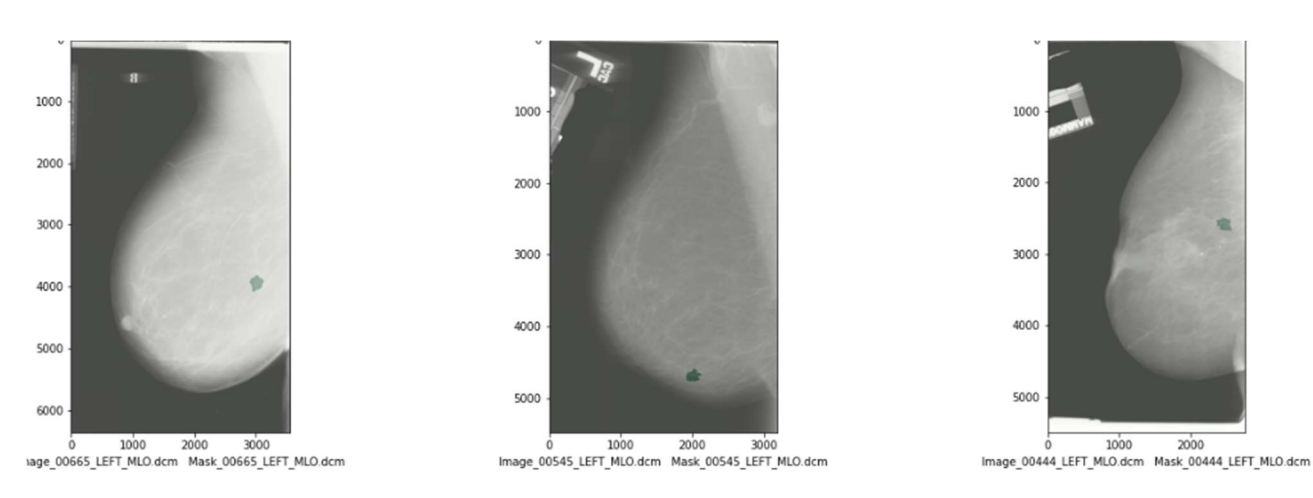

Εικόνα 91 Επιβεβαίωση αντιστοιχία μασκών και εικόνων

#### 6.3.3 Επεξεργασία εικόνων και μασκών

Οι μάσκες και οι εικόνες υφίστανται αρχικά αύξηση της αντίθεσής τους και στη συνέχεια η διάστασή τους υποβιβάζεται σε 256x256 για ευκολότερη διαχείριση τους από τη μνήμη του υπολογιστή κατά την εκπαίδευση.

Ακολούθως φορτώνονται στα μητρώα X,Y και οι τιμές τους κανονικοποιούνται (scaling και Normalization για τις εικόνες και scaling για τις μάσκες) στο πεδίο [0,1] Οι πίνακες είναι κατασκευασμένοι έτσι ώστε να διατηρούν στοιχείο στοιχείο την αντιστοιχία εικόνων και μασκών.

Αυτό σημαίνει ότι η μάσκα του X[i] στοιχείου είναι η Y[i].

Επιβεβαιώνουμε ότι στους πίνακες υπάρχουν 739 εικόνες διάστασης 256x256 και ίσος αριθμών μασκών της ίδιας διάστασης και ελέγχουμε τυχαία ζεύγη.

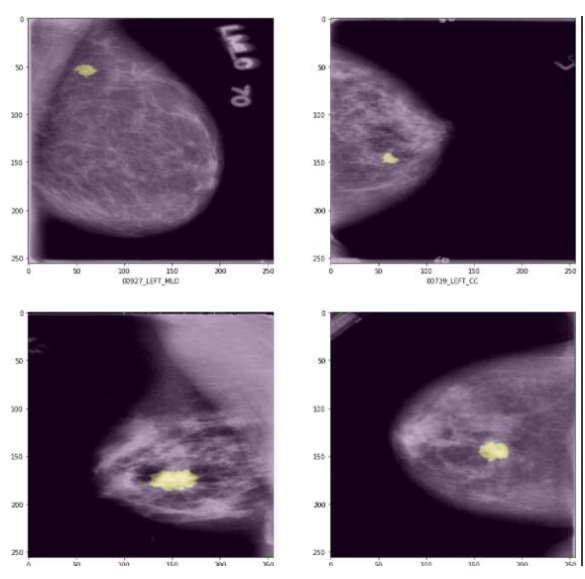

Εικόνα 92 Επιβεβαίωση αντιστοιχία μασκών και εικόνων μετά την επεξεργασία τους

Τέλος τα μητρώα των εικόνων φορτώνονται στο image\_dataset και mask\_dataset και το υπόλοιπο κομμάτι του κώδικα είναι πανομοιότυπο με αυτό της επεξεργασίας του mias\_dataset.

Τα μοντέλα που εκπαιδεύσαμε στο DDSM dataset είναι τα

resnet18, resnet50, resnet34, s unet, seresnet18, seresnet34, inceptionetv2, efficientnetb0, vgg16 και vgg19 ενώ τονίζεται ότι χρησιμοποιήθηκε ως συνάρτηση κόστους μόνο η Jaccard.

Μετά την εκπαίδευση του επιλεγμένου μοντέλου ακολουθεί η πρόβλεψη σε κάποιες από τις εικόνες του test set.

Παρακάτω παρουσιάζονται κάποιες περιπτώσεις προβλέψεων για δίαφορα μοντέλα Το ποσοστό επιτυχίας(μετρούμενο από το IoU % score) διαφοροποιείται ανάλογα το μοντέλο και τη δυσκολία της εικόνας.

Όπως και παραπάνω , οι περιοχές False Positive σημαίνονται με γαλάζιο , οι False Negative με κόκκινο και οι True Positive με σκούρ πράσινο.

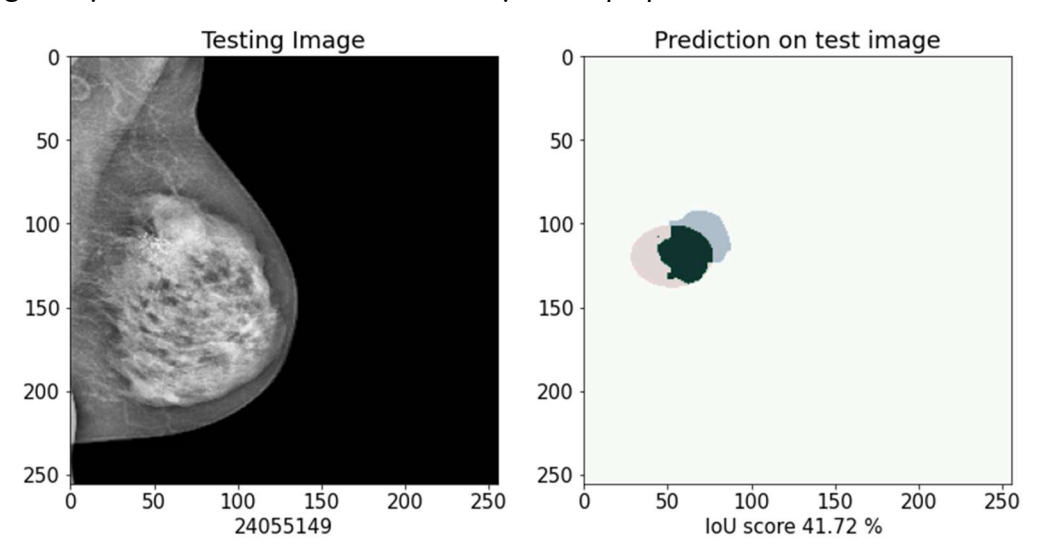

Εικόνα 93: Πρόβλεψη αλλοίωσης με False Positive κaι False Negative

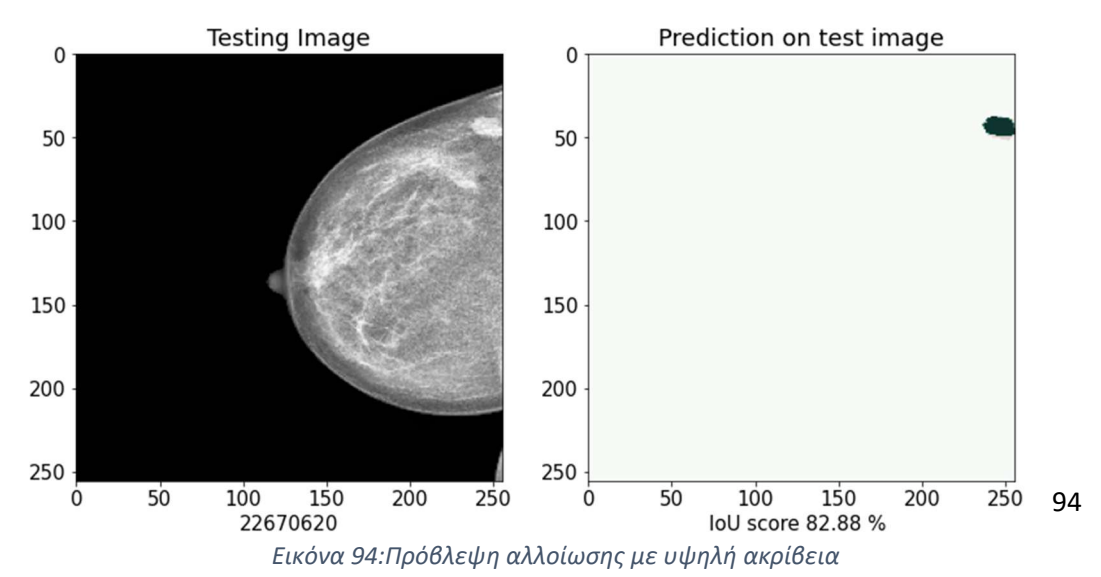

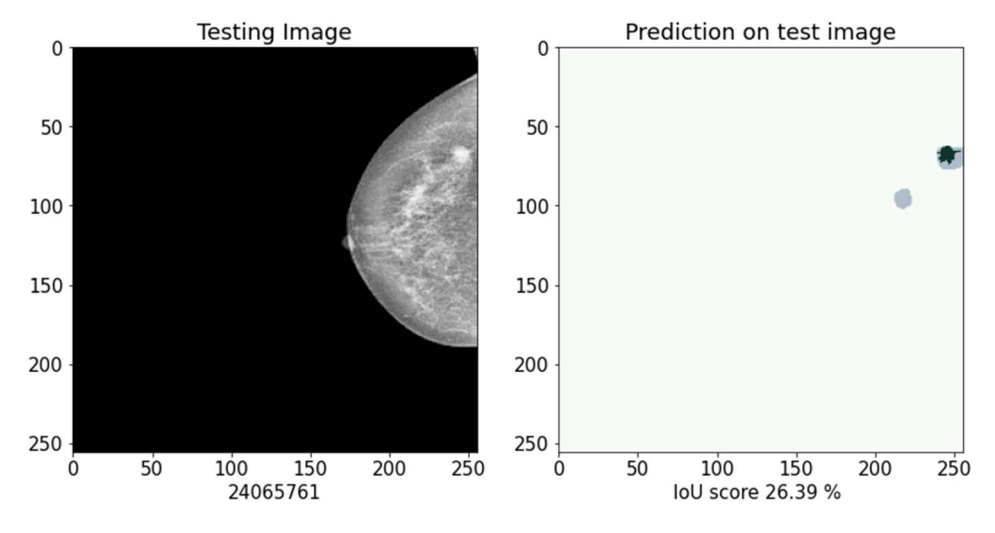

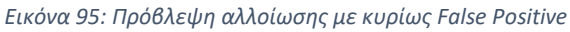

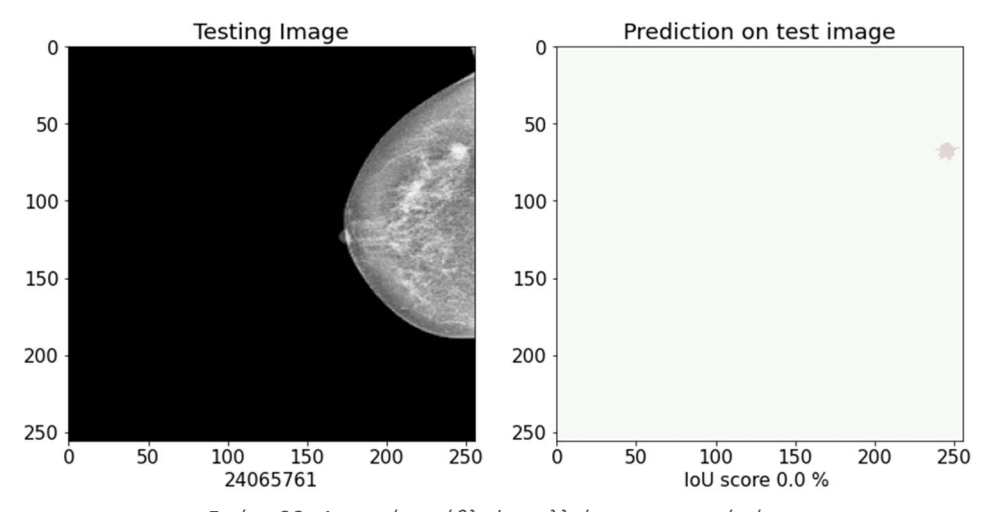

Εικόνα 96 : Αποτυχία πρόβλεψης αλλοίωσης εμφανούς όγκου

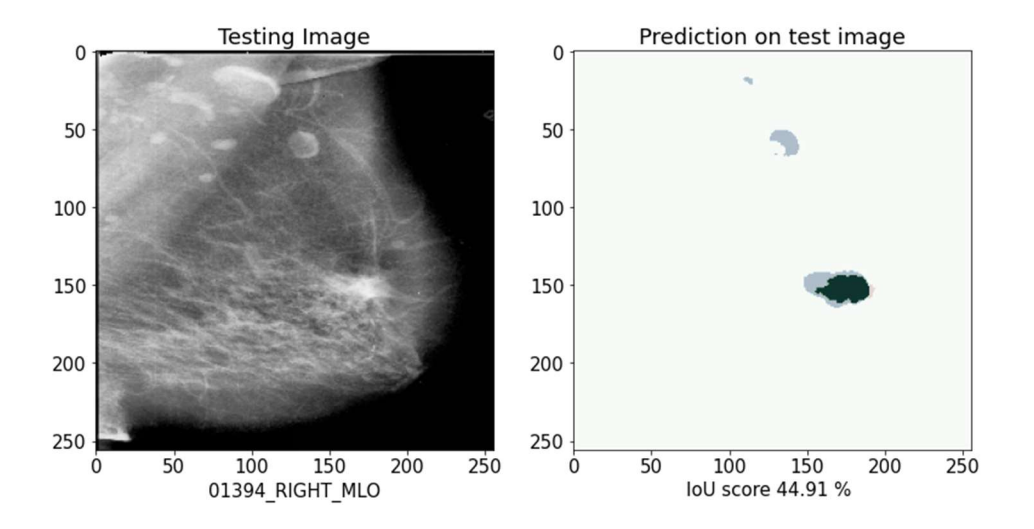

Εικόνα 97: Ικανοποιητική επιτυχία με μεγάλο ποσοστό False Positive

## 6.4 Αποτελέσματα εκπαιδεύσεων στο DDSM dataset

## 6.4.1 Συγκεντρωτικά δεδομένα εκπαιδεύσεων των επιλεγμένων μοντέλων στο DDSM

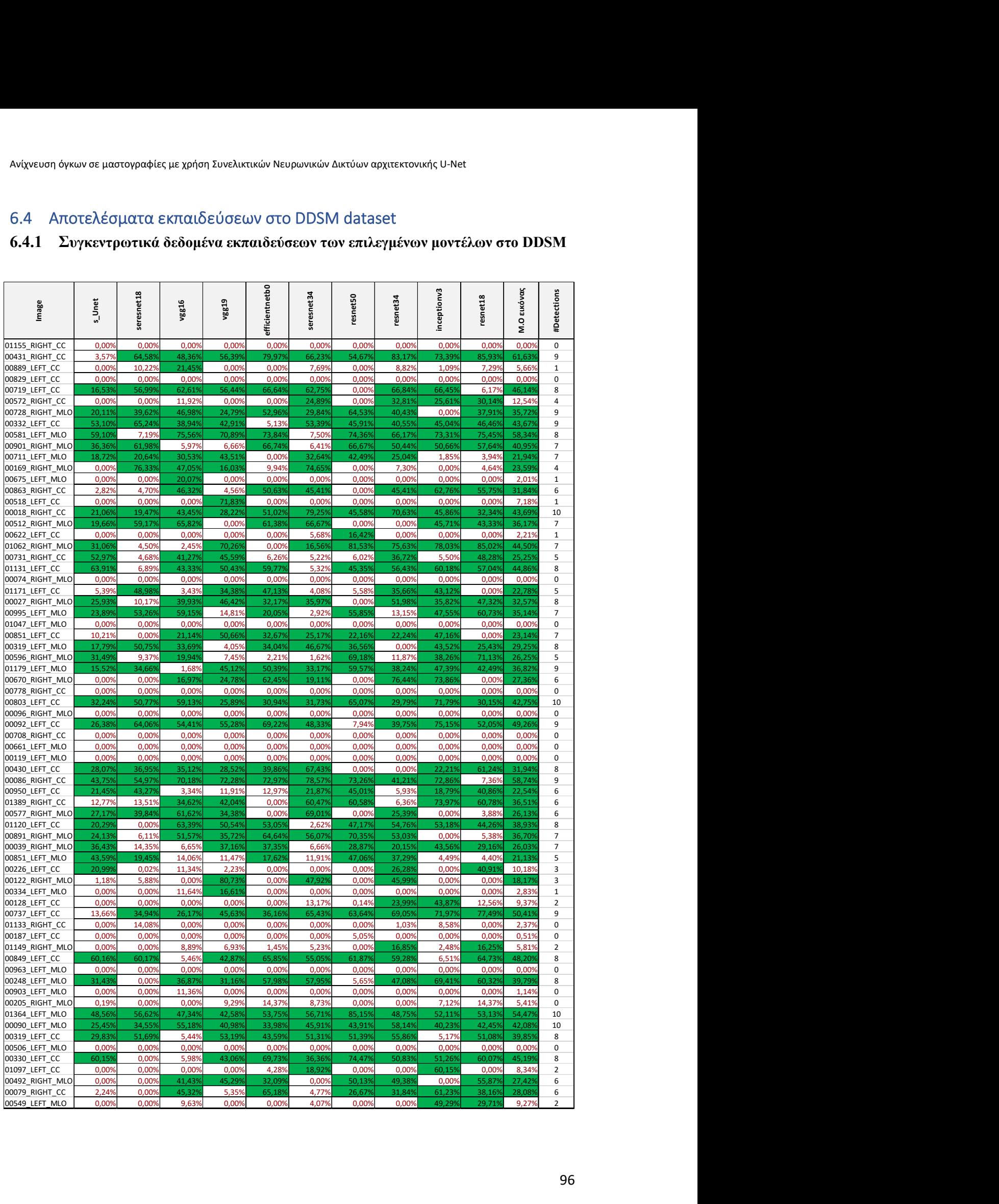

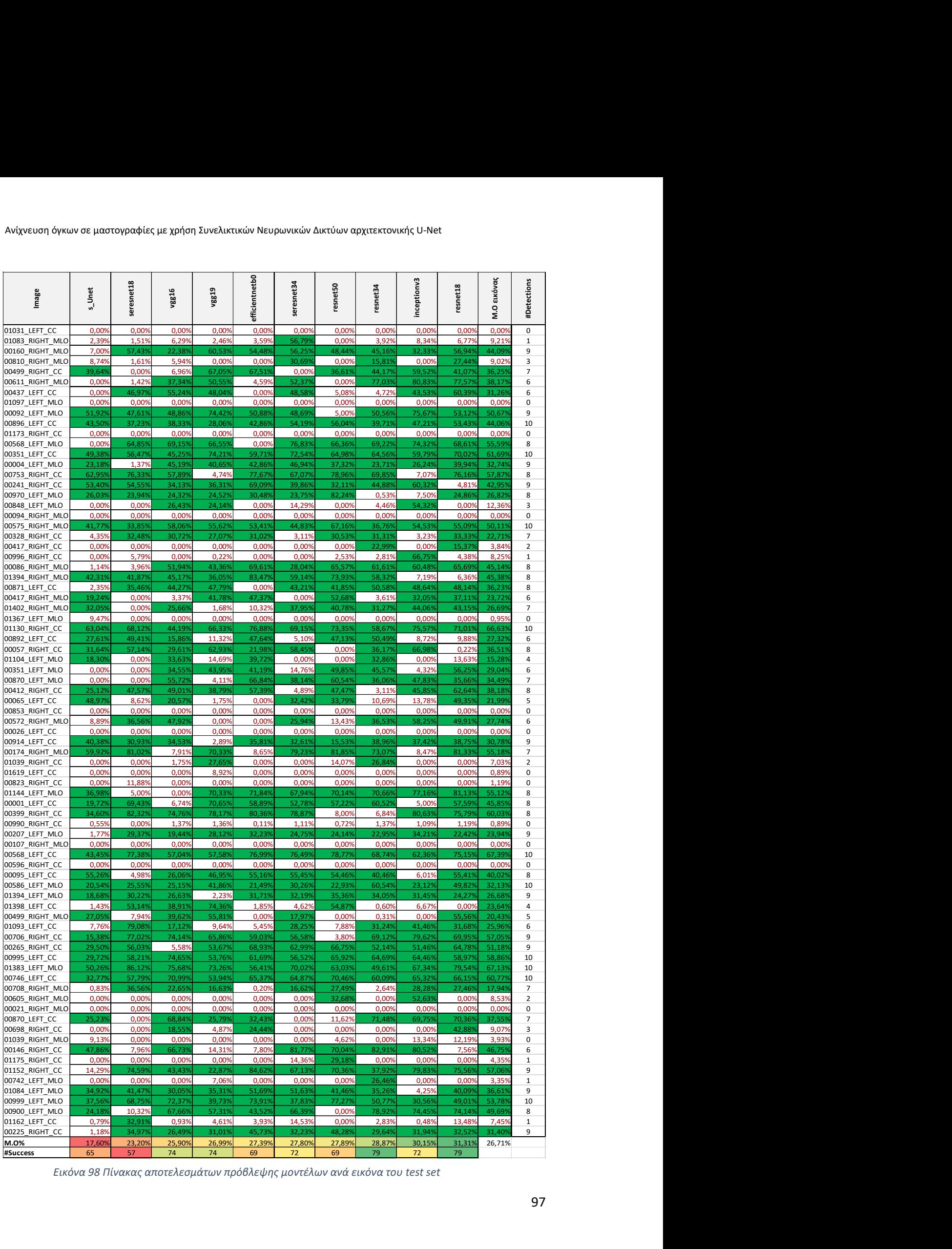

Εικόνα 98 Πίνακας αποτελεσμάτων πρόβλεψης μοντέλων ανά εικόνα του test set

Τα παραπάνω αποτελέσματα συνοψίζονται στο ακόλουθο γράφημα που δείχνει το μέσο όρο του IoU score κάθε δικτύου ,καθώς και το πλήθος των επιτυχημένων διαγνώσεων.

Τονίζεται για άλλη μια φορά πως για την εκπαίδευση όλων των μοντέλων στο DDSM dataset χρησιμοποιήθηκε ως συνάρτηση κόστους η Jaccard καθώς όπως δείξαμε και στα προηγούμενα dataset ,έχει ελαφρώς καλύτερη ακρίβεια από την binary crossentropy.

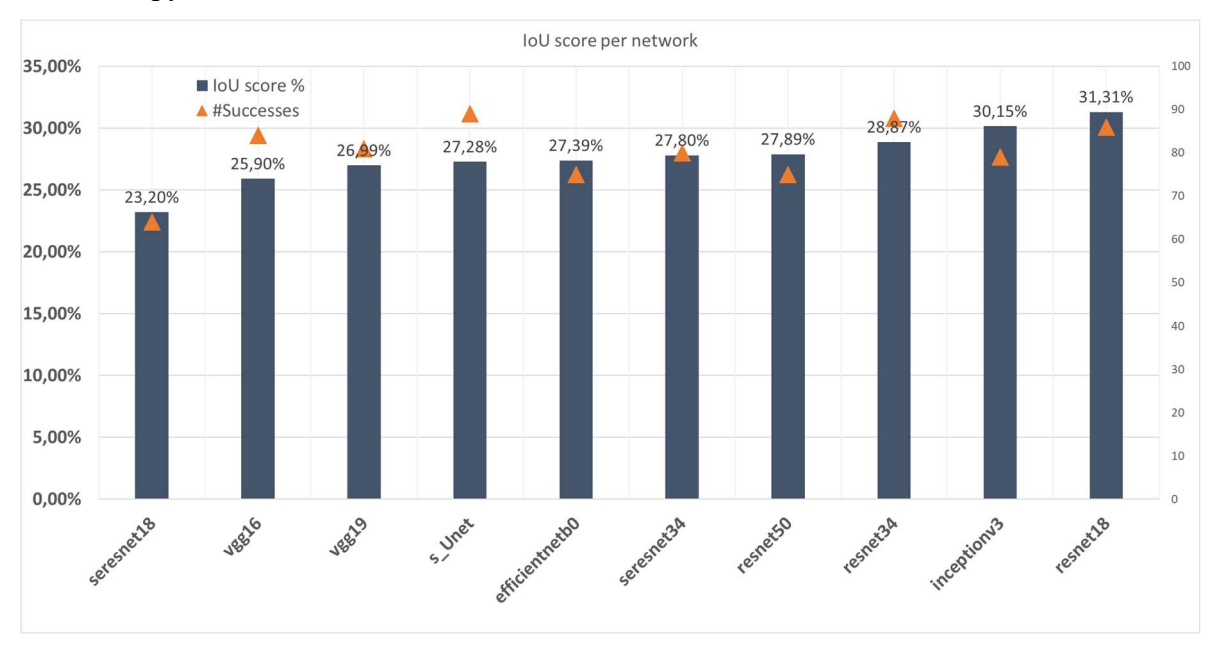

Εικόνα 99: Συνοπτικό γράφημα επίδοσης δικτύων στο dataset

Με βάση το γράφημα παραπάνω, διαπιστώνουμε ότι τα δίκτυά μας πέτυχαν αρκετά μεγάλη ακρίβεια στο test set σε σχέση με τα προηγούμενα dataset.

Υπάρχουν δύο πολύ συγκεκριμένοι λόγοι για αυτό:

- Δεν υπάρχουν εικόνες χωρίς αλλοιώσεις οπότε το φαινόμενο που είχαμε της πλασματικά χαμηλής απόδοσης ,λόγω μη προσμέτρησης των normal εικόνων που διαγνώστηκαν σωστά δεν υφίσταται.
- Υπάρχει πολύ μεγαλύτερο πλήθος εικόνων εκπαίδευσης (5 φορές μεγαλύτερο) ενώ και το test set είναι μεγαλύτερο και πιο ισορροπημένο ως προς την ποικιλία των περιπτώσεων.

Επίσης βλέπουμε ότι το απλό s\_unet έχει σαφώς υποδεέστερη απόδοση από τα υπόλοιπα ενώ φαίνεται πως το σχετικά απλό δίκτυο resnet18 έχει καλύτερη απόδοση ακόμη και από το πολυπλοκότερο συγγενικό του δίκτυο resnet50.

Βέβαια όλα τα πολύπλοκα δίκτυα πετυχαίνουν πολύ καλά αποτελέσματα και η ακρίβειά τους θα πρέπει να θεωρηθεί παρόμοια καθώς ακόμη και σε αυτή την περίπτωση το test set δεν είναι αρκετά εκτεταμένο ώστε να εξαλείφονται τυχόν τυχαίες διακυμάνσεις.

### 6.4.2 Στατιστικά στοιχεία προβλέψεων εικόνων στο DDSM

Στο ακόλουθο γράφημα παρουσιάζονται τα στατιστικά στοιχεία που αφορούν συγκεντρωτικά την επίδοσης όλων των δικτύων στη διάγνωση των 148 εικόνων του test set.

Τονίζεται πως ως επιτυχημένη πρόβλεψη ορίσαμε αυτή για την οποία IoU%>15% τουλάχιστον από ένα δίκτυο.

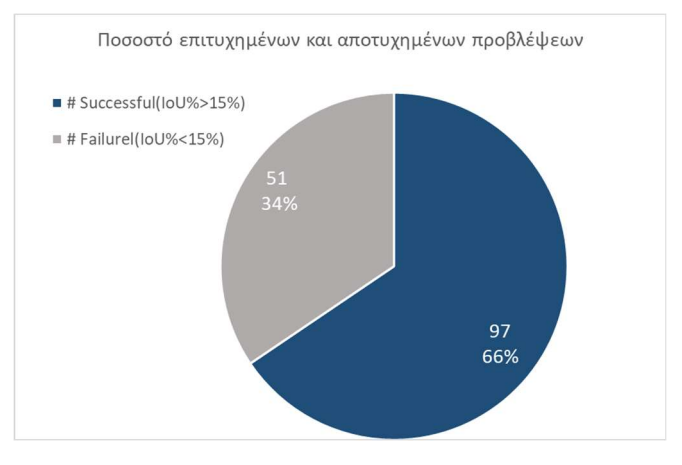

Εικόνα 100: Ποσοστό αποτυχημένων και επιτυχημένων προβλέψεων

Στα παρακάτω ιστογράμματα παρουσιάζονται η κατανομή των επιτυχημένων προβλέψεων και η κατανομή των %IoU scoreστις 8 εικόνες .Στη δεύτερη περίπτωση έχει ληφθεί ο μ.ο των score ενώ στην πρώτη η μέγιστη τιμή από όλα τα δίκτυα.

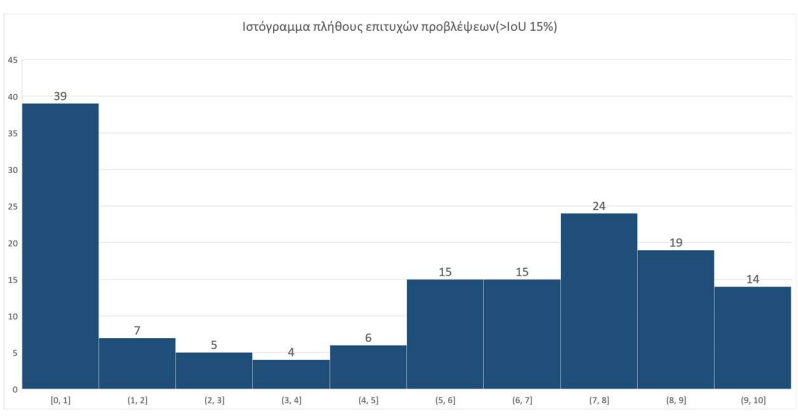

Εικόνα 101 : Ιστόγραμμα κατανομής πλήθους επιτυχημένων προβλέψεων

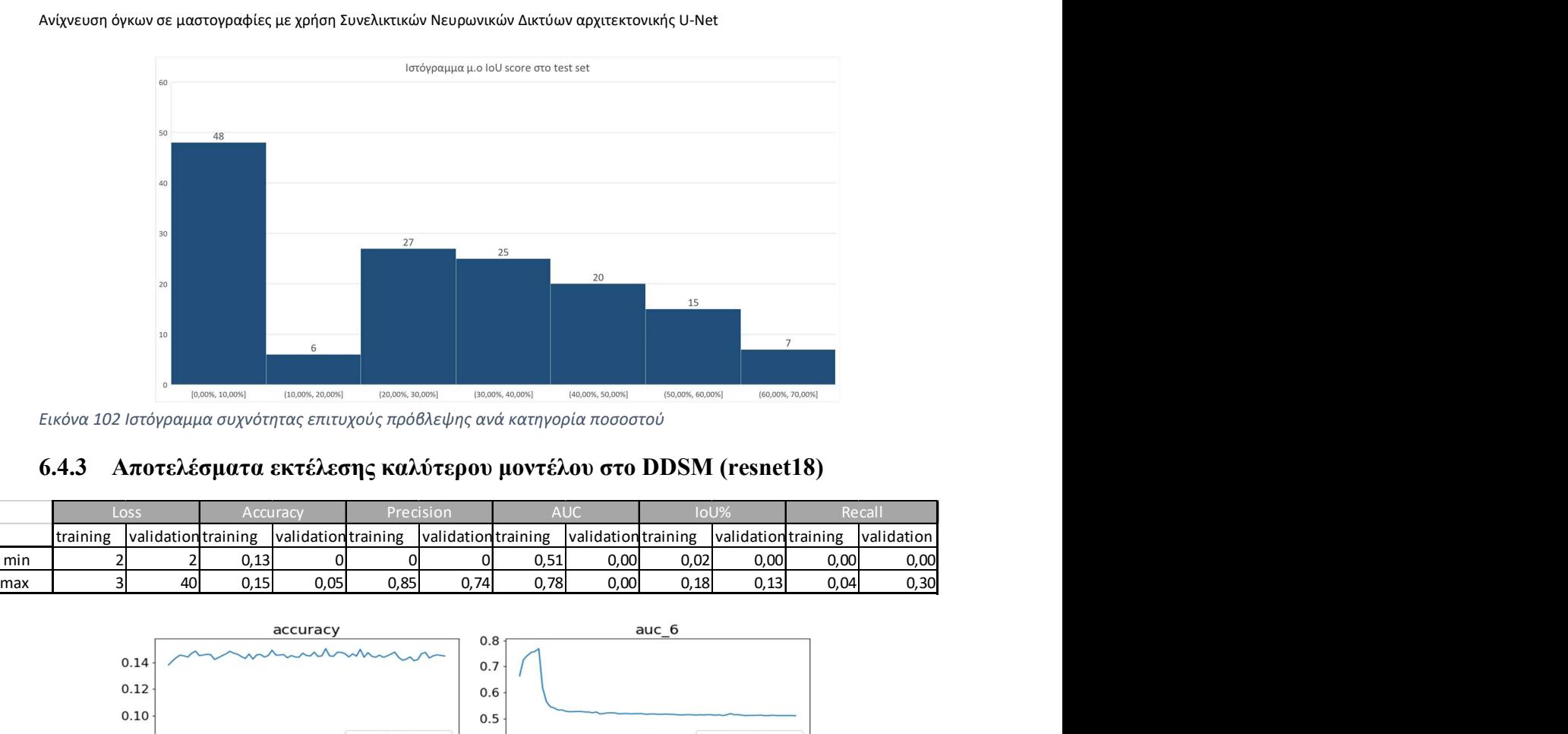

Εικόνα 102 Ιστόγραμμα συχνότητας επιτυχούς πρόβλεψης ανά κατηγορία ποσοστού

#### 6.4.3 Αποτελέσματα εκτέλεσης καλύτερου μοντέλου στο DDSM (resnet18)

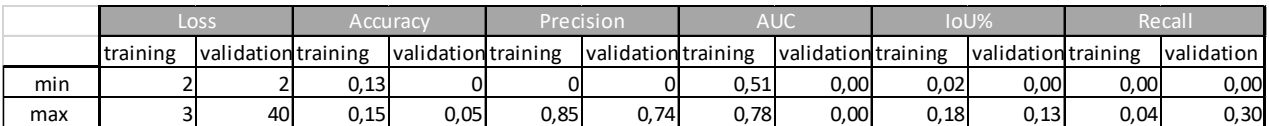

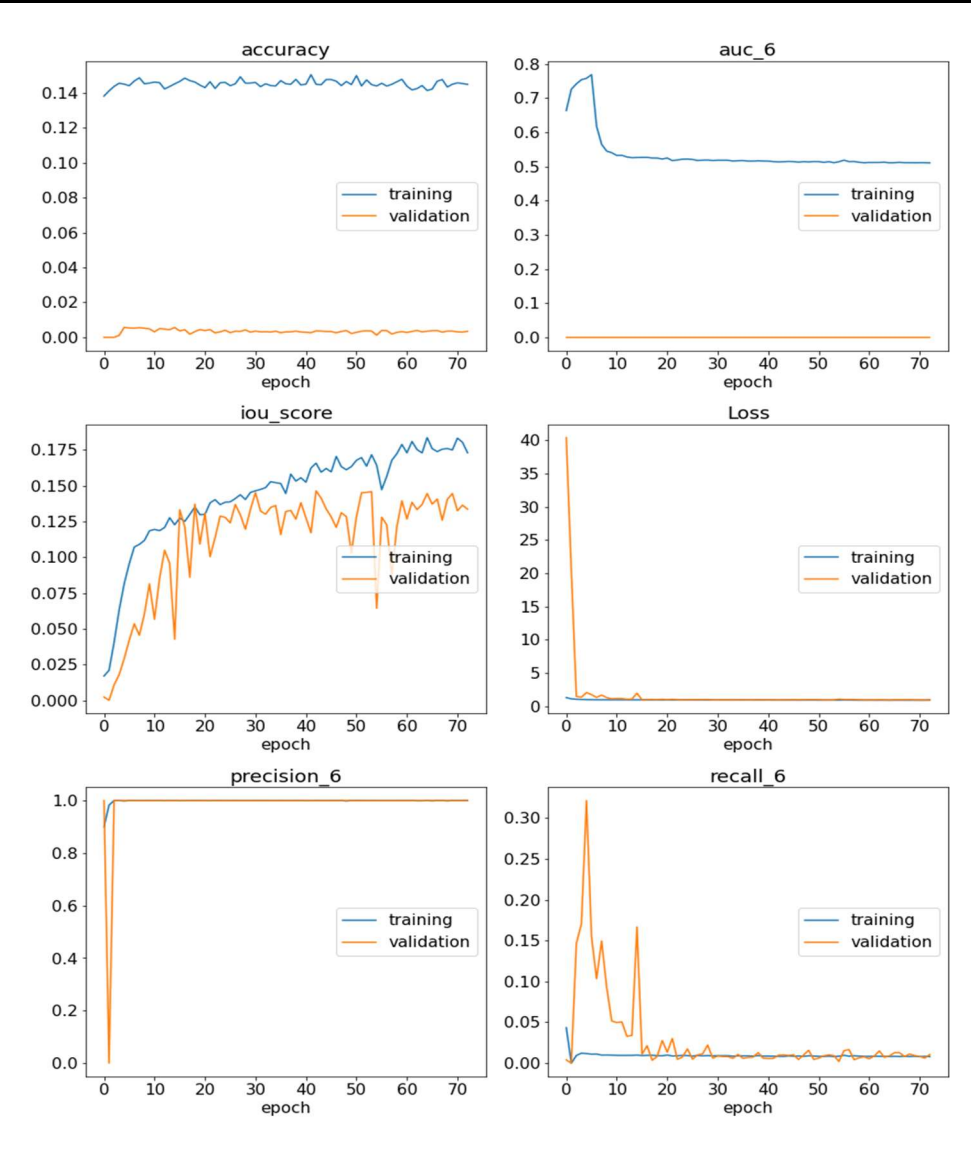

## 6.4.4 Αποτελέσματα προβλέψεων καλύτερου μοντέλου στο DDSM(resnet18) και σύγκριση με s\_unet

Στις ακόλουθες εικόνες παρουσιάζονται κάποιες περιπτώσεις από το train set που το μοντέλο πέτυχε μετρίως ή απέτυχε πλήρως να προβλέψει τη θέση και το σχήμα της αλλοίωσης.

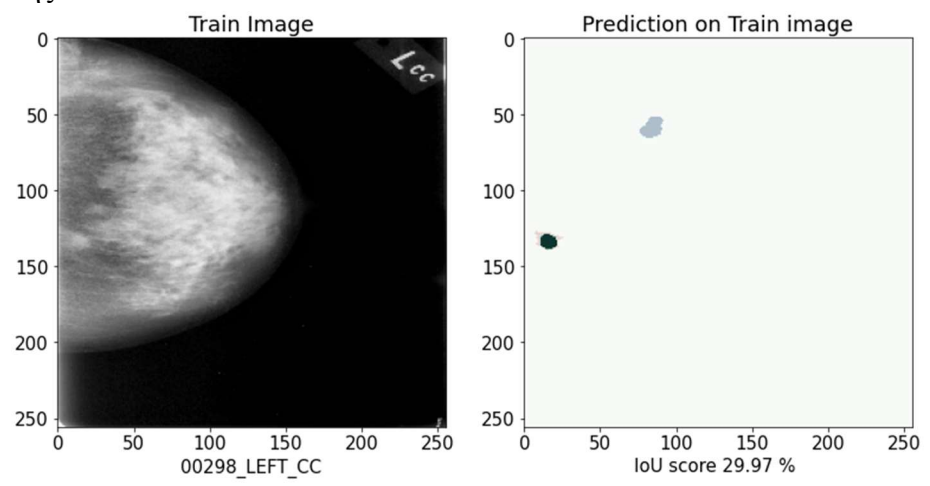

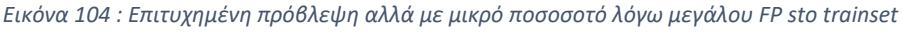

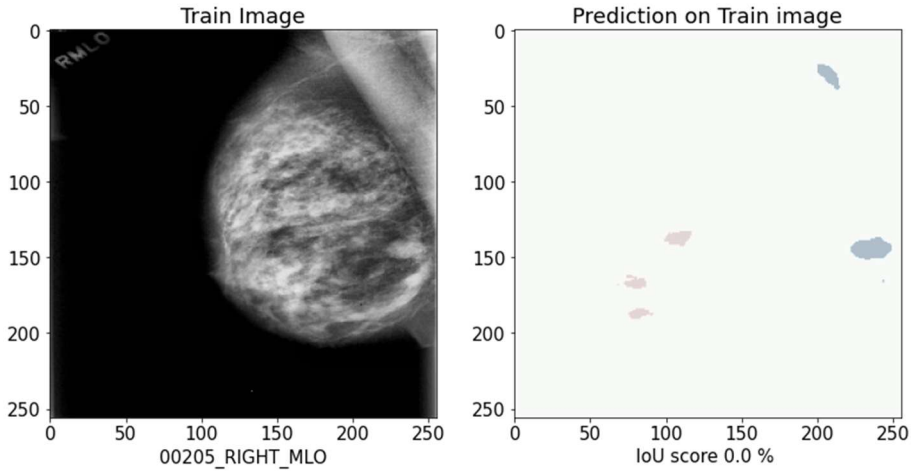

Εικόνα 105 : Αποτυχία προβλεψης σε μαστό υψηλής πυκνότητας στο Train set

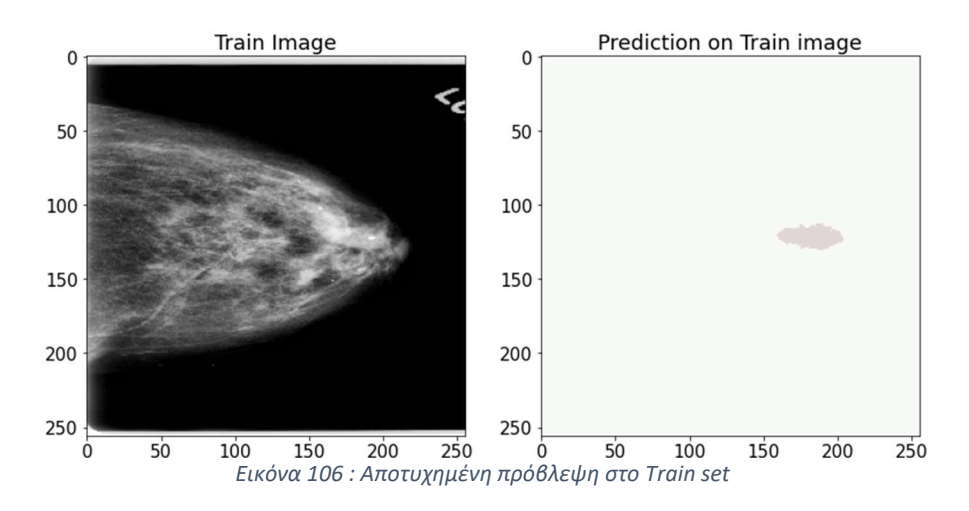

Στις ακόλουθες εικόνες παρουσιάζονται κάποιες περιπτώσεις από το test set που το μοντέλο πέτυχε σε καλό βαθμό ,μετρίως ή απέτυχε πλήρως να προβλέψει τη θέση και το σχήμα της αλλοίωσης.

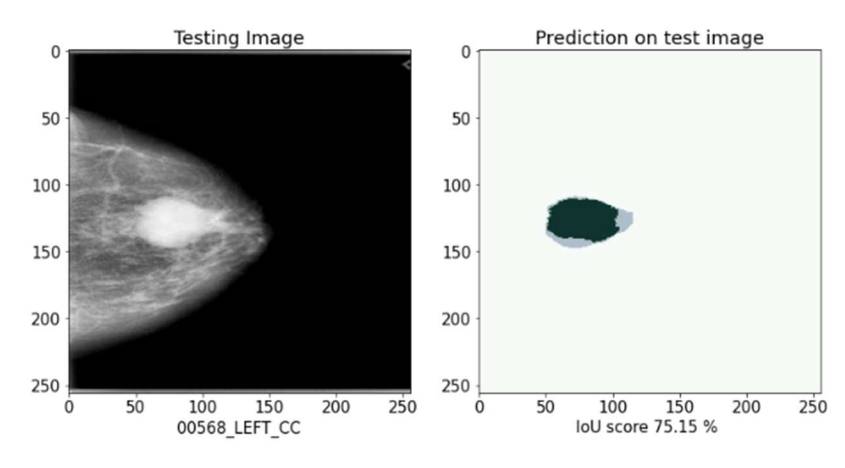

Εικόνα 107: Επιτυχημένη κατά μεγάλο ποσοστό πρόβλεψη

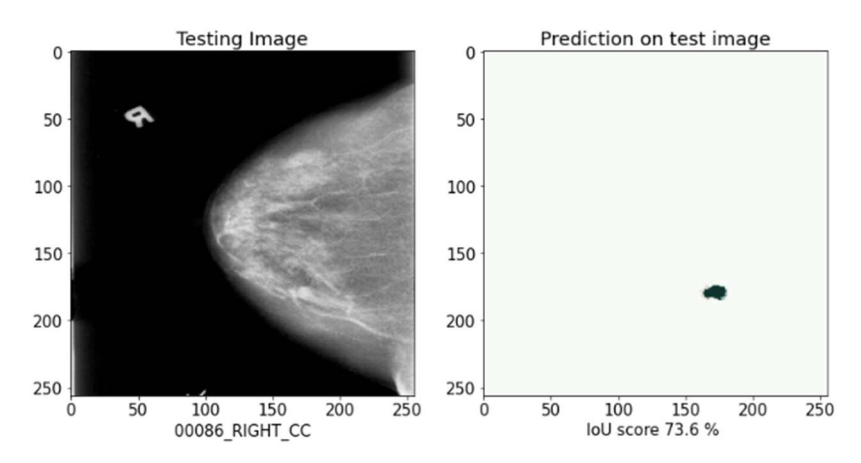

Εικόνα 108: Επιτυχημένη πρόβλεψη σε μικρό όγκο και σχετικά πυκνό μαστό

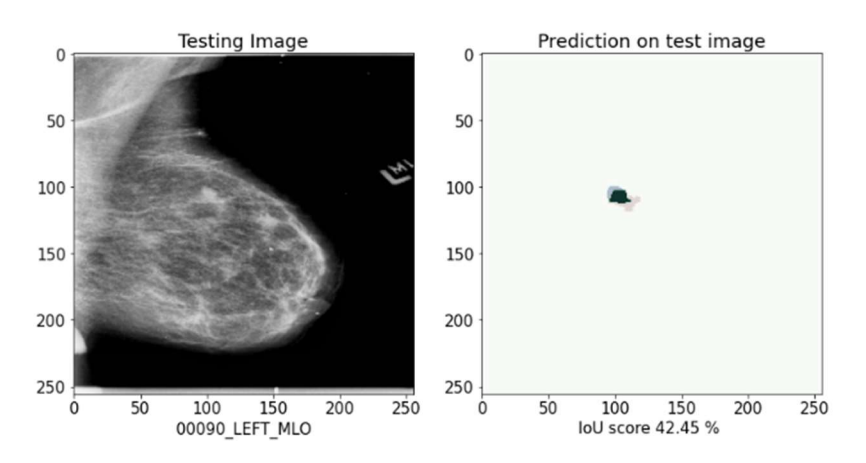

Εικόνα 109: Μερικώς επιτυχημένη πρόβλεψη με FP και FN περιοχές

Σημαντική είναι η διαπίστωση ότι το μοντέλο μας προβλέπει με καλή ακρίβεια την ύπαρξη πολλαπλών όγκων όπως φαίνεται στις ακόλουθες εικόνες.

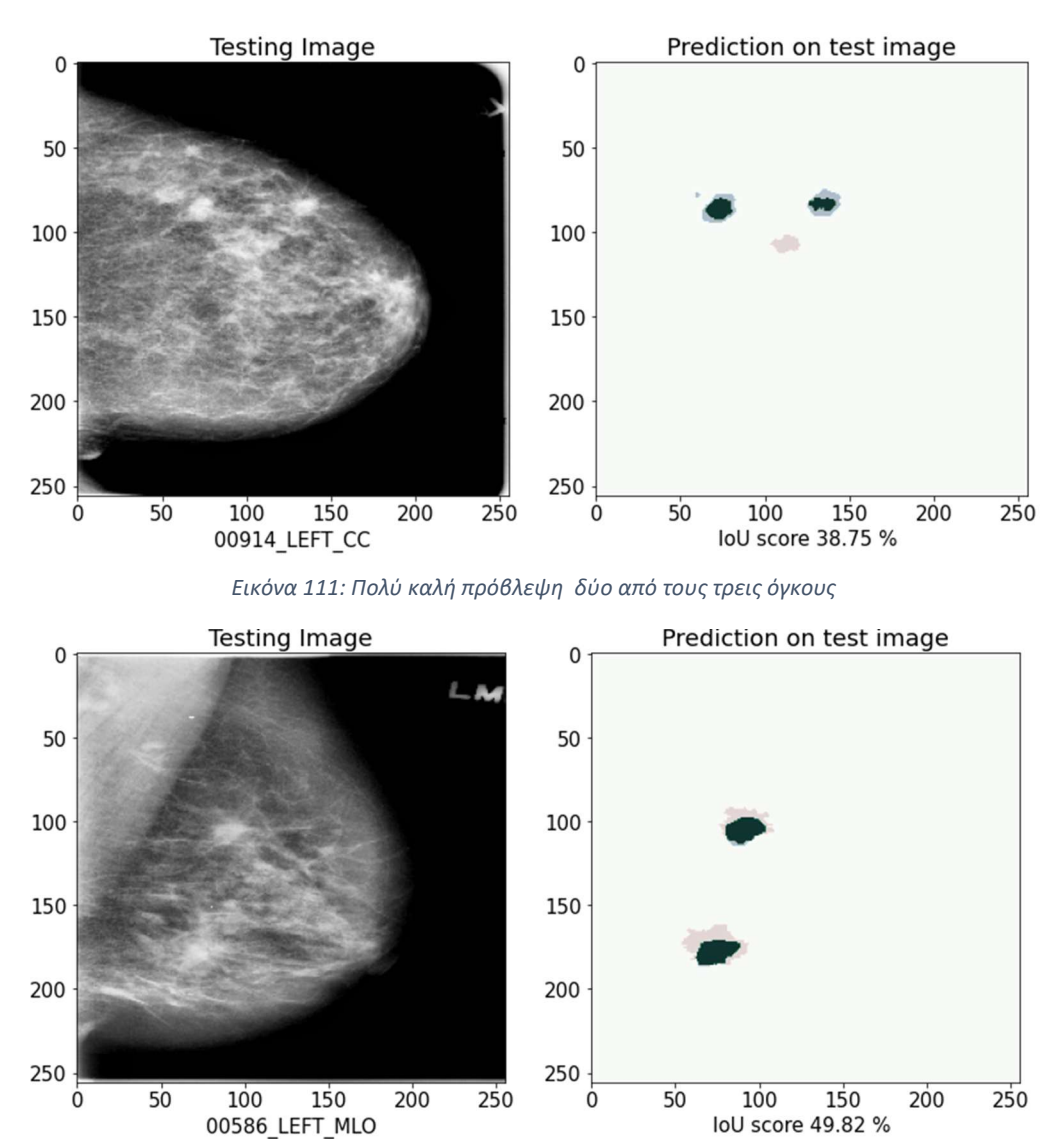

Στις ακόλουθες εικόνες γίνεται δειγματοληπτικά μια σύγκριση της προβλεπτικής ικανότητας των μοντέλων resnet18 και s\_unet.

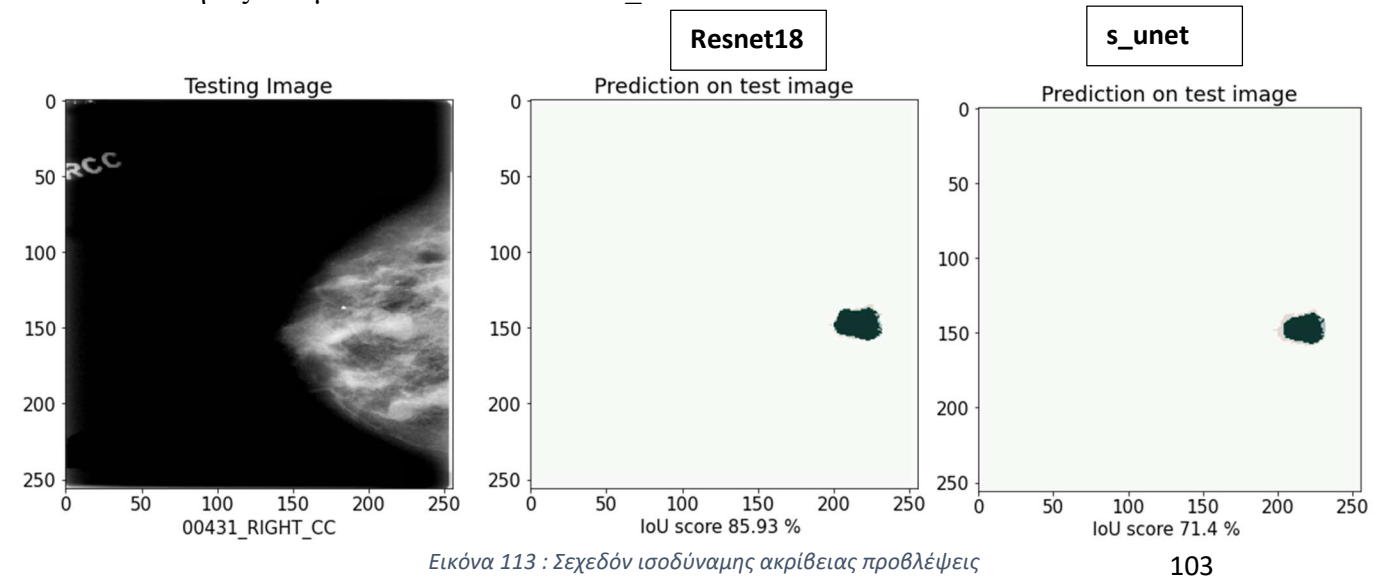

Εικόνα 112 : Eπιτυχής πρόβλεψη διπλού όγκου

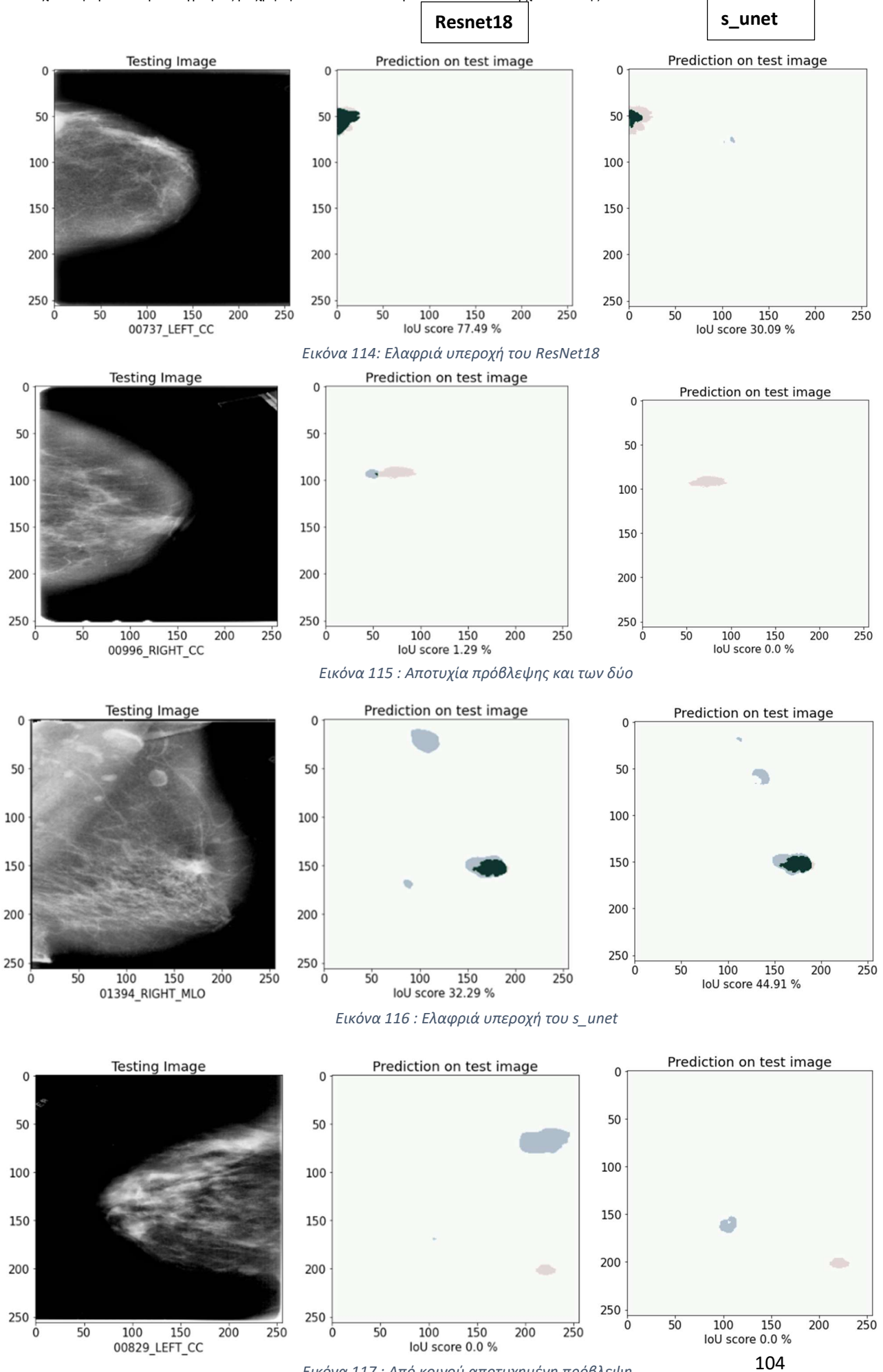

Εικόνα 117 : Από κοινού αποτυχημένη πρόβλεψη

## 7 Κυριότερα συμπεράσματα και αξιόλογηση αποτελεσμάτων

Όπως αναμενόταν τα μοντέλα μας κατάφεραν μεγαλύτερα ποσοστά ακρίβειας στη βάση δεδομένων DDSM και αυτό οφείλεται τόσο στο μεγαλύτερο πλήθος εικόνων σε σχέση με τα άλλα δύο datasets ,αλλά και στο ότι το test set ήταν αρκετά πιο ισορροπημένο ,περιέχοντας αρκετές εικόνες από διάφορες αλλοιώσεις και τύπους μαστού.

Τα μοντέλα δυσκολευτήκαν σε όλα τα datasets να βρουν όγκους που ,είτε ήταν δυσδιάκριτοι λόγο μικρού μεγέθους, είτε ήταν κοντά στα όρια (θωρακικό τοίχωμα και θηλή), είτε ο μαζικός ιστός ήταν αρκετά πυκνός με αποτέλεσμα κάποιες μάζες αδένων να «προσομοιάζουν» με όγκους και να παραπλανούν τα μοντέλα μας.

Σχεδόν όλα τα μοντέλα έχουν καλύτερη προβλεπτική ικανότητα χρησιμοποιώντας ως συνάρτηση κόστους την Jaccard , ενώ το απλό δίκτυο s\_unet παρότι είχε πολύ λιγότερες παραμέτρους εκπαίδευσης ,εντούτοις είχε αρκετά καλά αποτελέσματα σε σχέση με τα πιο πολύπλοκα μοντέλα.

Σε όλα τα datasets φαίνεται πως υπάρχει καλή προβλεπτική ικανότητα κυρίως σε όγκους και λιγότερο σε αποτιτανώσεις ή άλλες αλλοιώσεις.

Το γεγονός αυτό θα καθιστά την ακριβή πρόβλεψη μέσω Νευρωνικών Δικτύων πολύ σημαντική καθώς ,αφενός οι καλοήθεις συμπαγείς μάζες μπορούν να εντοπιστούν έγκαιρα στο πλαίσιο διαγνωστικού ελέγχου ,ενώ για τις κακοήθεις αλλοιώσεις ,λόγω του ότι έχουν χαρακτηριστικό περίγραμμα , η σωστή αποτύπωση του περιγράμματος τους είναι σημαντική για τον σχεδιασμό της κατάλληλης θεραπείας ή χειρουργικής επέμβασης.

## 8 Προτάσεις για μελλοντική βελτίωση

Είναι γεγονός ότι το περιορισμένο μέγεθος των dataset με μαστογραφίες που είναι δημοσίως διαθέσιμο , καθιστά πολύ δύσκολη την εκπαίδευση των Νευρωνικών δικτύων και περιορίζει σε μεγάλο βαθμό την προγνωστική τους ακρίβεια.

Ωστόσο τα αποτελέσματα της δυαδική κατηγοριοποίησης των pixel που λάβαμε από το σύνολο δεδομένων DDSM είναι πολύ ενθαρρυντικά , δεδομένου ότι μπορούν να βελτιωθούν με τους εξής τρόπους:

- Αύξηση του πλήθους των εικόνων για training καθώς χρησιμοποιήθηκαν περίπου οι μισές που διαθέτει η βάση.
- Καλύτερη επεξεργασία των εικόνων όπως αφαίρεση των περιθωρίων(cropping) και αφαίρεση των ετικετών του ακτινολόγου όπως έγινε στο miniMias dataset.
- Βελτίωση του aspect ratio καθώς για λόγους απλότητας όλες οι εικόνες ανεξαρτήτως αρχικής διάστασης μετατράπηκαν σε τετράγωνα 256x256 pixel.

Επίσης για το δίκτυο resNet18 που είχε τα καλύτερα αποτελέσματα , αξίζει να εφαρμοστεί διαδικασία βελτιστοποίησης των υπερπαραμέτρων (π.χ μέσω gridsearch).

Εφόσον τα αποτελέσματα των παραπάνω είναι σημαντικά καλύτερα, καθώς για το συγκεκριμένο dataset υπάρχει καλή κατηγοριοποίηση διαγνωσης (benign, malignant) θα μπορούσαμε να τροποποιήσουμε το δίκτυο μας ώστε να μπορεί να κάνει Multiclass classification ,δίνοντας διαφορετικές τιμές στα pixel που αποτελούν διαφορετική κατηγορία όγκου.

## 9 Βιβλιογραφία-Πηγές

[1] Global Cancer Statistics 2020: GLOBOCAN Estimates of Incidence and Mortality Worldwide for 36 Cancers in 185 Countries

[2] Breast Cancer: Could You Be at Risk?, Breast Cancer Risk Factors: Are You At Risk? -Newquay Physiotherapy

[3] Μαστός - Βικιπαίδεια (wikipedia.org) , https://el.wikipedia.org/wiki/Μαστός

[4] ACR BI-RADS Assessment Category 4 Subdivisions in Diagnostic Mammography: Utilization and Outcomes in the National Mammography Database Mai Elezaby , Geng Li, Mythreyi Bhargavan-Chatfield, Elizabeth S. Burnside, Wendy B. DeMartini , Published Online: Jan 9 2018,https://doi.org/10.1148/radiol.2017170770

[5] Καρκίνος (Όγκος) Μαστού: Αιτίες & Ενδείξεις | fyssas.gr

[6] Breast Cancer Staging | Jordan Breast Cancer Program (jbcp.jo)

[7] Artificial neural networks as models of neural information processing. Frontiers Media SA, M. van Gerven and S. Bohte,2018

[8] A. Burkov, The Hundred-Page Machine Learning Book, en. [Online]. Available: http : / / themlbook.com/ (visited on 09/17/2019)

[9] Understanding Activation Functions in Neural Networks. https://medium.com/the-theoryof-everything/ understanding-activation-functions-in-neural-networks-9491262884e0, 2017. G. Srinivasan and G. Shobha.

[10] Contrast Enhancement Using CLAHE on the Wavelet Image Decomposition in Dense Breast Mammograms

Pedro Cunha Carneiro, Pedro Henrique Campos ,Cunha Gondim Pedro Moisés de Sousa , Ricardo de Lima Thomaz , Ana Claudia Patrocinio , Adriano de Oliveira Andrade, , XXVI Brazilian Congress on Biomedical Engineering

[11] Evaluation of pooling operations in convolutional architectures for object recognition. In Artificial Neural Networks–ICANN 2010, pages 92–101. Springer, 2010. A. Sharma.

[12] Deep Learning for Computer Vision: A Brief Review Athanasios Voulodimos, Nikolaos Doulamis, Anastasios Doulamis, and Eftychios Protopapadakis , Published: 29 August 2019

[13] Dropout: a simple way to prevent neural networks from overfitting. The Journal of Machine Learning Research, 15(1):1929–1958, 2014. 83 L. A. Steen, J. A. Seebach, and L. A. Steen.

[14]A. Khan, A. Sohail, U. Zahoora, and A. S. Qureshi, "A survey of the recent architectures of deep convolutional neural networks," arXiv preprint arXiv:1901.06032, 2019.

[15] U-Net: Convolutional Networks for Biomedical Image Segmentation Olaf Ronneberger, Philipp Fischer, Thomas Brox, arXiv.org > cs > arXiv:1505.04597v1

[16] Deep Residual Learning for Image Recognition ,Kaiming He, Xiangyu Zhang, Shaoqing Ren, Jian Sun, 2015, arXiv: 1512.03385

[17] EfficientNet: Rethinking Model Scaling for Convolutional Neural Networks Mingxing Tan 1 Quoc V. Le 1 , Google Research, Brain Team, Mountain View, CA.

[18] Rethinking the Inception Architecture for Computer Vision Christian Szegedy , Vincent Vanhoucke, Sergey Ioffe, Jonathon Shlens, Zbigniew Wojna, arXiv:1512.00567

[19] Very Deep Convolutional Networks for Large-Scale Image Recognition Karen Simonyan, Andrew Zisserman , arXiv:1409.1556v6

[20] A Friendly Introduction to Cross-Entropy Loss. https://rdipietro. github.io/friendly-introto-cross-entropy-loss/, 2016. M. Epperson.

[21] Adam: A Method for Stochastic Optimization Diederik P. Kingma , Jimmy Lei Ba ,Published at ICLR 2015, https://arxiv.org/pdf/1412.6980.pdf

[22] Automatic brain tumor segmentation by deep convolutional networks and graph cuts. 2018. Z. Zhang. Unet-tensorflow-keras. https://github.com/zizhaozhang/ unet-tensorflowkeras, 2017

[23] Kingma and J. Ba. Adam: A method for stochastic optimization. arXiv preprint arXiv:1412.6980, 2014. A. Krizhevsky, I. Sutskever, and G. E. Hinton. Imagenet classification with deep convolutional neural networks.

[24] Deep Learning For Brain Tumor Segmentation. PhD thesis, University of Colorado Colorado Springs. Kraemer Family Library, 2017. N. M. Nasrabadi.

[25] Keras Documention. https://keras.io/. D. P.

[26] Md. Zahangir Alom et al. "The History Began from AlexNet: A Comprehensive Survey on Deep Learning Approaches". In: CoRR abs/1803.01164 (2018). arXiv: 1803.01164. url: http://arxiv.org/abs/1803.01164.

[27] Current methods in medical image segmentation. Annual Review of Biomedical Engineering, 2(1):315–337, 2000. doi: 10.1146/annurev.bioeng.2.1.315. URL https://doi.org/10.1146/ annurev.bioeng.2.1.315. PMID: 11701515. D. M. Powers.

[28] Early stopping-but when? In Neural Networks: Tricks of the trade, pages 55–69. Springer, 1998. N. Qian. On the momentum term in gradient descent learning algorithms. Neural networks, 12(1):145–151, 1999. B. D. Ripley.

[29] Segmentation techniques for target recognition. International Journal of Computers and Communications, 1(3):313–333, 2007. N. Srivastava, G. Hinton, A. Krizhevsky, I. Sutskever, and R. Salakhutdinov.
[30] Deep Learning to Improve Breast Cancer Detection on Screening Mammography Li Shen, Laurie R. Margolies,Joseph H. Rothstein, Eugene Fluder,Russell McBride & Weiva Sieh ,Scientific Reports volume 9, Article number: 12495 (2019) Cite this article.

[31] A Few-Shot U-Net Deep Learning Model for COVID-19 Infected Area Segmentation in CT Images, I Katsamenis, A Doulamis, N Doulamis - Sensors, 2021 - mdpi.com

[32] Building Extraction from RGB Satellite Images using Deep Learning: A U-Net Approach

A Temenos, E Protopapadakis, A Doulamis - The 14th PErvasive, 2021 - dl.acm.org

[33] Z. Wang. Automatic brain tumor segmentation by deep convolutional networks and graph cuts. 2018

[34] Very Deep Convolutional Networks for Large-Scale Image Recognition Karen Simonyan, Andrew Zisserman , arXiv:1409.1556v6